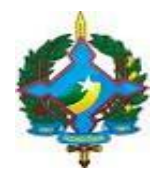

# **PORTARIA N. 24/GABPRES, DE 20 DE NOVEMBRO DE 2023.**  PORTARIA N. 24/GABPRES, DE 20 DE NOVEMBRO DE 2023.

# **ANEXO ⁄NICO**  ANEXO ÚNICO

# **MANUAL DE REGRAS E ORIENTAÇÕES PARA O ENVIO DE REMESSAS MENSAIS -EXERCÕCIO 2024 – v. 2024.0**  EXERCÍCIO 2024 — v. 2024.0

# **CAPÍTULO 1 - INFORMAÇÕES GERAIS**

Este manual dispõe sobre as regras e orientações referentes à geração e transmissão das remessas mensais nos termos da Instrução Normativa n. 72/TCER/2020, para o exercício de 2024.

#### 1.1 Introdução

A Instrução Normativa n. 72/TCER/2020, a qual dispôs sobre a nova sistemática de remessa eletrônica mensal ao Tribunal de Contas do Estado de Rondônia de informações e documentos por parte das Administrações Públicas Municipais e Estaduais do Estado de Rondônia.

Desde então, anualmente, o TCE/RO, por iniciativa da Secretaria Geral de Controle Externo, realiza a revisão das regras e arquivos de *layout* para vigência no exercício seguinte. De acordo com o art. 4º, §3º da referida norma, a revisão anual é aprovada mediante Portaria ou resolução da Presidência.

#### **1.2 Entidades obrigadas a prestar contas mensais**  1.2 Entidades obrigadas a prestar contas mensais

Segundo a Instrução Normativa n. 72/TCER/2020, as entidades da Administração direta e indireta estatuais e municipais deverão encaminhar mensalmente ao Tribunal de Contas do Estado de Rondônia arquivos de dados conforme regras e layouts definidos neste Manual:

- · Os Poderes Executivo, Legislativo e Judiciário;
- O Tribunal de Contas, o Ministério Público e a Defensoria Pública;
- As autarquias, as fundações públicas, as empresas públicas, as sociedades de economia mista e os consórcios públicos, e
- As entidades associativas representativas de municípios, financiadas por recursos públicos.

O capÌtulo 2 detalha as peculiaridades e as responsabilidades pelos envios de dados no 'mbito de cada O capítulo 2 detalha as peculiaridades e as responsabilidades pelos envios de dados no âmbito de cada Poder e entidade. Poder e entidade.

#### **1.3 Dos arquivos de remessa mensais**  1.3 Dos arquivos de remessa mensais

A remessa mensal de que trata a Instrução Normativa n. 72/TCER/2020 é um conjunto de dados relativos à gestão orçamentária, financeira, contábil e patrimonial dos entes jurisdicionados do TCE RO. RO.

Para fins de organização e melhor compreensão, os arquivos a serem enviados foram agrupados por características comuns, definidas pelo módulo. Cada módulo do sistema, portanto, tem um arquivo ou um conjunto de arquivos que devem obedecer aos *layouts* e/ou tabelas dispostos neste manual. ou um conjunto de arquivos que devem obedecer aos layouts e/ou tabelas dispostos neste manual.

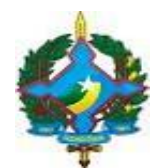

Para o exercício de 2024, são cinco os módulos disponibilizados: Contábil; Orçamentário; Pessoal; Contratos e Obras. Contratos e Obras.

Destaca-se que, para o exercício, as remessas a serem enviadas pelos órgãos e entidades da esfera estadual são diferentes das enviadas pelos órgãos e entidades da esfera municipal. A diferença reside na composição dos módulos Contábil e Orçamentário: para a esfera estadual, permanecem os mesmos arquivos do exercício 2023; já para a esfera municipal, bem como para os consórcios públicos, os arquivos desses módulos foram completamente reformulados, devendo ser remetidos, doravante, novos arquivos de *layout*. doravante, novos arquivos de layout.

No que tange aos módulos de Pessoal, de Contratos e de Obras, sua composição é igual tanto para a esfera estadual como para a municipal, com a ressalva de que foram efetuados ajustes mÌnimos em esfera estadual como para a municipal, com a ressalva de que foram efetuados ajustes mínimos em determinados campos de arquivos, a exemplo dos *layouts* dos arquivos de Contratos e de Obras. determinados campos de arquivos, a exemplo dos layouts dos arquivos de Contratos e de Obras.

Mensalmente, os jurisdicionados listados no item 1.2 deverão remeter ao Tribunal os arquivos listados adiante, observando os *layouts* dispostos nos capítulos 4, 5, 6 e 7.

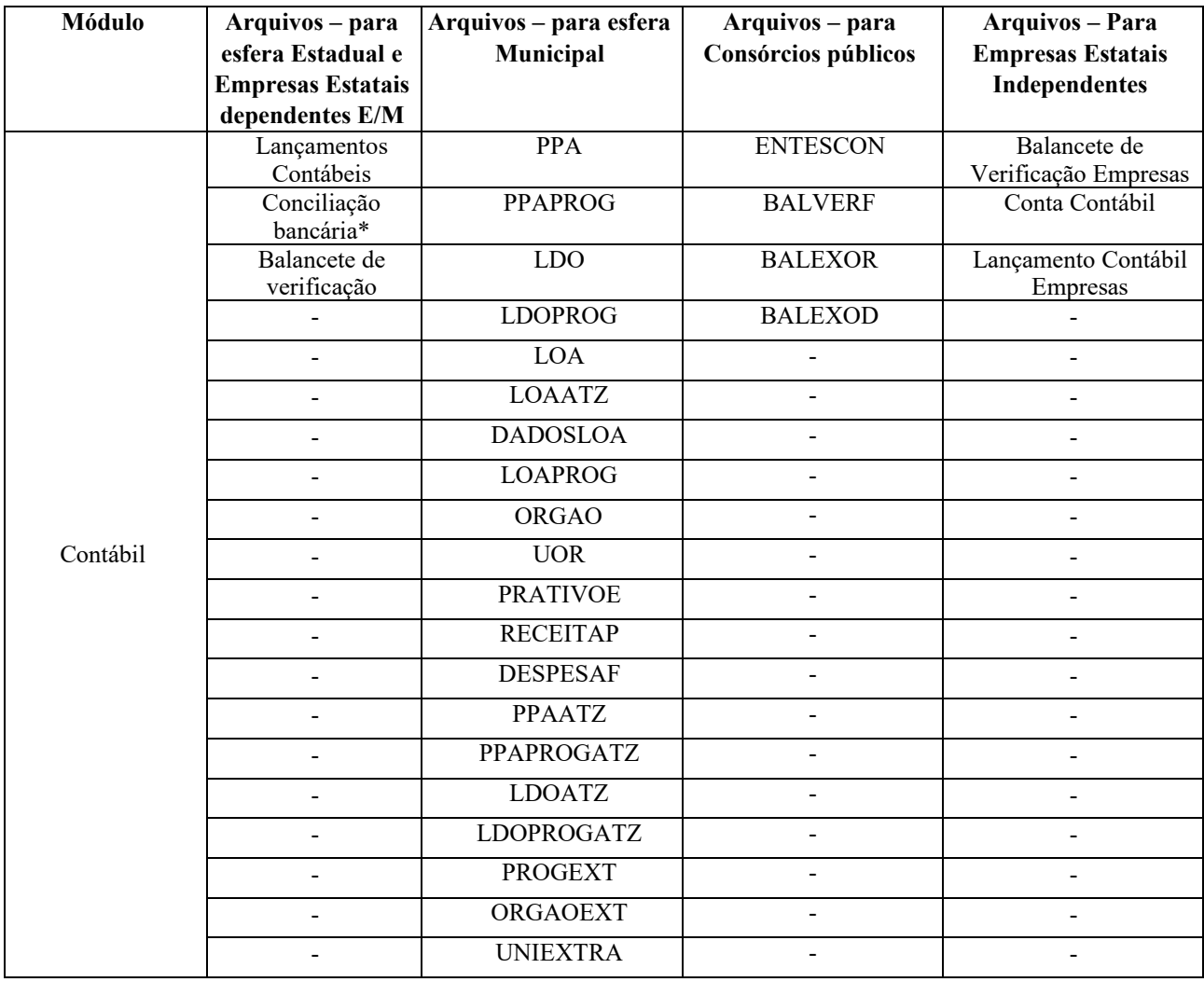

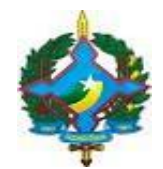

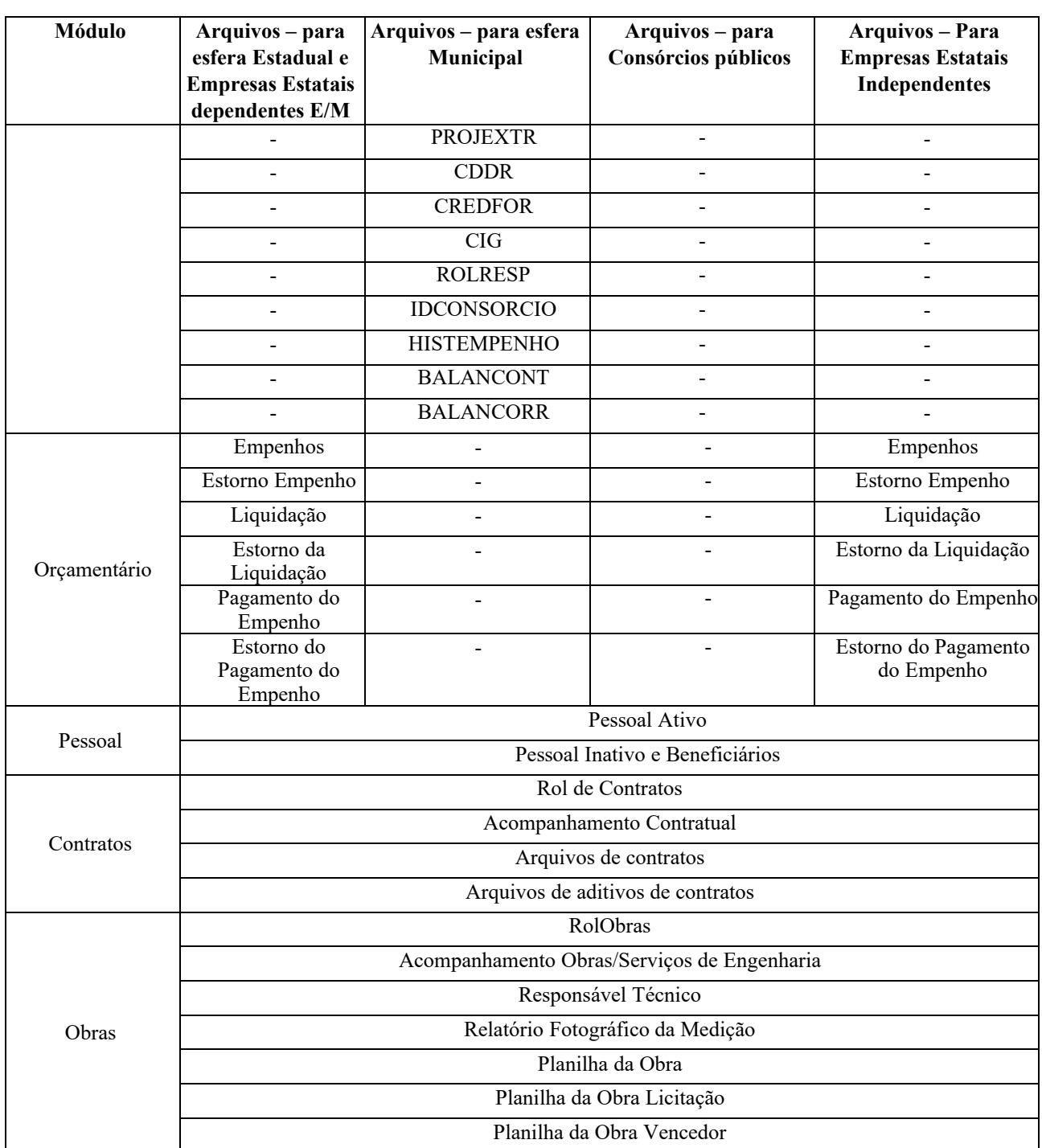

Obs.: \*Apenas na remessa do mês de dezembro

# 1.4 Da Prestação de Contas Extraordinária

Sempre que houver inativação de entidades da administração indireta (autarquias, fundações públicas, empresas públicas, sociedades de economia mista e consórcio público), seja por extinção, liquidação, dissolução, transformação, desestatização, fusão ou incorporação, o representante legal

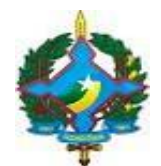

do poder/órgão ao qual a entidade está vinculada deverá comunicar a situação ao Tribunal, por meio da atualizaÁ"o do cadastro, no prazo de atÈ 10 (dez) dias ˙teis (vide procedimentos de cadastramento da atualização do cadastro, no prazo de até 10 (dez) dias úteis (vide procedimentos de cadastramento no capÌtulo 2, item 2.4). no capítulo 2, item 2.4).

Havendo essa ocorrência, deverá o representante legal do poder/órgão e consórcio público enviar ao Tribunal uma remessa especial denominada "Prestação de Contas Extraordinária", contendo as peças Tribunal uma remessa especial denominada "Prestação de Contas Extraordinária", contendo as peças previstas em regulamentação própria do TCE/RO, uma vez que suas informações deixarão de ser enviadas ao Tribunal. enviadas ao Tribunal.

#### 1.5 Dos prazos para envio das informações

As remessas mensais devem ser transmitidas até o último dia do mês subsequente.

Excepcionalmente, as remessas do mês de dezembro serão enviadas até o último dia do mês de fevereiro do exercício subsequente, ou seja, juntamente com a remessa do mês de janeiro.

Ademais, dois arquivos do módulo contábil<sup>1</sup>, por sua especificidade, serão enviados esporadicamente, a saber: a saber:

- · O arquivo do Balancete de Verificação deverá ser enviado uma única vez, juntamente com a remessa do mês de janeiro de 2024. O BV deverá conter a posição patrimonial de encerramento em 31/12/2023. encerramento em 31/12/2023.
- · O arquivo de Conciliações Bancárias deverá ser enviado uma vez por ano, juntamente com a remessa do mês de dezembro. O arquivo conterá a indicação dos valores em 31/dez das operações pendentes de contabilização ou confirmação em extratos bancários que compõem a diferença entre o saldo contábil das contas bancárias e os extratos emitidos pelas instituições financeiras. financeiras.

Por fim, a prestação de contas extraordinária por inativação de entidade, de que trata o item 1.4, deve ser entregue ao Tribunal 30 (trinta) dias após a comunicação de inativação ao TCE/RO.

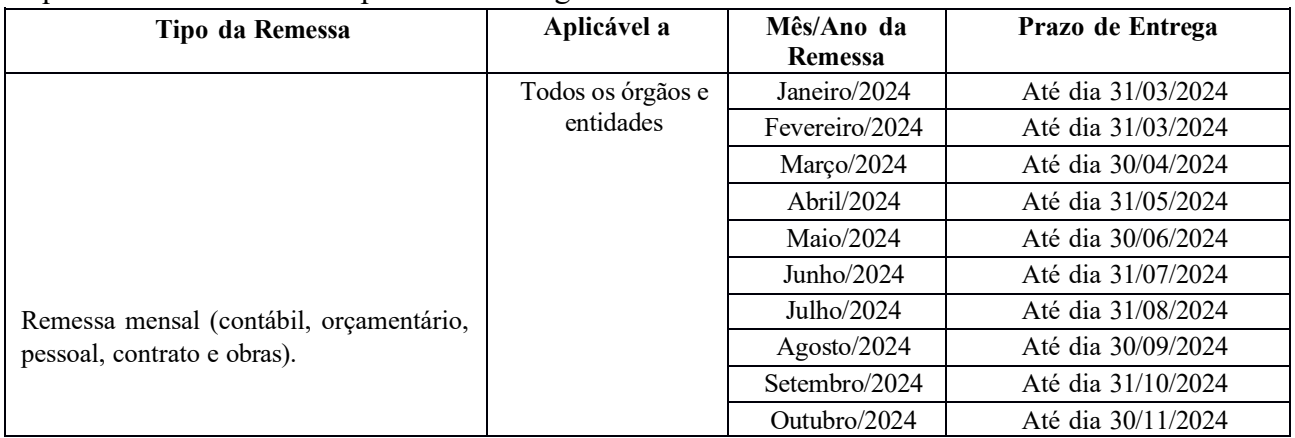

O quadro abaixo resume os prazos de entrega. O quadro abaixo resume os prazos de entrega.

<sup>&</sup>lt;sup>1</sup> Destaca-se que esses dois arquivos são enviados apenas pelos órgãos e entidades da esfera estadual, bem como por todas as empresas estatais, dependentes ou não.

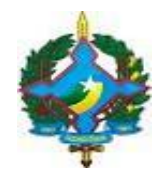

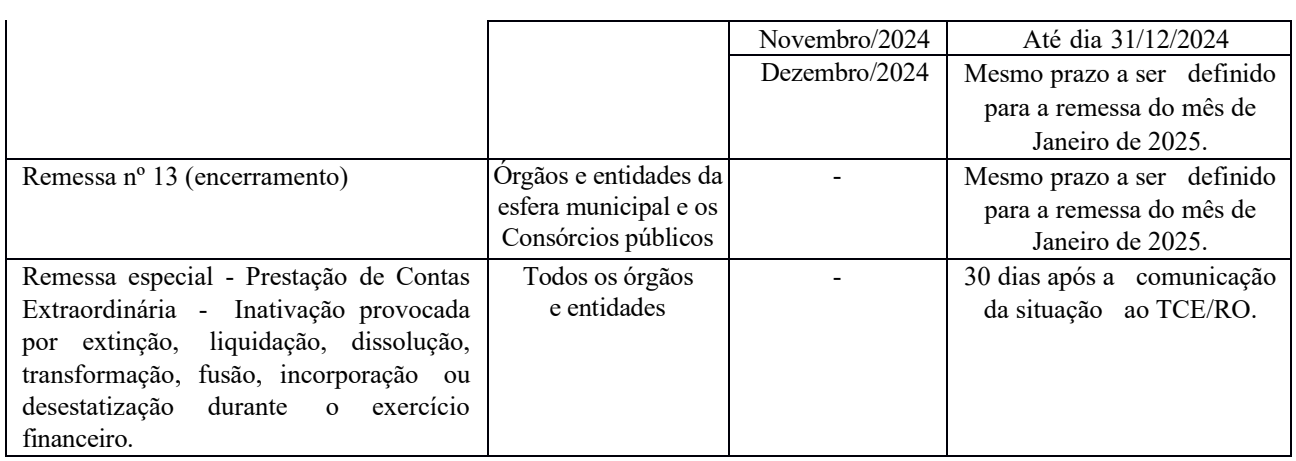

#### 1.6 Das tabelas de codificação do Orçamento

A exemplo dos demais Tribunais de Contas, o TCE/RO anualmente regulamenta para os seus A exemplo dos demais Tribunais de Contas, o TCE/RO anualmente regulamenta para os seus jurisdicionados as tabelas do Plano de Contas aplicado ao Setor Público-PCASP, da Codificação de Natureza de Receita e de Despesa e da Fonte/Destinação de Recursos, em consonância com as alterações promovidas pela STN em conjunto com a SOF.

O capÌtulo 3 detalha as aludidas tabelas. O capítulo 3 detalha as aludidas tabelas.

#### 1.7 Principais mudanças

A seguir apresentamos as principais mudanças provocadas com a nova regulamentação:

# 1.7.1. Mudanças nos arquivos do módulo Contábil e Orçamentário (esfera municipal e Consórcios Públicos)

Em 2024, os jurisdicionados da esfera municipal e os Consórcios Públicos passarão a enviar os novos arquivos do módulo contábil listados nos capítulos 5 e 6 deste manual, respectivamente.

#### 1.7.2. Acréscimo de regras de validação

A partir do exercício 2024, a remessa de dados ao TCE conta com a execução de regras de negócio processadas no momento da transmissão dos arquivos ao Tribunal. As novas regras visam a aumentar o índice de confiabilidade das informações remetidas, proporcionando segurança tanto ao TCE como ao jurisdicionado. ao jurisdicionado.

#### 1.7.3. Homologação das remessas - Módulo Contábil da esfera municipal

Foi implementada funcionalidade no sistema SIGAP que permite a visualização prévia das informações prestadas no módulo contábil, habilitando os usuários a fazer a conferência dos dados contábeis. Essa possibilidade não existia até o exercício 2023, muito embora, no ato da transmissão, o dirigente máximo do órgão/entidade ou o responsável delegado por ele, assinasse as informações e pudesse ter uma cópia dos arquivos xml. Sendo assim, a partir de 2024, tão logo sejam carregados os

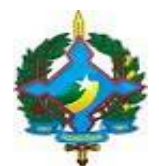

arquivos da remessa do módulo contábil, o jurisdicionado poderá visualizar o conteúdo do balanço em arquivo no formato PDF, e então poderá homologar a remessa.

#### 1.7.4. Impossibilidade de retificação – Módulo Contábil da esfera municipal

Com a nova sistemática, os jurisdicionados do Tribunal pertencentes à esfera municipal não mais poderão retificar as remessas mensais no que tange aos dados do módulo CONTÁBIL após o término do prazo regulamentar disposto na IN n. 72/2020. Dessa maneira, quaisquer ajustes após o período estabelecido na norma terão de ser feitos via lançamento contábil, com apresentação na remessa seguinte. seguinte.

#### 1.7.5. Acréscimo da remessa de nº 13

Foi acrescentada a remessa nº 13 (remessa de encerramento) para os **jurisdicionados da esfera**  Foi acrescentada a remessa nº 13 (remessa de encerramento) para os jurisdicionados da esfera municipal. Portanto, serão ao todo 13 remessas referentes a um mesmo exercício. Destaca-se que a remessa de janeiro conterá uma coleção de arquivos diferente das demais remessas, e a remessa de encerramento será enviada junto com a de janeiro do exercício seguinte ao de competência.

Explanadas as modificações para o exercício 2024, vale lembrar que, consoante o artigo 10 da Instrução Normativa n. 72/TCER/2020, outros documentos e informações além dos exigidos pela norma poderão ser requisitados pelo Tribunal de Contas, a qualquer tempo, seja por meio de sistemas próprios, por requisição de bancos de dados produzidos ou custodiados pelos órgãos e entidades jurisdicionados ou por outro meio apropriado. Jurisdicionados ou por outro meio apropriado.

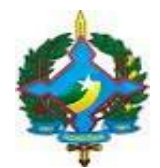

# CAPÍTULO 2 – REGRAS DE GERAÇÃO E TRANSMISSÃO DOS AROUIVOS

#### 2.1. Introdução

A entidade deverá gerar os arquivos das remessas mensais com recursos próprios, no formato ".xml", a partir das regras definidas neste capítulo e constantes dos arquivos de *lavout*.

Caso o jurisdicionado não disponha da informação requerida pelo TCE RO em suas bases de dados informatizadas, poderá utilizar funcionalidade do sistema que permite a digitação dos dados em formulário, o qual contém as mesmas exigências do *layout* padrão.

Os arquivos mensalmente gerados devem ser submetidos ao sistema, por meio de upload em ambiente web no Portal do TCE/RO, para transmissão, validação de seu conteúdo, visualização e homologação.

#### 2.2. Regras de geração

#### 2.2.1. Característica dos layouts

Cada *lavout* de arquivo contém os elementos identificados a seguir:

a) Nome - nome do campo;

b) Tag – identificação única do campo, facilitando sua referenciação, e correspondendo à tag constante do arquivo .xml a ser enviado;

c) Tipo - indica qual o formato esperado para o campo, podendo ser uma das seguintes opções: Numérico: Somente números. Não poderá conter caracteres alfabéticos ou especiais, tais como:

 $(1.08 \degree + - \text{etc.})$ 

Data: Campo com 10(dez) posições no formato aaaa-mm-dd

Valor: Campo numérico que aceita números decimais. Utiliza-se o ponto "." como separador de casa decimal, e não se utiliza separador de milhares.

Caractere: Aceita qualquer tipo de valor, tanto numérico como alfabético.

Agrupador: Agrupamento de campos de dados de uma determinada informação. Por exemplo, o campo "agpfilho" é do tipo agrupador, pois, agrega as informações do "nome" e do "cpf" do filho. Assim, no arquivo xml, a disposição do código com dois filhos seria apresentada da seguinte maneira:

<agpfilho>

```
<nomefilho>Filho 1</nomefilho>
      \leqcpffilho>11111111111\leqcpffilho>
\langleagpfilho>
\langleagpfilho\rangle<nomefilho>Filho 2</nomefilho>
      <cpffilho>222222222222</cpffilho>
\langleagpfilho>
```
d) Tamanho - Quantidade máxima de caracteres;

- e) Especificação descrição do campo, contendo as regras de negócio enquadráveis;
- f) Observação complementação da descrição, indicando se o campo é de

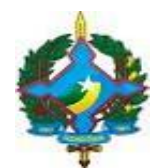

preenchimento obrigatório, facultativo ou se deve ser informado quando atendidas condições especiais. especiais.

Existem alguns arquivos que guardam uma dependência entre si, isto é, para que os dados relativos a um determinado registro possam ser incluídos em um arquivo, faz-se necessário que algumas informações desse registro tenham sido previamente incluídas em arquivo anterior. Por exemplo, no exemplo, no

mÛdulo de Contratos, o registro do acompanhamento de um contrato no arquivo módulo de Contratos, o registro do acompanhamento de um contrato no arquivo "Acompanhamento Contratos" só pode ser efetuado caso o mesmo contrato tenha sido informado no arquivo "Contrato". Algumas informações no mesmo arquivo também podem guardar dependência entre si, ou seja, um campo só é exigido se uma condição tenha sido atendida. Essa hipótese sempre é informada no *layout* do arquivo, no campo "Observação" do respectivo campo.

# 2.2.2. CaracterÌstica dos arquivos 2.2.2. Característica dos arquivos

No momento da geração dos arquivos para envio, devem ser observadas as seguintes disposições:

- · O arquivo deve ser nomeado segundo o título correspondente do layout, sem a indicação de nenhuma outra informação como mês ou módulo. Por exemplo, para todos os meses do exercício, será gerado o arquivo de mesmo nome "Empenhos";
- Os números e seus valores decimais serão separados por ponto, não conterão o prefixo R\$ e nem qualquer outra formatação;
- O arquivo deverá conter todos os campos que no respectivo *layout* estejam definidos como "Obrigatórios"; por isso, tais campos não admitirão valores nulos ou em branco; "Obrigatórios"; por isso, tais campos não admitirão valores nulos ou em branco;
- · Por sua vez, todo campo de valor que esteja marcado como obrigatório e não apresentar valor deverá conter o valor zero (0.00).
- · A sequência de inclusão dos campos no arquivo deverá necessariamente seguir a ordem contida no arquivo de *layout*. contida no arquivo de layout.

#### 2.2.3. Do preenchimento dos arquivos no sistema 2.2.3. Do preenchimento dos arquivos no sistema

O preenchimento de qualquer um dos arquivos de qualquer um dos módulos pode ser efetuado por uma só pessoa ou por várias, conforme a(s) delegação(ões) efetivada(s) pelo Representante legal.

#### **2.3. Regras de transmiss"o**  2.3. Regras de transmissão

#### 2.3.1. Introdução

As remessas eletrônicas mensais de dados de que trata este Manual deverão ser transmitidas via *web*, por meio do Portal do Tribunal de Contas de Rondônia que deverá ser acessado pelos órgãos e entidades mencionados art. 2º da IN n. 72/TCER/2020. entidades mencionados art. 2º da IN n. 72/TCER/2020.

#### 2.3.2. Regras gerais 2.3.2. Regras gerais

• O prazo para entrega, para fins do cumprimento legal, é encerrado às 23h59min59s (vinte e três horas, cinquenta e nove minutos e cinquenta e nove segundos), horário de Rondônia, do dia fixado pelo Tribunal. dia fixado pelo Tribunal.

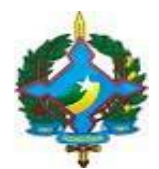

- A remessa será considerada entregue no Tribunal com a transmissão de todos os arquivos de todos os módulos e a homologação pelo gestor.
- · Os jurisdicionados poderão retransmitir uma mesma remessa, ocasião em que a nova remessa sobrescreverá a(s) anterior(es), mas desde que essa retransmissão esteja dentro do prazo regulamentar. Assim, caso o jurisdicionado queira substituir, após o prazo regulamentar, uma remessa anteriormente enviada no prazo, o sistema impedirá a transmissão. Salienta-se que quaisquer ajustes no módulo contábil terão de ser feitos via lançamento contábil com apresentação na remessa seguinte.
- Caso o jurisdicionado efetue pela primeira vez a transmissão de uma remessa após o prazo regulamentar, o sistema não impedirá a transmissão, porém, estará o responsável sujeito às sanções definidas na norma.

#### 2.3.3. Responsabilidade pela transmiss"o 2.3.3. Responsabilidade pela transmissão

Conforme definido no art. 2º da IN n. 72/TCER/2020, a responsabilidade pelo envio das remessas Conforme definido no art. 2º da IN n. 72/TCER/2020, a responsabilidade pelo envio das remessas eletrônicas mensais é do representante legal do poder e órgão e do dirigente máximo das entidades descritas no item 1.2. O cadastro desses agentes será realizado por meio de solicitação no site do TCE/RO. TCE/RO.

Os exemplos a seguir elucidam tais responsabilidades. Os exemplos a seguir elucidam tais responsabilidades.

Em se tratando do Poder Executivo Municipal, representado pela Prefeitura Municipal, È Em se tratando do Poder Executivo Municipal, representado pela Prefeitura Municipal, é responsabilidade do Prefeito Municipal o envio das remessas de todas as unidades orçamentárias da administração direta que compõem a esfera executiva municipal.

Da mesma maneira, a responsabilidade pelo envio das remessas mensais que abrangem todas as Da mesma maneira, a responsabilidade pelo envio das remessas mensais que abrangem todas as unidades orçamentárias da administração direta no âmbito do Poder Executivo Estadual, é do Governador do Estado. Governador do Estado.

No Poder Legislativo, o presidente da Assembleia Legislativa Estadual é o responsável pelas remessas mensais pertinentes ao Poder, incluídos os fundos e quaisquer outras unidades constituídas com recursos públicos geridos pelo Parlamento, bem como os presidentes dos Parlamentos Municipais são os responsáveis pela remessa dos dados relativos a cada unidade orçamentária que compõe o Poder Legislativo local. Legislativo local.

Os presidentes do Tribunal de Contas de Rondônia, do Ministério Público de Rondônia e da Defensoria Pública de Rondônia são responsáveis pelo envio das remessas de arquivos definidos neste Manual em relação a todas as unidades orçamentárias a eles respectivamente vinculadas.

No caso dos Consórcios Públicos, é obrigação do seu Presidente devidamente constituído o envio das remessas mensais relativas ao Consórcio.

O dirigente máximo das demais administrações indiretas (autarquia, fundações públicas, empresas públicas e sociedades de economia mista) é o responsável pelas remessas mensais relativas à entidade sob sua responsabilidade. sob sua responsabilidade.

2.3.4. Delegação da atribuição de transmissão

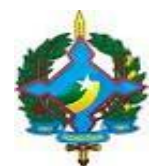

Os representantes legais das entidades obrigadas ao envio das remessas mencionados neste capítulo podem delegar a atribuição a qualquer pessoa, sendo tal ato registrado no sistema. Essa delegação n"o transfere sua responsabilidade. não transfere sua responsabilidade.

A delegação é uma funcionalidade desenvolvida com o objetivo de permitir que cada entidade possa organizar-se internamente da maneira como melhor atenda suas peculiaridades. organizar-se internamente da maneira como melhor atenda suas peculiaridades.

#### 2.3.5. Multa por descumprimento 2.3.5. Multa por descumprimento

O sistema de TI utilizado pelo TCE RO registrará os prazos e horários de transmissão das remessas mensais. mensais.

Caso alguma das remessas de informações elencadas nos itens 1.3 e 1.4 deste Manual seja enviada em desacordo com os prazos ou demais regras definidas pela IN nº 72/TCER/2020, o responsável estará sujeito à sanção prevista no art. 55 da Lei Complementar n. 154/1996, sem prejuízo das demais medidas previstas no art. 53 da Constituição Estadual.

Além disso, a constatação de irregularidades decorrentes da omissão de informações, da inserção de dados falsos ou ainda da alteração ou exclusão indevida de dados corretos nas prestações de contas mensais enviadas, apuradas em processo específico, importará a devida representação aos órgãos competentes. competentes.

#### 2.4. Do cadastramento dos Poderes e Órgãos

A remessa das informações e documentos de que trata este Manual prescinde do cadastro a ser mantido pelo representante legal dos Poderes e Órgãos (capítulo III da IN n. 72/TCER/2020), o qual é composto das seguintes informações:

- a) O rol de unidades gestoras, contendo dados de identificação de todas as unidades gestoras que integram o poder ou órgão, da administração direta e indireta;
- b) Dados da qualificação civil completa, endereço eletrônico e informações funcionais dos representantes legais, dos ordenadores de despesas respectivos das unidades gestoras representantes legais, dos ordenadores de despesas respectivos das unidades gestoras cadastradas e dos demais servidores que devam ter acesso aos sistemas do Tribunal. cadastradas e dos demais servidores que devam ter acesso aos sistemas do Tribunal.

Os dados definidos acima serão necessariamente acompanhados de documentação comprobatória (criação/alteração/inativação da pessoa jurídica e nomeação/exclusão do cargo da pessoa física).

O Tribunal de Contas de Rondônia homologará o cadastro ou sua alteração.

É de responsabilidade do representante legal do poder/órgão proceder à atualização do cadastro eletrônico sempre que houver alteração em qualquer um dos dados relacionados acima, no prazo máximo de 10 (dez) dias úteis contados da data de alteração, independentemente de ocorrer modificação da gestão da entidade.

Da mesma maneira, qualquer pessoa cadastrada pelo representante legal no sistema tem o dever de Da mesma maneira, qualquer pessoa cadastrada pelo representante legal no sistema tem o dever de manter atualizado seu endereço, residencial e eletrônico, informado no Cadastro Eletrônico,

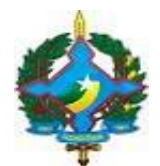

realizando alterações no sistema sempre que ocorrer modificação nas informações anteriormente enviadas ao Tribunal de Contas. enviadas ao Tribunal de Contas.

O Tribunal de Contas não se responsabilizará pelo prejuízo causado pela desatualização do cadastro eletrônico, uma vez que as notificações, intimações e correspondências poderão ser enviadas para os endereços informados, não podendo o gestor/ordenador, assim, alegar desconhecimento sobre fatos que foram informados por meio de correspondências enviadas aos endereços constantes do cadastro.

# **2.5. Suporte tÈcnico**  2.5. Suporte técnico

O suporte técnico quanto às funcionalidades do sistema será exercido pela Secretaria Estratégica de Tecnologia da Informação e Comunicação – SETIC do Tribunal, por intermédio do sistema SAC – Serviço de Atendimento ao Cidadão (https://tcero.tc.br/sac/).

#### 2.6. Portal de Comunicação

A Secretaria Geral de Controle Externo – SGCE, por meio do Portal SIGAP A Secretaria Geral de Controle Externo— SGCE, por meio do Portal SIGAP (https://portalsigap.tcero.tc.br/), publicará comunicados, notas técnicas ou outros documentos que sejam necessários para o cumprimento das regras e orientações relativas à Instrução Normativa n. 72/TCER/2020.

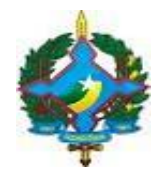

# **CAPÍTULO 3 - DAS TABELAS DE CODIFICAÇÃO**

A padronização dos planos é procedimento essencial no processo de consolidação das contas públicas, garantindo também maior efetividade no controle e fiscalização das contas públicas.

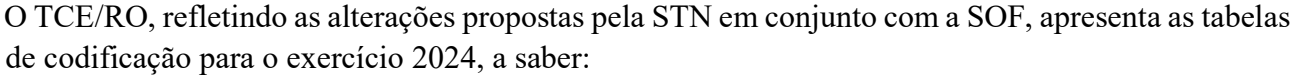

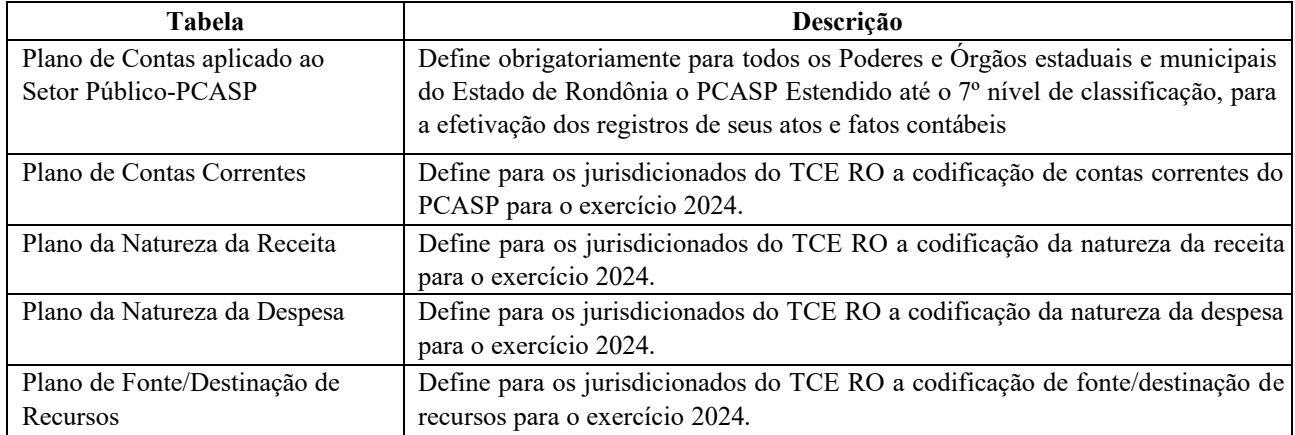

Referidos planos devem ser observados pelos entes jurisdicionados do TCE RO para fins da efetivação dos atos e fatos contábeis, por meio dos arquivos relacionados no capítulo 4 (entidades da esfera estadual), capítulo 5 (entidades da esfera municipal) e capítulo 6 (consórcios públicos) deste Manual, com exceção das empresas estatais independentes, as quais devem seguir o plano de contas próprio.

Quanto ao Plano de Fonte/Destinação de Recursos, em 2024 será adotada estrutura diferenciada para os órgãos/entidades da esfera municipal e os Consórcios Públicos. Já os órgãos/entidades da esfera estadual continuarão com a estrutura mantida para 2023, apenas incrementando as atualizações das codificações de fontes, em atendimento às normas da STN para 2024.

# **3.1. Plano de Contas aplicado ao Setor P˙blico-PCASP**  3.1. Plano de Contas aplicado ao Setor Público-PCASP

A Secretaria do Tesouro Nacional (STN), por meio da Portaria STN nº 687, de 6 de julho de 2023, A Secretaria do Tesouro Nacional (STN), por meio da Portaria STN nº 687, de 6 de julho de 2023, aprovou o Plano de Contas Aplicado ao Setor Público a ser adotado obrigatoriamente para o exercício financeiro de 2024 (PCASP 2024) e o PCASP Estendido, de adoção facultativa, válido para o exercÌcio de 2024 (PCASP Estendido 2024). exercício de 2024 (PCASP Estendido 2024).

Segundo a referida portaria, os planos de contas dos entes da Federação somente poderão ser detalhados nos níveis posteriores ao nível utilizado na relação de contas do PCASP, com exceção da abertura do 5º nível, das contas de natureza de informação patrimonial, em consolidação, intra ou inter, quando tal conta não existir no PCASP e o ente considerar ser necessário seu detalhamento.

O TCE RO optou por adotar o modelo do PCASP Estendido, o qual já é utilizado como base para a geração da Matriz de Saldos Contábeis - MSC. O layout para o exercício 2024 está publicado no endereço < https://portalsigap.tcero.tc.br/>, no formato \*xlsx.

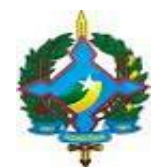

#### **3.2. Plano de Contas Correntes**  3.2. Plano de Contas Correntes

O Plano de Contas Correntes è parte integrante do PCASP Estendido, conforme coluna "Atributo O Plano de Contas Correntes é parte integrante do PCASP Estendido, conforme coluna "Atributo Obrigatório Conta Corrente", e visa fornecer o detalhamento das contas contábeis. Obrigatório Conta Corrente", e visa fornecer o detalhamento das contas contábeis.

A codificação da conta corrente deve ser informada no campo "Conta Corrente Contábil" do arquivo A codificação da conta corrente deve ser informada no campo "Conta Corrente Contábil" do arquivo de "Lançamento Contábil", no caso das entidades da esfera estadual, ou do arquivo "BALANCORR" de "Lançamento Contábil", no caso das entidades da esfera estadual, ou do arquivo "BALANCORR" no caso das entidades da esfera municipal (vide capítulos 4 e 5). Registre-se que nem toda conta contábil possui o atributo de conta corrente.

Assim, para o exercício 2024, as entidades da esfera estadual e empresas públicas mantém a codificação de contas correntes adotada para 2023; já as entidades da esfera municipal contam com codificação diferenciada. As descrições e formatos das contas correntes encontram-se disponibilizados no Portal do Tribunal (https://portalsigap.tcero.tc.br/), de observância dos Poderes e Orgãos estaduais e municipais do Estado de Rondônia.

#### **3.3. Plano da Natureza da Receita**  3.3. Plano da Natureza da Receita

O Plano de Natureza da Receita do TCE RO, aplicável a todos os Poderes e Órgãos estaduais e municipais do Estado de Rondônia a partir de janeiro de 2024, está publicado no endereço  $\langle \text{https://portalsigap.teero.te.br/}, \text{no formato}^*.\text{xlsx.}$ 

Sua elaboração está em conformidade com a Portaria nº 700, de 7 de julho de 2023, da Secretaria do Tesouro Nacional-STN, bem como, com as alterações para o exercício 2024, da Secretaria do Tesouro Nacional-STN<sup>1</sup>, contemplando ainda com desdobramentos a partir do padrão estabelecido pela norma federal. federal.

Destaca-se que as "Receitas Correntes Intraorçamentárias" e "Receitas de Capital Intraorçamentárias" Destaca-se que as "Receitas Correntes Intraorçamentárias" e "Receitas de Capital Intraorçamentárias" são representadas, respectivamente, pelos códigos 7 e 8 em suas categorias econômicas, não constituindo novas categorias econômicas de receita. Dessa forma, a identificação das receitas intraorçamentárias, quando existentes, será feita pela substituição dos primeiros dígitos da classificação apresentada, dígitos 1 e 2, pelos códigos (dígitos) 7 e 8, respectivamente.

#### **3.4. Plano da Natureza da Despesa**  3.4. Plano da Natureza da Despesa

O Plano de Natureza da Despesa do TCE RO, aplicável a todos os Poderes e Órgãos estaduais e municipais do Estado de Rondônia a partir de janeiro de 2024, está publicado no endereço < https://portalsigap.tcero.tc.br/>, no formato \*.xlsx. https://portalsigap.tcero.tc.br/>, no formato \* .xlsx.

Sua elaboração está em conformidade com a Portaria Interministerial STN/SOF nº 163/2001, no que se refere à aplicação aos Estados, DF e Municípios, combinado com a Portaria nº 448, de 13/09/2002–

<sup>&</sup>lt;sup>1</sup> Disponível no link

<sup>&</sup>lt;https://pesquisa.in.gov.br/imprensa/jsp/visualiza/index.jsp?data=09/07/2020&jornal=515&pagina=48&totalArquivos= 222> 222>

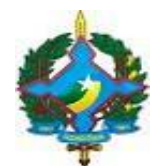

STN, com relação ao detalhamento da natureza de despesa, bem como em consonância com a Portaria Conjunta nº 1, de 21 de fevereiro de 2020, que alterou o Anexo II e Anexo III da Portaria nº 163/01.

As classificações não constituem um Ementário da Despesa, e sim um conjunto mínimo que serve de base para o arquivo "de-para" no SICONFI, possibilitando que as MSCs de todos os entes apresentem base para o arquivo "de-para" no SICONFI, possibilitando que as MSCs de todos os entes apresentem uma codificação padronizada. Os entes deverão utilizar, no planejamento e na execução orçamentárias, as classificações próprias, com as combinações possíveis de acordo com a Portaria STN/SOF nº 163. STN/SOF nº 163.

As classificações apresentadas na tabela com os títulos "Modalidade Genérica" e "Elemento Genérico" não devem ser utilizados na execução, visto que todas as despesas devem ser executadas com a classificação completa. A inclusão dessas classificações tem como objetivo possibilitar o "depara" das combinações que não foram apresentadas na tabela.

#### 3.5. Plano de Fonte/Destinação de Recursos

Os Planos de Fonte/Destinação de Recursos do TCE RO, para o exercício 2024, estão publicados no endereço < https://portalsigap.tcero.tc.br/>, no formato \*.xlsx.

Sua elaboração está em conformidade com a Portaria STN nº 688, de 6 de julho de 2023 da Secretaria do Tesouro Nacional (STN). do Tesouro Nacional (STN).

Destaca-se que, para 2024, há dois planos de fonte/destinação: um a ser seguido pelos órgãos/entidades da esfera estadual, e outro pela esfera municipal e consórcios públicos. O primeiro mantém a estrutura atual, com código de Fonte/Destinação de Recursos composto de 8 dígitos, enquanto o segundo traz uma estrutura diferente, com atÈ 12 dÌgitos. enquanto o segundo traz uma estrutura diferente, com até 12 dígitos.

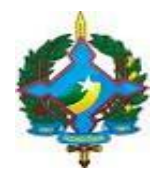

# CAPÍTULO 4 – ROL DOS ARQUIVOS DE REMESSA – ÓRGÃOS E ENTIDADES DA ESFERA ESTADUAL E EMPRESAS ESTATAIS DEPENDENTES DA ADM. PÚBLICA **ESTADUAL OU MUNICIPAL**

Para o exercício de 2024, está mantida para os órgãos e entidades da esfera estadual a obrigatoriedade de envio de 22 (vinte e dois) arquivos de remessa.

Ademais, as empresas estatais dependentes – tanto as integrantes da administração pública estadual como da municipal – também devem enviar os arquivos abaixo, em resumo:

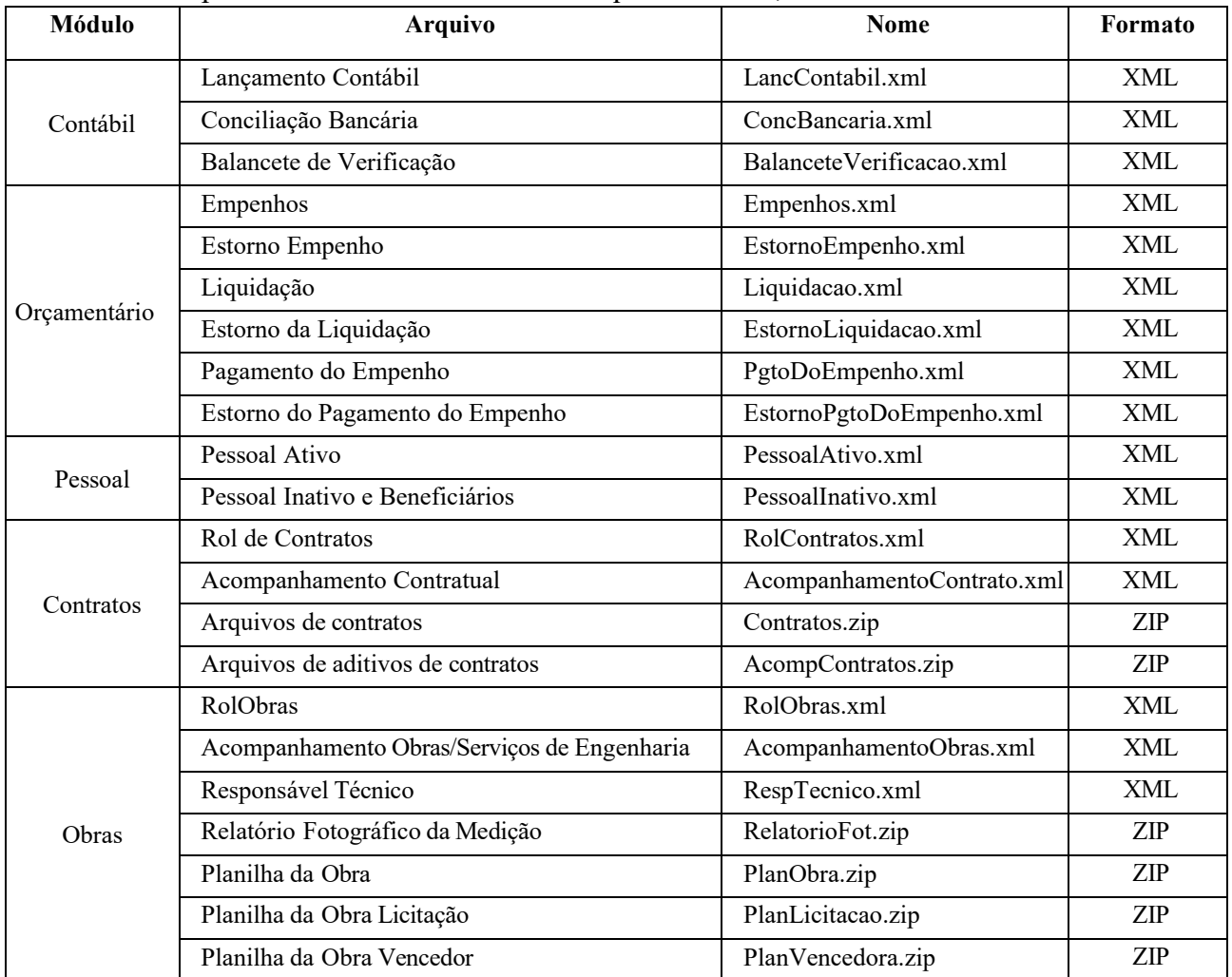

No capítulo 8 estão detalhadas as estruturas dos arquivos de layout da remessa mensal.

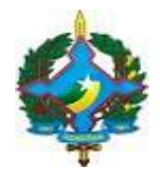

# CAPÍTULO 5 - ROL DOS ARQUIVOS DE REMESSA - ÓRGÃOS E ENTIDADES DA ESFERA MUNICIPAL, COM EXCEÇÃO DE EMPRESAS ESTATAIS

Conforme informado na introdução, em 2024 os jurisdicionados da esfera municipal deverão remeter ao TCE/RO novos layouts do módulo contábil/orçamentário, mantendo-se, no entanto, os demais arquivos dos módulos de Pessoal, Contratos e Obras. Segue, portanto, a nova listagem de arquivos da remessa mensal dos órgãos e entidades da esfera municipal, contendo um rol de 42 (quarenta e dois) arquivos, em resumo:

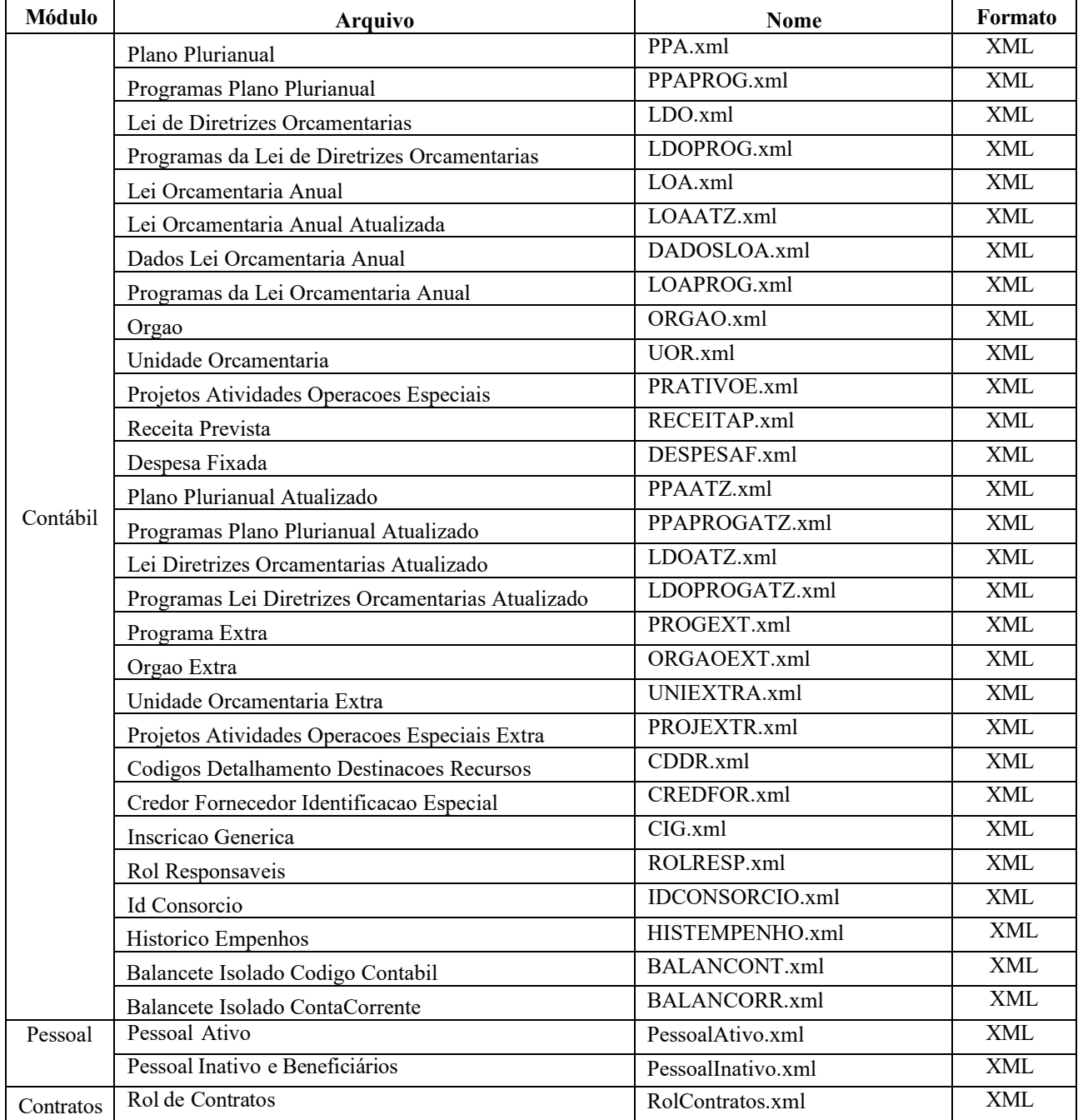

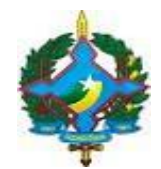

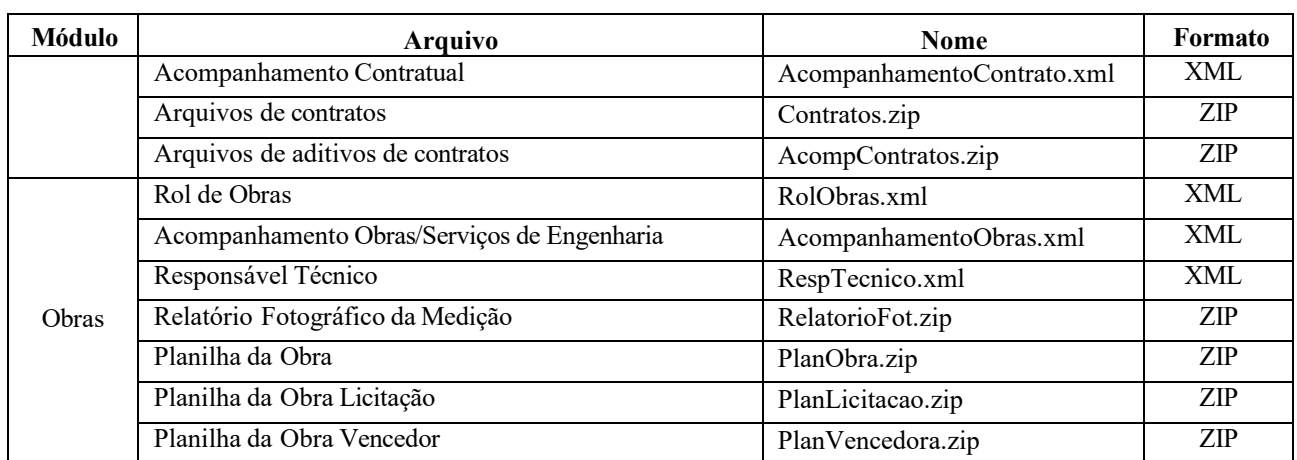

No capÌtulo 8 est"o detalhadas as estruturas dos arquivos de *layout* da remessa mensal. No capítulo 8 estão detalhadas as estruturas dos arquivos de layout da remessa mensal.

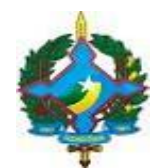

# **CAPÕTULO 6 – ROL DOS ARQUIVOS DE REMESSA – CONS"RCIOS P⁄BLICOS**  CAPÍTULO 6 — ROL DOS ARQUIVOS DE REMESSA — CONSÓRCIOS PÚBLICOS

A partir de 2024, os consórcios públicos deverão enviar estruturas diferenciadas para os arquivos do módulo contábil, consistindo em apenas quatro arquivos: ENTESCON, BALVERF, BALEXOR e BALEXOD. BALEXOD.

A relação completa está no quadro abaixo.

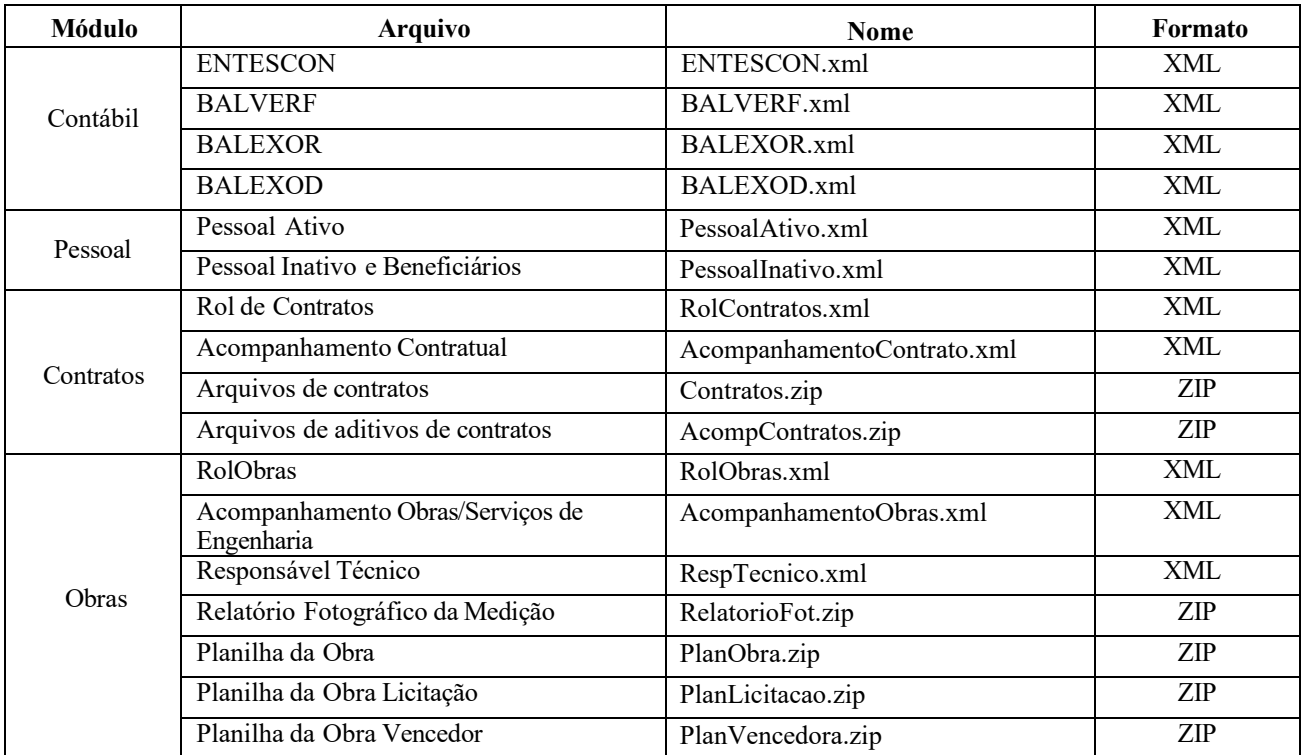

No capítulo 8 estão detalhadas as estruturas dos arquivos de *layout* da remessa mensal.

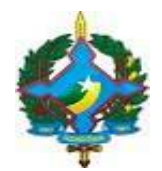

# CAPÍTULO 7 - ROL DOS ARQUIVOS DE REMESSA - EMPRESAS ESTATAIS **INDEPENDENTES**

Para o exercício de 2024, está mantida para as empresas estatais não dependentes da administração pública, seja pertencentes à esfera estadual ou municipal, a obrigatoriedades de envio de 22 (vinte e dois) arquivos de remessa, em resumo:

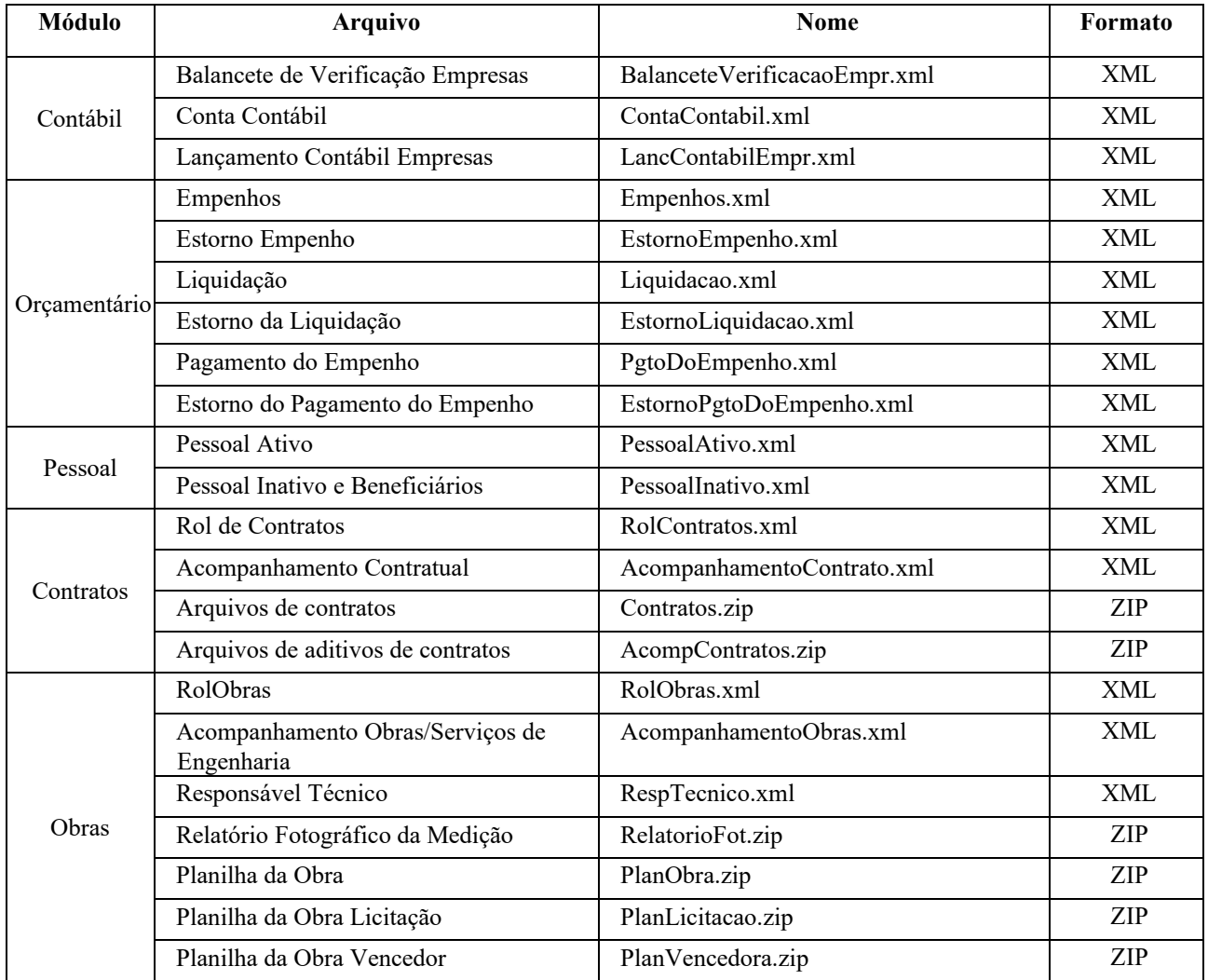

No capítulo 8 estão detalhadas as estruturas dos arquivos de layout da remessa mensal.

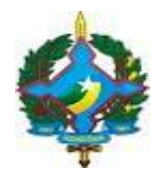

# CAPÍTULO 8 – DETALHAMENTO DOS ARQUIVOS XML - EXERCÍCIO 2024 – v. 2024.0

#### 8.1 Módulo Contábil - Lançamentos Contábeis

Esse arquivo, a ser enviado mensalmente por todas as unidades da esfera estadual e as empresas estatais dependentes da Administração pública do Estado e dos Municípios, contém o registro de todos os lançamentos contábeis originados no período de referência.

| Nome                                            | Tag    | <b>Tipo</b> | Tamanho        | Especificação                                                                                                    | Observação                                                  |
|-------------------------------------------------|--------|-------------|----------------|----------------------------------------------------------------------------------------------------|-------------------------------------------------------------|
| Código CNPJ                                     | cnpj   | Caractere   | 14             | Número do cnpj da unidade gestora que faz parte da estrutura<br>do poder/órgão.                                                                                                    | Obrigatório                                                 |
| Número<br>de<br>Controle                        | num    | Caractere   | 16             | Número de controle do lançamento contábil, conforme NBC T<br>16.5 (item 12 alínea f: "o número de controle para identificar os<br>registros eletrônicos que integram um mesmo lançamento<br>contábil"). Não pode existir mesmo número de controle em datas<br>diferentes para a mesma unidade. O saldo de débito e crédito do<br>lançamento deve ser igual o mesmo para um único número. | Obrigatório                                                 |
| de<br>Data<br>Lançamento                        | data   | Data        | 10             | Data do lançamento contábil, no formato aaaa-mm-dd. Deve<br>estar no período da competência atual.                                                                                                    | Obrigatório                                                 |
| Código da Conta<br>Contábil                     | cod    | Caractere   | 9              | Código da Conta Contábil analítica. Deve conter 9 dígitos.                                                                                                    | Obrigatório                                                 |
| Conta Corrente<br>Contábil                      | ccc    | Caractere   | 100            | Conta corrente contábil se a conta contábil assim o exigir,<br>conforme coluna "Atributo Obrigatório Conta Corrente" do<br>Plano de Contas PCASP do TCE-RO. O formato é o constante<br>da tabela "Contas Correntes". Deve ser informado sem ponto ou<br>qualquer outro caractere de concatenação.                                                                                        | Exigível<br>conforme<br>Tabela<br><b>PCASP</b><br>Estendido |
| do<br>Tipo<br>Lançamento                        | tipo   | Caractere   | $\overline{2}$ | Preencher conforme opções:<br>01-Credor<br>02-Devedor                                                                                                    | Obrigatório                                                 |
| Histórico<br>do<br>Lançamento                   | his    | Caractere   | 150            | Descrição do histórico do lançamento                                                                                                    | Obrigatório                                                 |
| Valor<br>de<br>Lançamento                       | val    | Valor       | 16             | Valor do lançamento contábil em R\$.                                                                                                    | Obrigatório                                                 |
| Indicativo<br>de<br>Estorno<br>de<br>Lançamento | est    | Caractere   | $\mathbf{1}$   | Indica se o lançamento contábil corresponde ao de estorno.<br>Opções de preenchimento: "S" - Sim ou "N" - Não                                                                                                    | Obrigatório                                                 |
| Atributo<br>Superavit<br>Financeiro             | asf    | Caractere   | $\mathbf{1}$   | Indica se a Conta Contábil é associada ao Atributo Superavit<br>Financeiro X. Informar "P" (Patrimonial) ou "F" (Financeiro)<br>caso a Conta Contábil for associada ao Atributo Superavit<br>Financeiro X (Conforme Plano de Contas PCASP do TCE-RO),<br>tabela "PCASPEstendido")                                                                                                    | Exigível<br>conforme<br>Tabela<br><b>PCASP</b><br>Estendido |
| de<br>Indicador<br>lançamento<br>manual         | manual | Caractere   | 1              | Indica se o lançamento contábil corresponde a um lançamento<br>manual. Opções de preenchimento: "S" - Sim (é lançamento<br>manual) ou "N" - Não                                                                                                    | Obrigatório                                                 |

Arquivo: "LancContabil.xml" Estrutura de Campos:

#### 8.2 Módulo Contábil - Conciliações Bancárias

O arquivo de conciliações bancárias, a ser elaborado uma vez por exercício, deve contemplar a indicação dos valores em 31/dez das operações pendentes de contabilização ou confirmação em

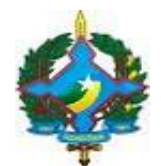

extratos bancários que compõem a diferença entre o saldo contábil das contas bancárias e os extratos emitidos pelas instituições financeiras.

| Nome                                         | Tag          | <b>Tipo</b> | Tamanho        | Especificação                                                                                                    | Observação  |
|----------------------------------------------|--------------|-------------|----------------|----------------------------------------------------------------------------------------------------|-------------|
| Código CNPJ                                  | cnpj         | Caractere   | 14             | Número do cnpj da unidade gestora que faz parte da estrutura do<br>poder/órgão.                                                                                                    | Obrigatório |
| Código do Banco                              | banco        | Numérico    | $\overline{4}$ | Código do banco                                                                                                    | Obrigatório |
| Código<br>da<br>Agência Bancária             | ag           | Numérico    | 6              | Código da agência                                                                                                    | Obrigatório |
| Código da Conta<br>Bancária                  | conta        | Caractere   | 15             | Código da conta bancária. Obs.: Deve existir conta bancária previamente<br>cadastrada                                                                                                    | Obrigatório |
| Número<br>Sequencial                         | conc         | Numérico    | 4              | Número Sequencial da Operação de Conciliação                                                                                                    | Obrigatório |
| Tipo de Operação                             | tipo         | Numérico    | 2              | Preencher conforme opções:<br>01 - Entradas contabilizadas e não registradas nos extratos bancários<br>(Tipo: entrada. Soma no banco);<br>02 - Saídas contabilizadas e não registradas nos extratos bancários (Tipo:<br>saída. Diminui banco);<br>03 - Entradas não registradas na contabilidade (Tipo: saída. Diminui<br>banco);<br>04 - Saídas não registradas na contabilidade (Tipo: entrada. Soma no<br>banco);<br>05 - Transferências para ajuste de fontes pendentes de efetivação contábil<br>(Tipo: entrada. Soma no banco);<br>06 - Transferências para ajuste de fontes pendentes de efetivação contábil<br>(Tipo: saída. Diminui banco) | Obrigatório |
| Data da Operação                             | dataop       | Data        | 10             | Informar a data, no formato aaaa-mm-dd, em que o fato gerador da<br>pendência bancária ocorreu                                                                                                    | Obrigatório |
| Data<br>da<br>regularização                  | datareg Data |             | 10             | Informar a data, no formato aaaa-mm-dd, em que a pendência bancária se<br>efetivou no extrato bancário ou em que o lançamento contábil de<br>regularização foi concluído. Em caso de não haver regularização no<br>extrato até o envio da remessa explicitar os motivos na descrição da<br>operação                                                                                                    | Obrigatório |
| Valor<br>da<br>Operação                      | val          | Numérico    | 16             | Valor da operação                                                                                                    | Obrigatório |
| Tipo<br>de<br>Documento<br>da<br>Conciliação | doc          | Numérico    | 2              | Preencher conforme opções:<br>01 - Cheques emitidos pela tesouraria;<br>02 - Ordens de Pagamento;<br>03 - Avisos de Débitos;<br>04 - DOC ou TED;<br>05 - Borderô de pagamento;<br>06 - Depósitos bancários;<br>07 - Aviso de crédito recebido                                                                                                    | Obrigatório |
| Número<br>do<br>Documento                    | num          | Caractere   | 16             | Corresponde ao número do documento comprobatório do valor não<br>registrado em extrato bancário ou pela contabilidade                                                                                                    | Obrigatório |

Arquivo: "ConcBancaria.xml" Estrutura de Campos: Arquivo: "ConcBancaria.xml" Estrutura de Campos:

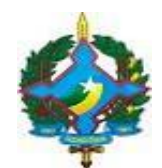

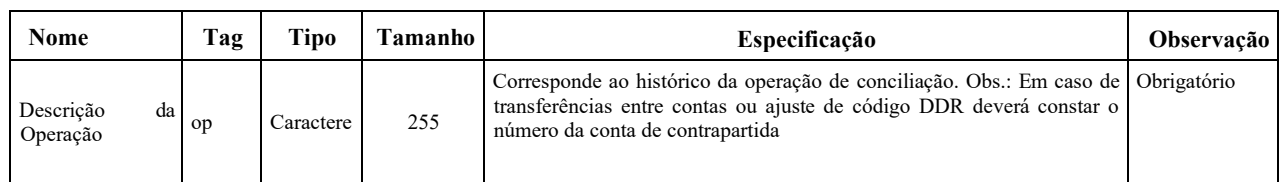

#### 8.3 Módulo Contábil – Balancete de Verificação

O arquivo do Balancete de Verificação será enviado uma única vez, juntamente com a remessa do mês de janeiro de 2024, e deverá evidenciar a posição de encerramento em 31/12/2023. Os saldos serão a base inicial para fins acompanhamento contábil da entidade.

| Nome                              | Tag      | Tipo      | Tamanho | Especificação                                                                   | Observação  |
|-----------------------------------|----------|-----------|---------|---------------------------------------------------------------------------------|-------------|
| Código CNPJ                       | cnpj     | Caractere | 14      | Número do cnpi da unidade gestora que faz parte da estrutura do<br>poder/órgão. | Obrigatório |
| Código da conta                   | cod      | Caractere | 9       | Código da Conta Contábil analítica. Deve conter 9 dígitos.                      | Obrigatório |
| Saldo Inicial                     | saldoini | Valor     | 16      | Valor do saldo inicial do exercício                                             | Obrigatório |
| Movimento a Crédito               | credito  | Valor     | 16      | Valor total das movimentações a Crédito da conta                                | Obrigatório |
| Movimento a Débito                | debito   | Valor     | 16      | Valor total das movimentações a Débito da conta                                 | Obrigatório |
| Final<br>Saldo<br>do<br>Exercício | saldofim | Valor     | 16      | Valor total apurado no final do exercício                                       | Obrigatório |

Arquivo: "BalanceteVerificacao.xml" Estrutura de Campos: Arquivo: "BalanceteVernificacao.xml" Estrutura de Campos:

# 8.4 Módulo Contábil – PPA

Contempla os dados do Plano Plurianual do Município, concernente ao exercício de referência da remessa mensal. remessa mensal.

Arquivo: "PPA.xml" Arquivo: "PPA.xml" Estrutura de Campos: Estrutura de Campos:

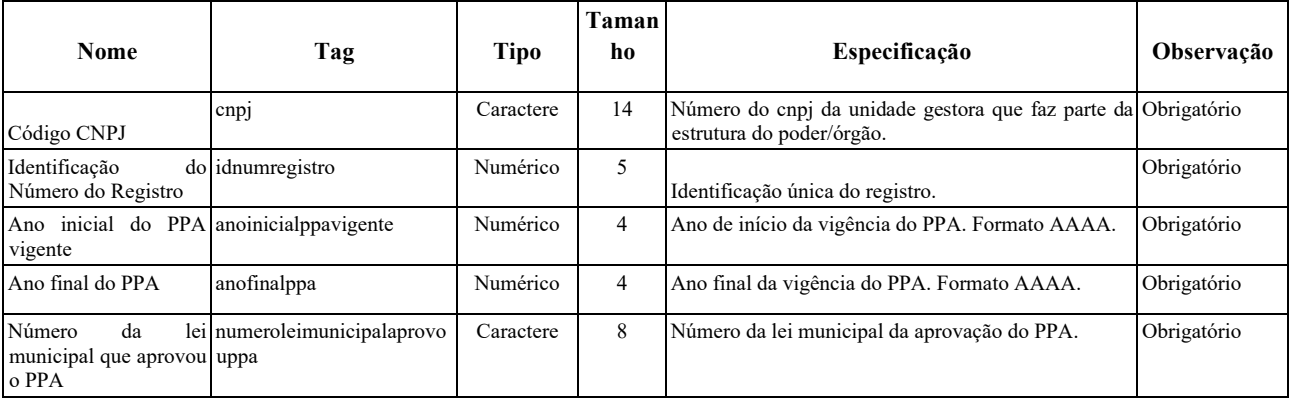

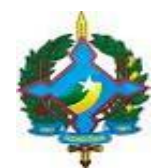

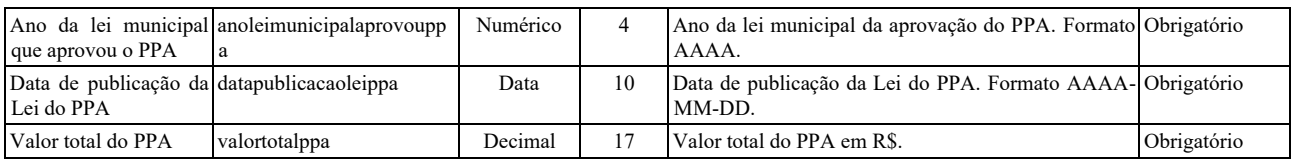

#### 8.5 **Módulo Contábil - PPAPROG**

Contempla todos os programas aprovados no Plano Plurianual do Município, concernente ao exercício de referência da remessa mensal.

Arquivo: "PPAPROG.xml"

Estrutura de Campos:

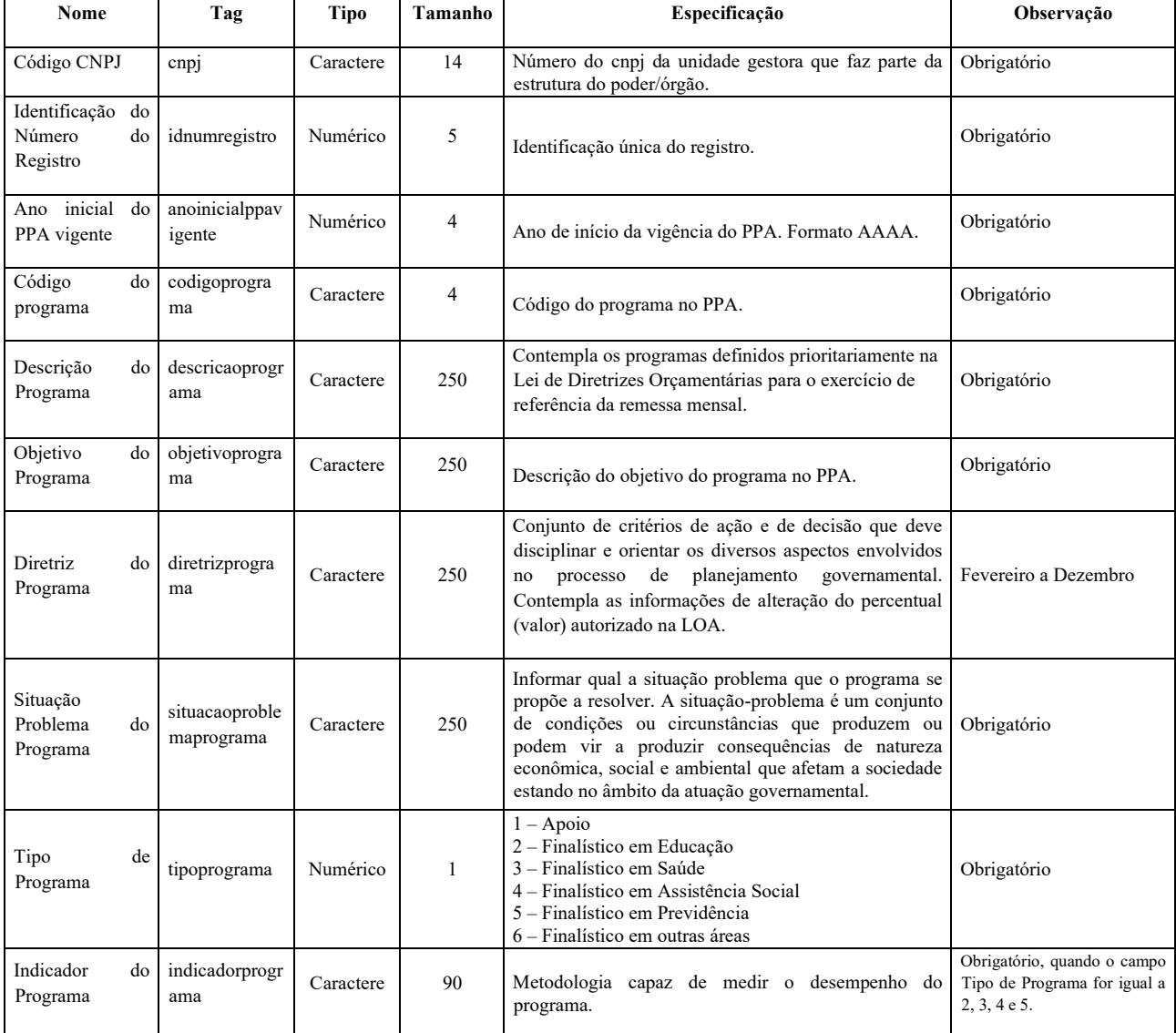

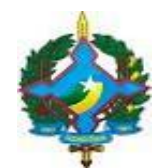

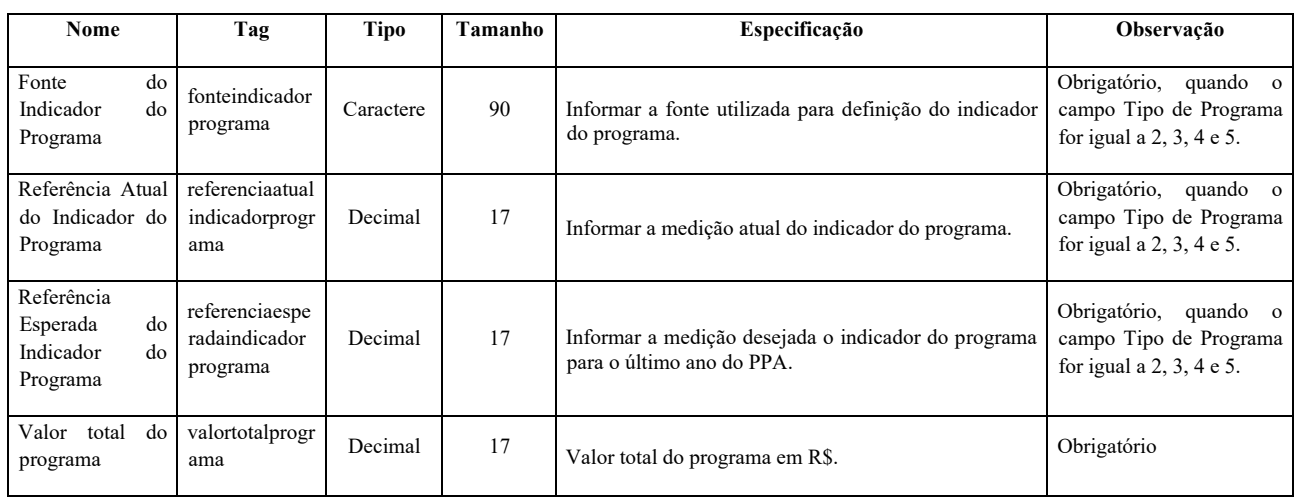

# 8.6 Módulo Contábil – LDO

Contempla as informações sobre a Lei de Diretrizes Orçamentárias do Município que orientou a elaboração do orçamento do exercício de referência da remessa mensal.

Arquivo: "LDO.xml" Arquivo: "LDO .xml"

Estrutura de Campos: Estrutura de Campos:

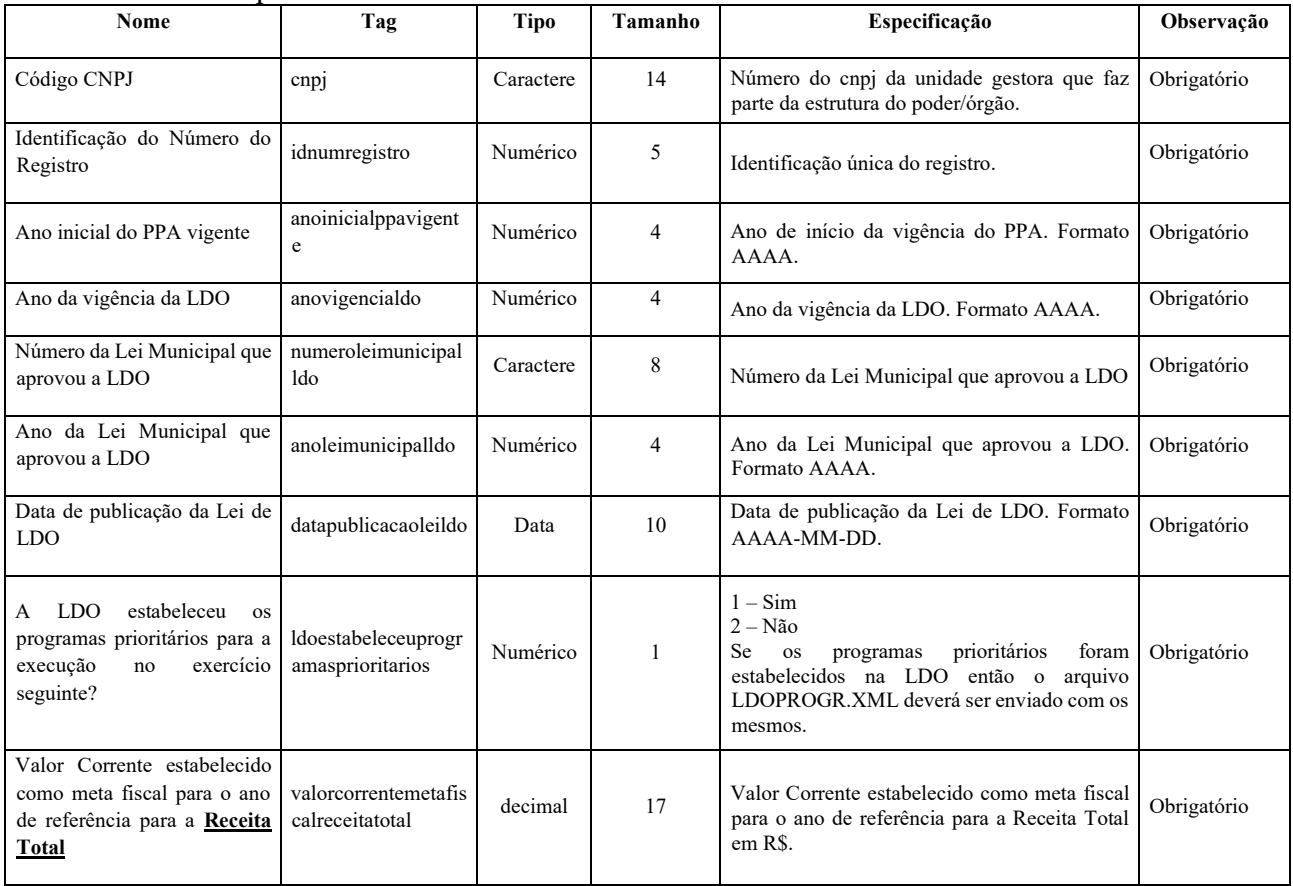

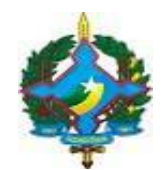

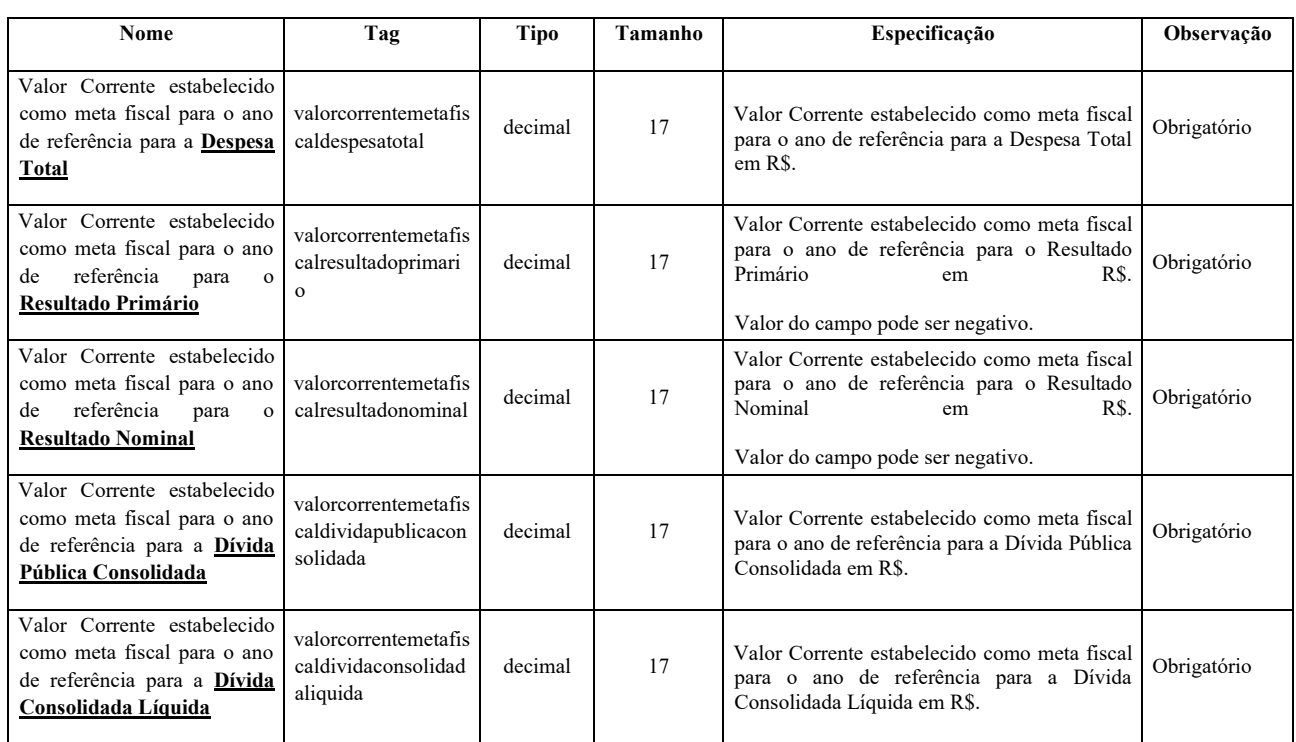

#### 8.7 **Módulo Contábil - LDOPROG**

Contempla os programas definidos prioritariamente na Lei de Diretrizes Orçamentárias para o exercício de referência da remessa mensal.

Arquivo: "LDOPROG.xml" Estrutura de Campos:

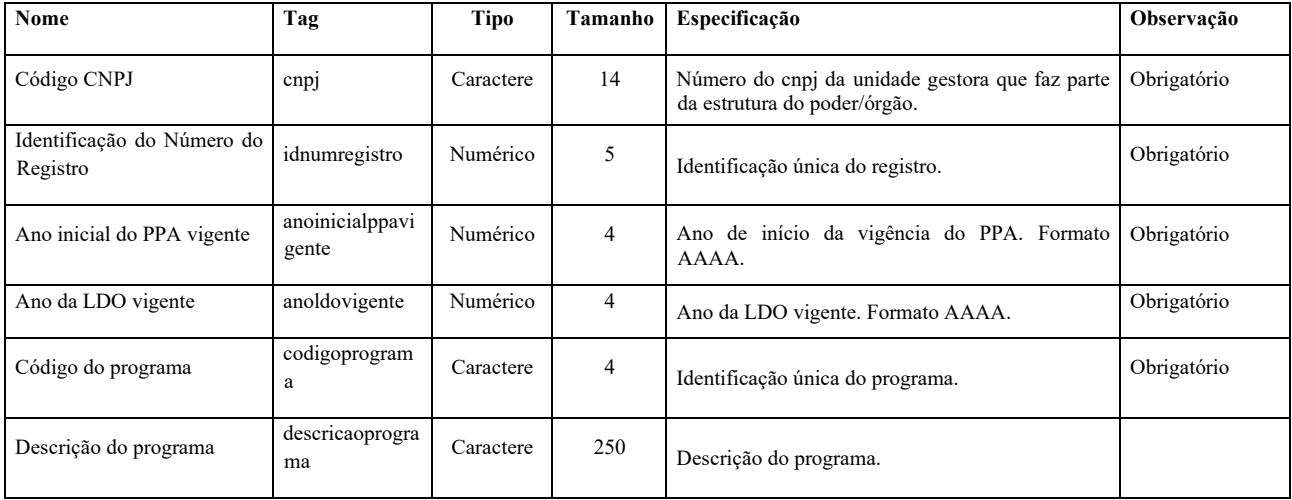

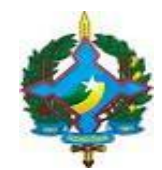

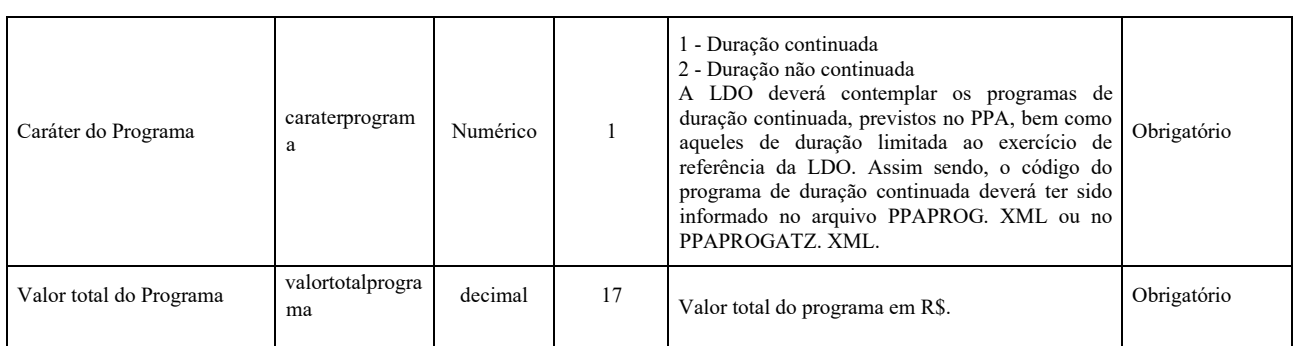

#### 8.8 **Módulo Contábil - LOA**

Contempla dados da Lei Orçamentária Anual concernente ao exercício de referência da remessa mensal.

Arquivo: "LOA.xml" Estrutura de Campos:

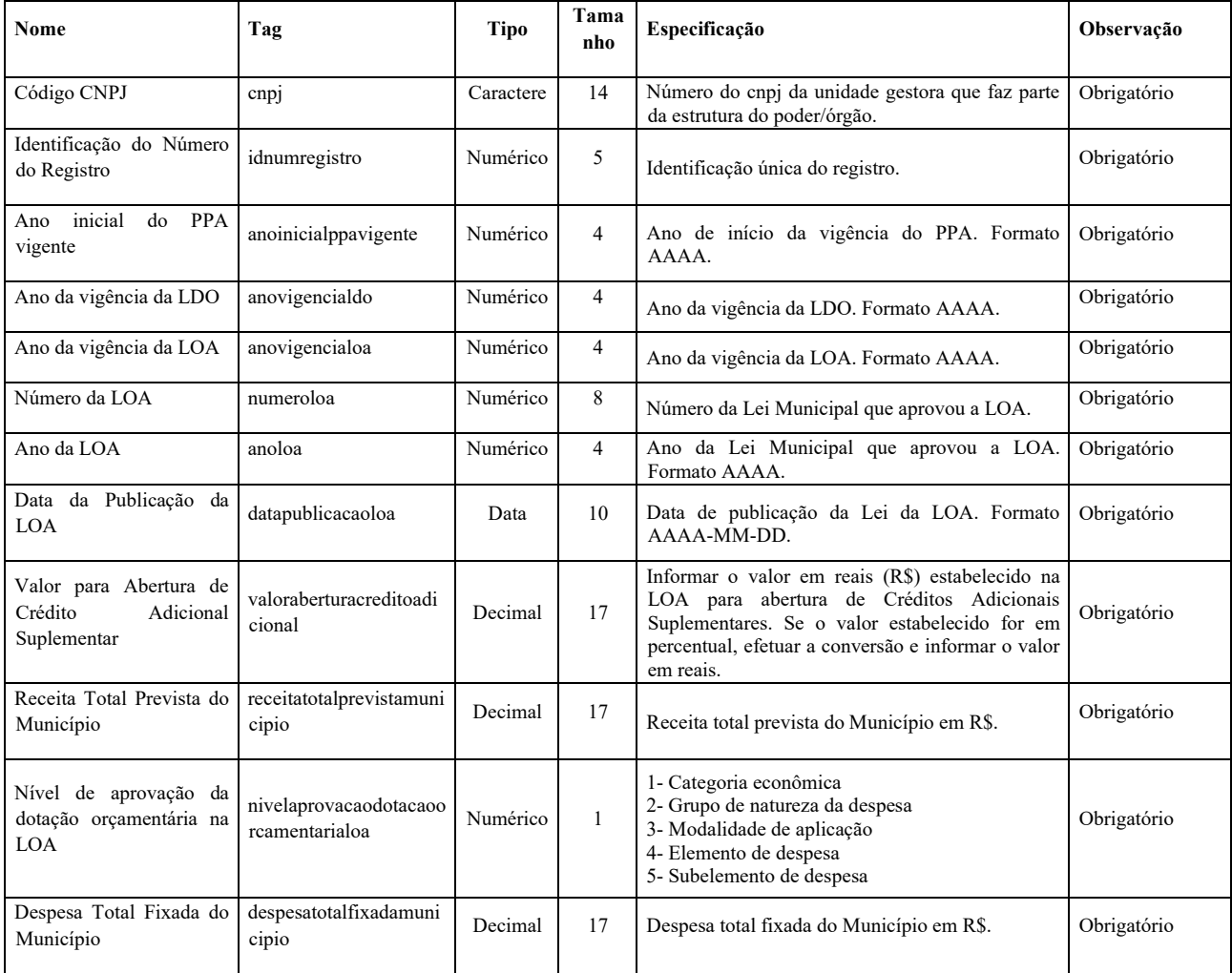

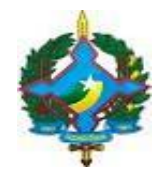

# 8.9 Módulo Contábil – LOAATZ

Contempla as informações de alteração do percentual (valor) autorizado na LOA

Arquivo: "LOAATZ.xml" Arquivo: "LOAATZ .xml" Estrutura de Campos: Estrutura de Campos:

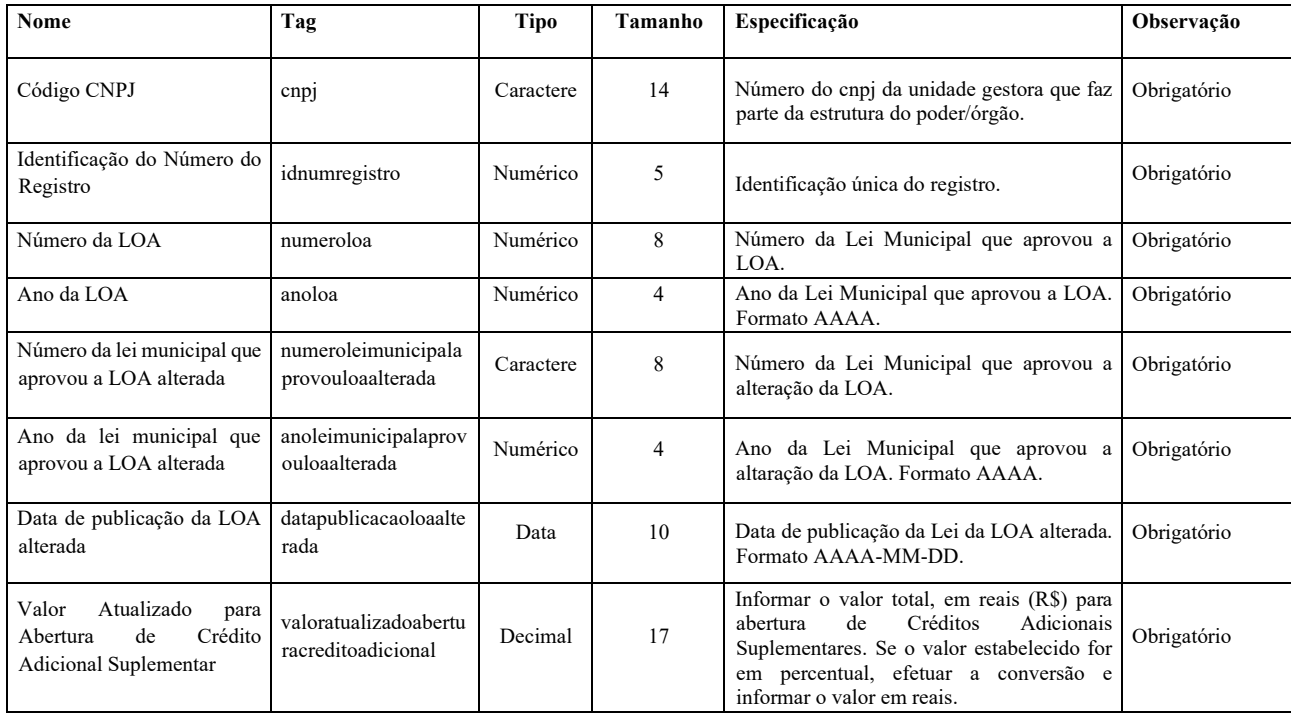

# 8.10 Módulo Contábil – DADOSLOA

#### Contempla dados da Lei Orçamentária Anual referente à Unidade Gestora.

Arquivo: "DADOSLOA.xml" Arquivo: "DADOSLOA.xml" Estrutura de Campos: Estrutura de Campos:

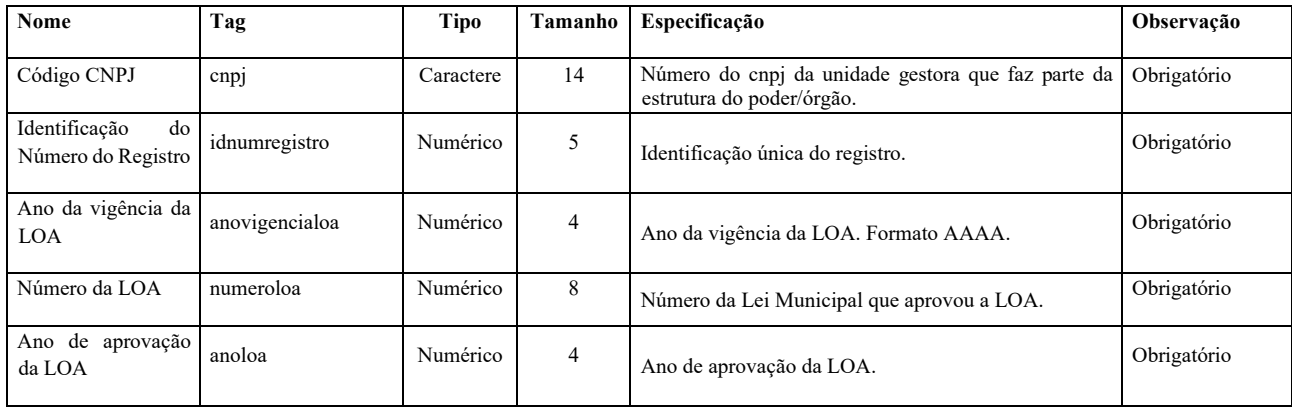

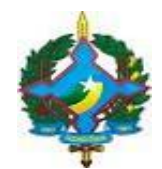

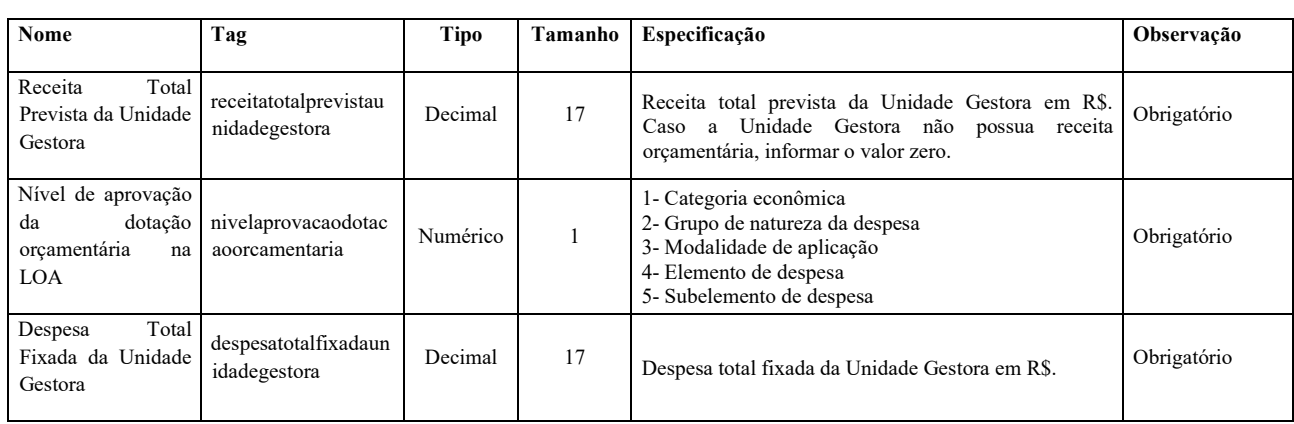

# 8.11 Módulo Contábil – LOAPROG

Contempla os **programas** da Unidade Gestora. Contempla os programas da Unidade Gestora.

Arquivo: "LOAPROG.xml" Arquivo: "LOAPROG.xml" Estrutura de Campos: Estrutura de Campos:

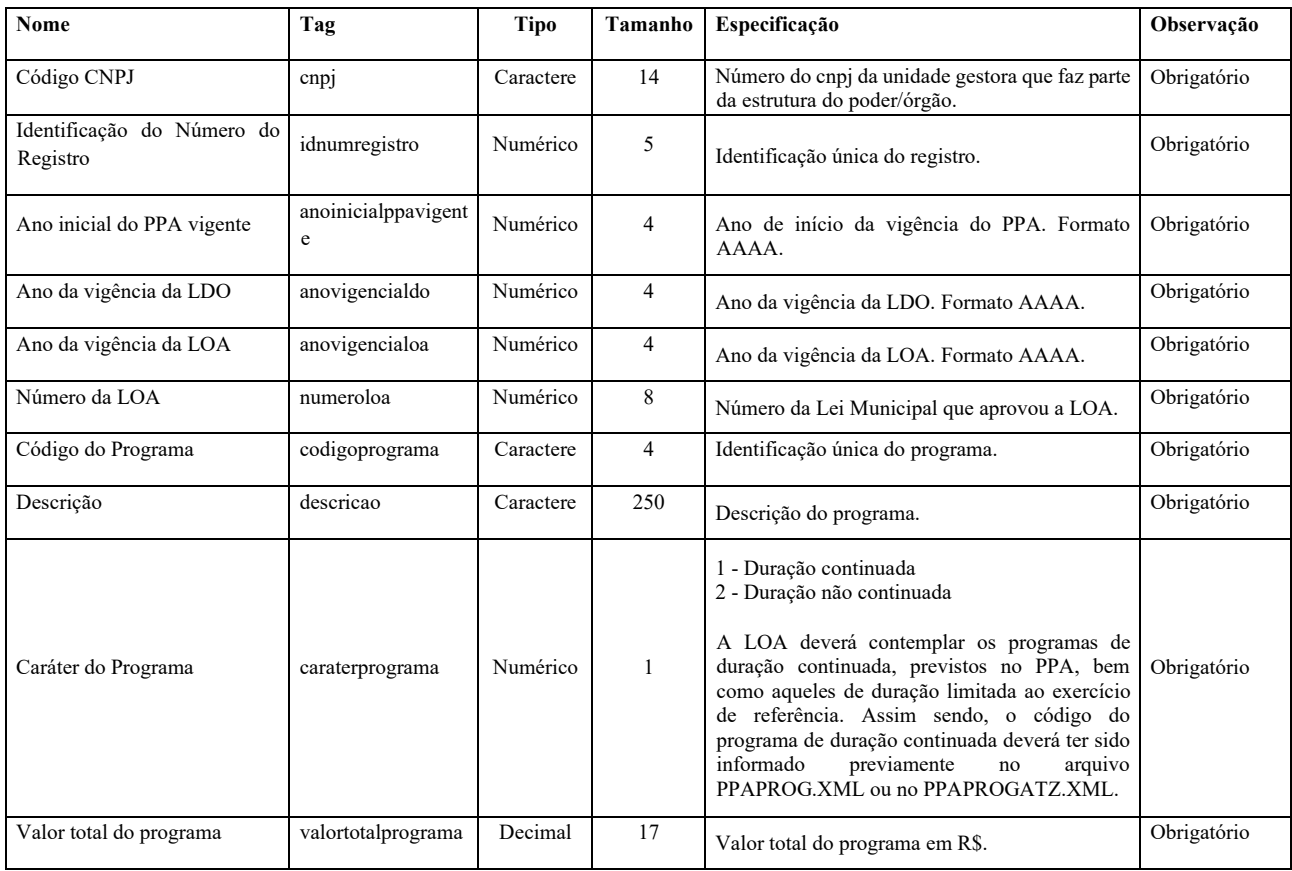

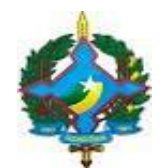

# **8.12 MÛdulo Cont·bil – "RGÃO**  812 Módulo Contábil - ÓRGÃO

Conterá os novos órgãos criados durante o ano.

Arquivo: "ORGAO.xml" Estrutura de Campos: Estrutura de Campos:

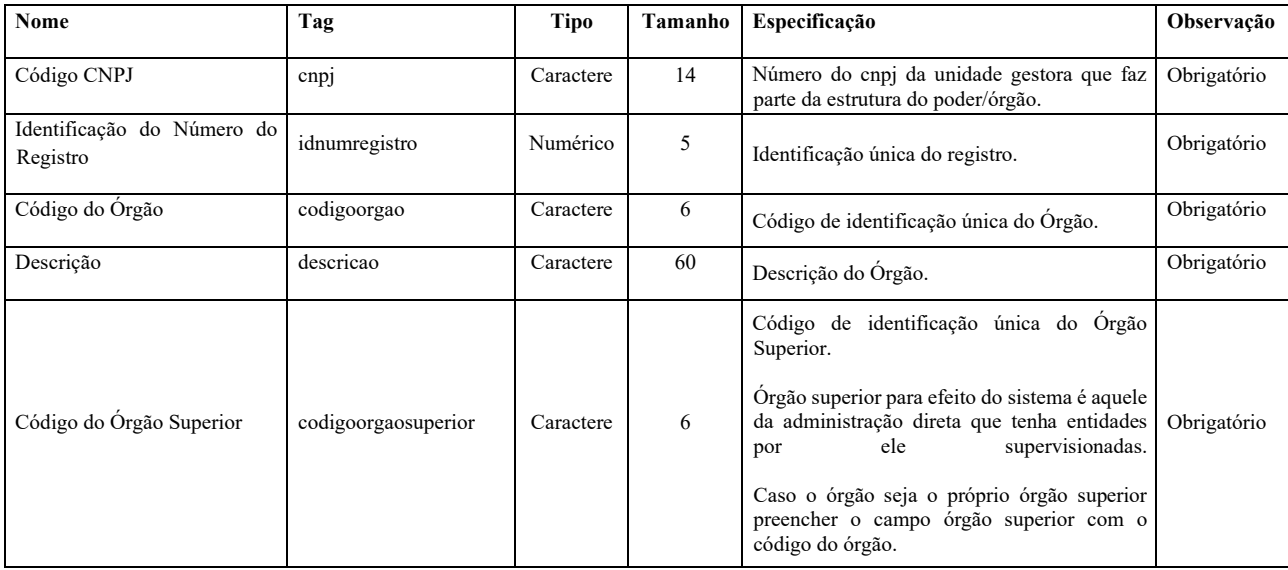

# 8.13 Módulo Contábil – UOR

Contempla a lista de Unidades Orçamentárias da Unidade Gestora conforme codificação publicada na Lei Orçamentária Municipal.

Arquivo: "UOR.xml" Arquivo: "UOR .xml" Estrutura de Campos: Estrutura de Campos:

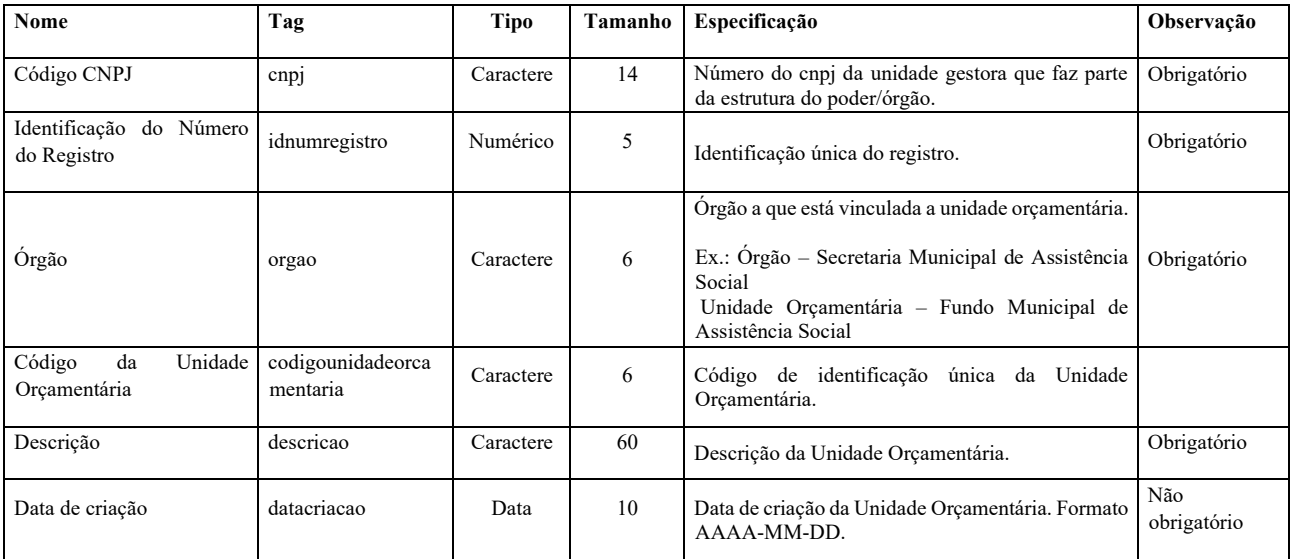

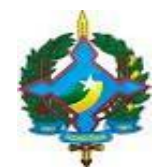

# 8.14 Módulo Contábil – PRATIVOE

Contempla a lista das ações distribuídas em Projetos\Atividades\Operações Especiais utilizados pela Unidade Gestora conforme codificação publicada na Lei Orçamentária Municipal

Arquivo: "PRATIVOE.xml" Arquivo: "PRATIVOE .xml" Estrutura de Campos: Estrutura de Campos:

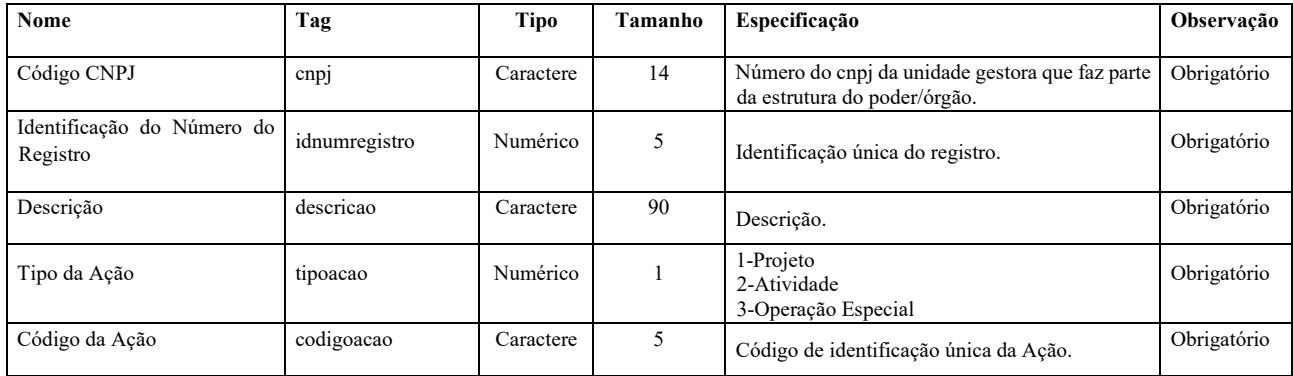

# 8.15 Módulo Contábil – RECEITAP

Contempla a receita prevista de cada Unidade Gestora conforme codificação constante no orçamento inicial. inicial.

Arquivo: "RECEITAP.xml" Arquivo: "RECEITAP xml" Estrutura de Campos: Estrutura de Campos:

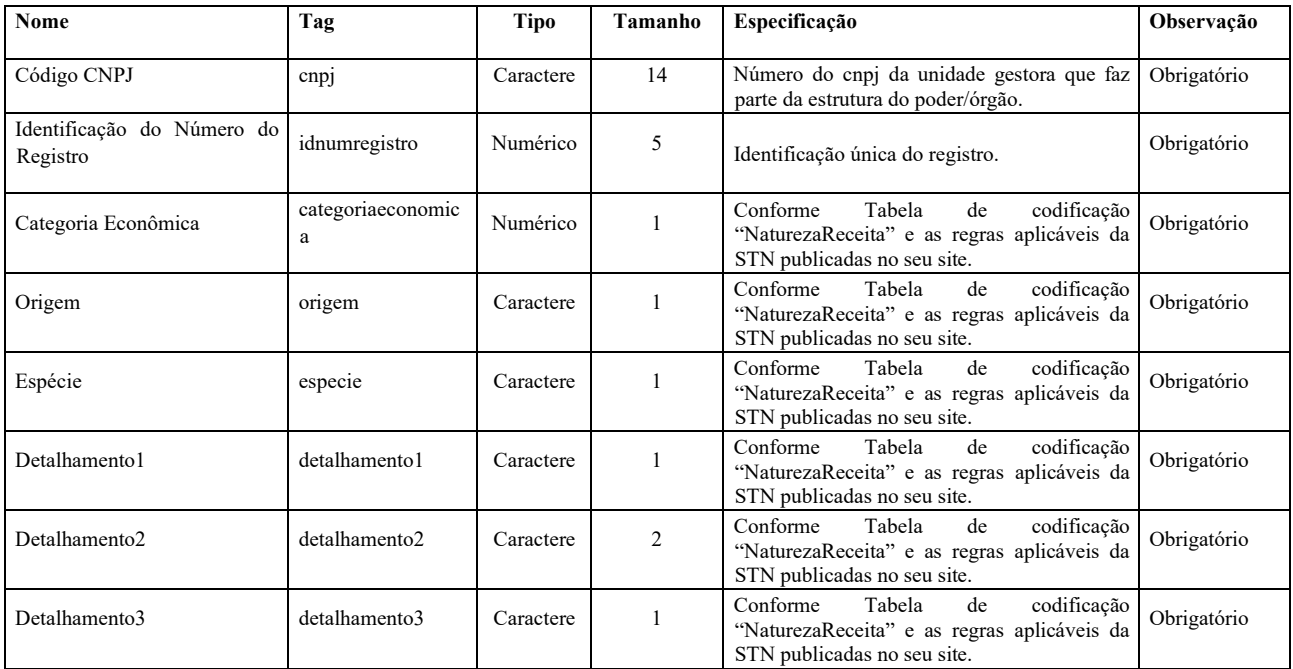

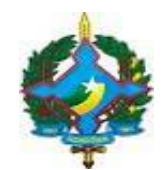

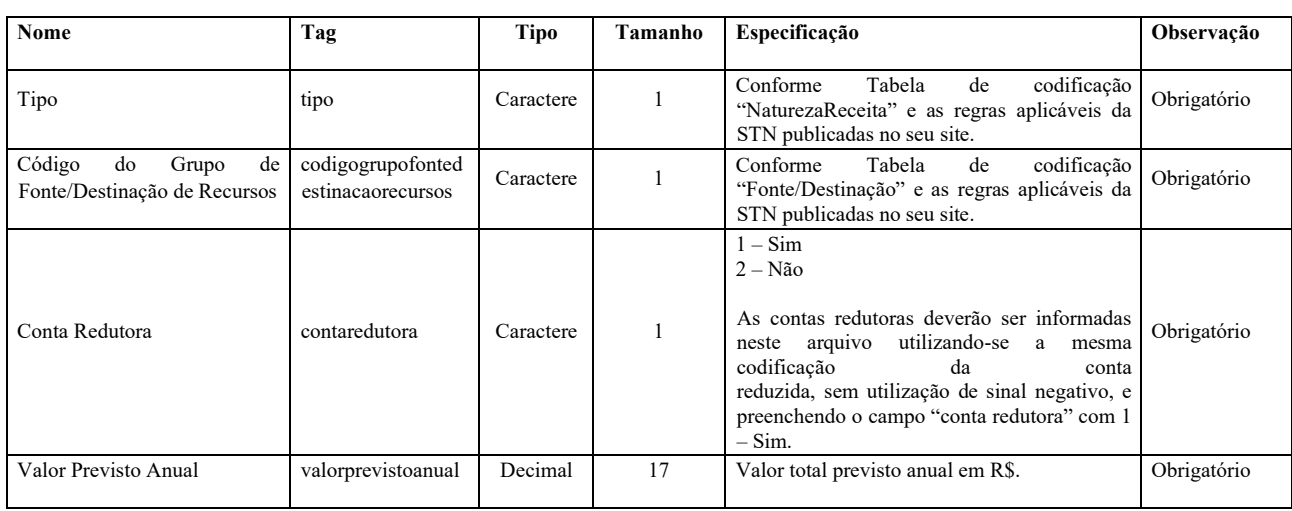

# 8.16 Módulo Contábil – DESPESAF

Contempla as Dotações Orçamentárias de cada Unidade Gestora conforme codificação constante no orçamento inicial.

Arquivo: "DESPESAF.xml" Arquivo: "DESPESAF .xml" Estrutura de Campos: Estrutura de Campos:

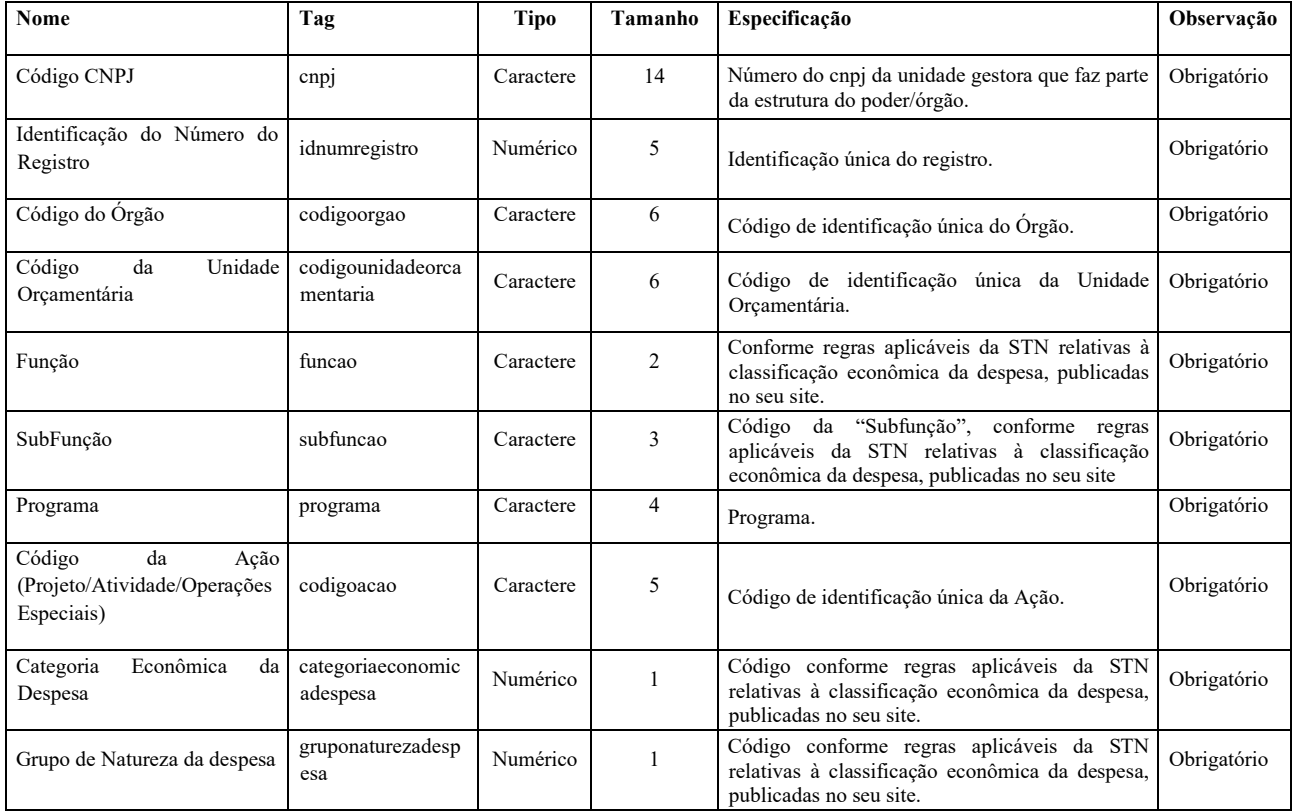

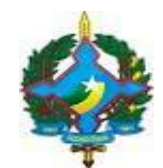

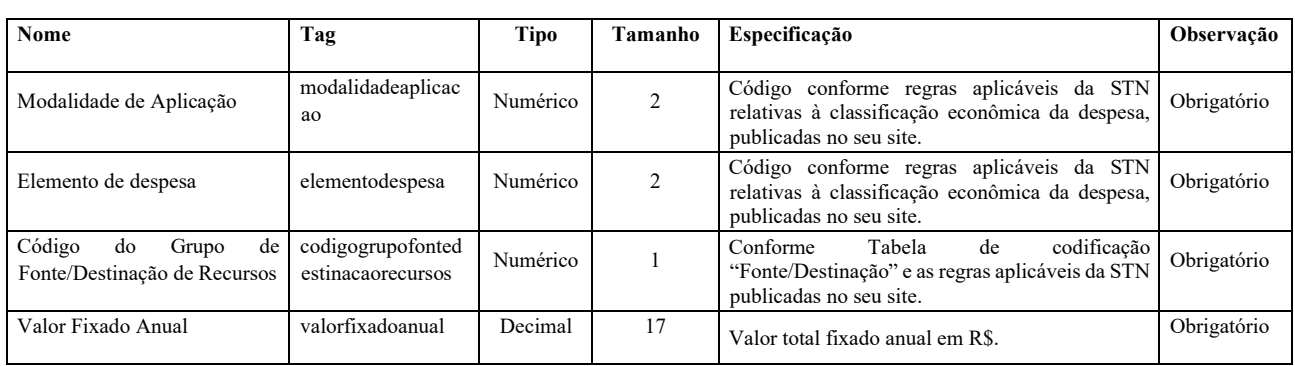

# 8.17 Módulo Contábil – PPAATZ

Contempla os dados do Plano Plurianual Atualizado do Município.

Arquivo: "PPAATZ.xml" Estrutura de Campos: Estrutura de Campos:

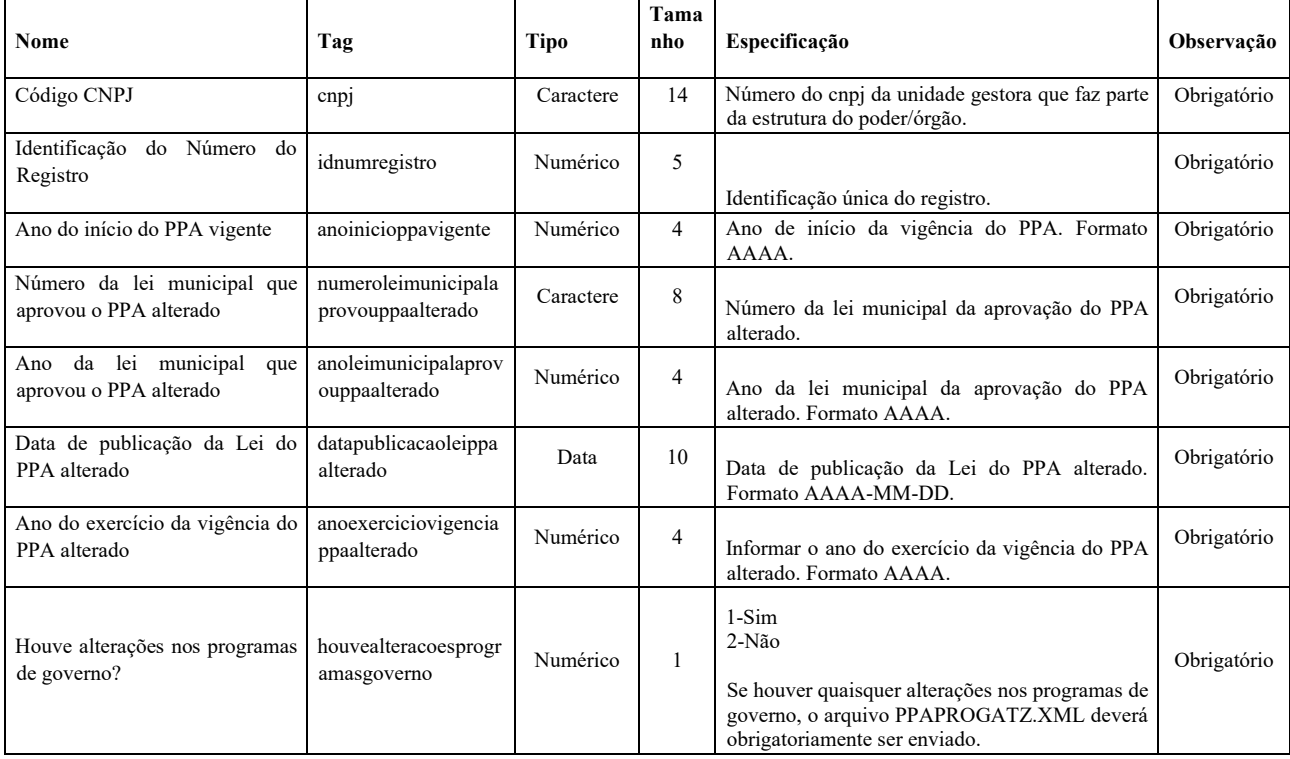

# 8.18 Módulo Contábil - PPAPROGATZ

Contempla os programas incluídos, excluídos e alterados no Plano Plurianual do Município.

Arquivo: "PPAPROGATZ.xml" Arquivo: "PPAPROGATZ .xml" Estrutura de Campos: Estrutura de Campos:

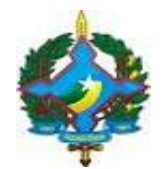

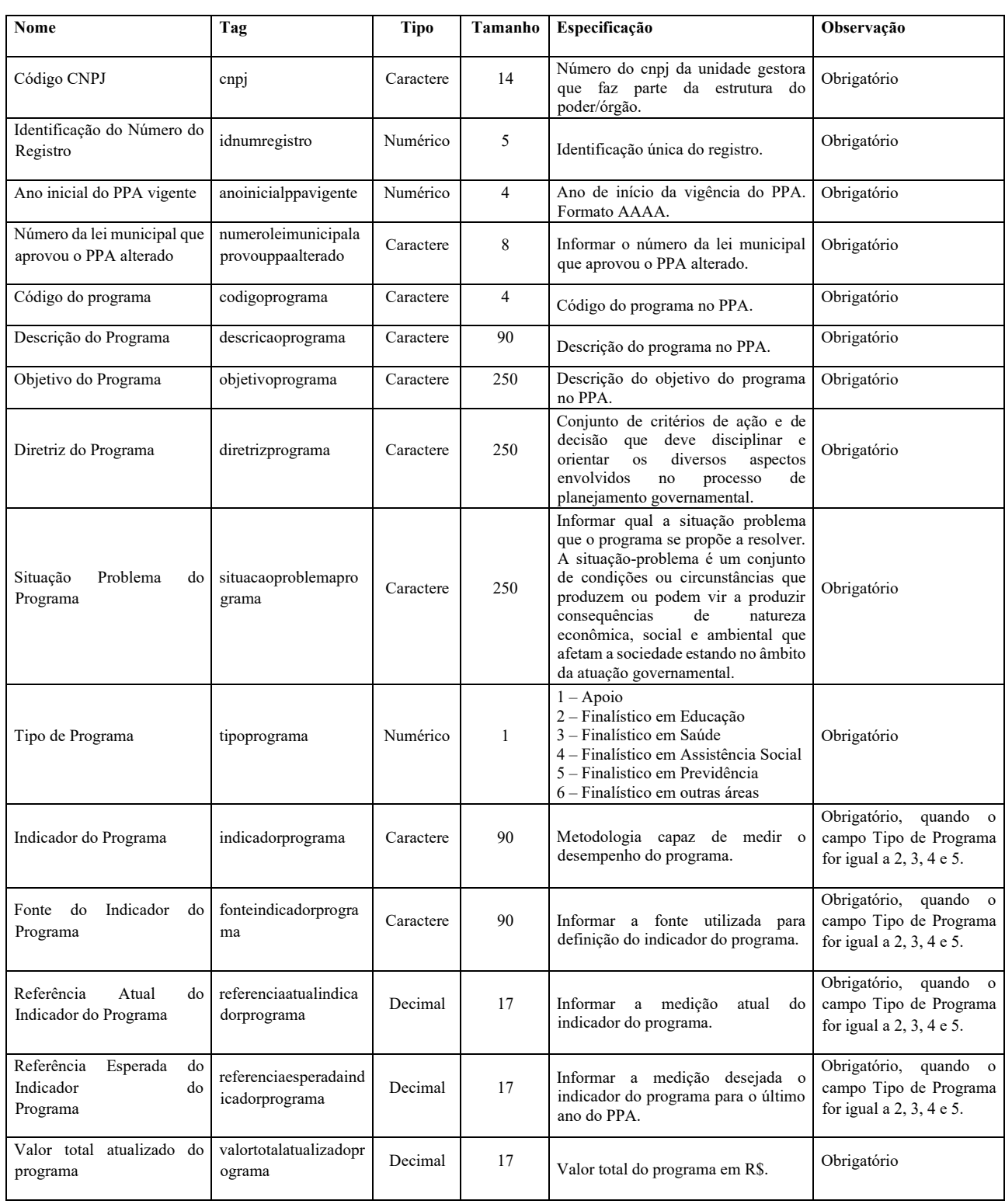

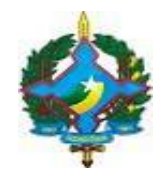

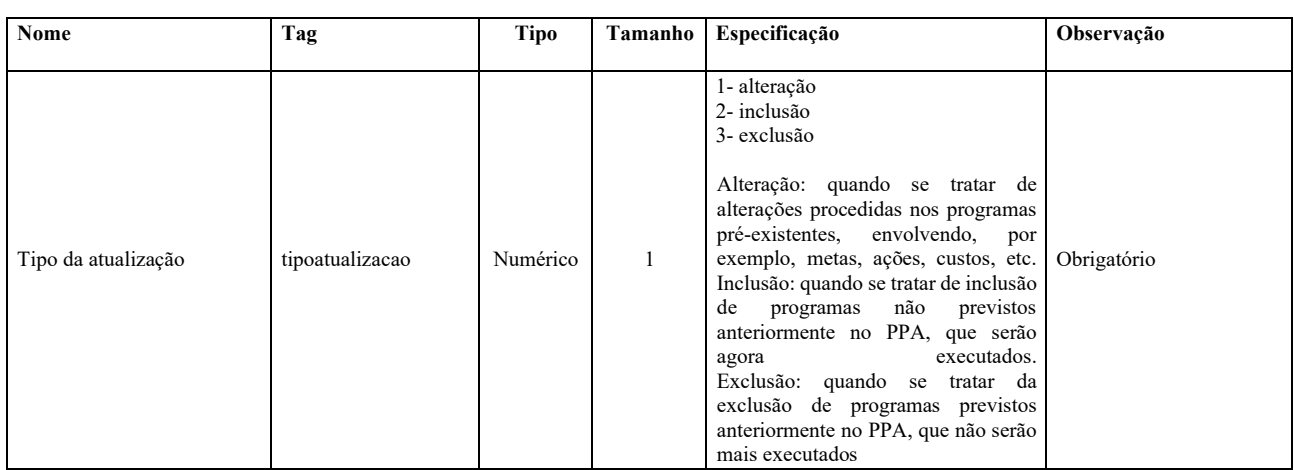

# 8.19 Módulo Contábil – LDOATZ

Contempla os dados da LDO Atualizada do Município.

Arquivo: "LDOATZ.xml" Arquivo: "LDOATZ .xml" Estrutura de Campos: Estrutura de Campos:

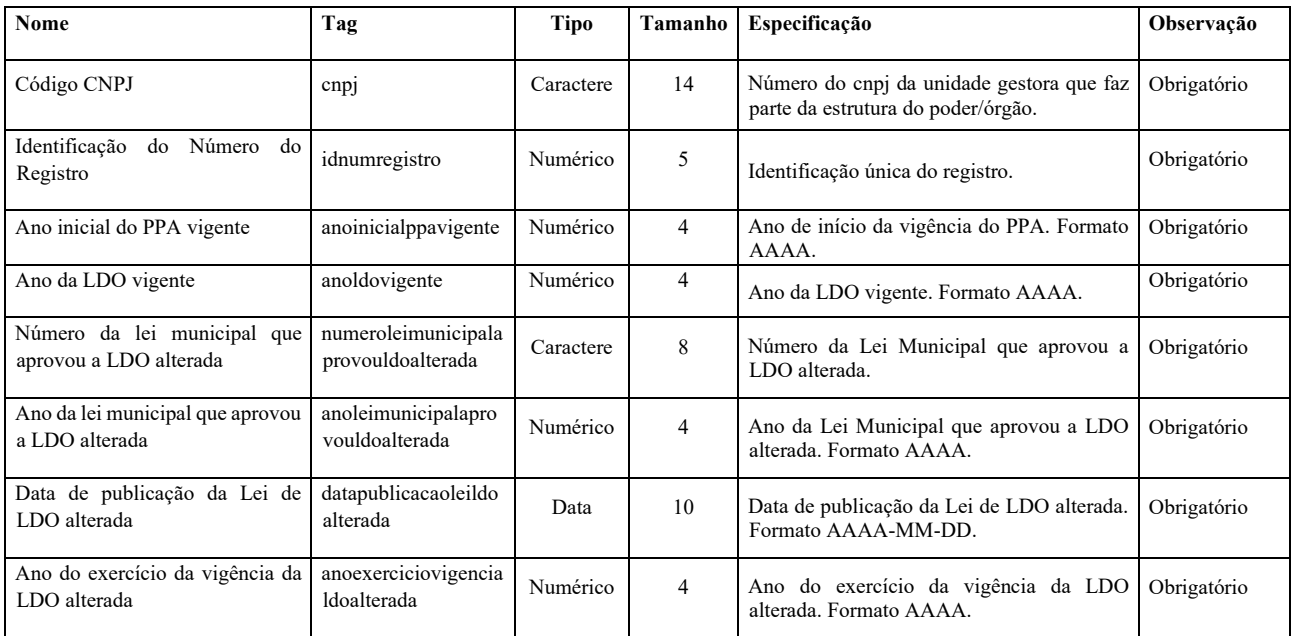

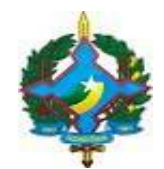

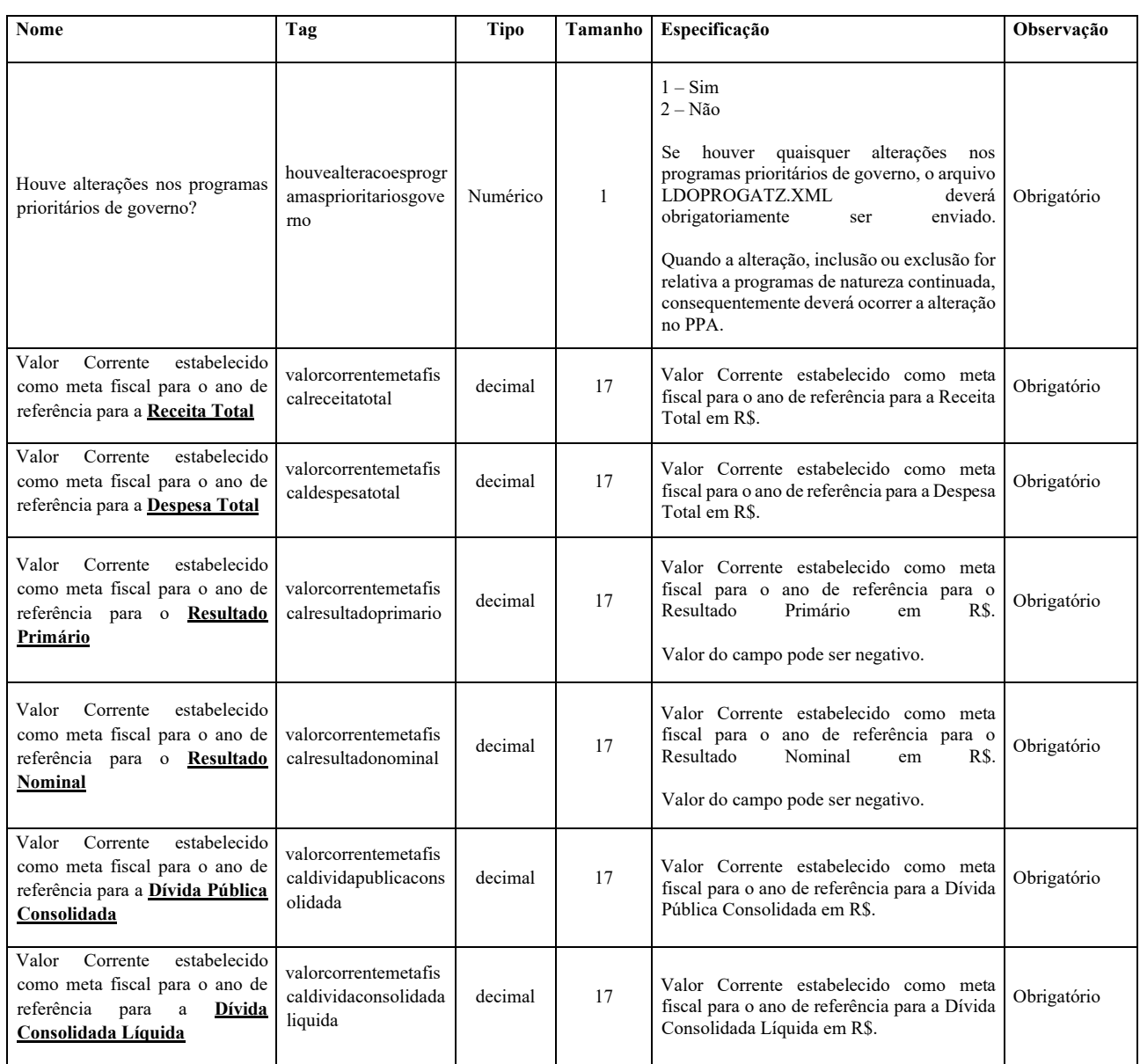

#### Módulo Contábil - LDOPROGATZ 8.20

Contempla os programas incluídos, excluídos e alterados na Lei de Diretrizes Orçamentárias para o exercício vigente.

Arquivo: "LDOPROGATZ.xml" Estrutura de Campos:

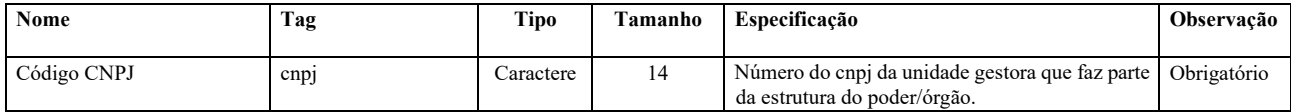

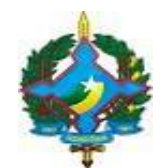

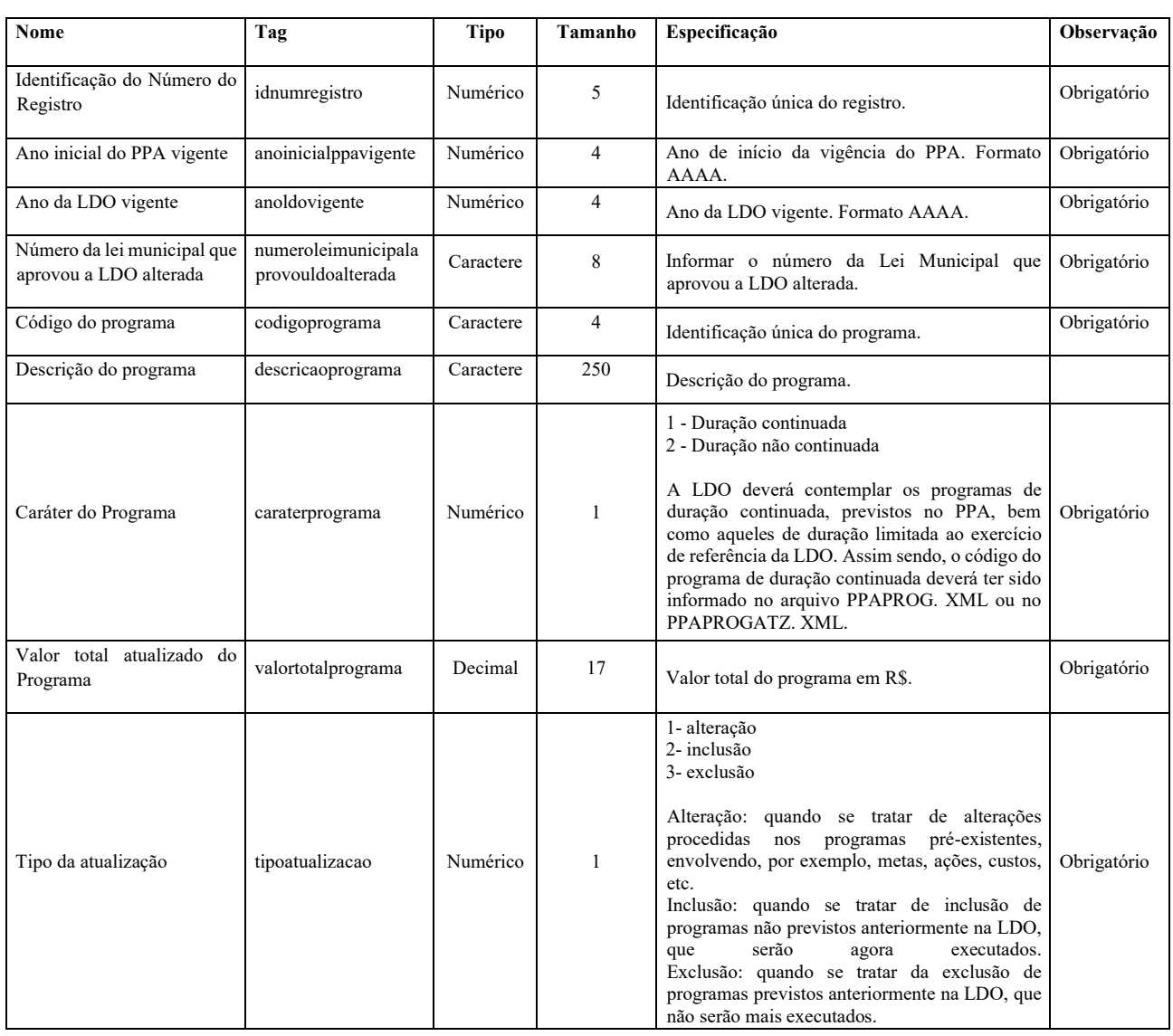

# 8.21 Módulo Contábil – PROGEXT

Conterá os novos programas criados durante o ano.

Arquivo: "PROGEXT.xml" Arquivo: "PROGEXT.xml" Estrutura de Campos: Estrutura de Campos:

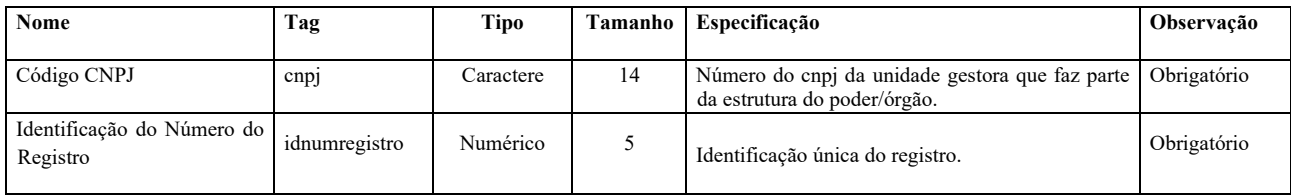
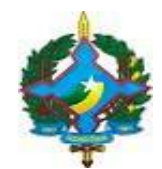

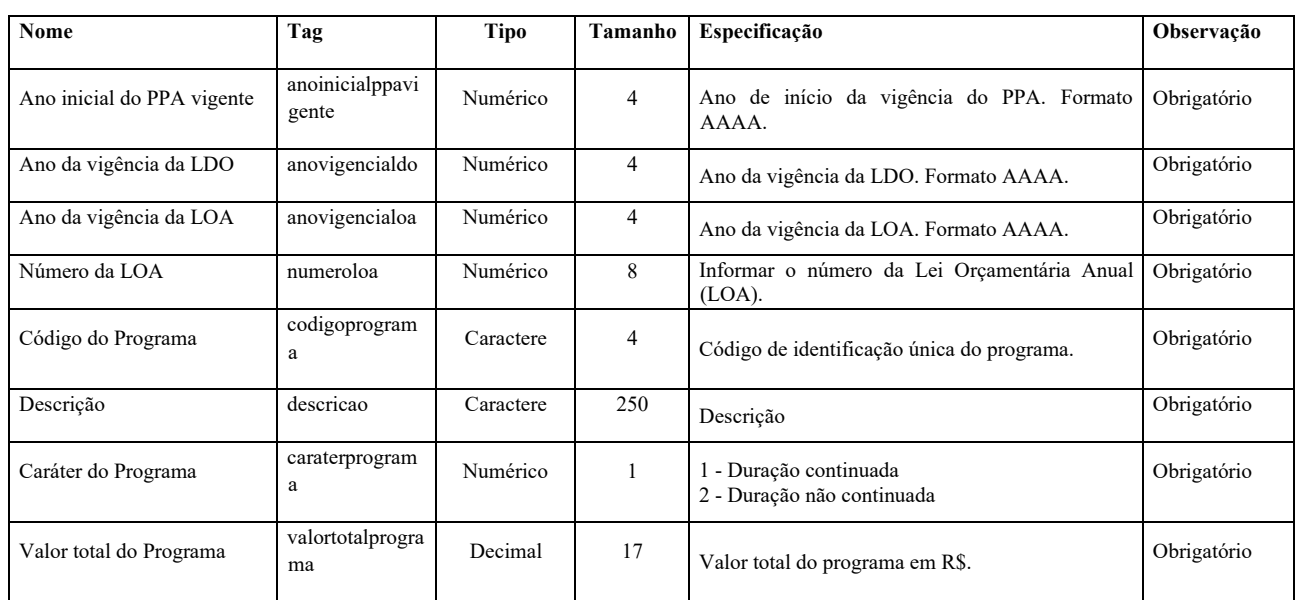

# 8.22 Módulo Contábil – ORGAOEXT

Conterá os novos órgãos criados durante o ano.

Arquivo: "ORGAOEXT.xml" Arquivo: "ORGAOEXT .xml" Estrutura de Campos: Estrutura de Campos:

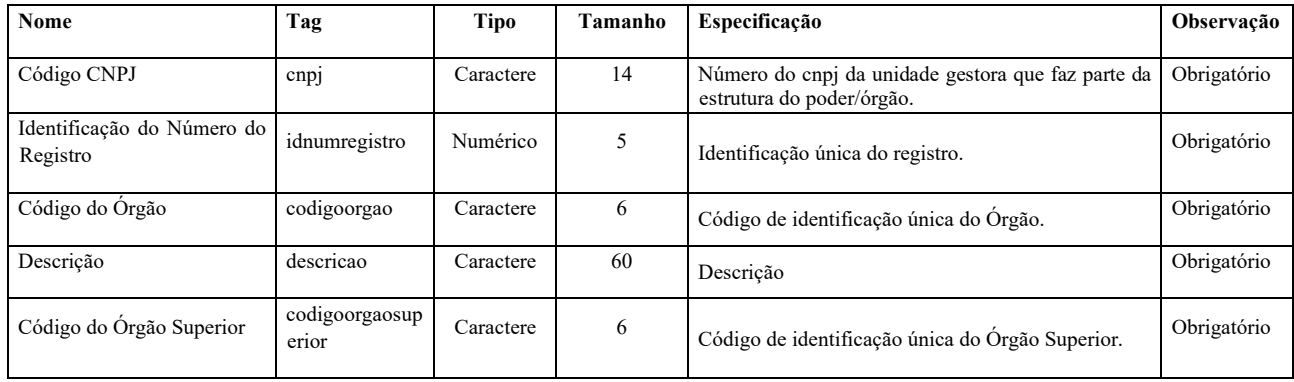

# 8.23 Módulo Contábil – UNIEXTRA

Conterá as novas unidades orçamentárias criadas durante o ano.

Arquivo: "UNIEXTRA.xml" Arquivo: "UNIEXTRA .xml" Estrutura de Campos: Estrutura de Campos:

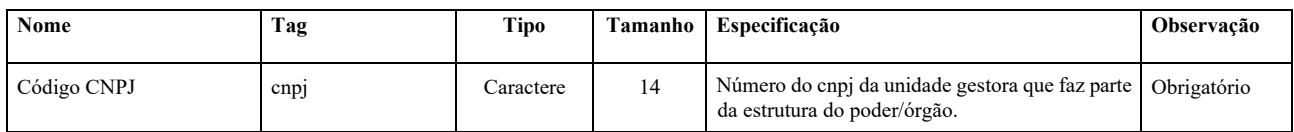

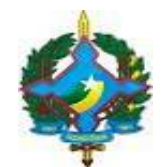

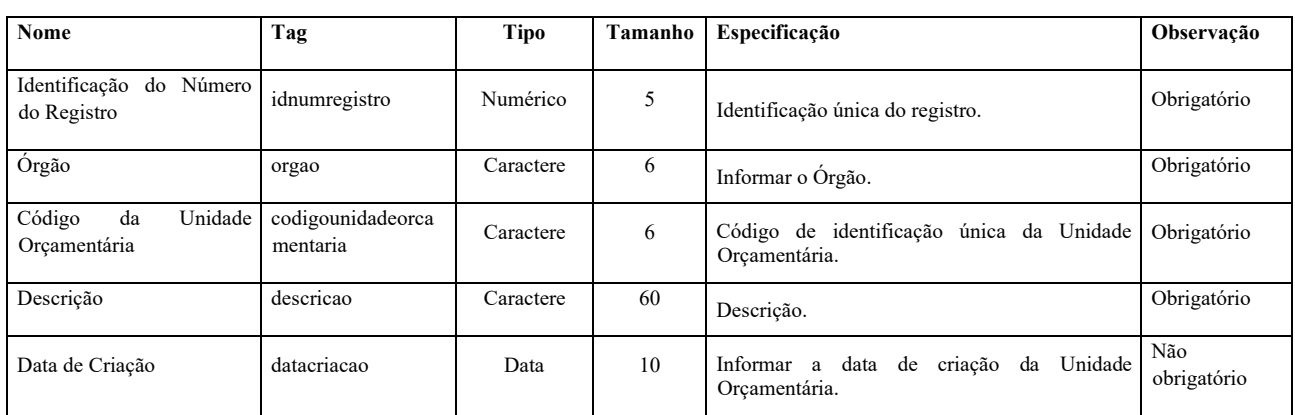

# 8.24 Módulo Contábil – PROJEXTR

Conterá projetos/atividades/Operações Especiais criados ao longo do ano.

Arquivo: "PROJEXTR.xml" Arquivo: "PROJEXTR xml"

Estrutura de Campos: Estrutura de Campos:

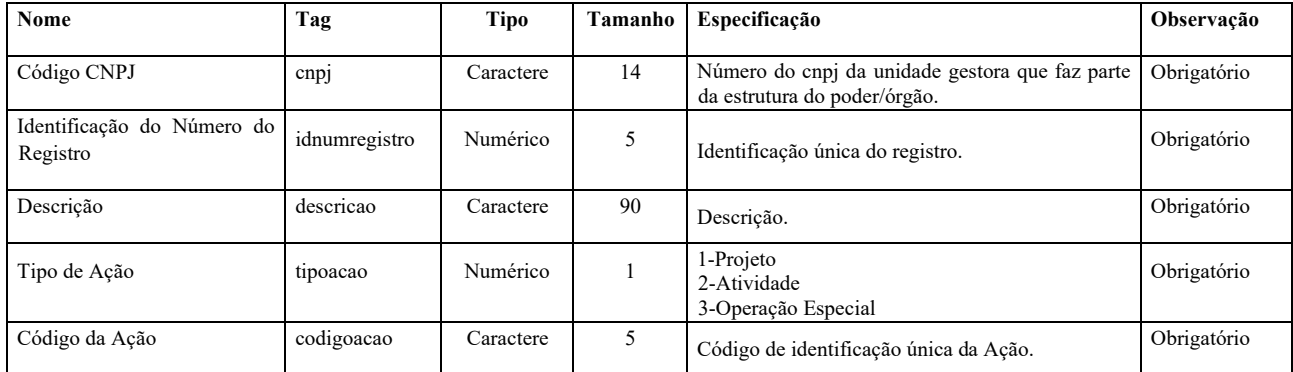

# **8.25 MÛdulo Cont·bil – CDDR**  825 Módulo Contábil - CDDR

Contempla os Códigos do Detalhamento das Fontes/Destinações de Recursos utilizados na entidade quando a parte variável da Tabela Auxiliar "FONTEDESTINACAO" for igual a 'XXXX' (convênios ou outros instrumentos congêneres)

Arquivo: "CDDR.xml" Arquivo: "CDDR .xml" Estrutura de Campos: Estrutura de Campos:

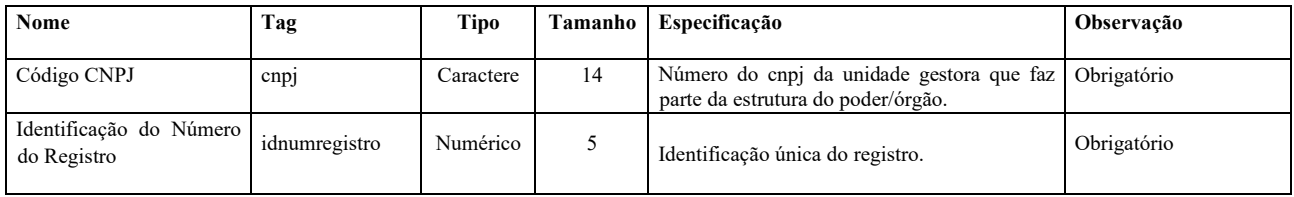

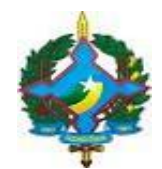

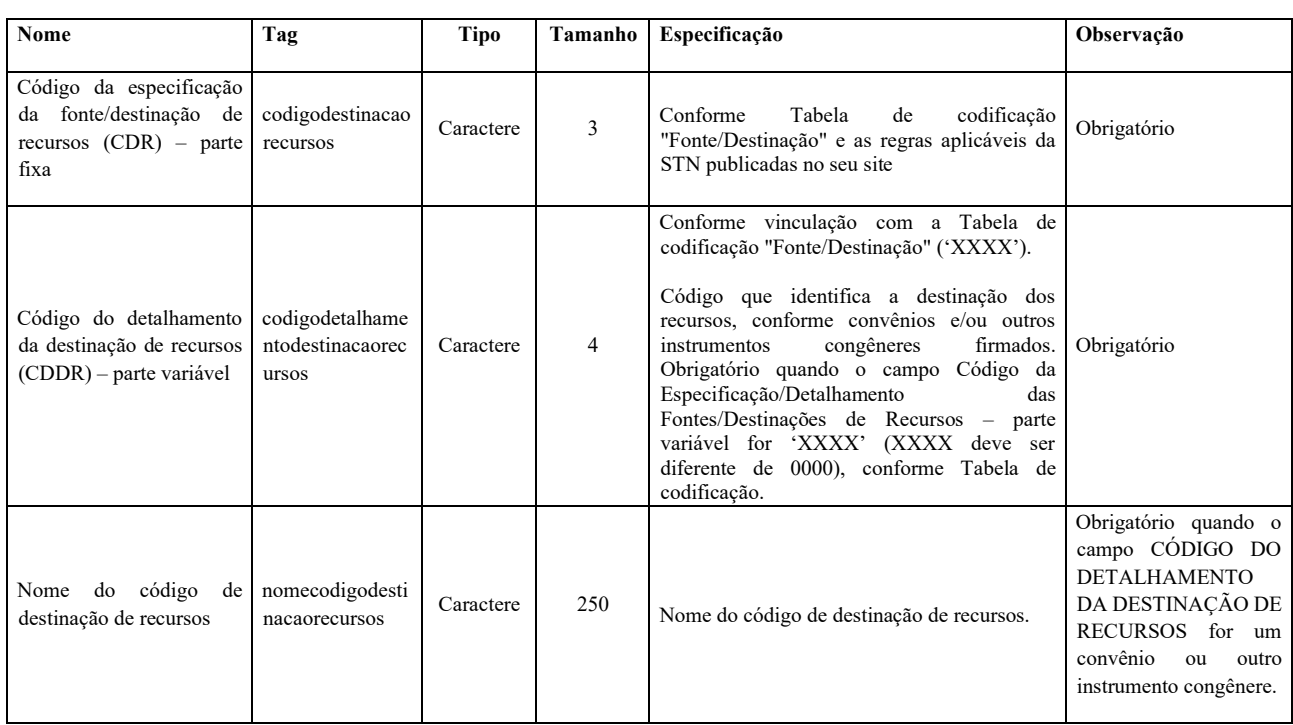

# 8.26 Módulo Contábil – CREDFOR

Contempla o Credor/Fornecedor ou Identificação Especial, a serem cadastrados pela entidade

Arquivo: "CREDFOR.xml" Arquivo: "CREDFOR xml" Estrutura de Campos: Estrutura de Campos:

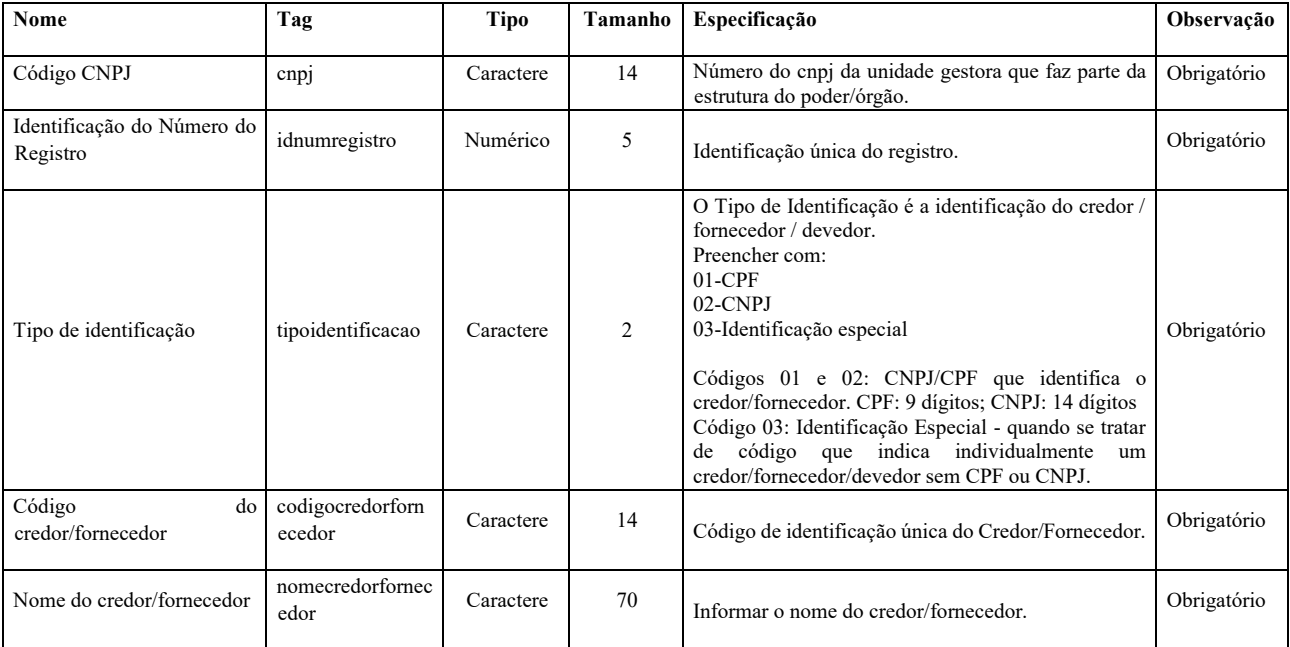

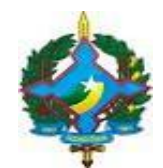

#### TRIBUNAL DE CONTAS DO ESTADO DE RONDÔNIA

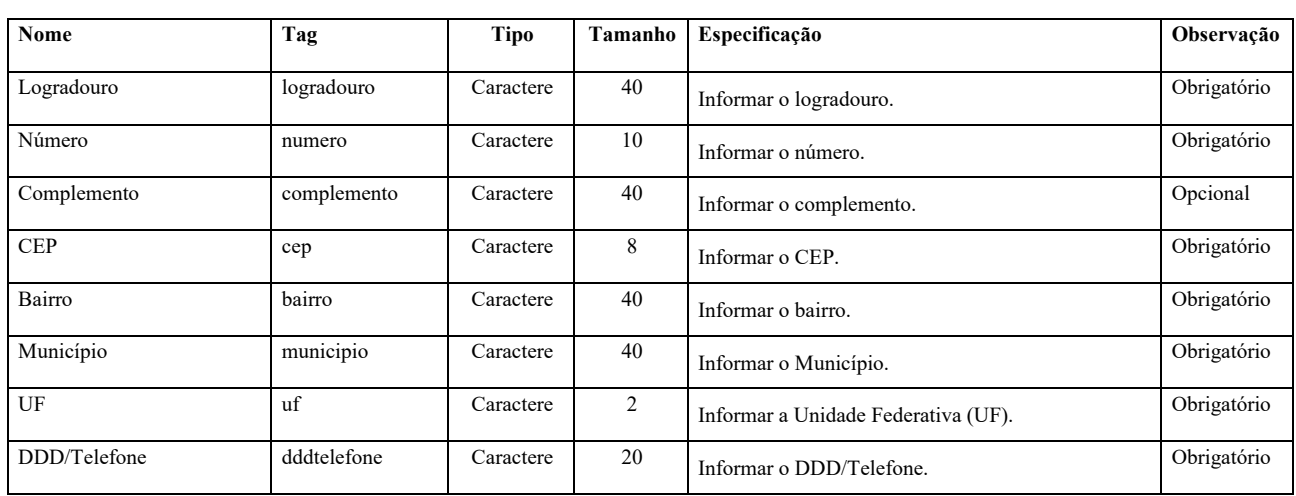

#### 8.27 Módulo Contábil - CIG

Contempla as Inscrições Genéricas, a serem cadastradas pela entidade.

Arquivo: "CIG.xml" Estrutura de Campos:

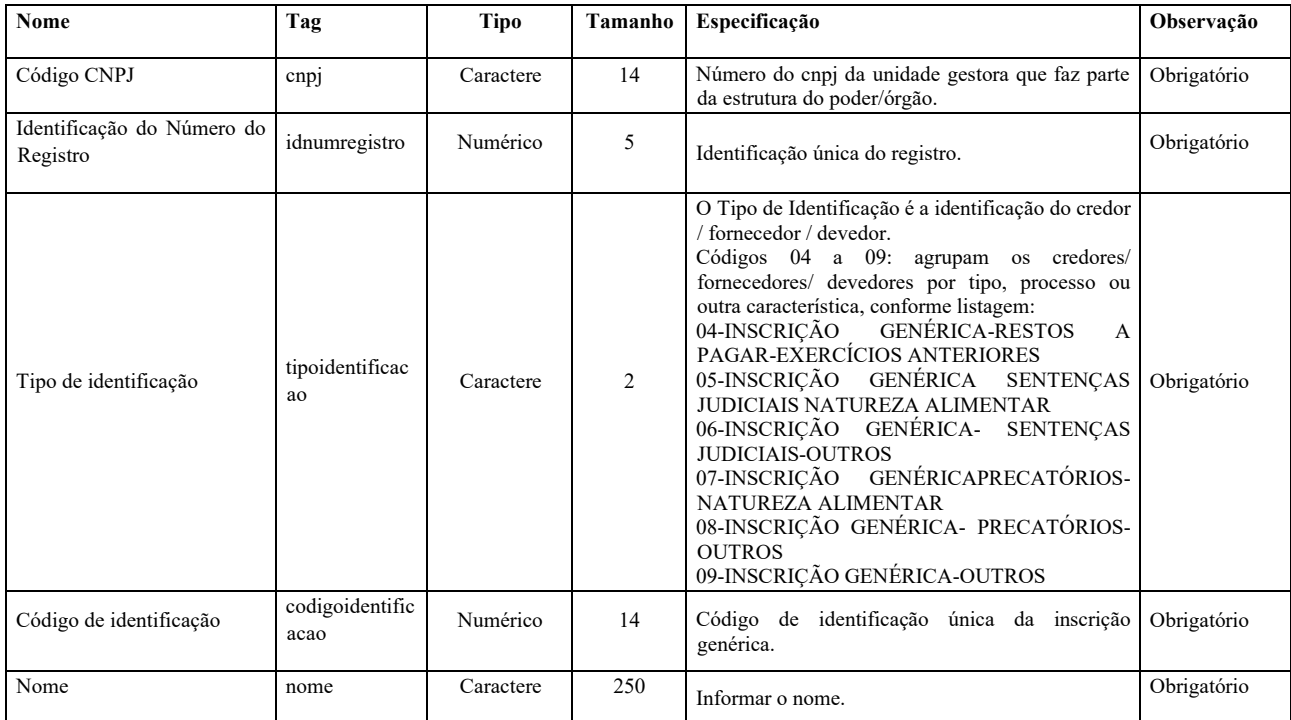

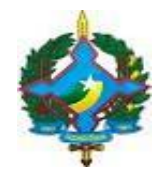

#### **8.28 MÛdulo Cont·bil – ROLRESP**  Módulo Contábil — ROLRESP 8.28

Contempla o rol de pessoas responsáveis por um dos seguintes cargos-chave: Ordenador de Despesas / Dirigente Máximo; Responsável Técnico pela Contabilidade; Responsável pelo Controle Interno; Procurador e Membros da Diretoria Interno; Procurador e Membros da Diretoria

Arquivo: "ROLRESP.xml" Arquivo: "ROLRESP .xml" Estrutura de Campos: Estrutura de Campos:

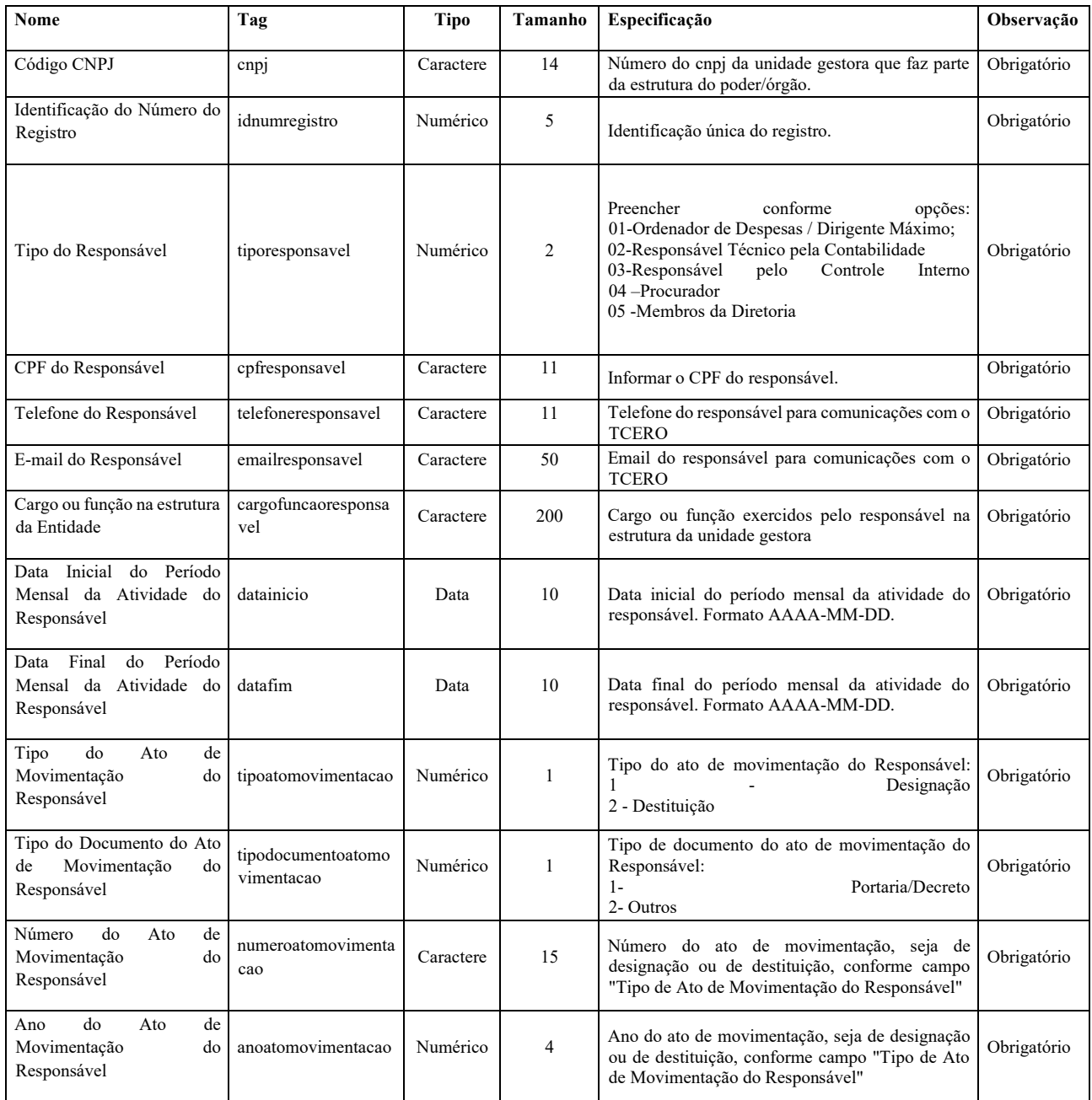

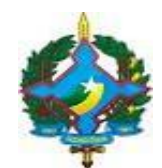

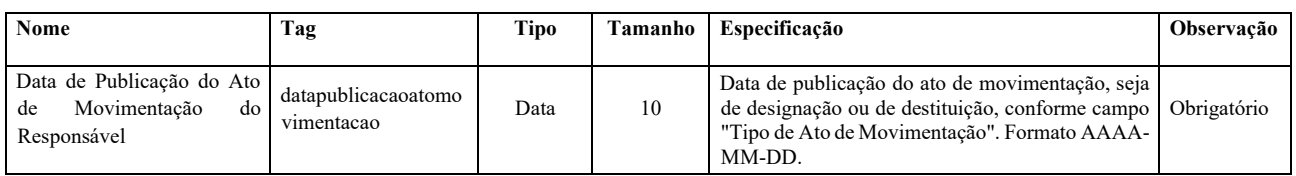

# 8.29 Módulo Contábil – **IDCONSORCIO**

Contempla a identificação dos Consórcios Públicos a que pertence o ente.

Arquivo: "IDCONSORCIO.xml" Estrutura de Campos: Estrutura de Campos:

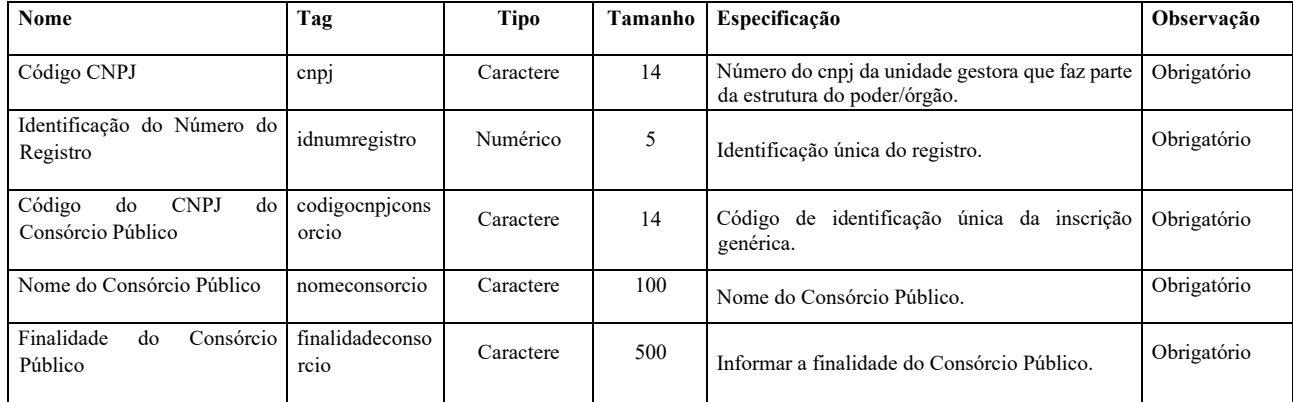

# 8.30 Módulo Contábil – HISTEMPENHO

Contempla a identificação do histórico do empenho.

# Arquivo: "HISTEMPENHO.xml" Arquivo: "HISTEMPENHO .xml"

Estrutura de Campos: Estrutura de Campos:

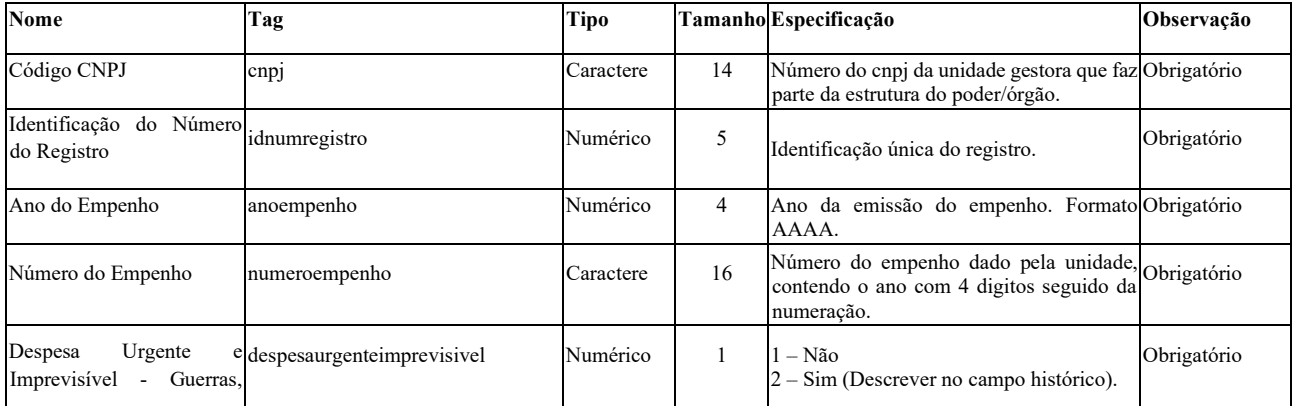

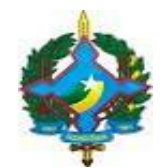

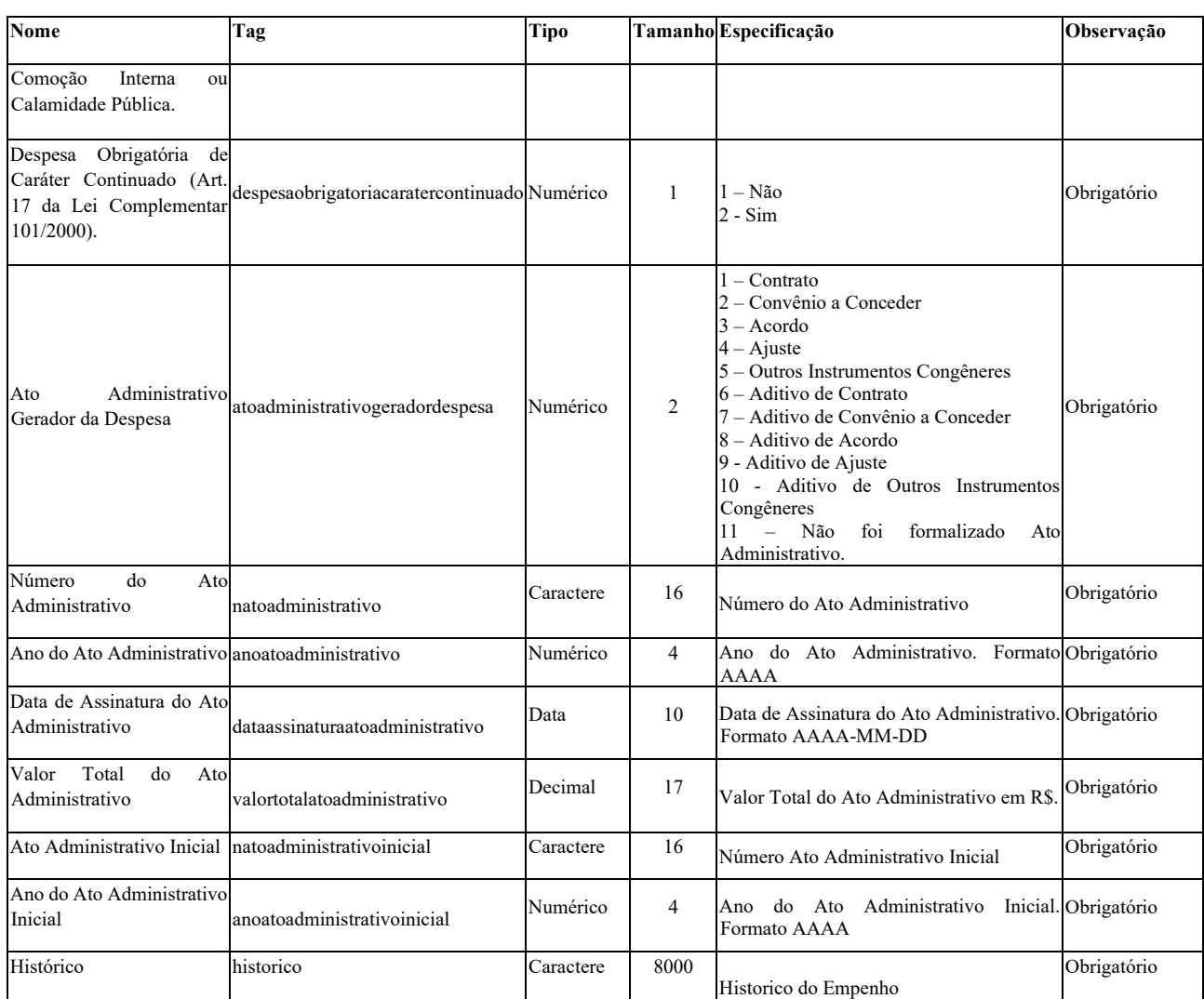

# 8.31 Módulo Contábil – BALANCONT

Este arquivo conterá as movimentações contábeis ocorridas durante o mês em uma única Unidade Gestora. Unidade Gestora.

Arquivo: "BALANCONT.xml" Arquivo: "BALANCONT .xml" Estrutura de Campos: Estrutura de Campos:

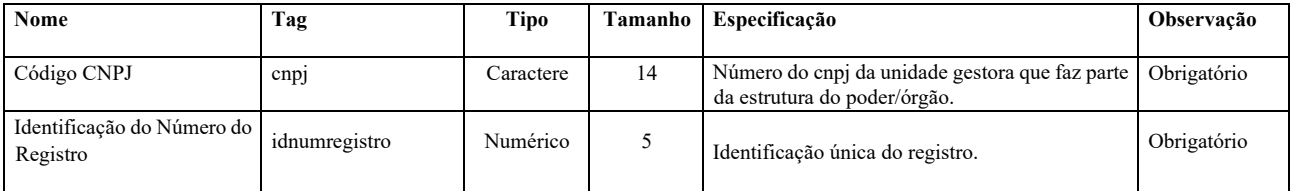

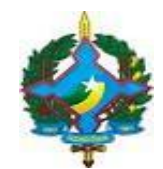

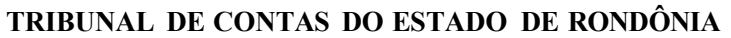

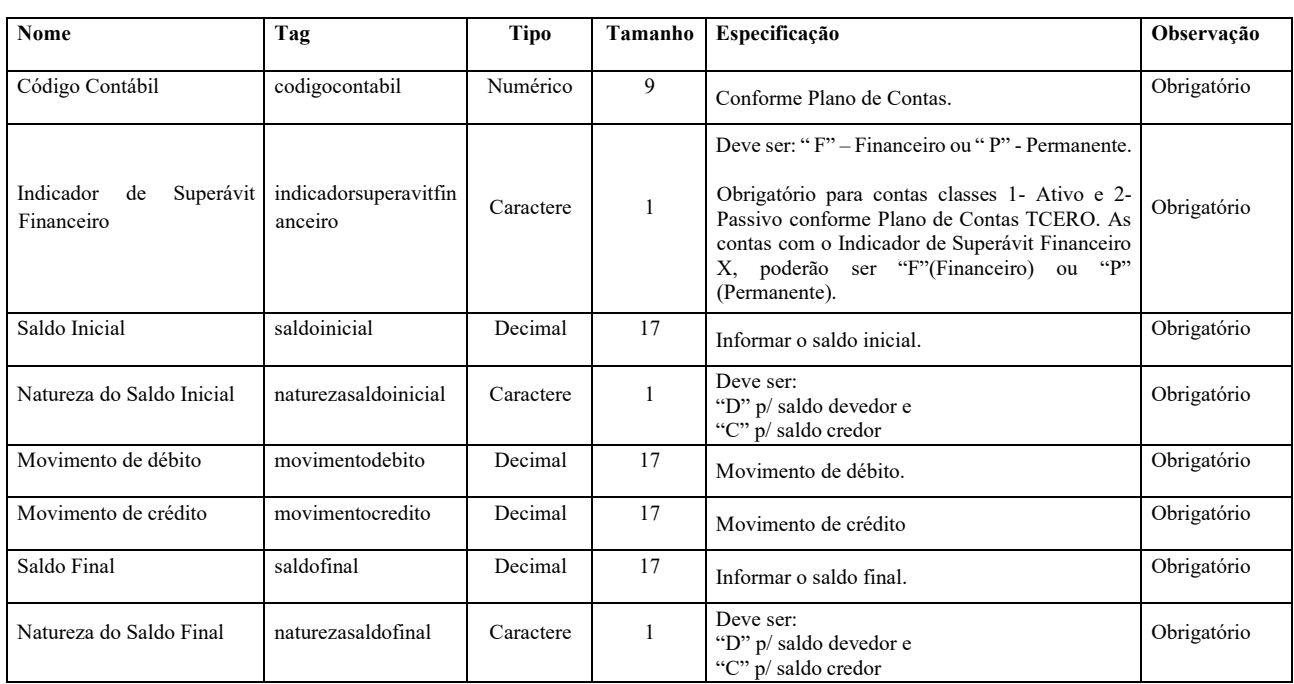

# 8.32 Módulo Contábil – BALANCORR

Este arquivo conterá as movimentações das contas correntes associadas às contas contábeis ocorridas durante o mês em uma única Unidade Gestora.

Arquivo: "BALANCORR.xml" Arquivo: "BALANCORR .xml" Estrutura de Campos: Estrutura de Campos:

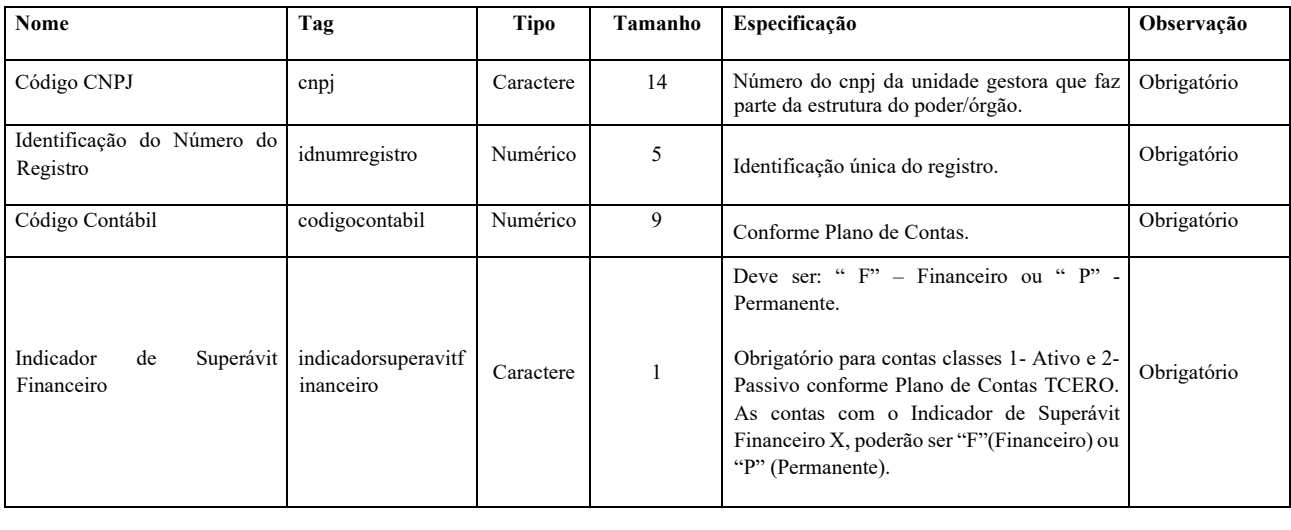

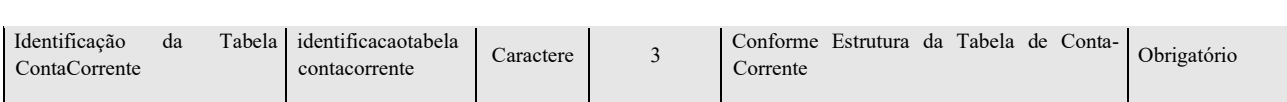

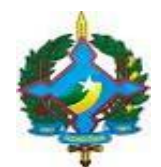

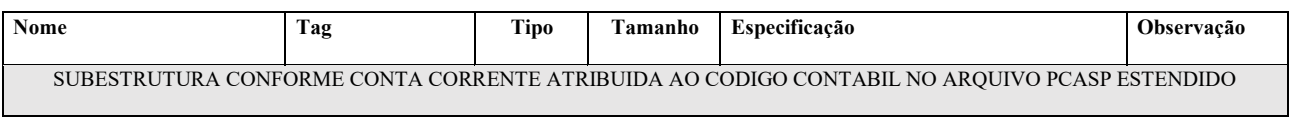

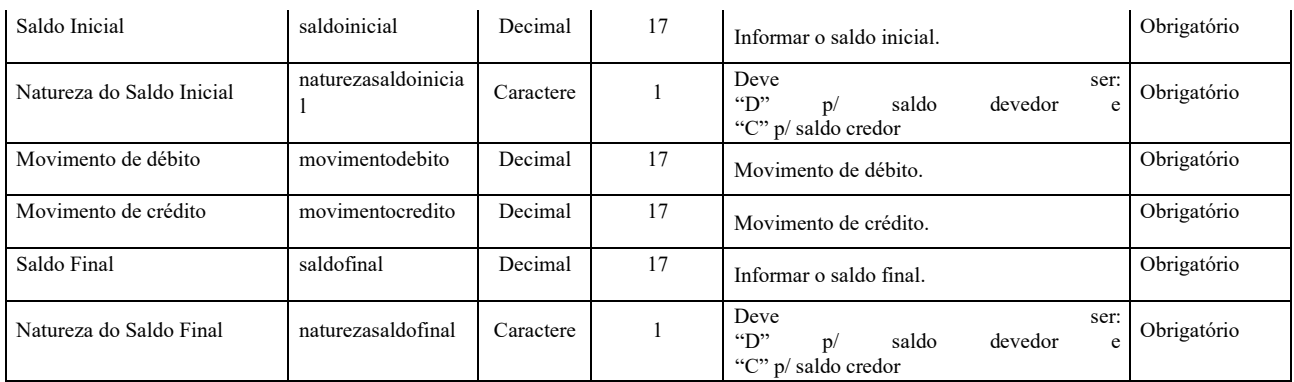

# Subestrutura: "CONTA CORRENTE 1 - FONTE DE RECURSOS" Subestrutura: "CONTA CORRENTE 1 - FONTE DE RECURSOS" Estrutura de Campos: Estrutura de Campos:

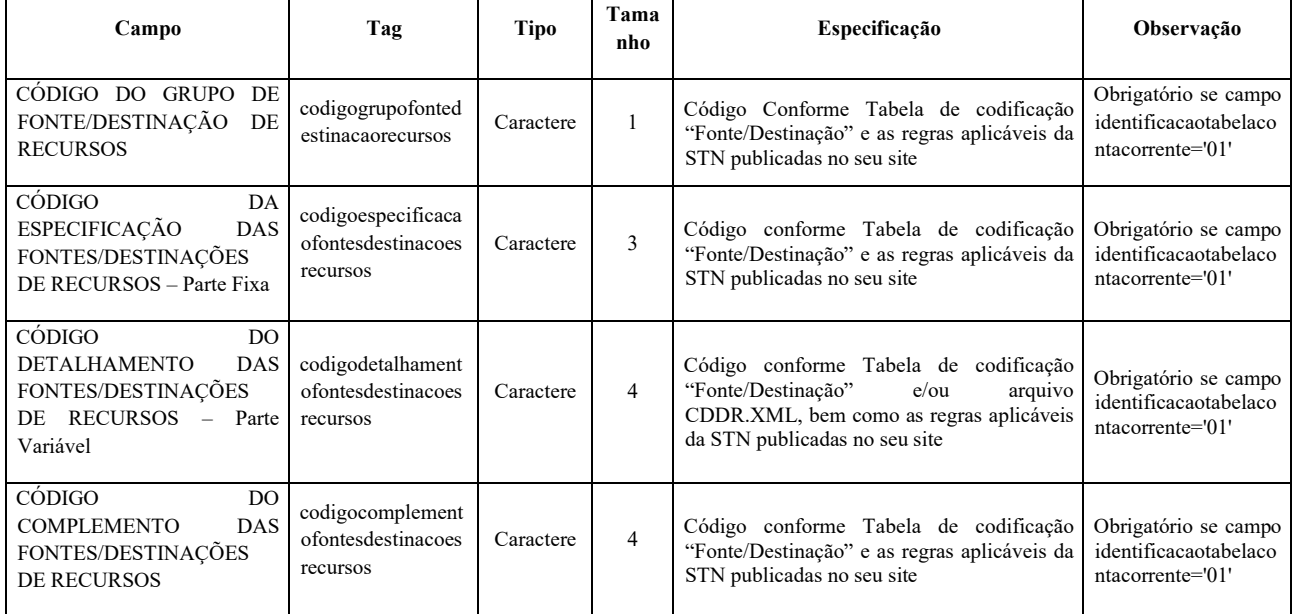

# Subestrutura: "CONTA CORRENTE 2 - DOMICÍLIO BANCÁRIO" Estrutura de Campos: Estrutura de Campos:

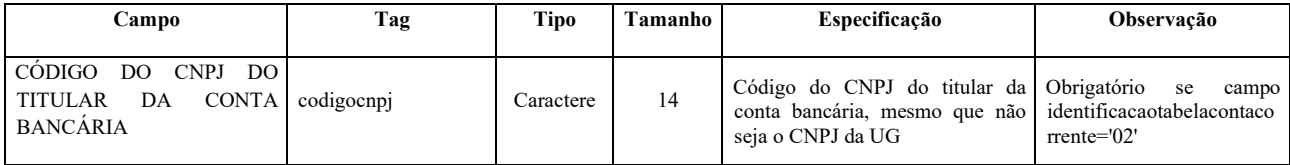

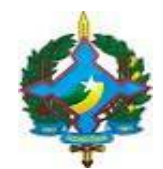

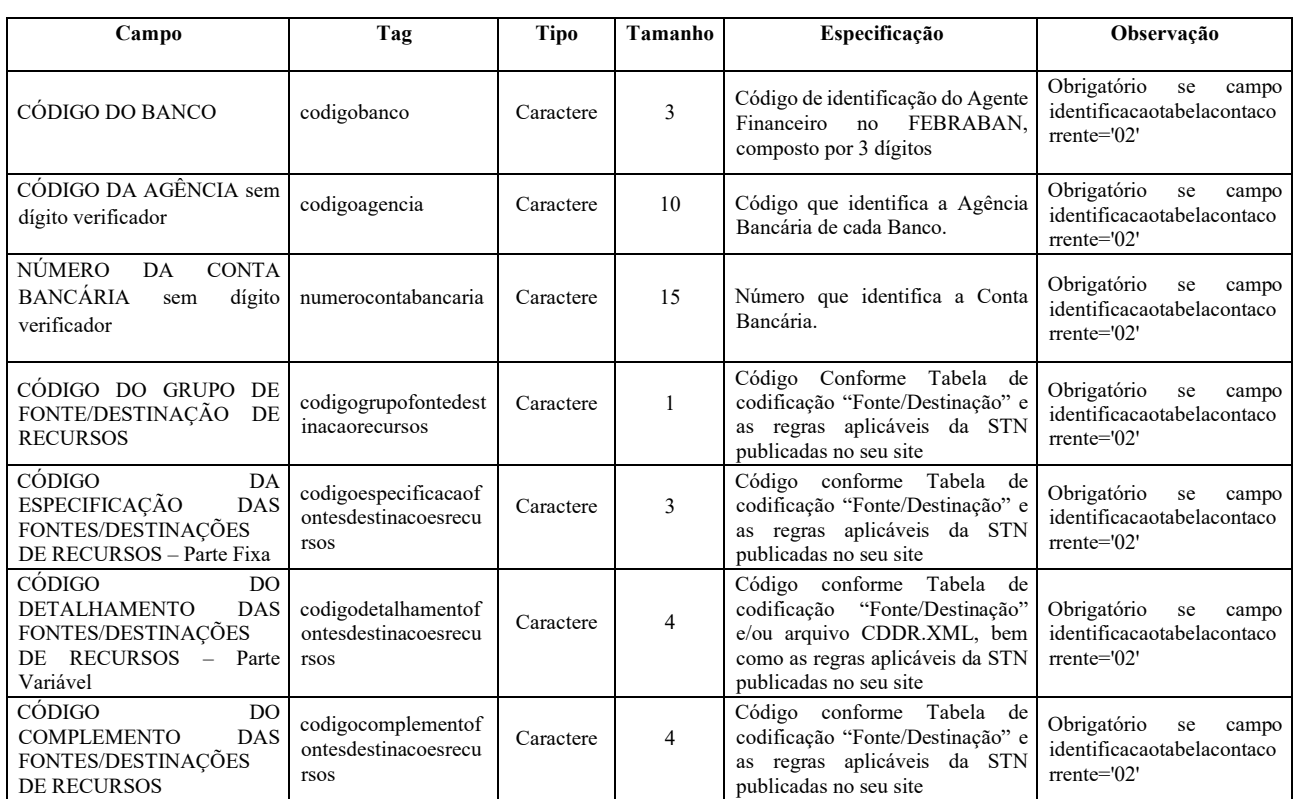

# Subestrutura: "CONTA CORRENTE 3 - CREDOR/FORNECEDOR/FONTE DE RECURSOS" Subestrutura: "CONTA CORRENTE 3 - CREDOR/FORNECEDOR/FONTE DE RECURSOS" Estrutura de Campos: Estrutura de Campos:

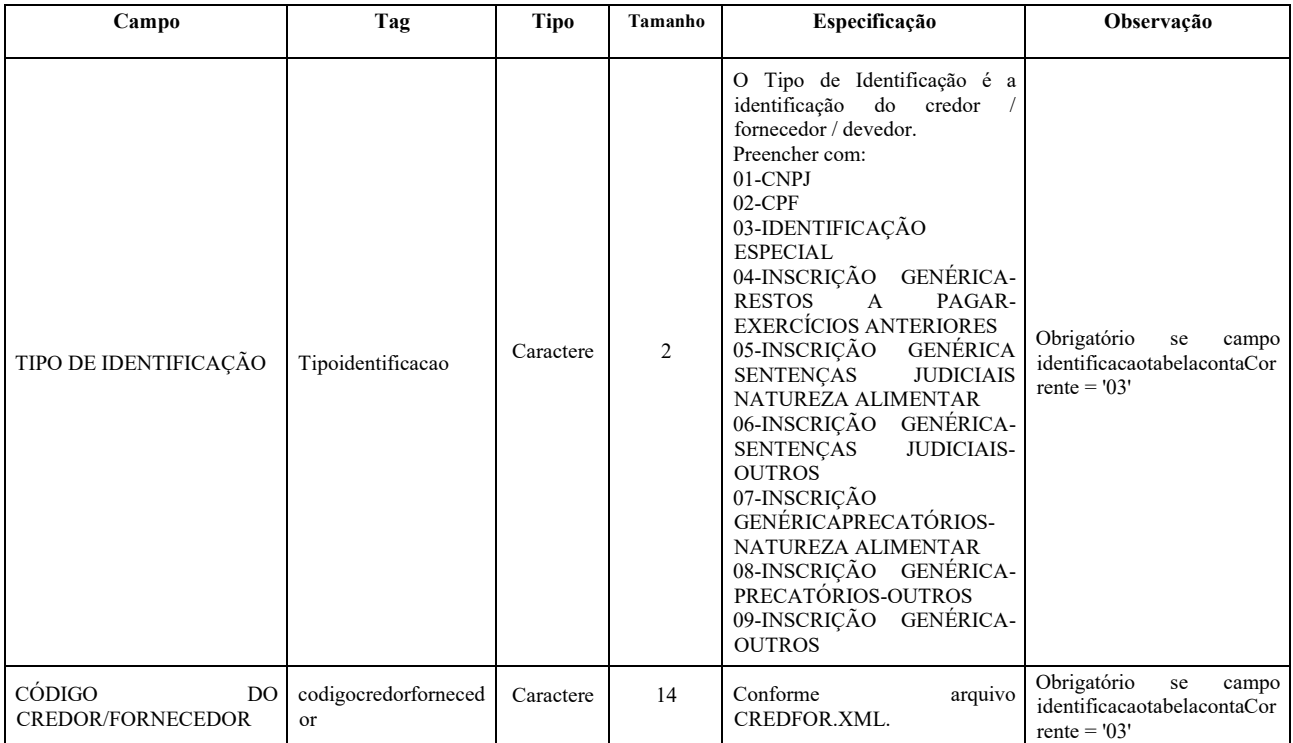

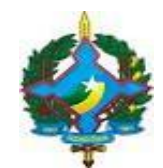

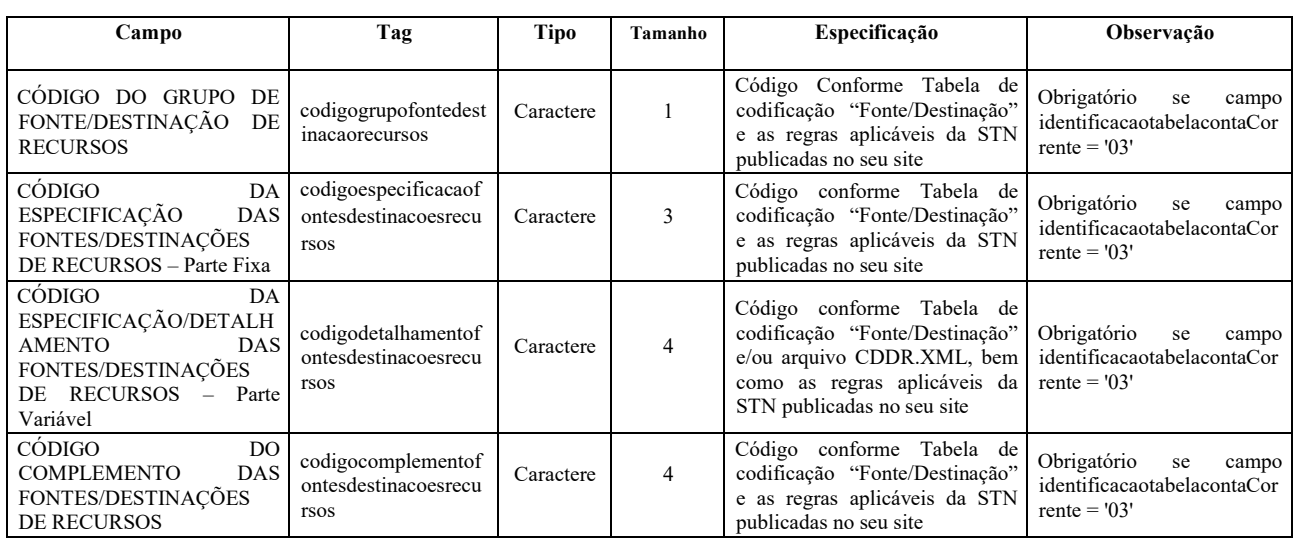

# Subestrutura: "CONTA CORRENTE 4 - IDENTIFICADOR DE RECEITAS" Subestrutura: "CCONTA CORRENTE 4 - IDENTIFICADOR DE RECEITAS" Estrutura de Campos: Estrutura de Campos:

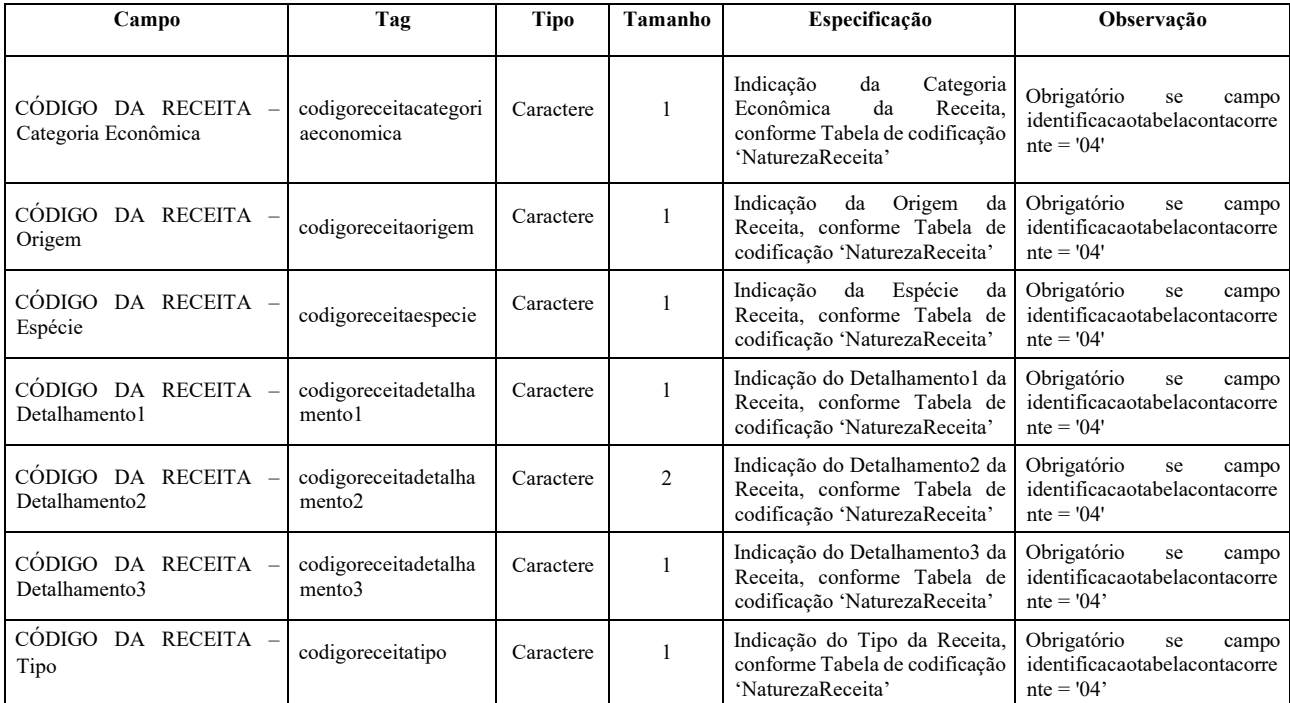

# Subestrutura: "CONTA CORRENTE 5 - PREVISÃO/ARRECADAÇÃO DA RECEITA ORÇAMENTÁRIA" Estrutura de Campos: Estrutura de Campos:

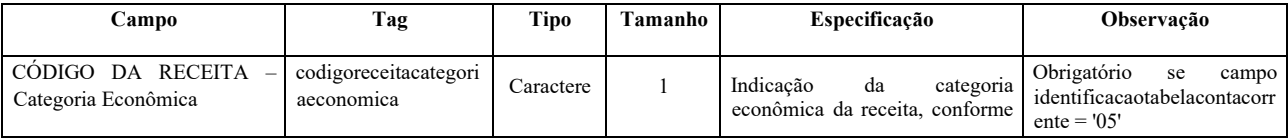

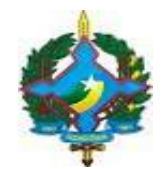

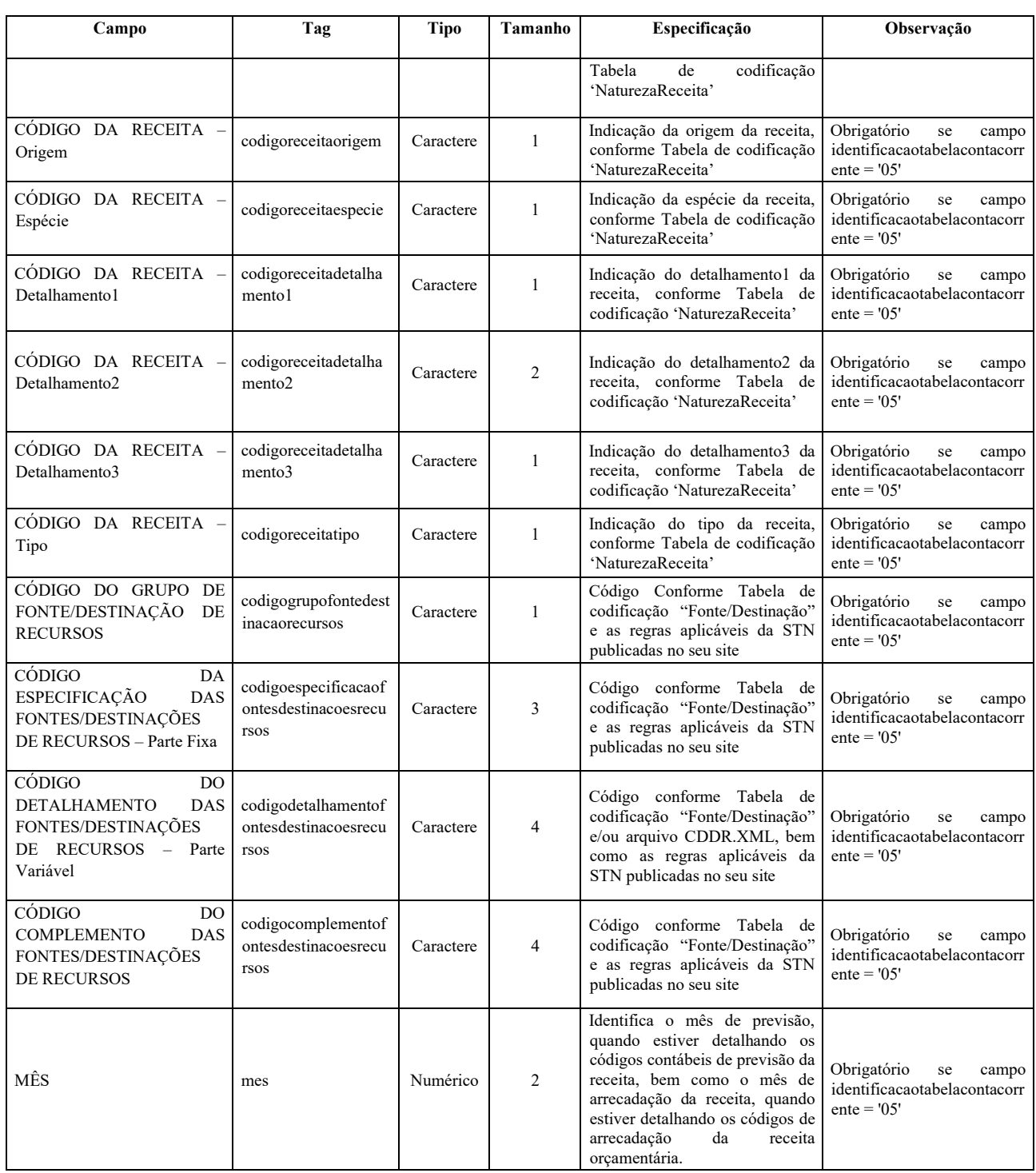

Subestrutura: "CONTA CORRENTE 6 - RECEITA A REALIZAR" Subestrutura: "CONTA CORRENTE 6 - RECEITA A REALIZAR" Estrutura de Campos: Estrutura de Campos:

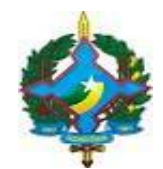

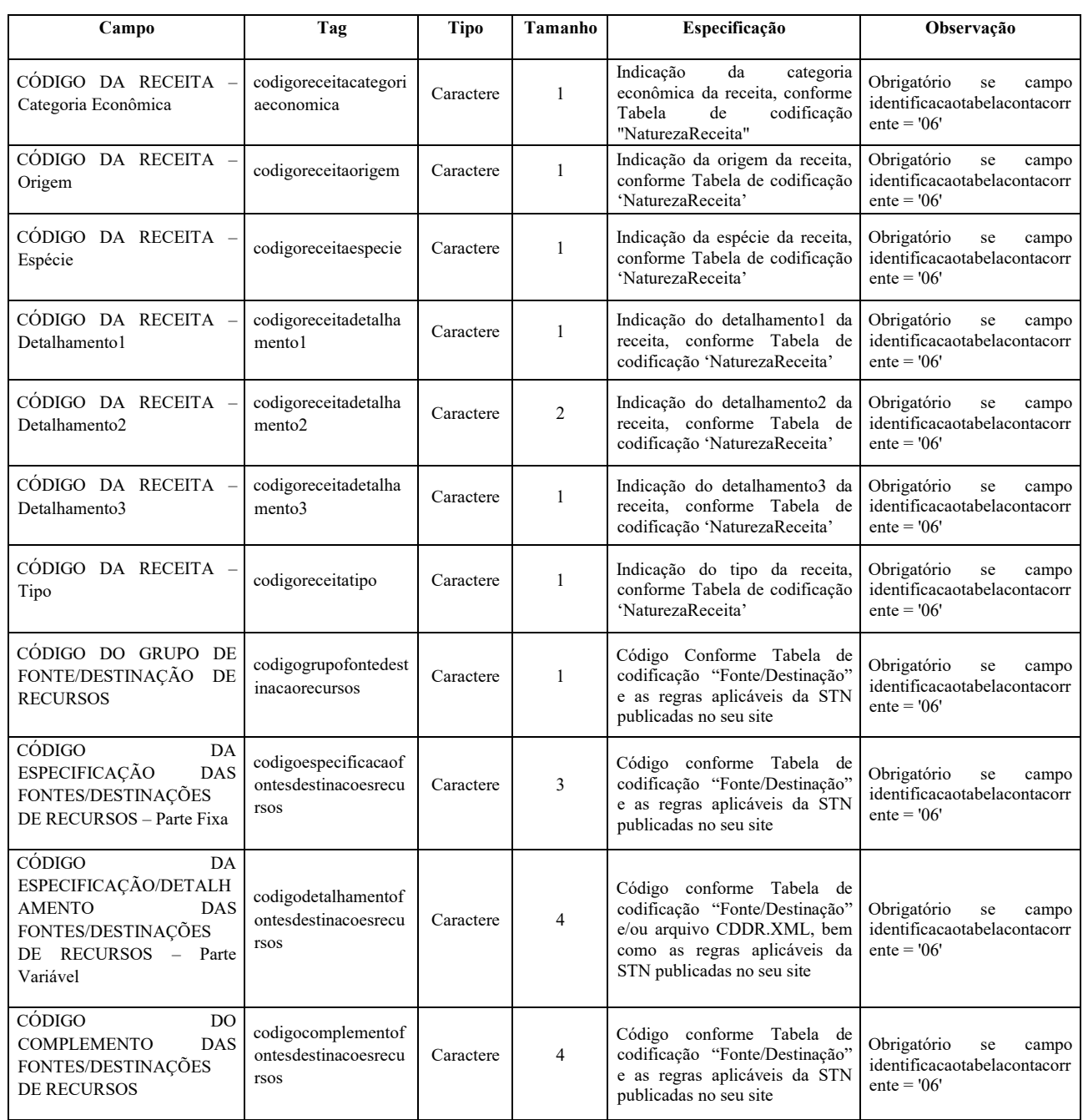

#### Subestrutura: "CONTA CORRENTE 7 - DOTAÇÃO ORÇAMENTÁRIA" Estrutura de Campos: Subestrutura: "CONTA CORRENTE 7 - DOTAÇÃO ORÇAMENTARIA" Estrutura de Campos:

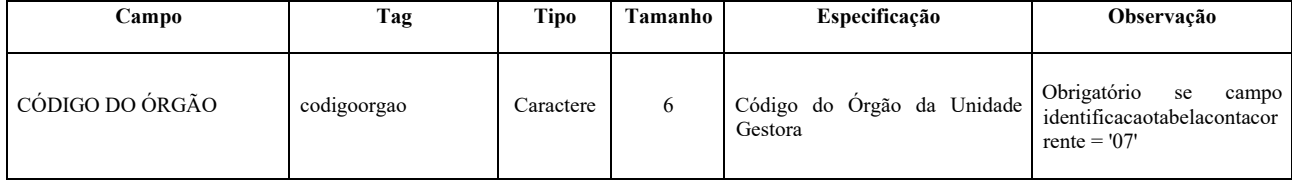

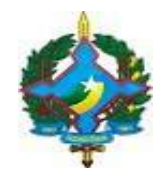

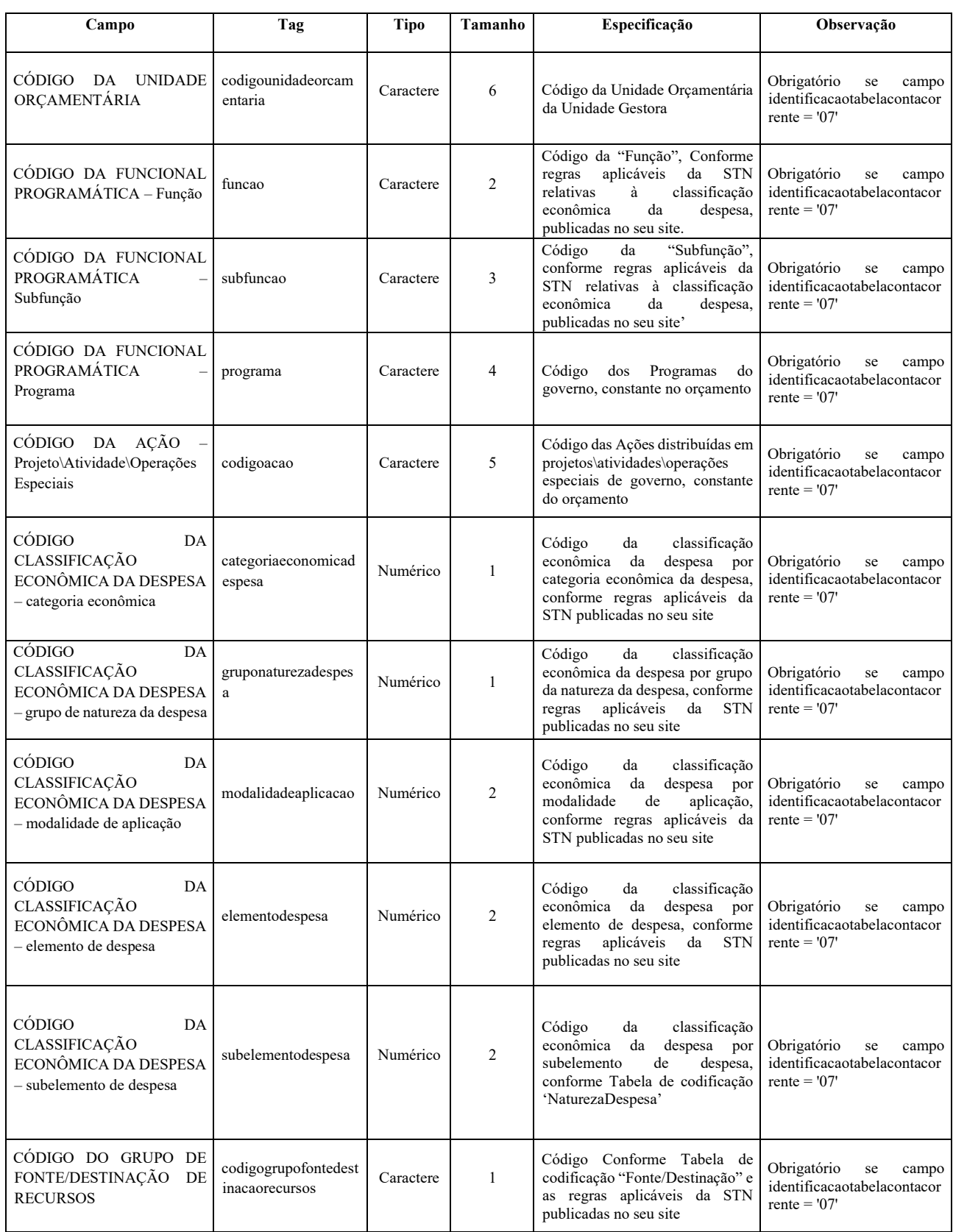

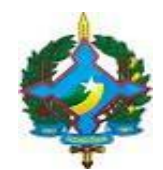

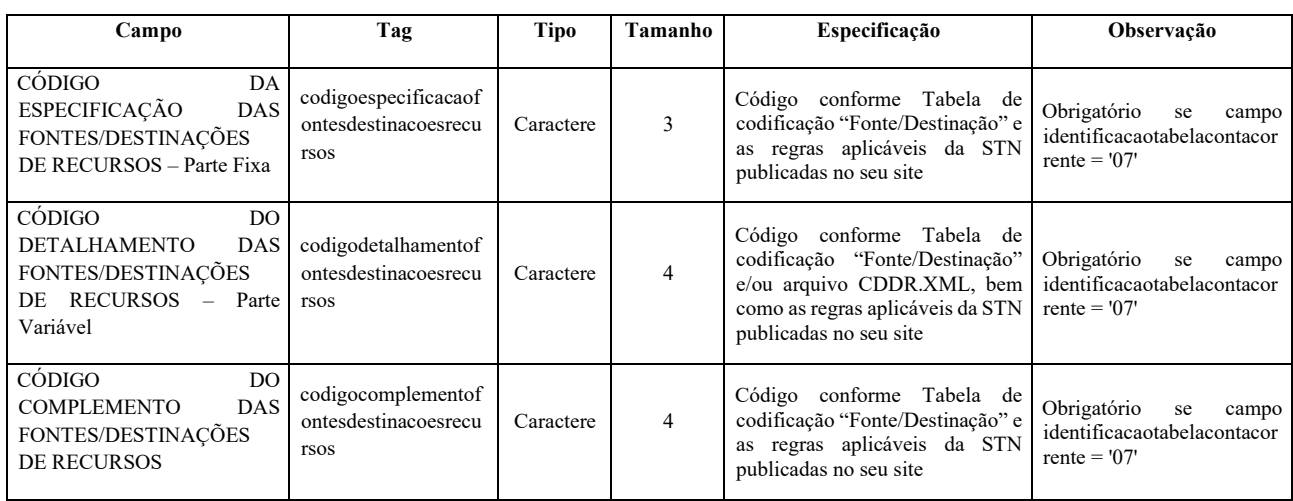

# Subestrutura: "CONTA CORRENTE 8 - ALTERAÇÃO DA DOTAÇÃO ORÇAMENTÁRIA" Estrutura de Campos: Estrutura de Campos:

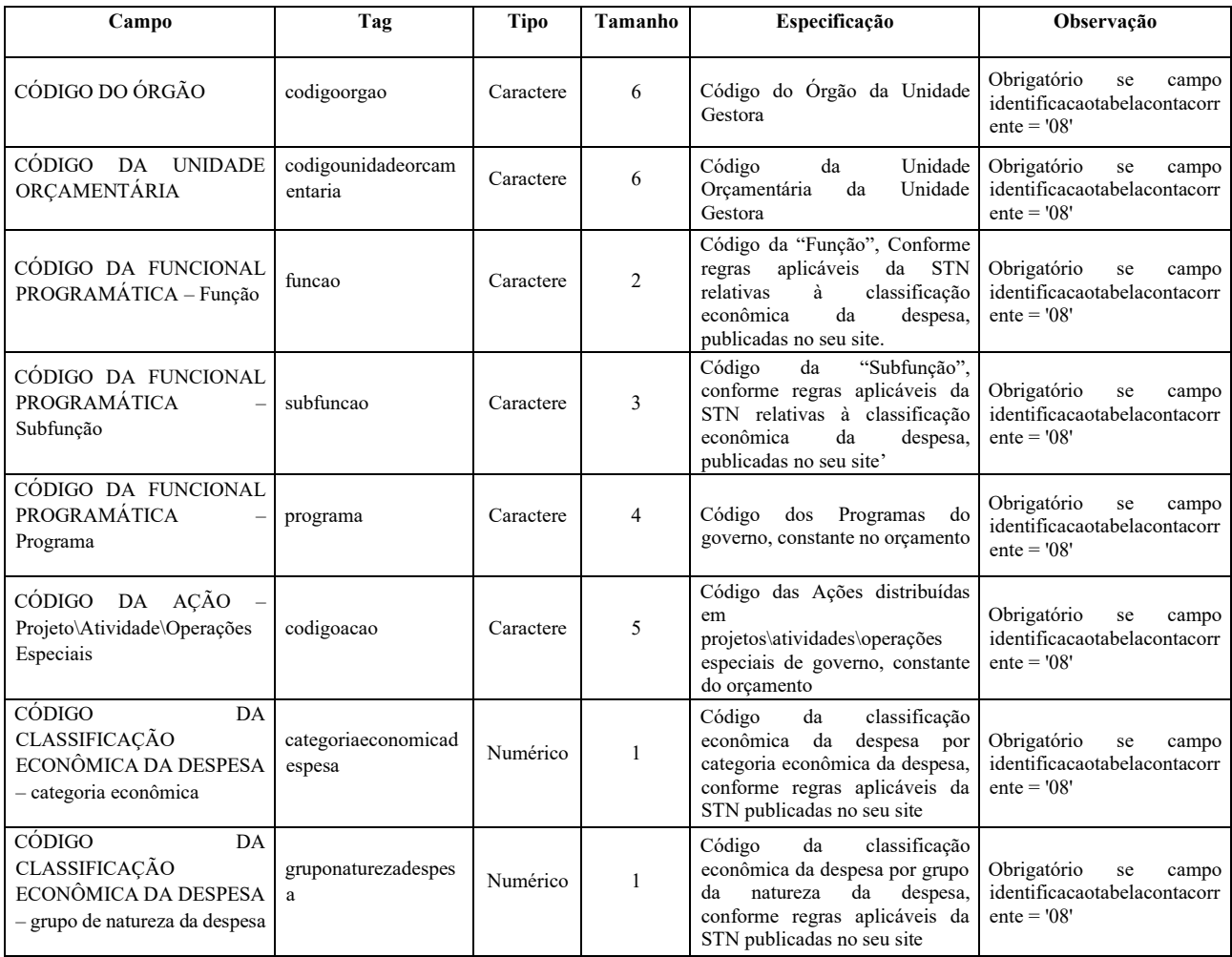

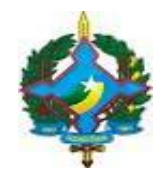

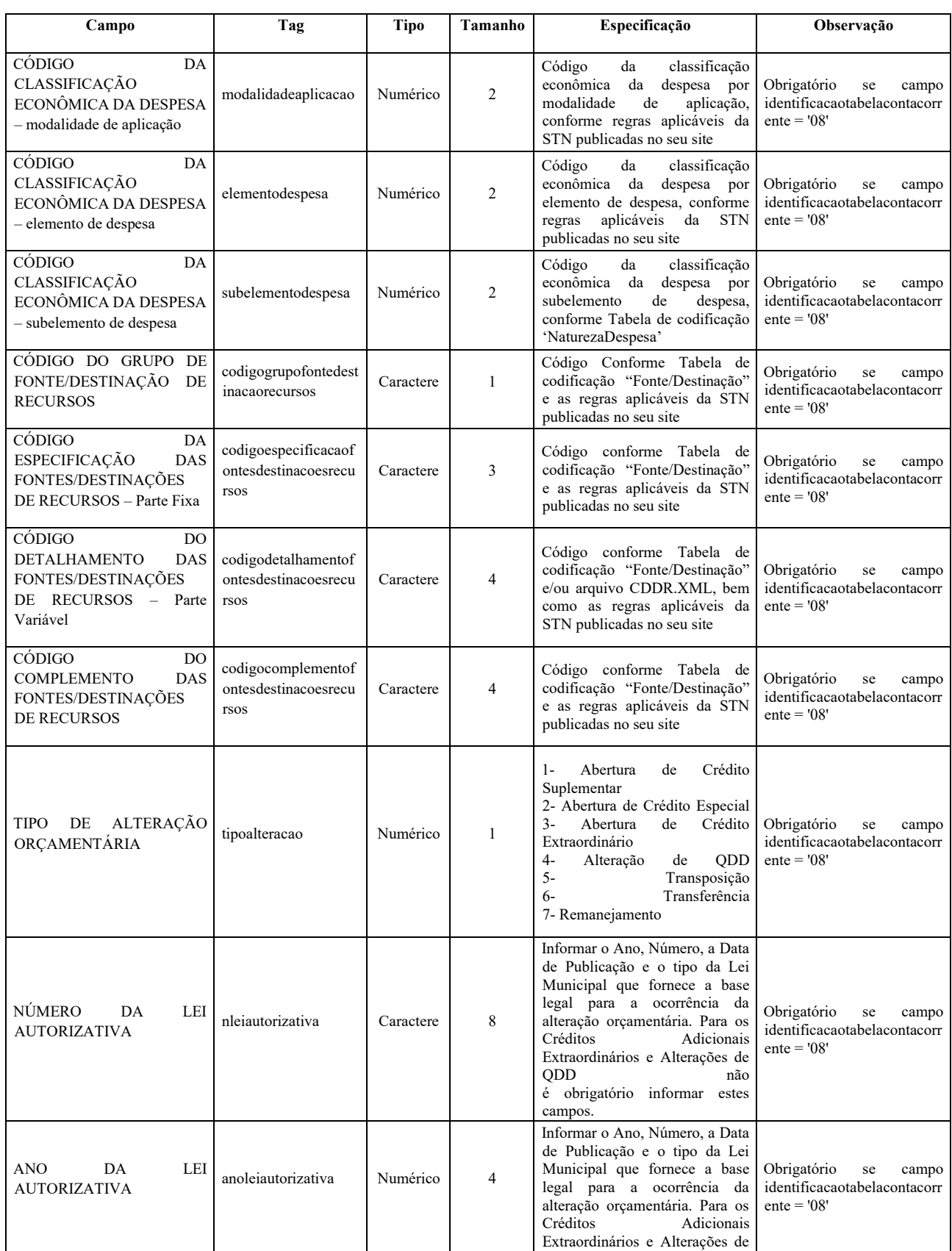

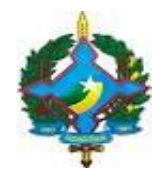

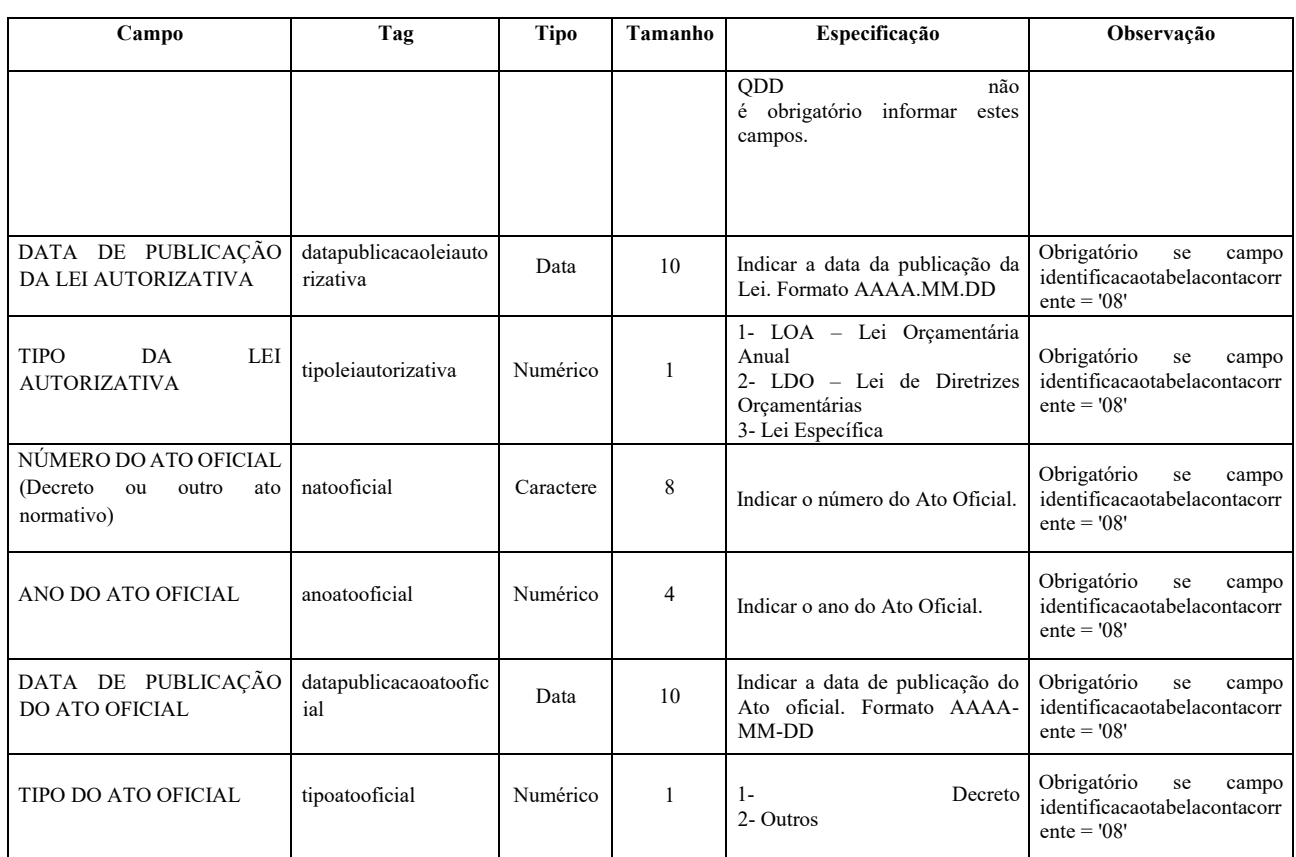

# Subestrutura: "CONTA CORRENTE 9 - EMISSÃO DE EMPENHO" Subestrutura: "CONTA CORRENTE 9 - EMISSÃO DE EMPENHO" Estrutura de Campos: Estrutura de Campos:

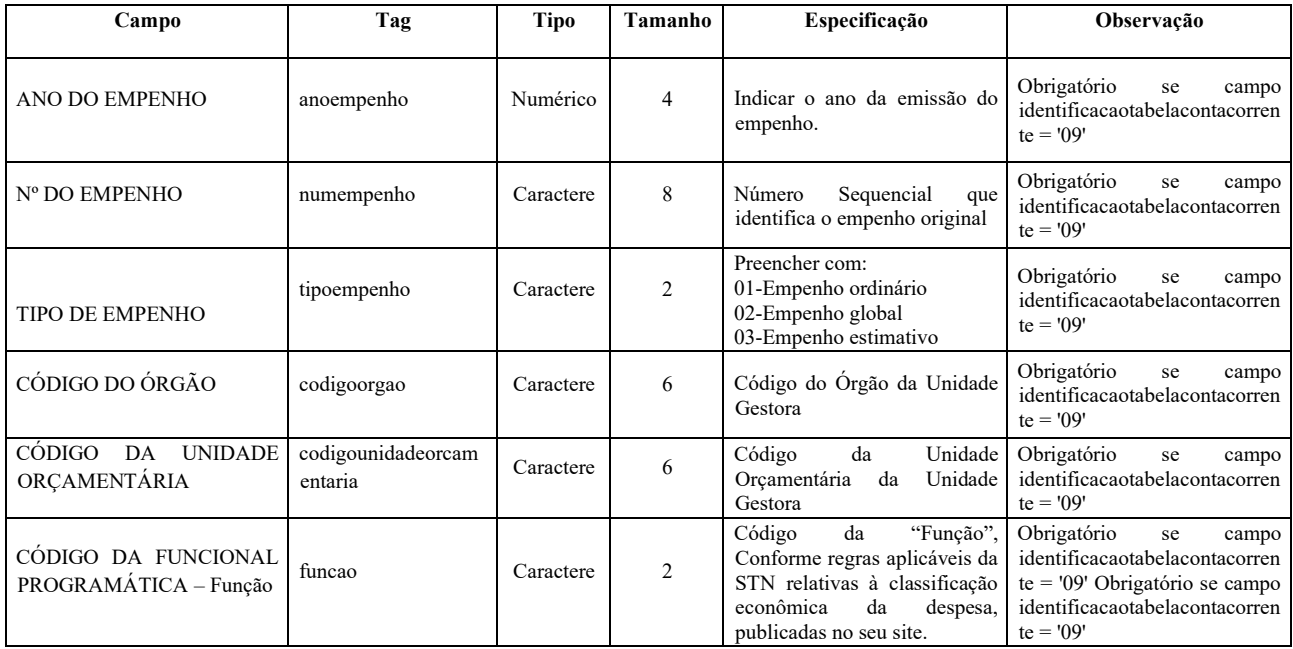

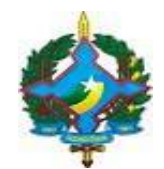

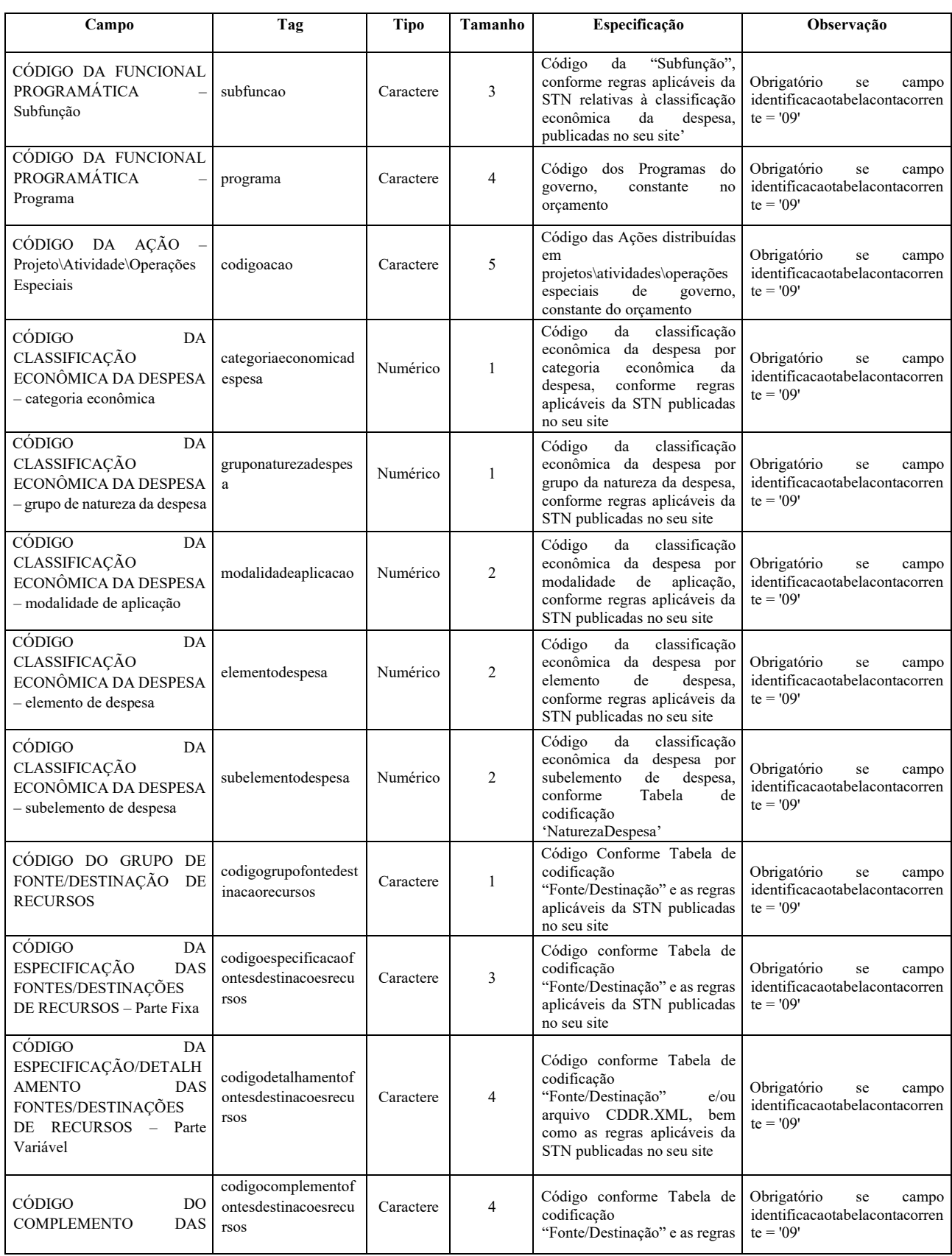

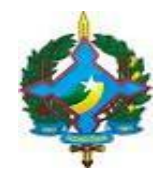

#### TRIBUNAL DE CONTAS DO ESTADO DE RONDÔNIA

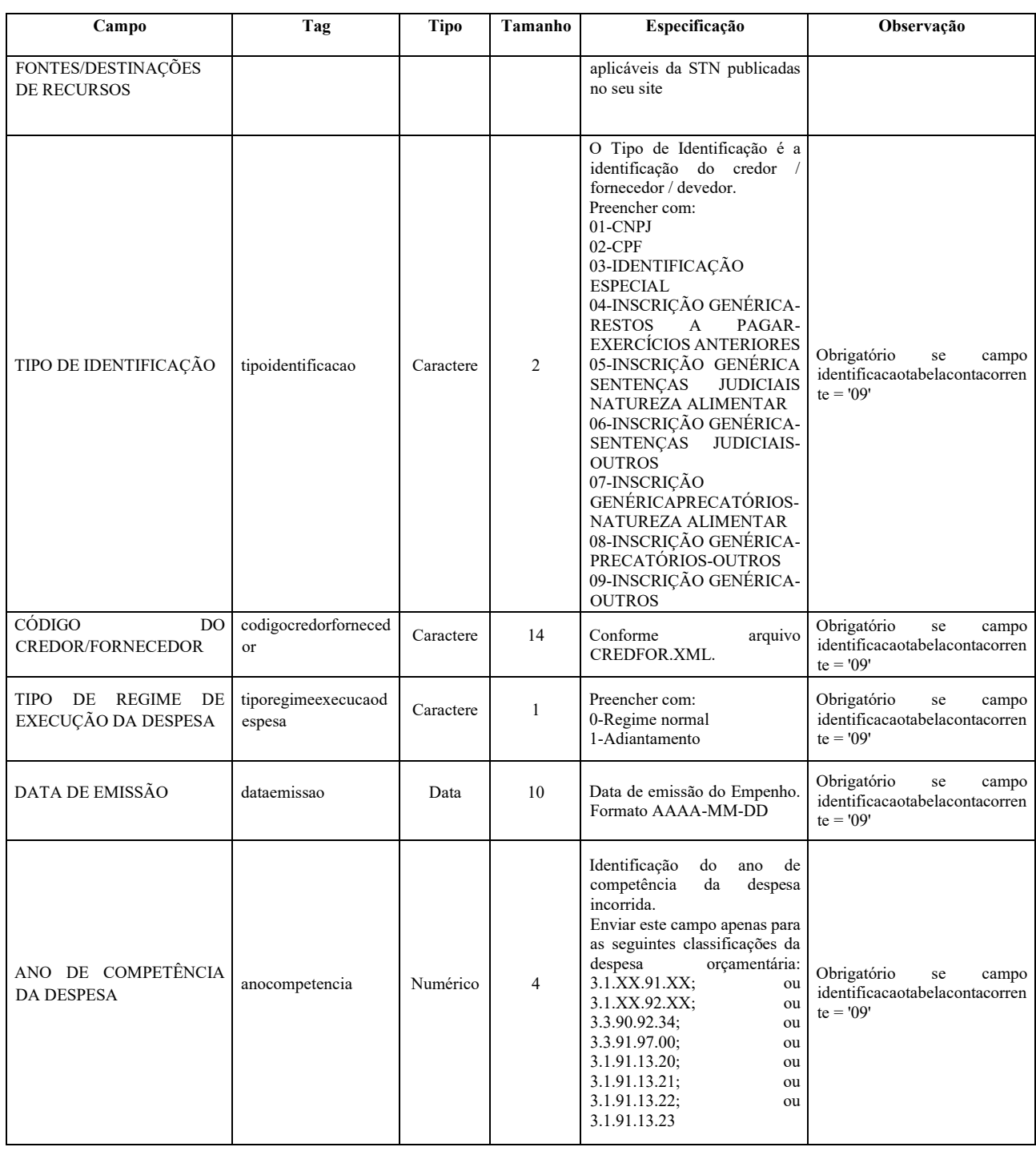

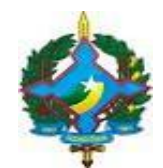

#### TRIBUNAL DE CONTAS DO ESTADO DE RONDÔNIA

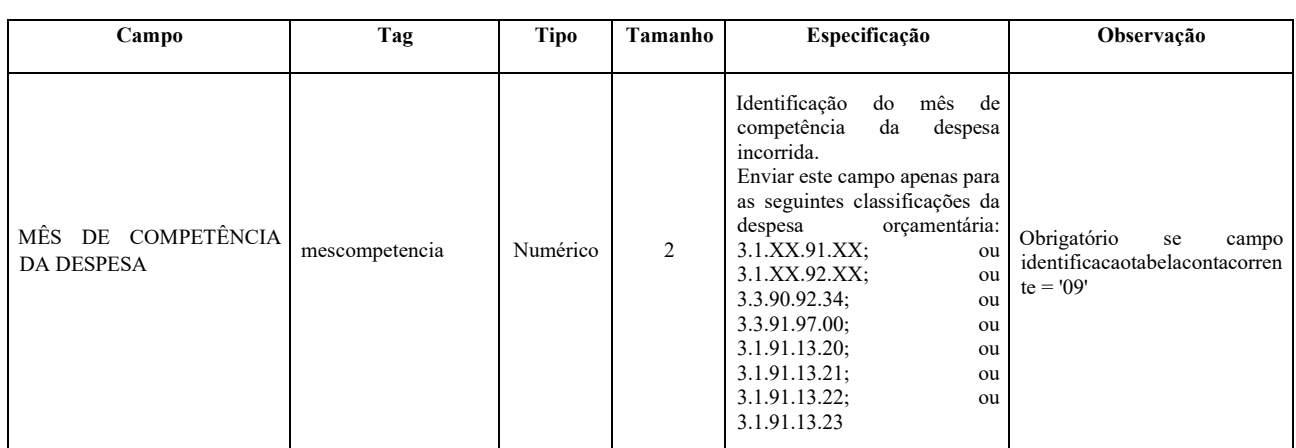

# Subestrutura: "CONTA CORRENTE 11 - ANULAÇÃO DO EMPENHO" Estrutura de Campos:

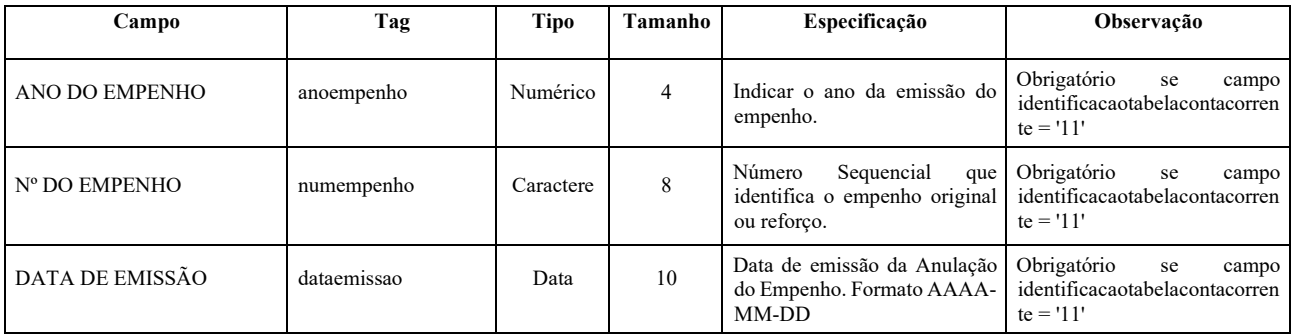

# Subestrutura: "CONTA CORRENTE 12 - PRÉ\_EMPENHO" Estrutura de Campos:

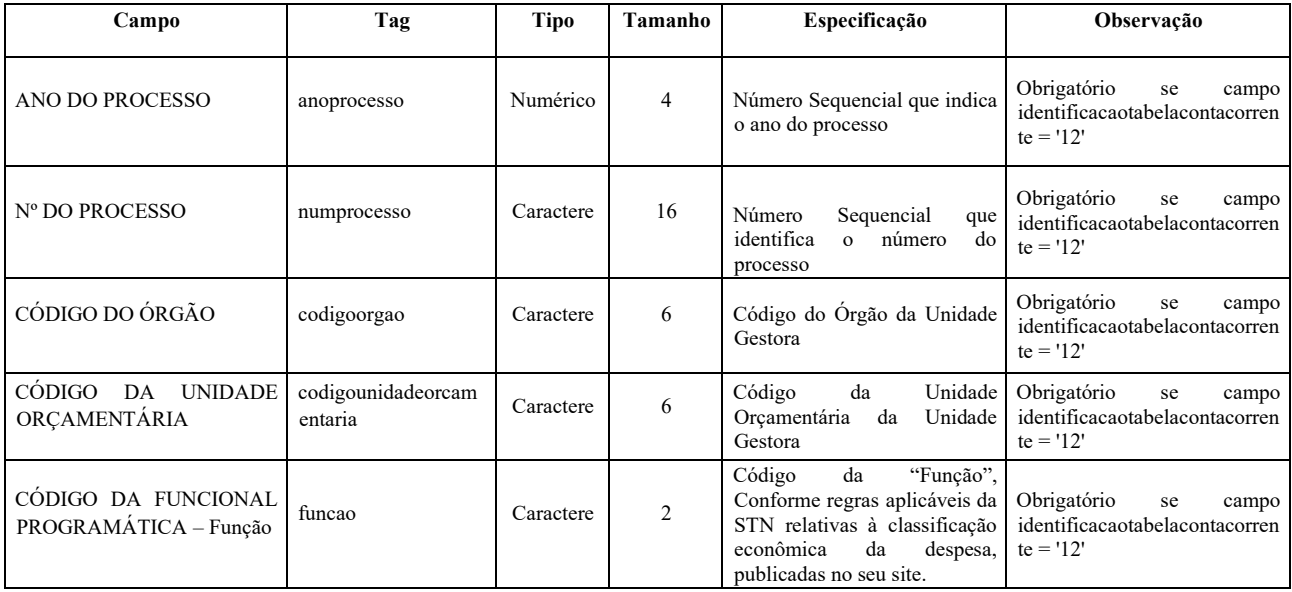

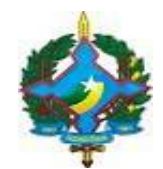

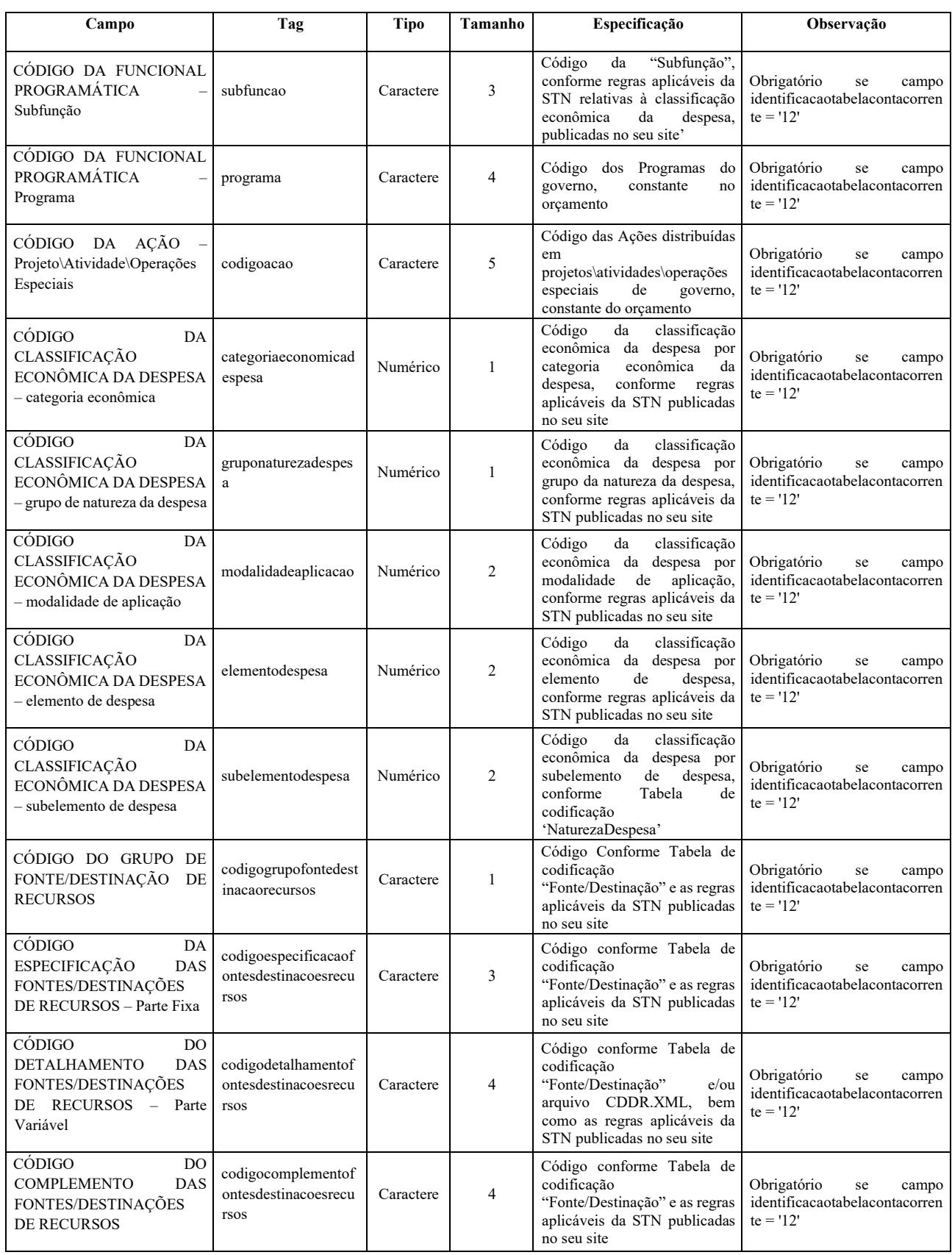

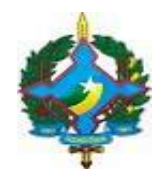

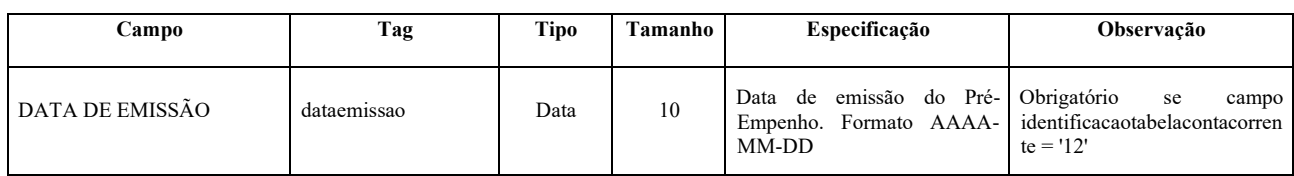

# Subestrutura: "CONTA CORRENTE 13 - DOTAÇÃO UTILIZADA" Estrutura de Campos: Estrutura de Campos:

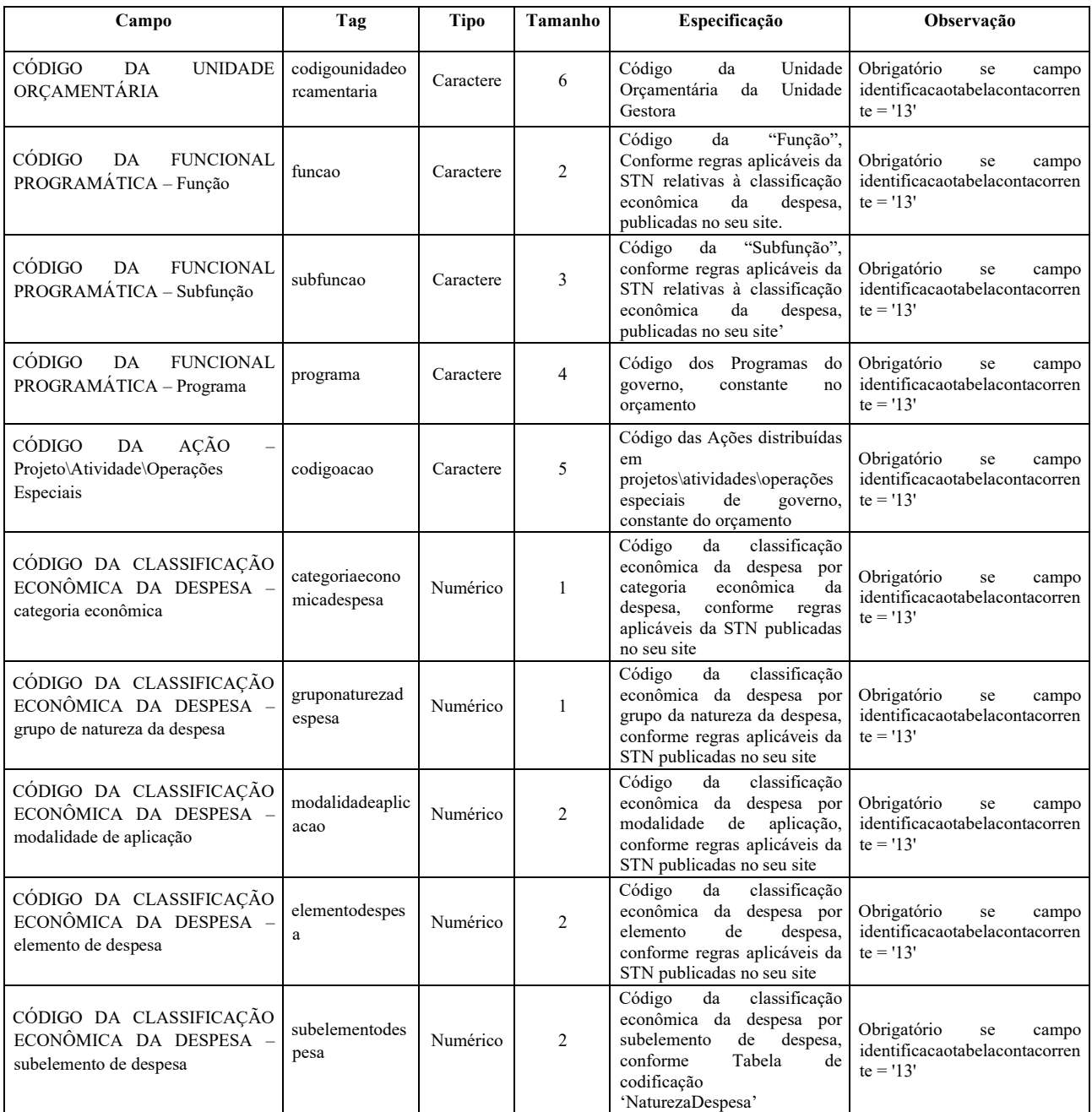

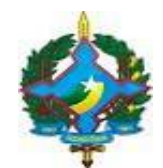

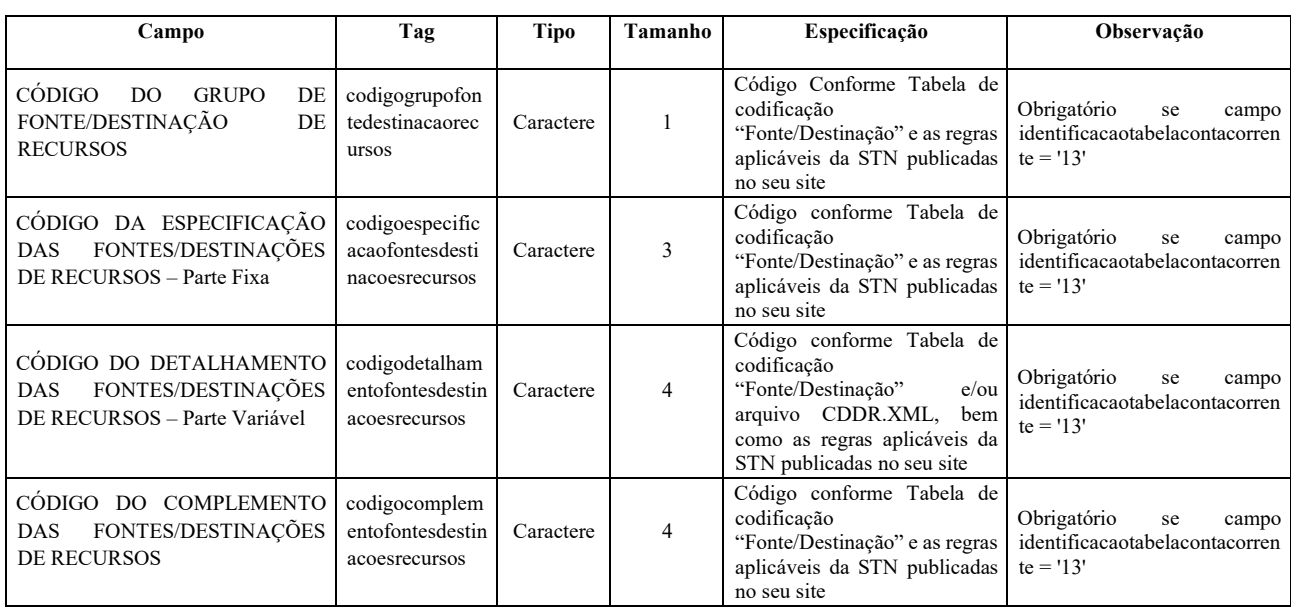

# Subestrutura: "CONTA CORRENTE 14 - EMPENHO EMITIDO" Subestrutura: "CONTA CORRENTE 14 - EMPENHO EMITIDO" Estrutura de Campos: Estrutura de Campos:

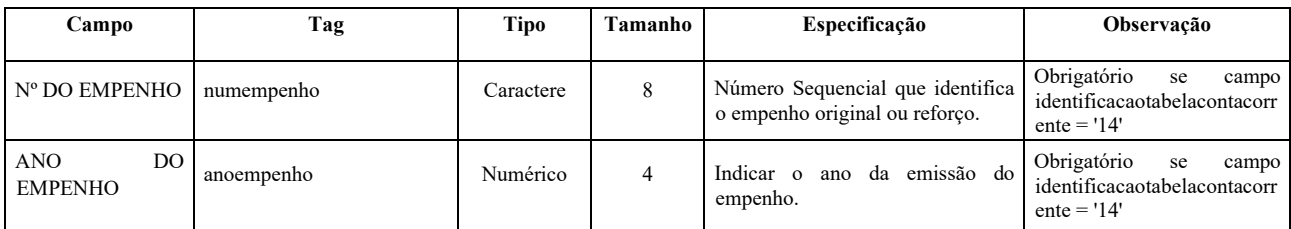

# Subestrutura: "CONTA CORRENTE 15 - LIQUIDAÇÃO DE EMPENHO" Estrutura de Campos: Estrutura de Campos:

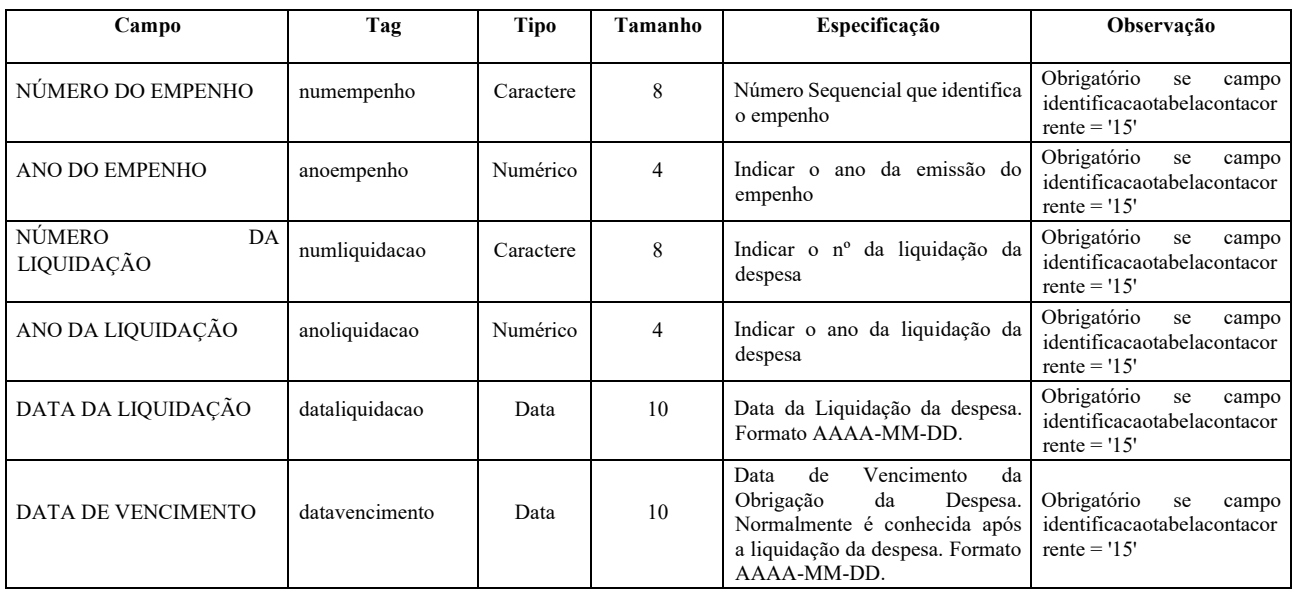

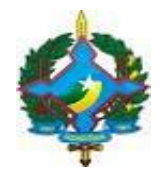

# Subestrutura: "CONTA CORRENTE 17 - CONTROLE DE RP PROCESSADOS E NÃO Subestrutura: "CONTA CORRENTE 17 - CONTROLE DE RP PROCESSADOS E NÃO PROCESSADOS LIQUIDADOS" PROCESSADOS LIQUIDADOS"

Estrutura de Campos: Estrutura de Campos:

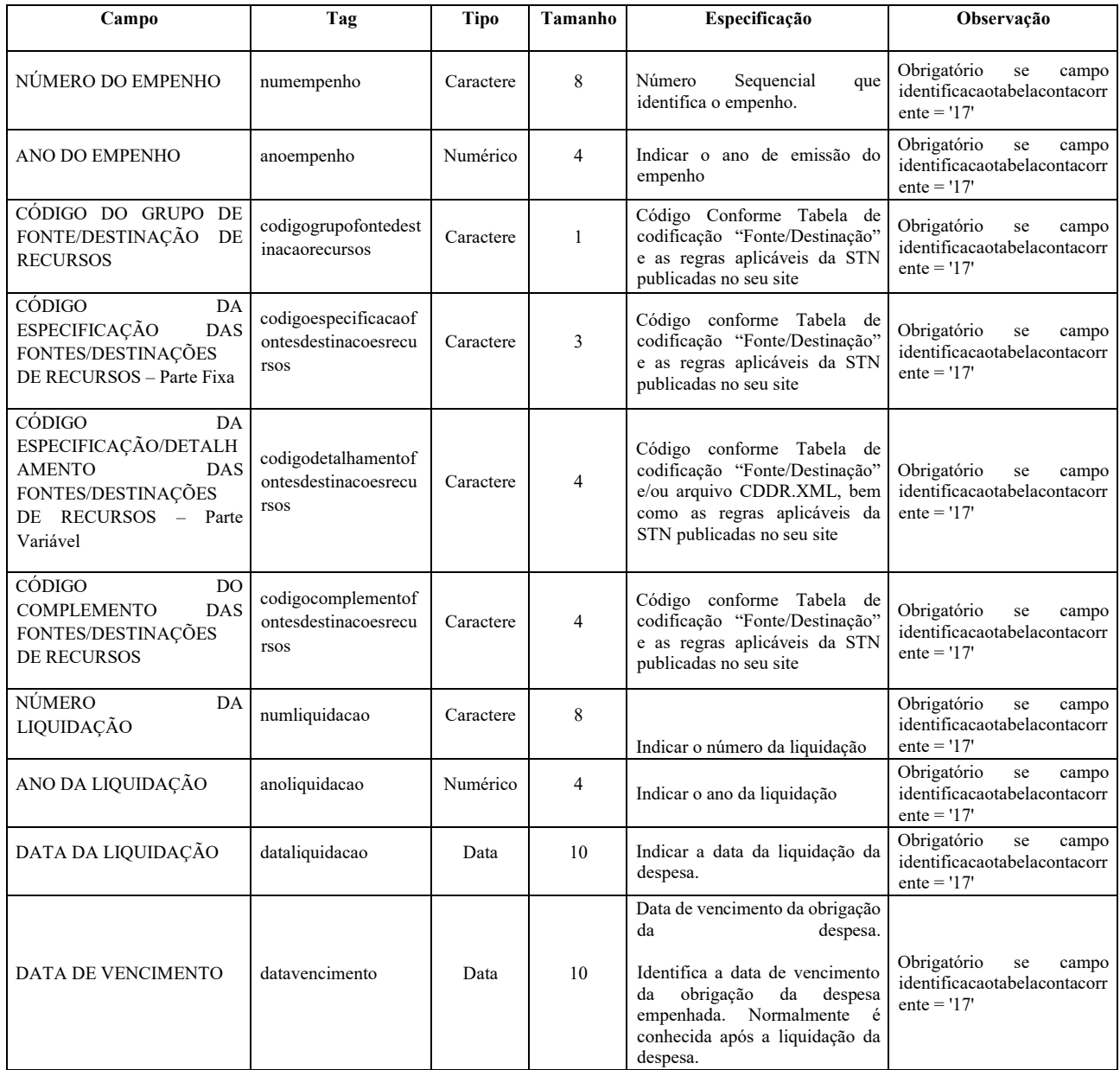

Subestrutura: "CONTA CORRENTE 18 - CONTROLE DE RP NÃO PROCESSADO" Subestrutura: "CONTA CORRENTE 18 - CONTROLE DE RP NÃO PROCESSADO" Estrutura de Campos: Estrutura de Campos:

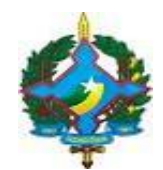

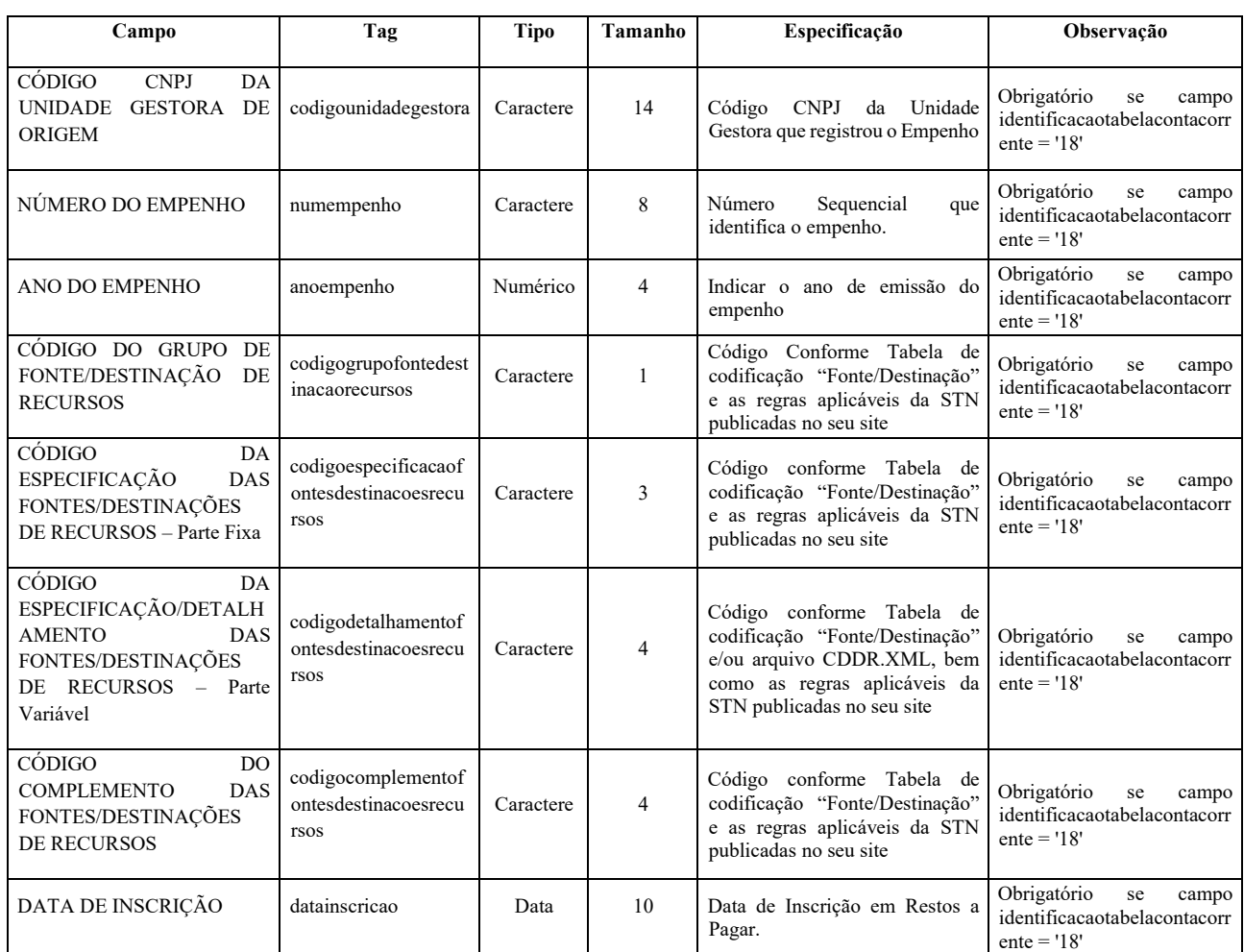

# Subestrutura: "CONTA CORRENTE 19 - PAGAMENTO DE EMPENHO" Subestrutura: "CONTA CORRENTE 19 - PAGAMENTO DE EMPENHO" Estrutura de Campos: Estrutura de Campos:

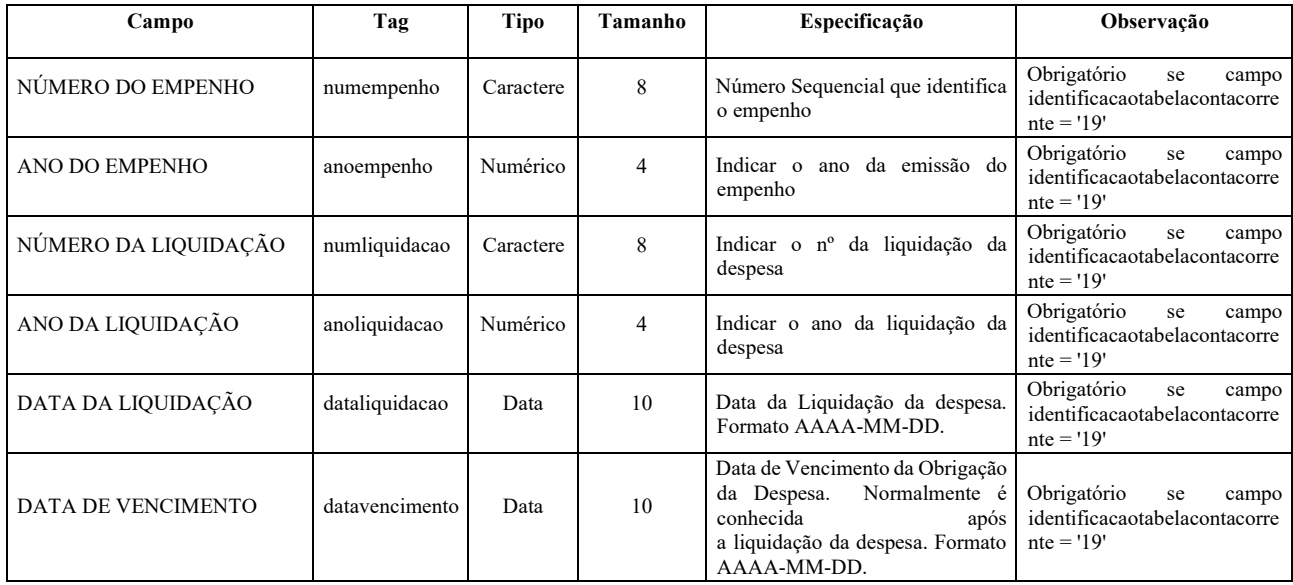

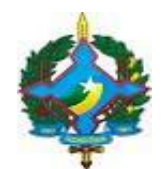

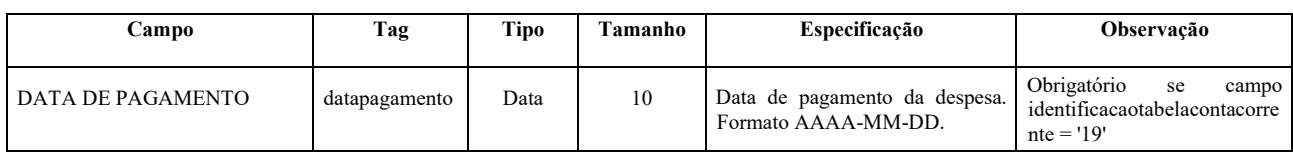

# Subestrutura: "CONTA CORRENTE 20 - CANCELAMENTO DE RP" Subestrutura: "CONTA CORRENTE 20 - CANCELAMENTO DE RP" Estrutura de Campos: Estrutura de Campos:

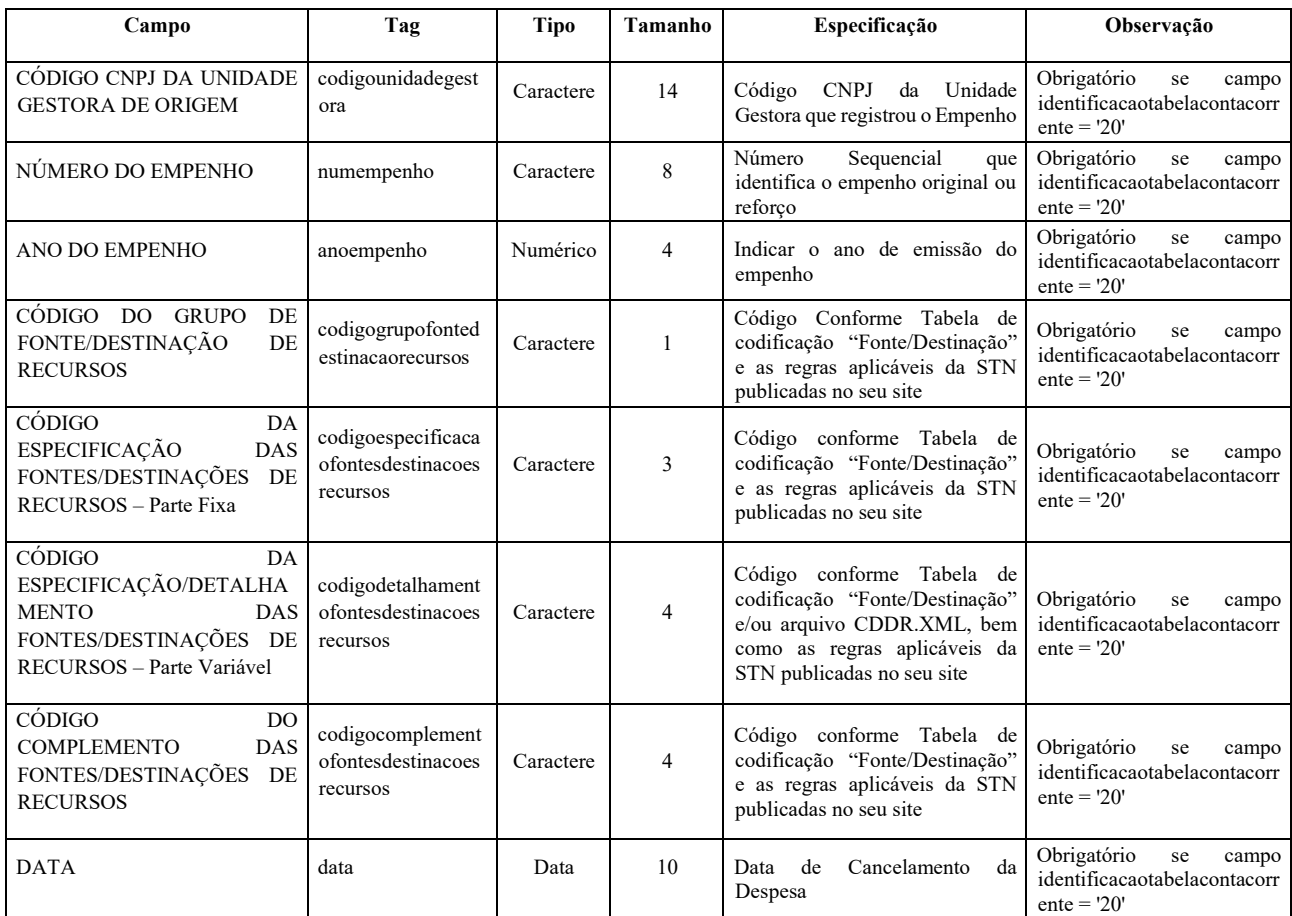

# Subestrutura: "CONTA CORRENTE 24 - CONVÊNIOS A RECEBER / A CONCEDER" Estrutura de Campos: Estrutura de Campos:

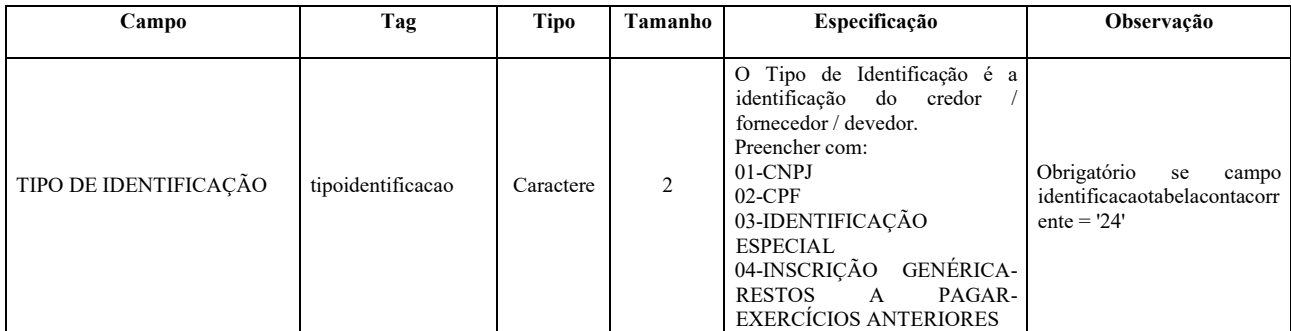

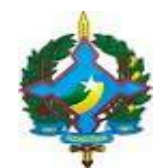

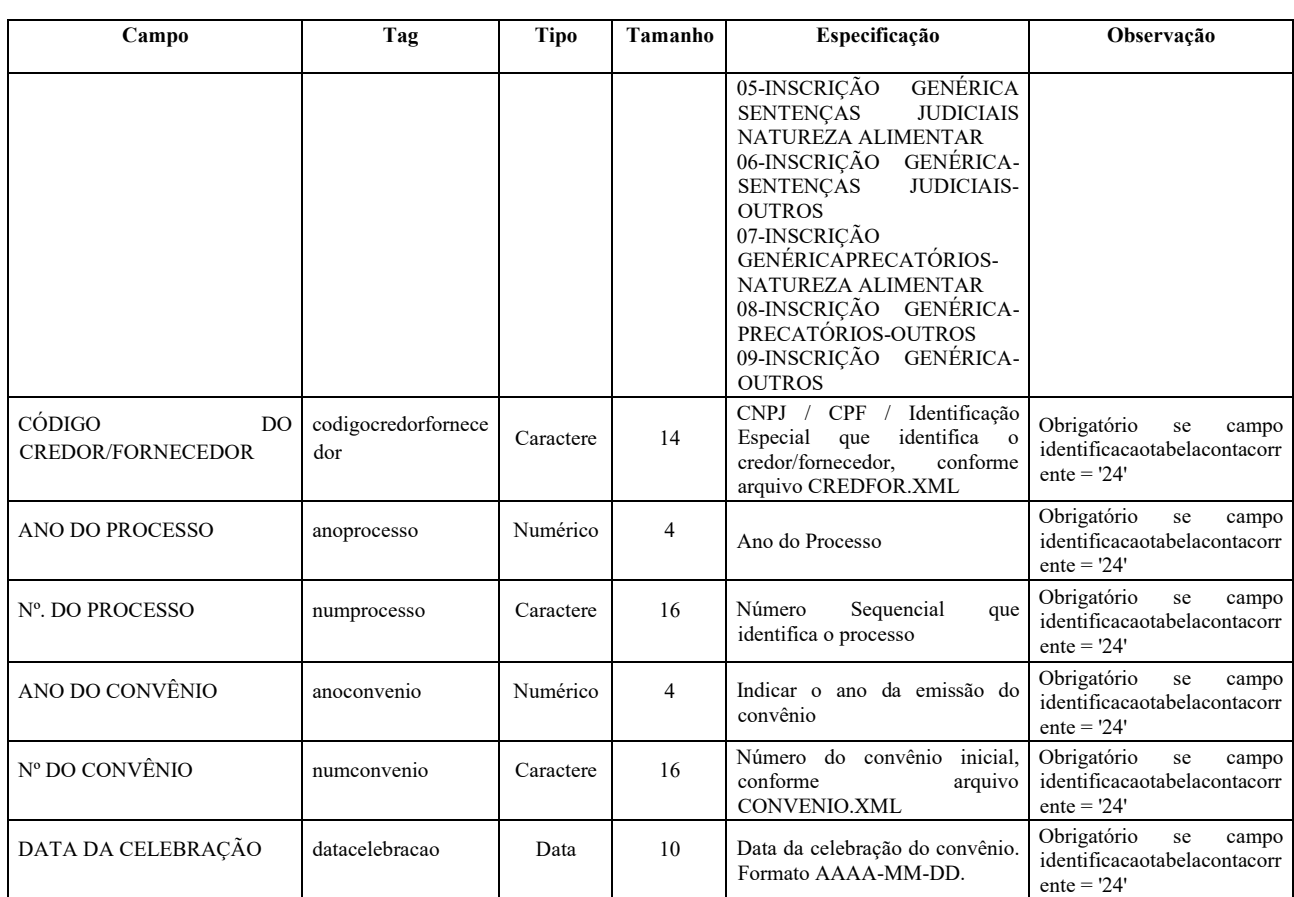

# Subestrutura: "CONTA CORRENTE 26 - CONVÊNIOS-RECEBIMENTO" Estrutura de Campos: Estrutura de Campos:

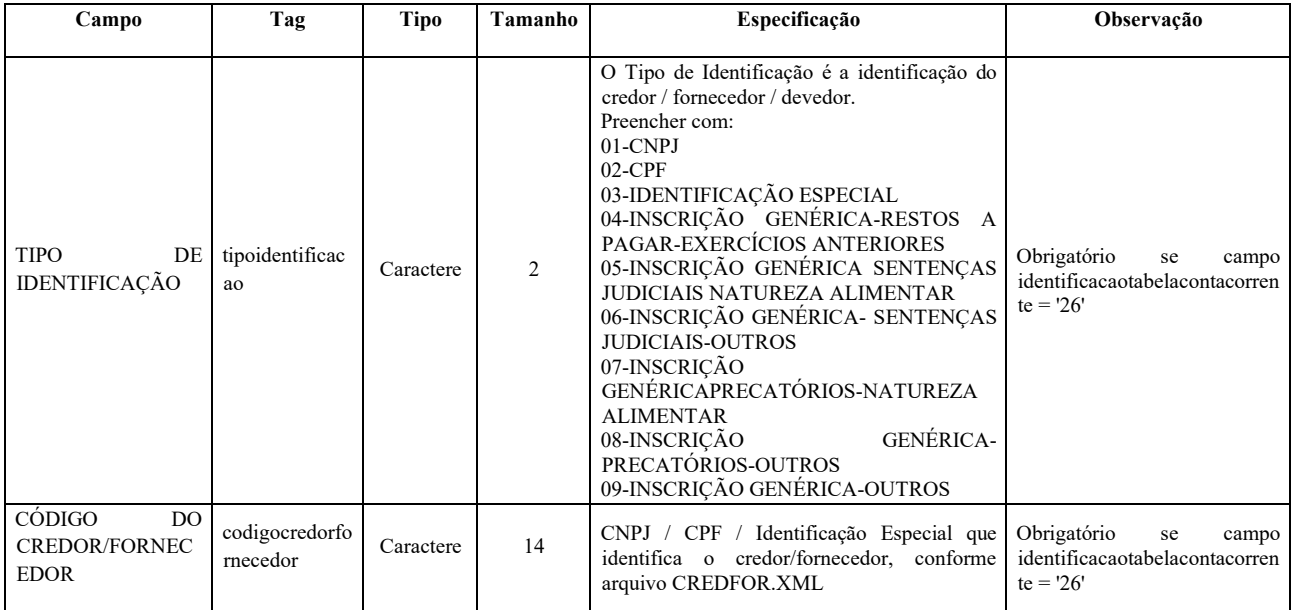

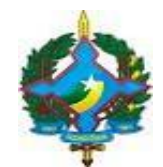

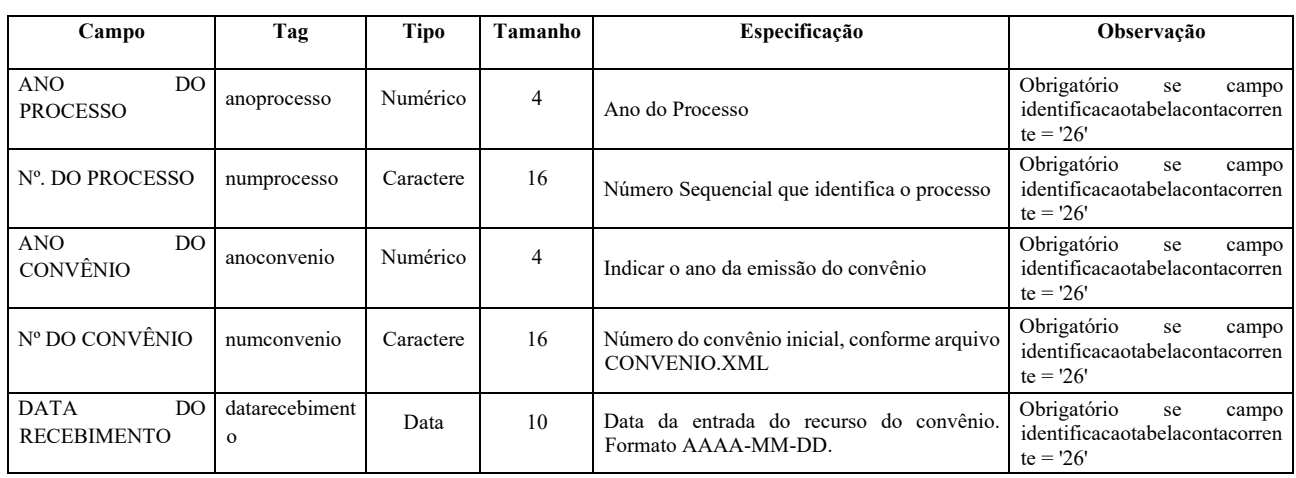

# Subestrutura: "CONTA CORRENTE 27 - CONVÊNIOS-QUITAÇÃO" Estrutura de Campos: Estrutura de Campos:

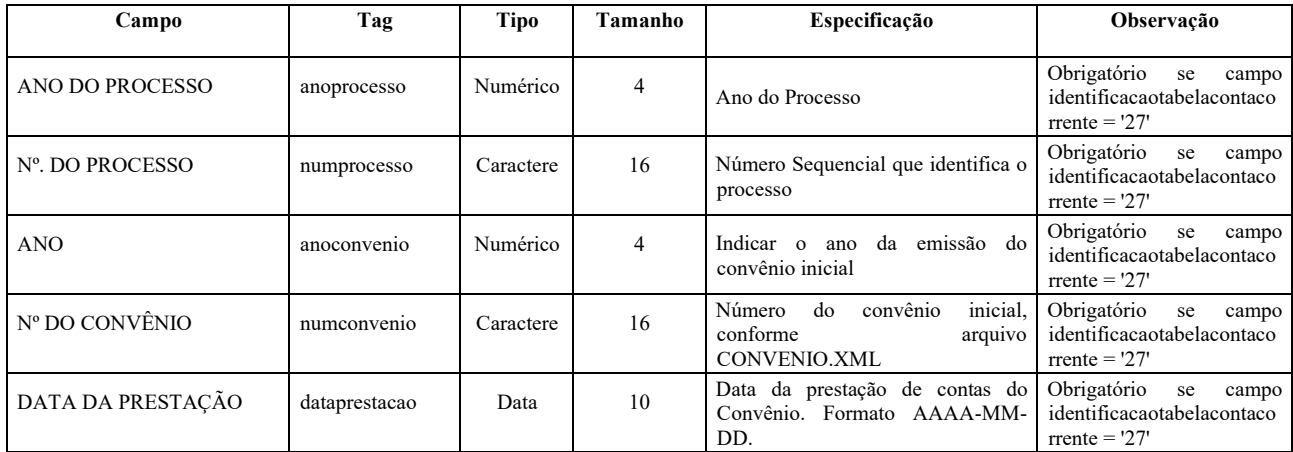

# Subestrutura: "CONTA CORRENTE 29 - ÓRGÃO RECEBEDOR" Estrutura de Campos: Estrutura de Campos:

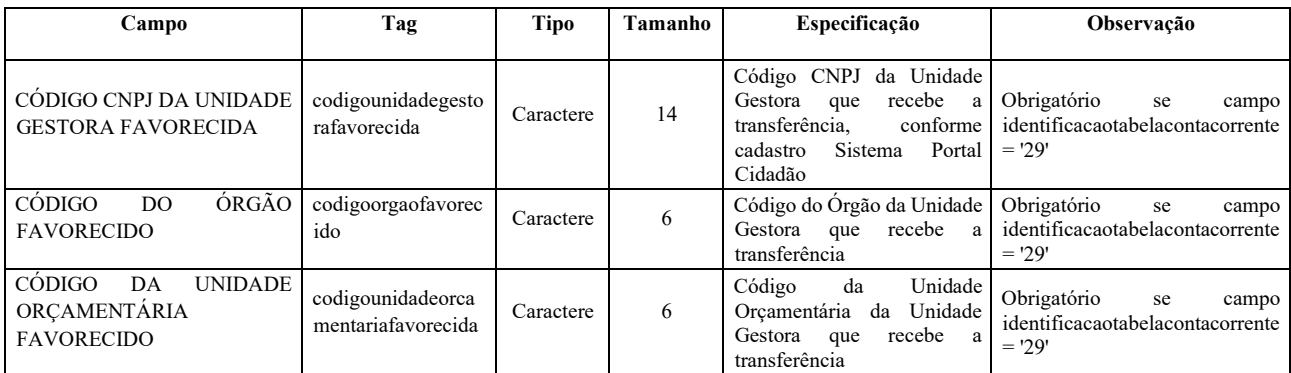

Subestrutura: "CONTA CORRENTE 30 - ÓRGÃO CONCESSOR" Estrutura de Campos: Estrutura de Campos:

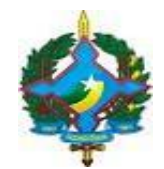

# TRIBUNAL DE CONTAS DO ESTADO DE RONDÔNIA

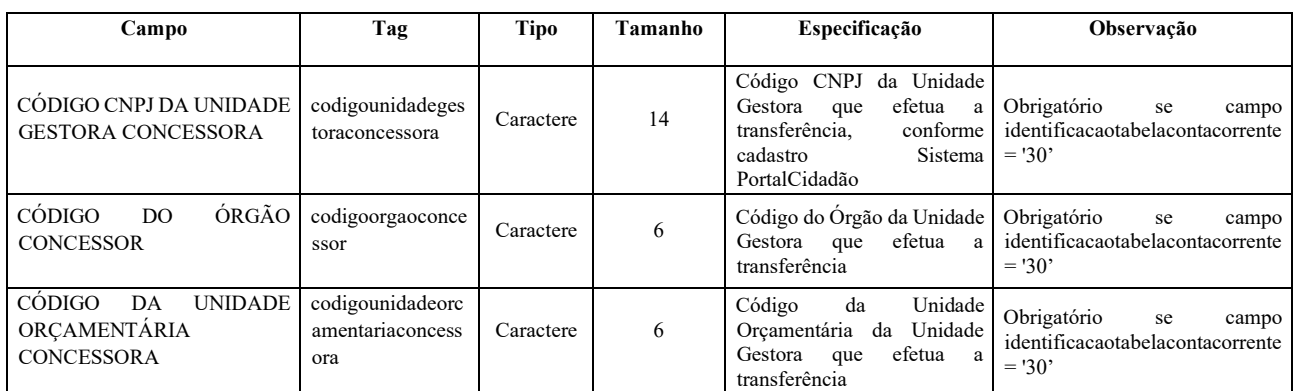

# Subestrutura: "CONTA CORRENTE 32 - ANTECIPAÇÃO DE RECEITA ORÇAMENTÁRIA" Estrutura de Campos:

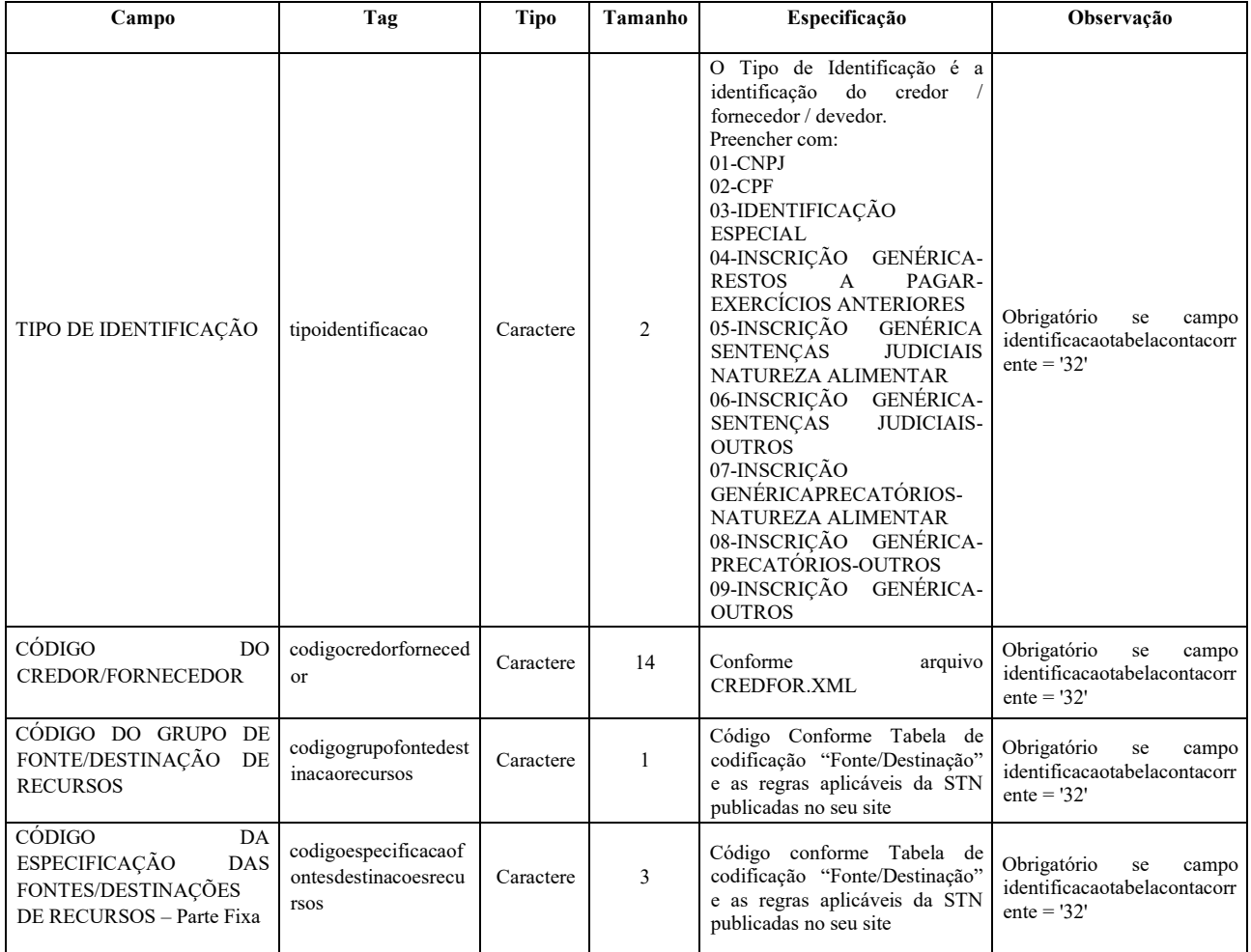

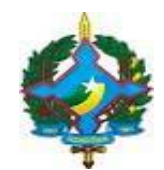

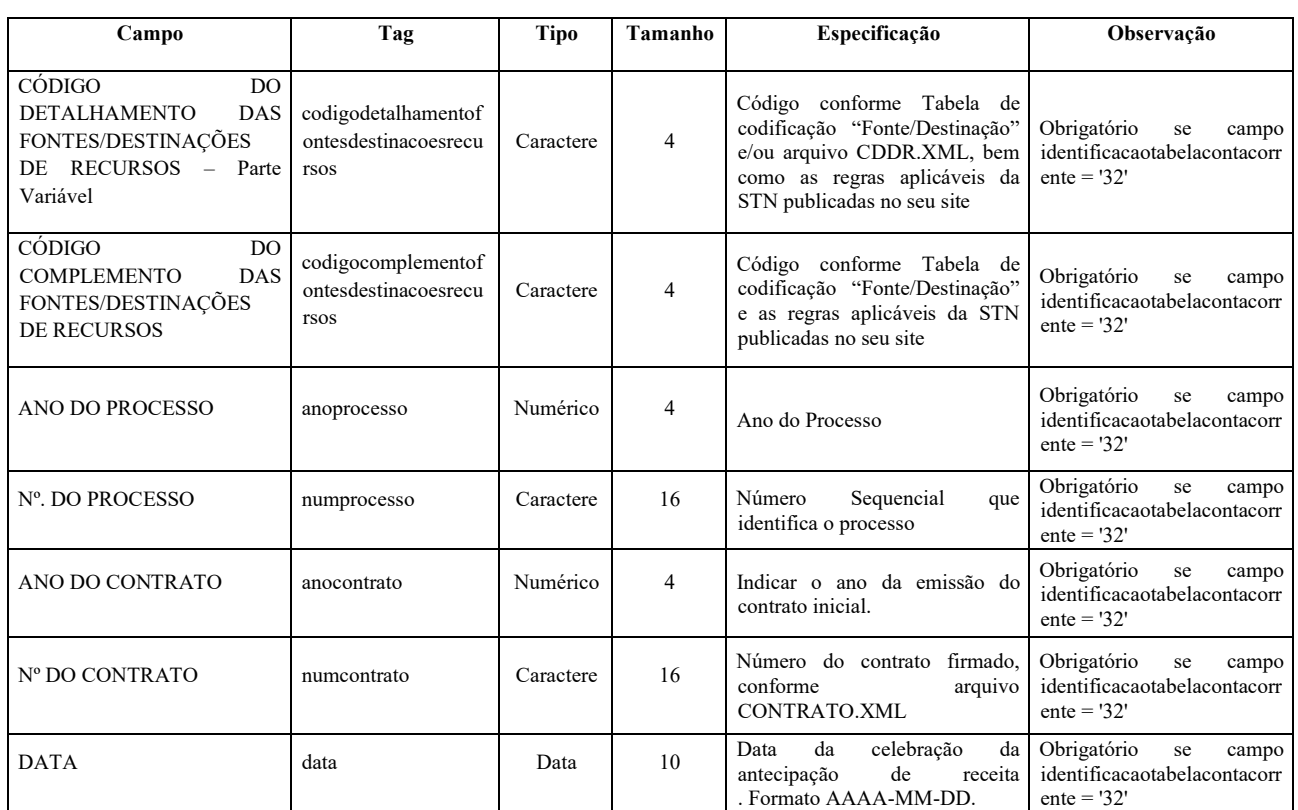

Subestrutura: "CONTA CORRENTE 36 - CONTRIBUIÇÕES PREVIDENCIÁRIAS DEVIDAS" Estrutura de Campos: Subestrutura: "CONTA CORRENTE 36 - CONTRIBUIÇÓES PREVIDENCIÁRIAS DEVIDAS" Estrutura de Campos:

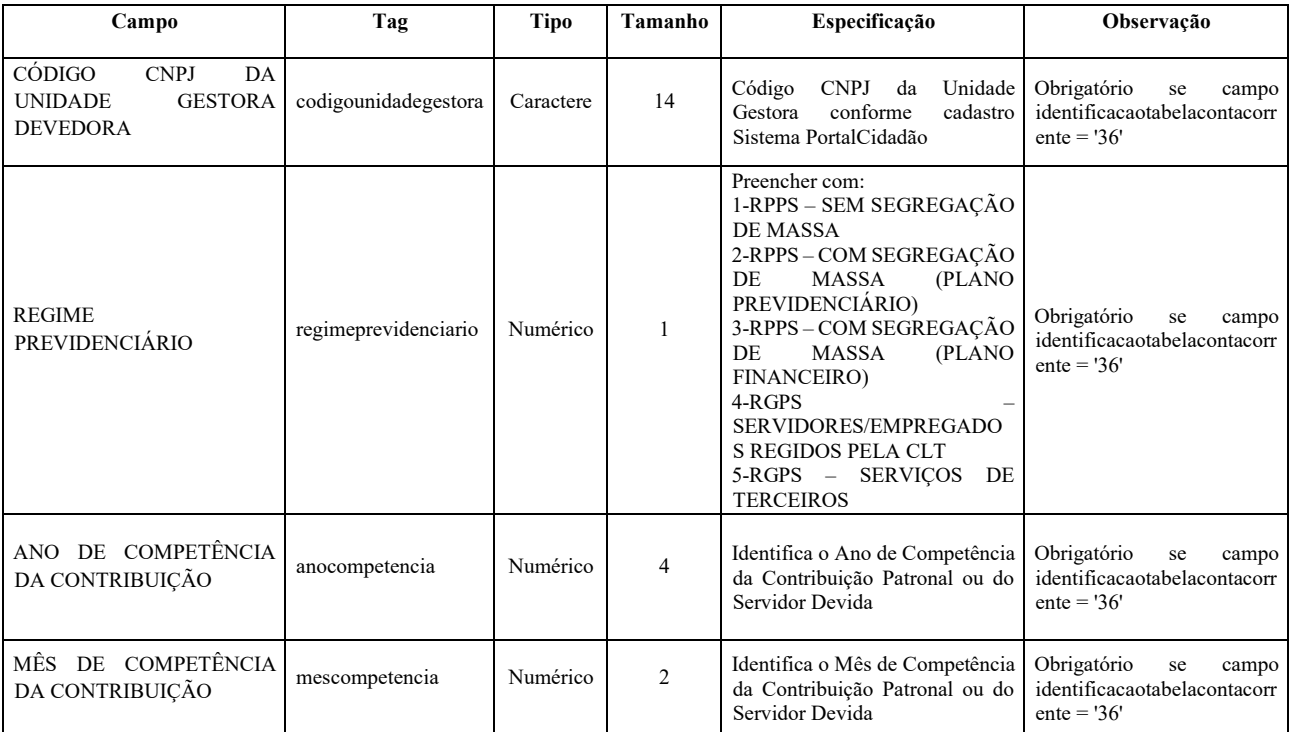

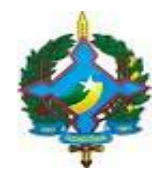

# TRIBUNAL DE CONTAS DO ESTADO DE RONDÔNIA

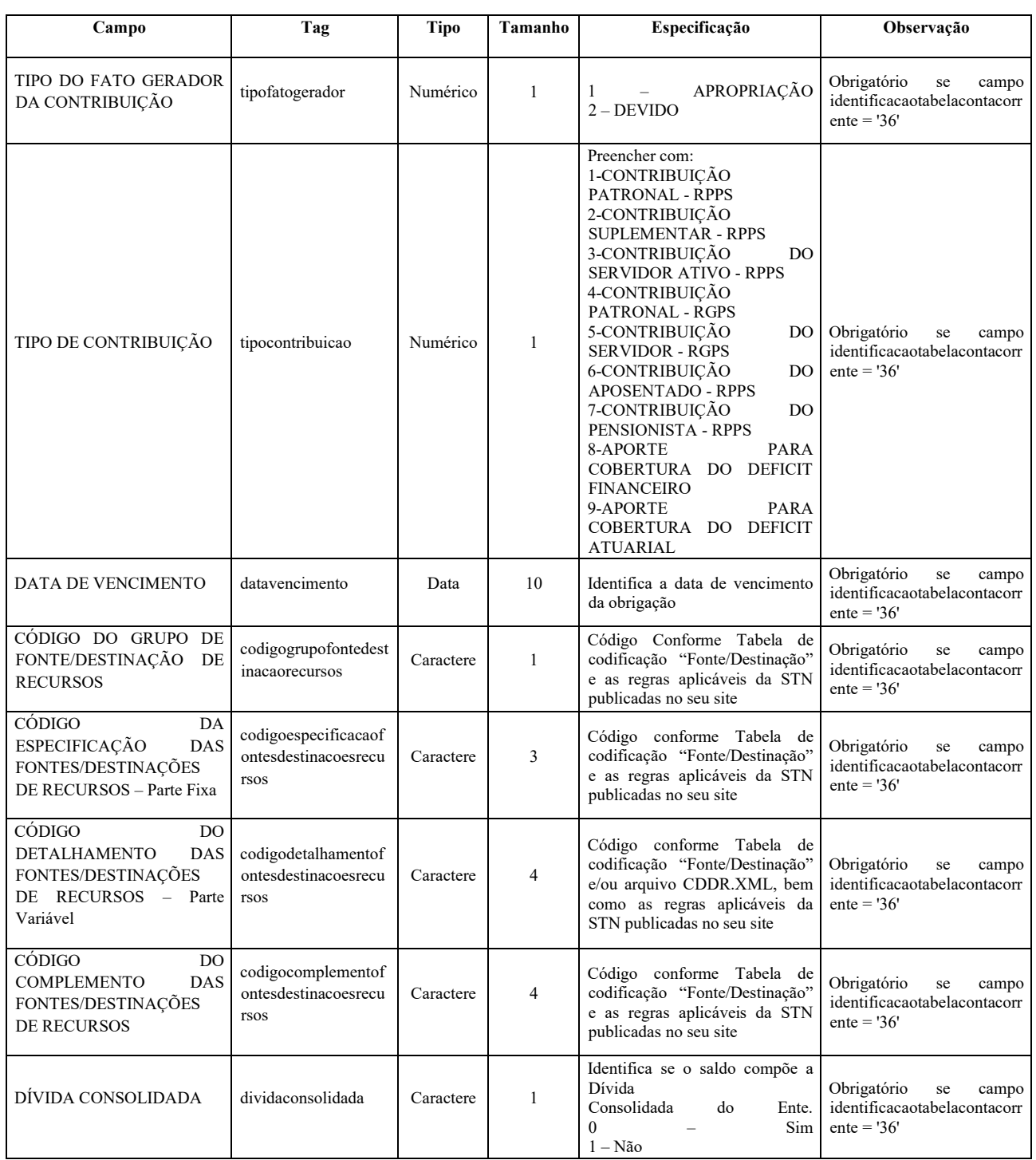

Subestrutura: "CONTA CORRENTE 38 - IDENTIFICADOR DE CONTRIBUIÇÕES - RPPS" Estrutura de Campos:

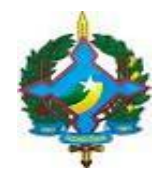

#### TRIBUNAL DE CONTAS DO ESTADO DE RONDÔNIA

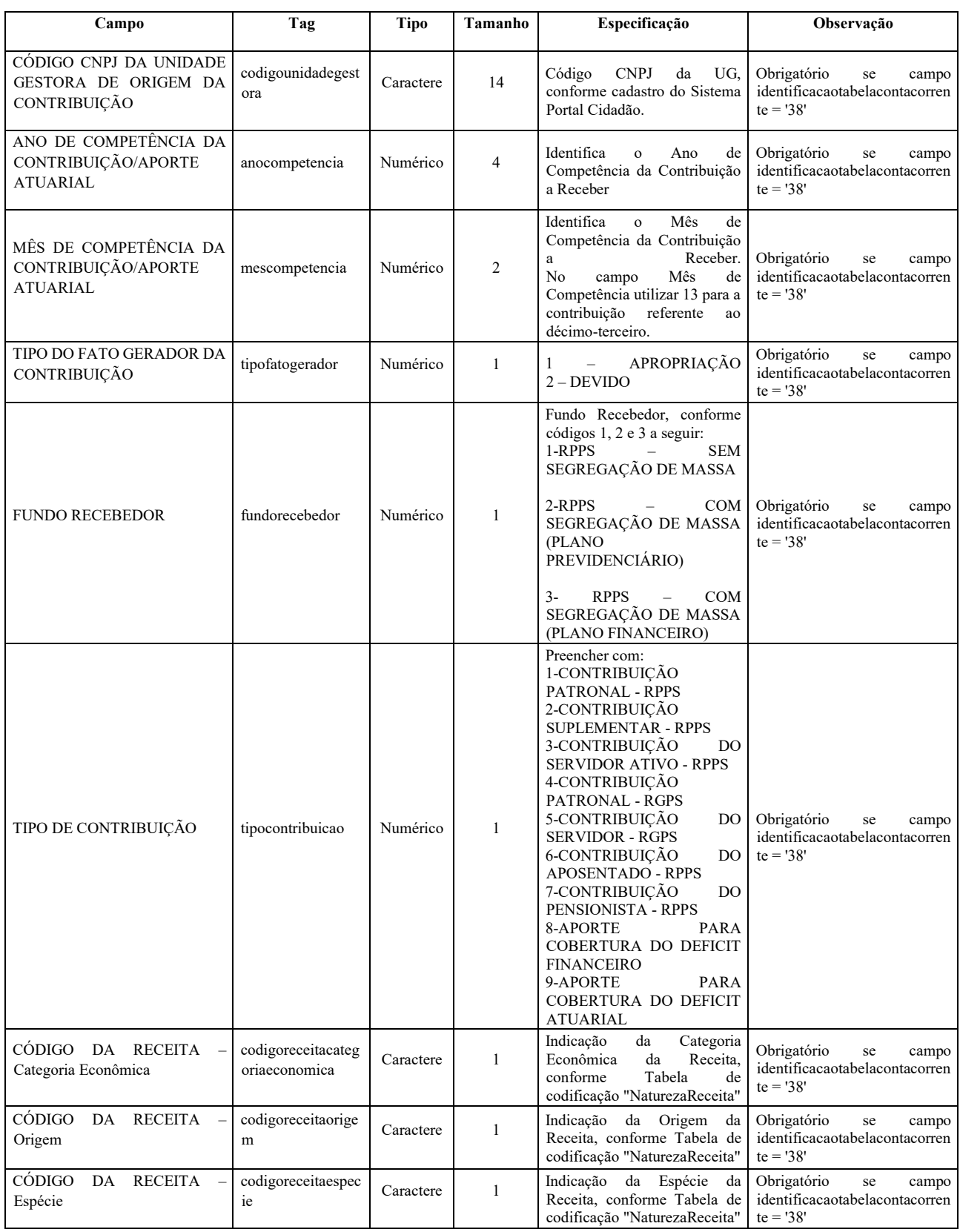

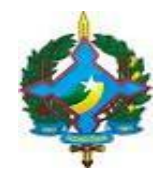

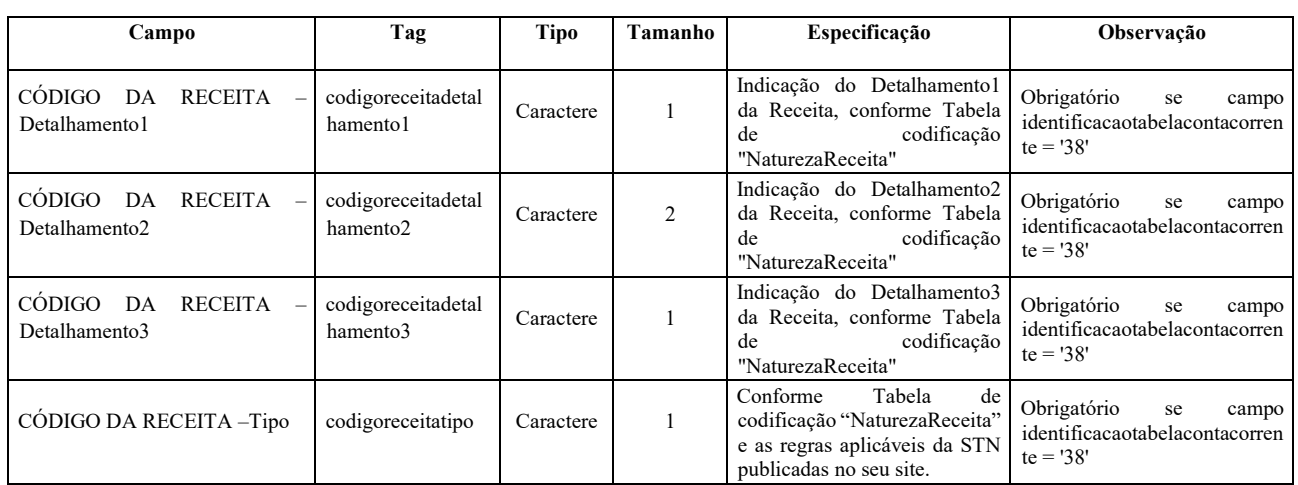

#### Subestrutura: "CONTA CORRENTE 39 - PAGAMENTO DE RP PROCESSADOS E NÃO PROCESSADOS LIQUIDADOS - EXERCÍCIO 2024'' Estrutura de Campos: Estrutura de Campos: Subestrutura: "CONTA CORRENTE 39 - PAGAMENTO DE RP PROCESSADOS E NÃO PROCESSADOS LIQUIDADOS - EXERCICIO 2024"

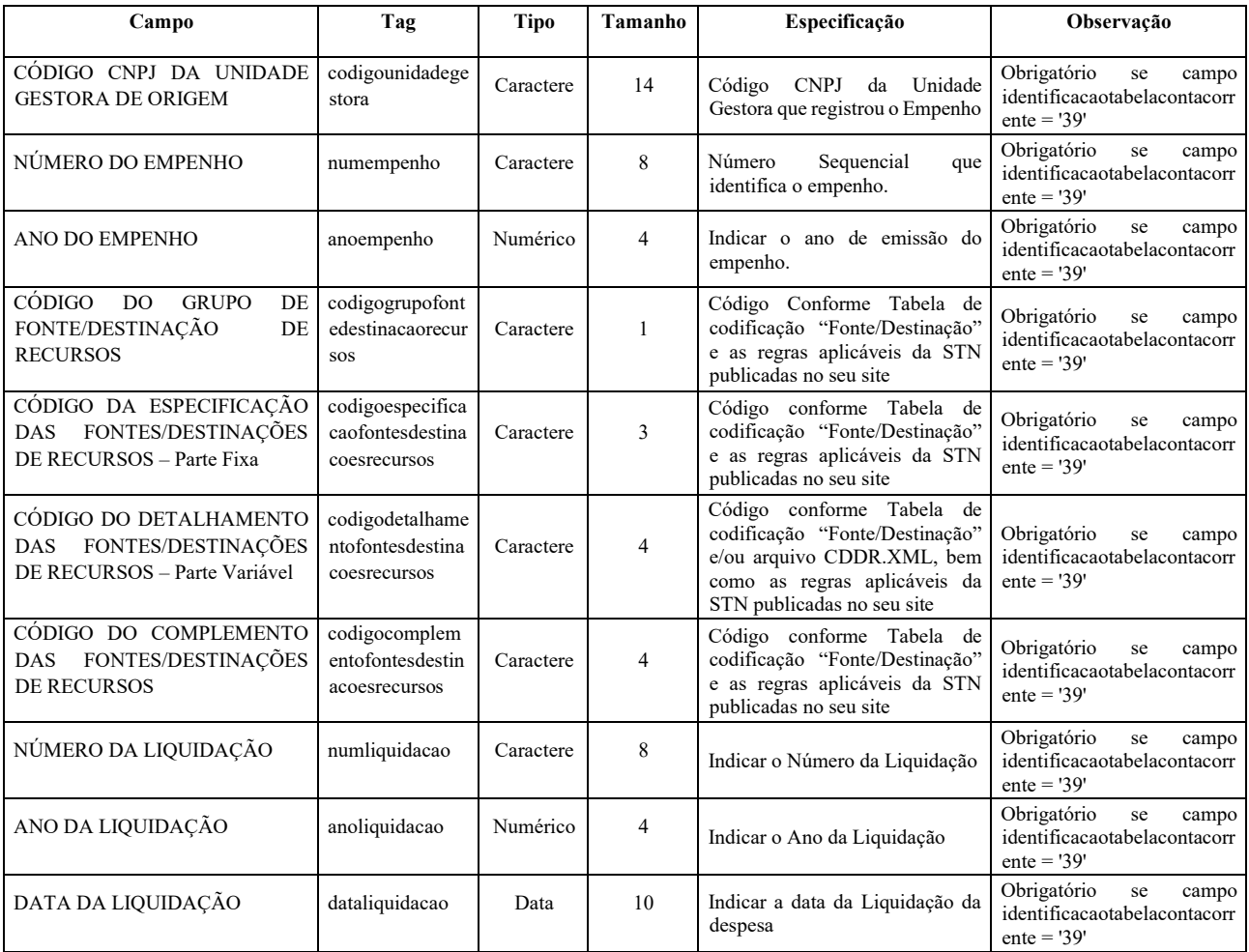

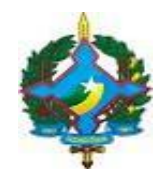

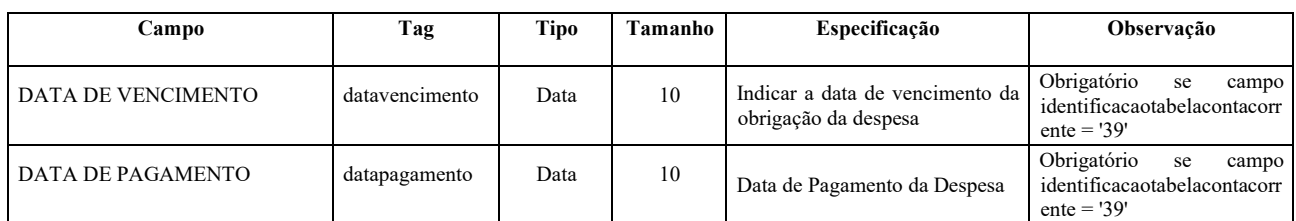

# Subestrutura: "CONTA CORRENTE 40 - FONTE DE RECURSOS/DÍVIDA CONSOLIDADA -EXERCÕCIO 2024 EXERCICIO 2024

Estrutura de Campos: Estrutura de Campos:

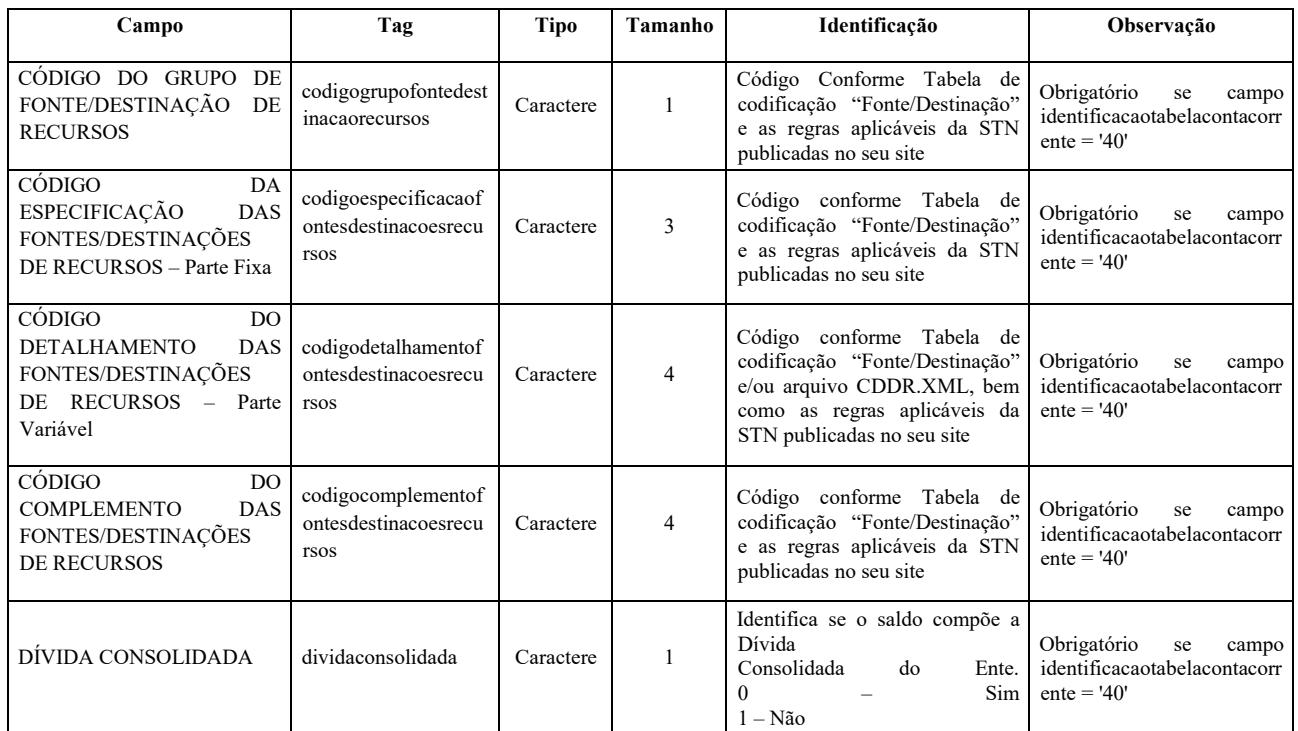

# Subestrutura: "CONTA CORRENTE 41 - CREDOR/FORNECEDOR/FONTE DE RECURSOS/DÕVIDA CONSOLIDADA - EXERCÕCIO 2024" RECURSOS/DIVIDA CONSOLIDADA - EXERCICIO 2024" Estrutura de Campos: Estrutura de Campos:

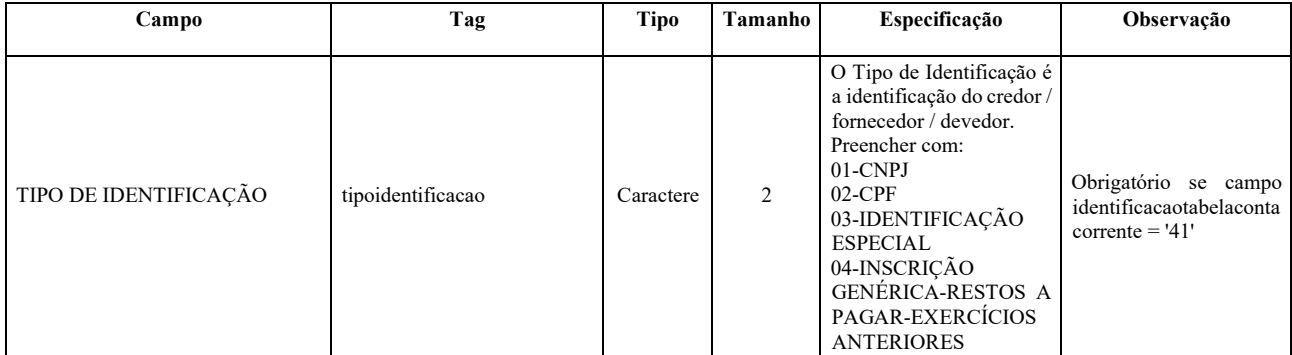

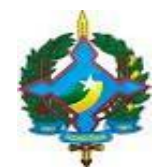

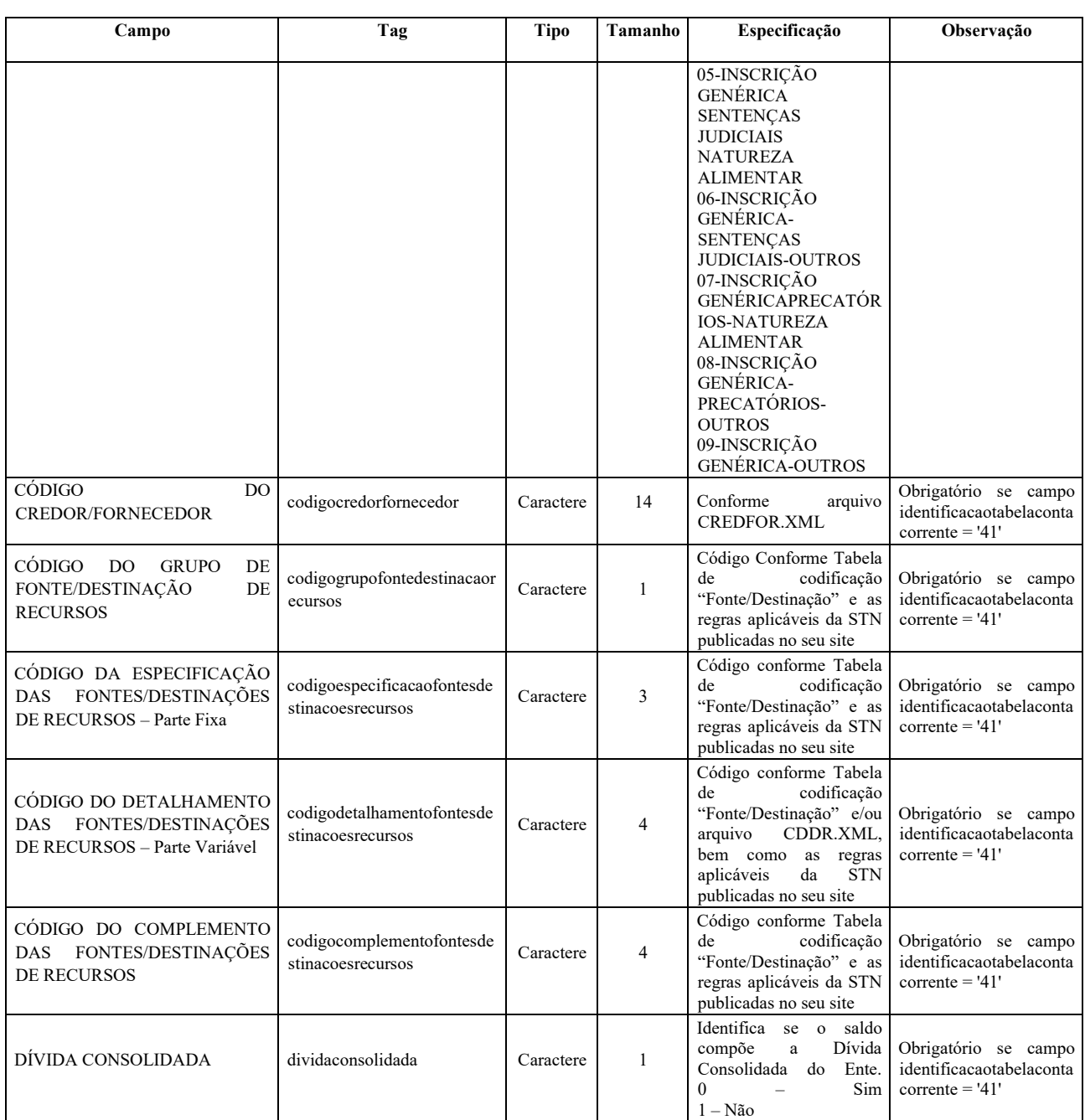

# Subestrutura: "CONTA CORRENTE 42 - IDENTIFICADOR DE RECEITAS/FONTE DE Subestrutura: "CONTA CORRENTE 42 - IDENTIFICADOR DE RECEITAS/FONTE DE RECURSOS - EXERCÕCIO 2024" RECURSOS - EXERCICIO 2024" Estrutura de Campos: Estrutura de Campos:

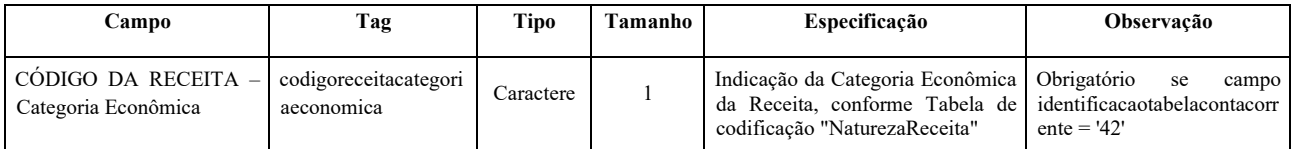

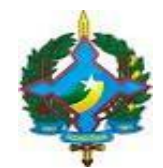

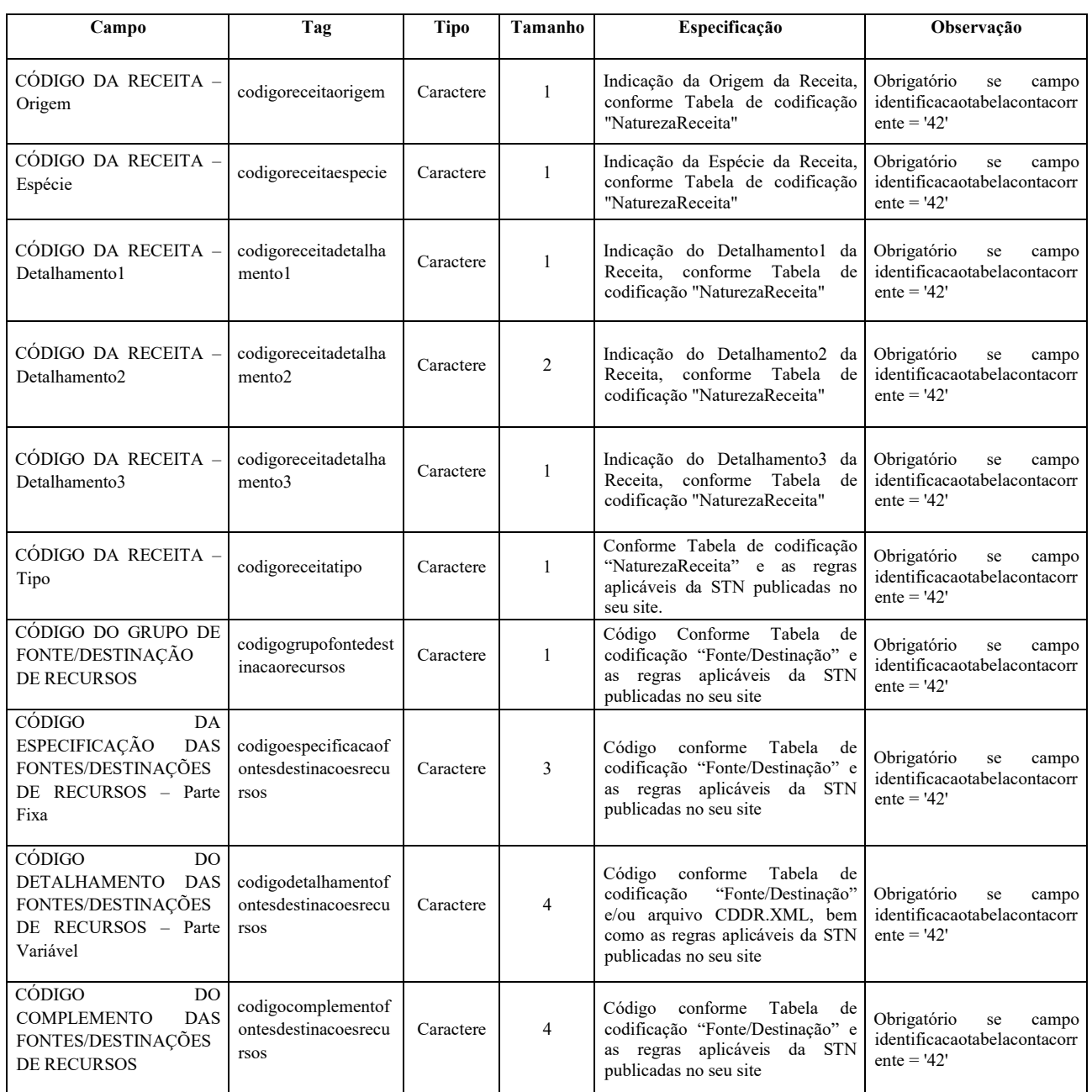

Subestrutura: "CONTA CORRENTE 43 - IDENTIFICADOR DE CONTRIBUIÇÕES -RPPS/FONTE DE RECURSOS - EXERCÕCIO 2024" RPPS/FONTE DE RECURSOS - EXERCICIO 2024" Estrutura de Campos: Estrutura de Campos:

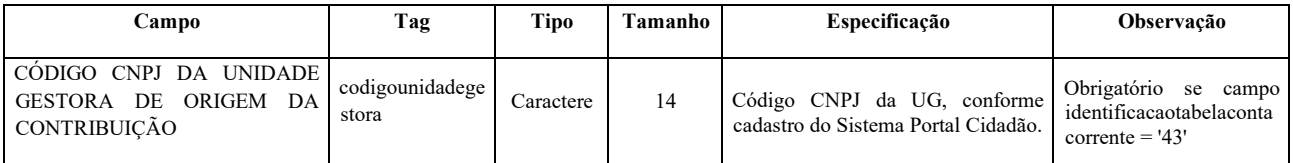
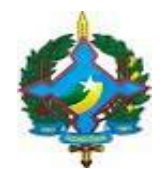

#### TRIBUNAL DE CONTAS DO ESTADO DE RONDÔNIA

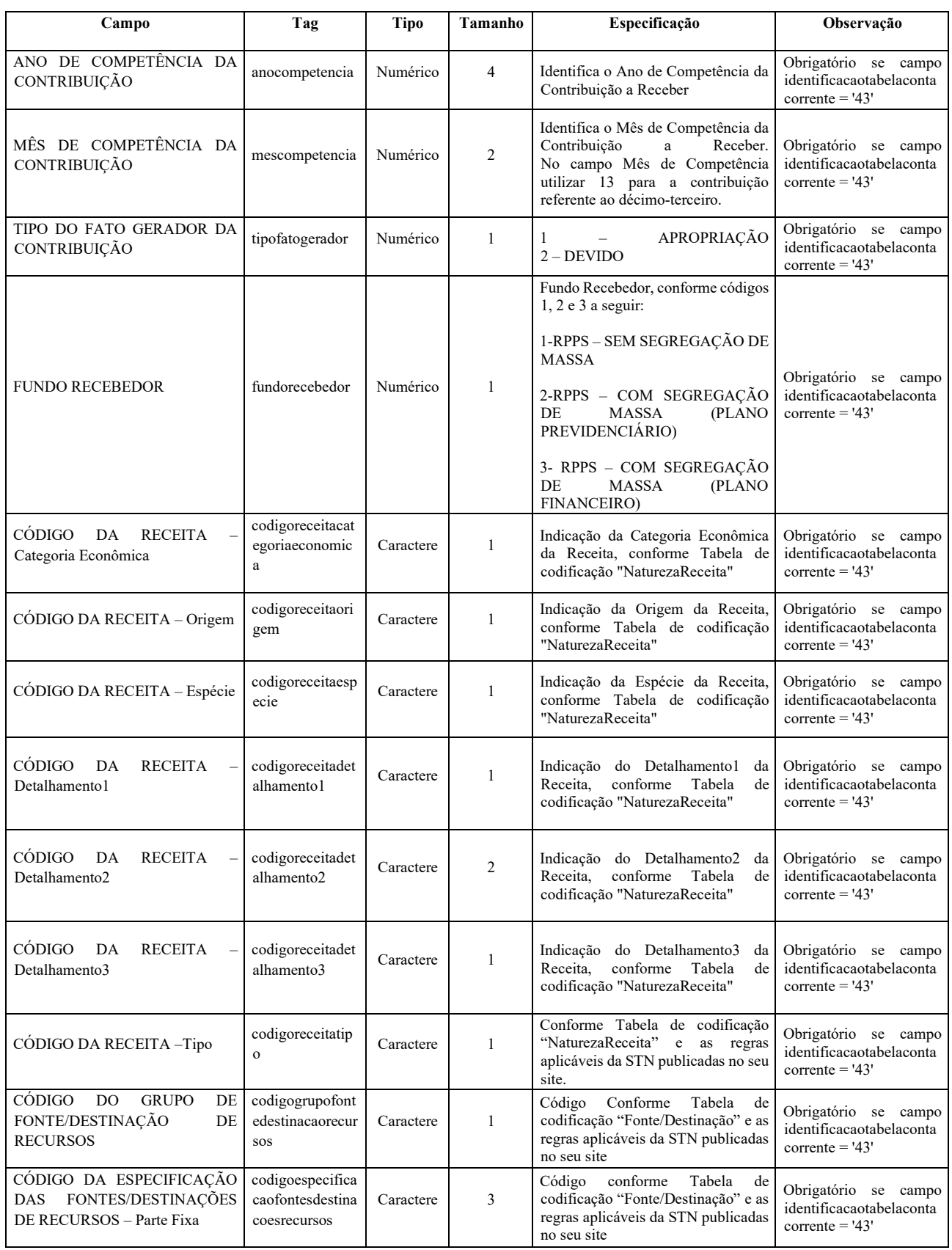

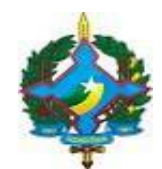

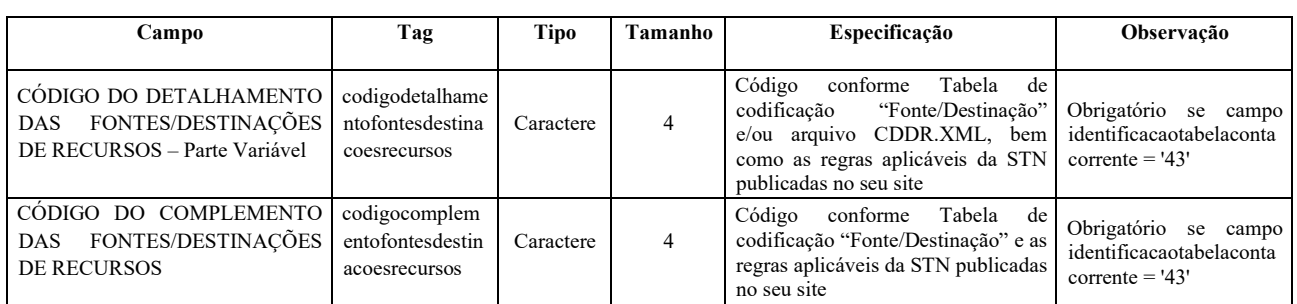

# 8.33 Módulo Contábil – ENTESCON

Contempla o rol de **entes consorciados**. Contempla o rol de entes consorciados.

Arquivo: "ENTESCON.xml" Arquivo: "ENTESCON xml" Estrutura de Campos: Estrutura de Campos:

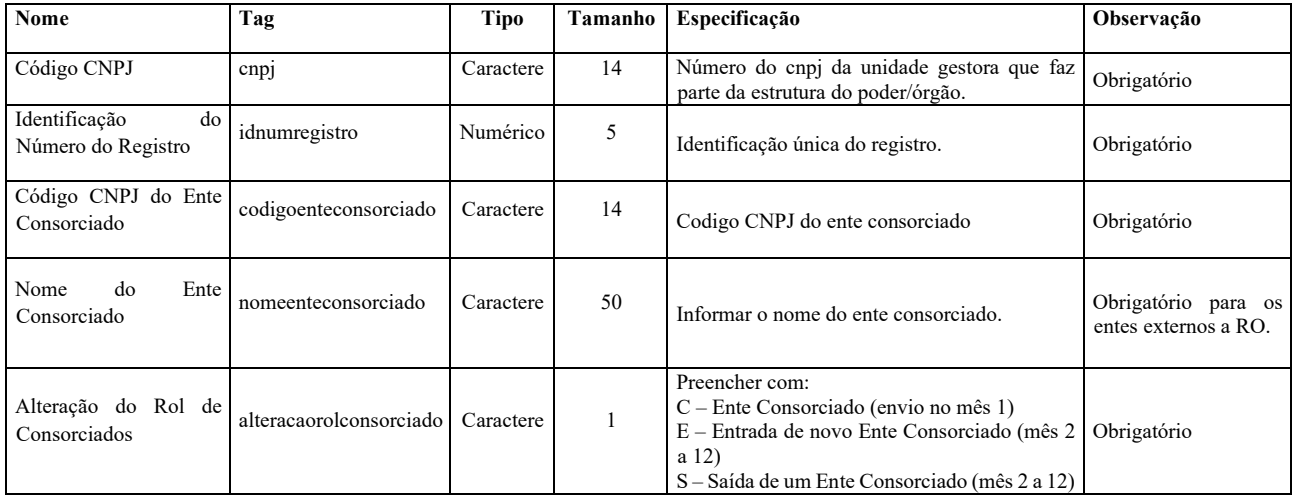

# 8.34 Módulo Contábil – BALVERF

Contempla o Balancete de Verificação do Consórcio.

Arquivo: "BALVERF.xml" Arquivo: "BALVERF .xml" Estrutura de Campos: Estrutura de Campos:

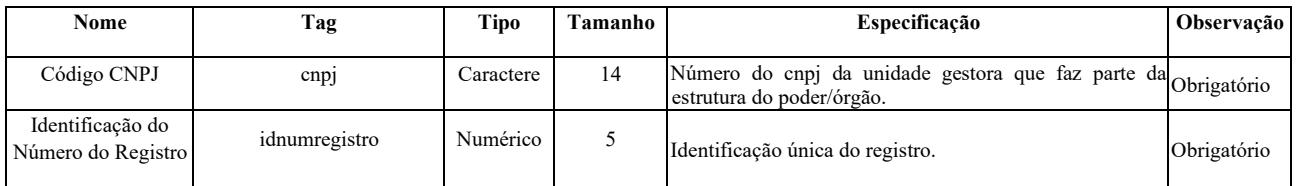

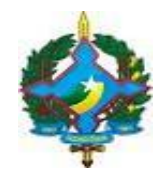

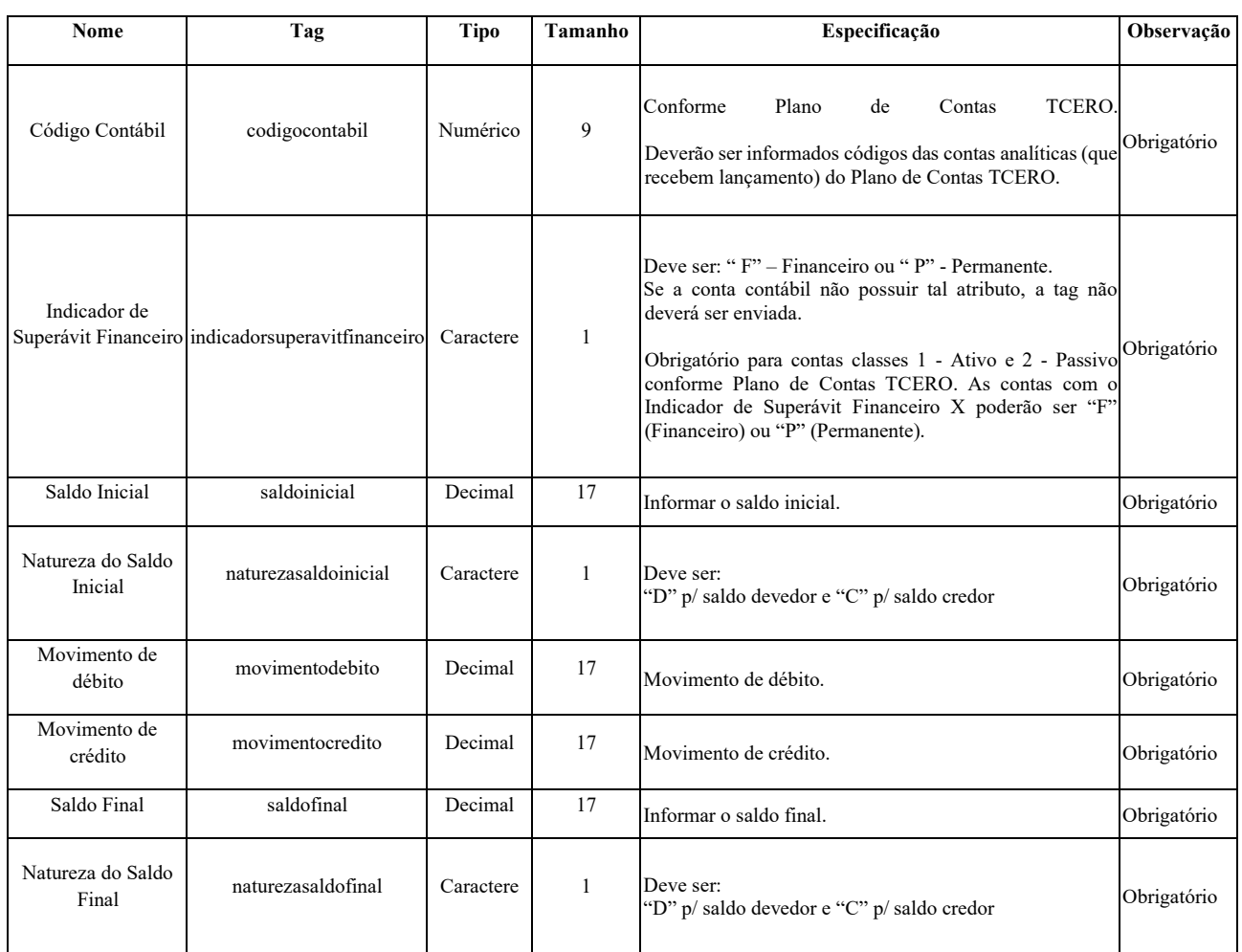

# 8.35 Módulo Contábil – BALEXOR

Contempla o Balancete da Execução Orçamentária da Receita do Consórcio.

Arquivo: "BALEXOR.xml" Arquivo: "BALEXOR .xml" Estrutura de Campos: Estrutura de Campos:

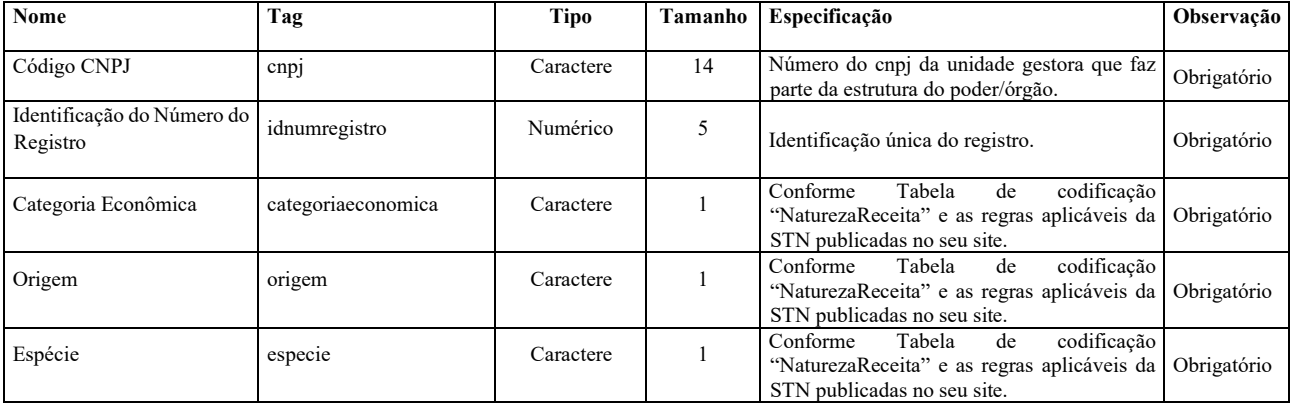

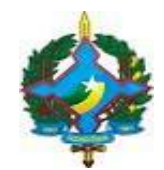

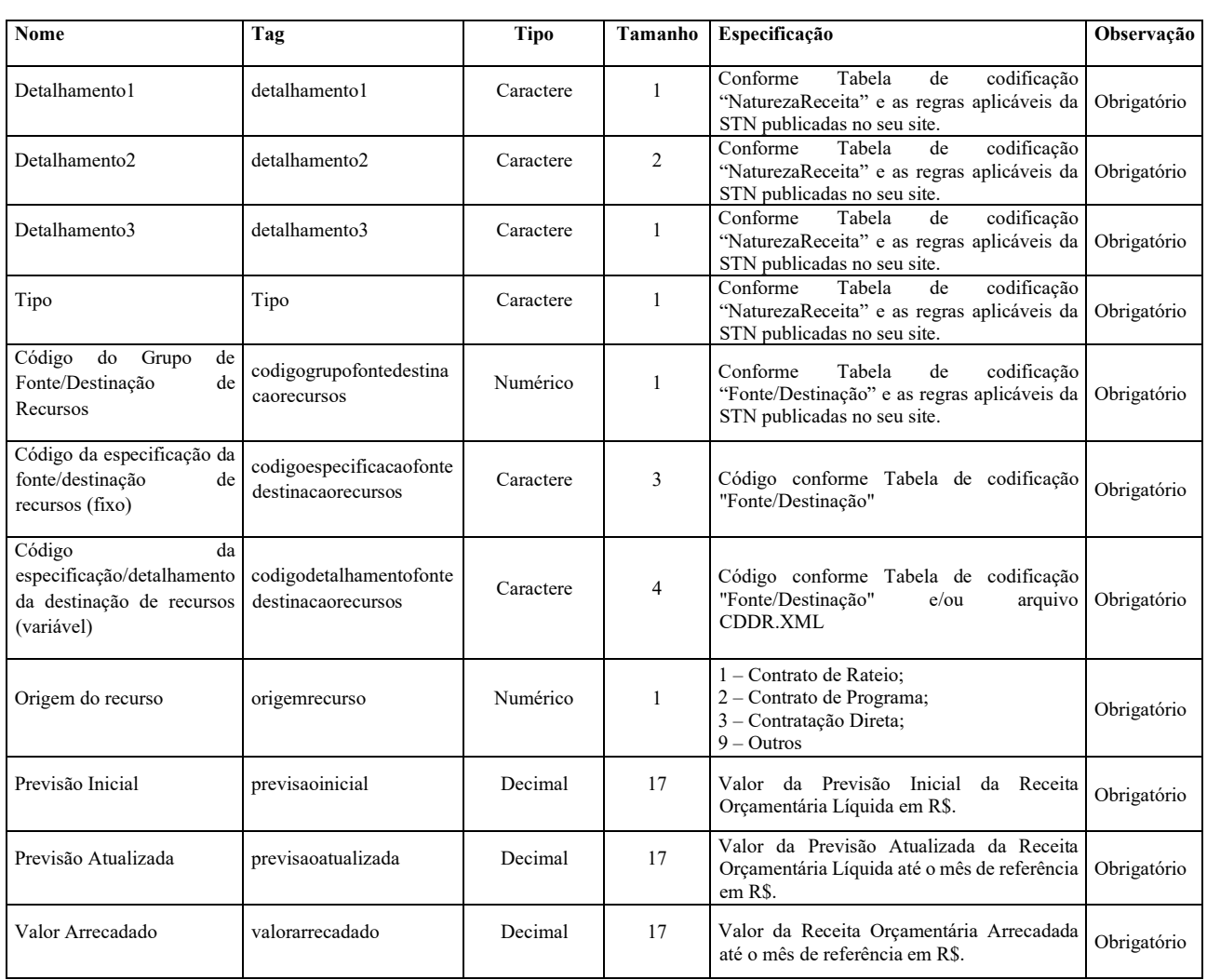

# 8.36 Módulo Contábil – BALEXOD

Contempla o Balancete da Execução Orçamentária da Despesa do Consórcio

Arquivo: "BALEXOD.xml" Arquivo: "BALEXOD.xml" Estrutura de Campos: Estrutura de Campos:

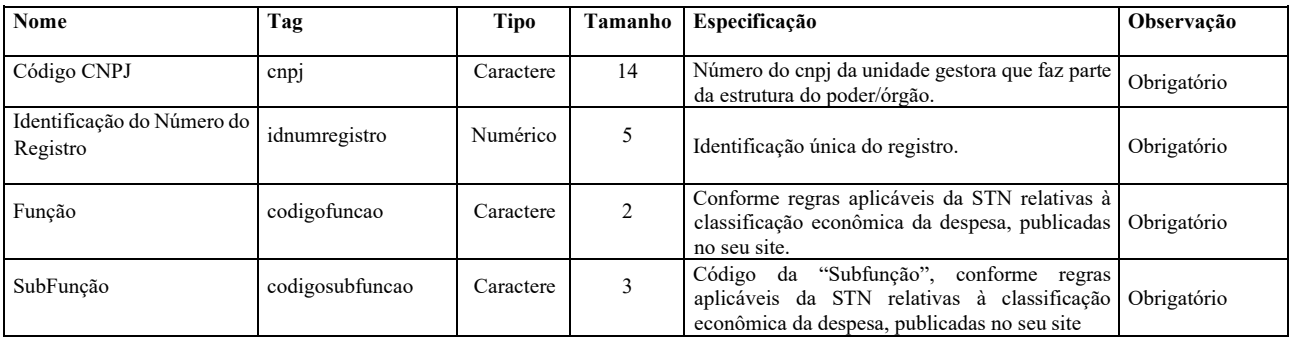

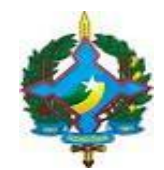

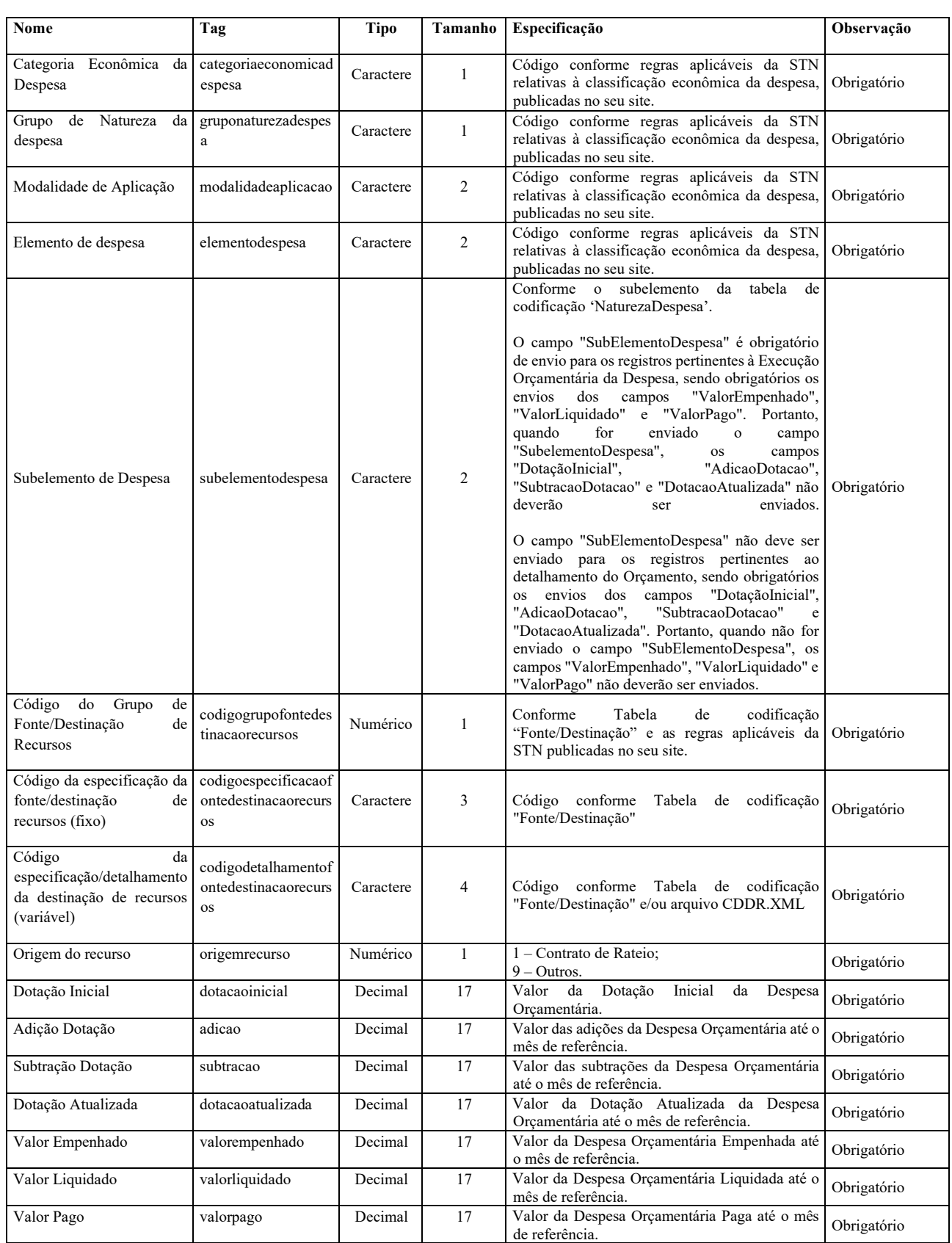

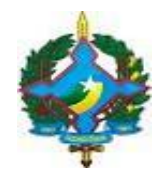

#### 8.37 Módulo Contábil – Balancete de Verificação (Empresas Estatais independentes)

O arquivo do Balancete de Verificação voltado para as empresas estatais independentes será enviado uma única vez, juntamente com a remessa do mês de janeiro de 2024, e deverá evidenciar a posição de encerramento em 31/12/2023. Os saldos serão a base inicial para fins acompanhamento contábil da entidade. da entidade.

#### Arquivo: "BalanceteVerificacaoEmpr.xml" Arquivo: "BalanceteVerificacaoEmpr.xml"

Estrutura de Campos: Estrutura de Campos:

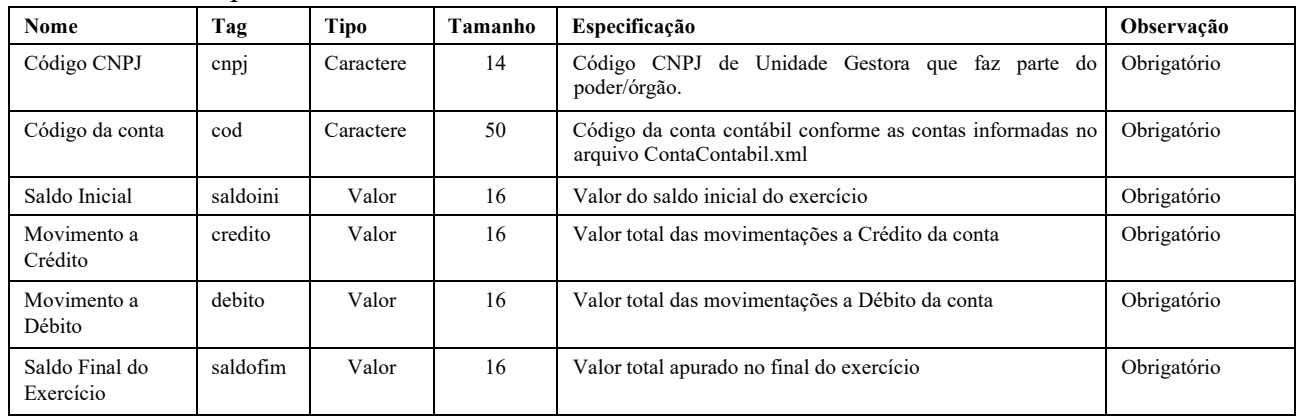

# 8.38 Módulo Contábil – Conta Contábil (Empresas estatais independentes)

Registra o plano de contas de empresas estatais independentes. Registra o plano de contas de empresas estatais independentes.

Arquivo: "ContaContabil.xml" Arquivo: "ContaContabil .xml"

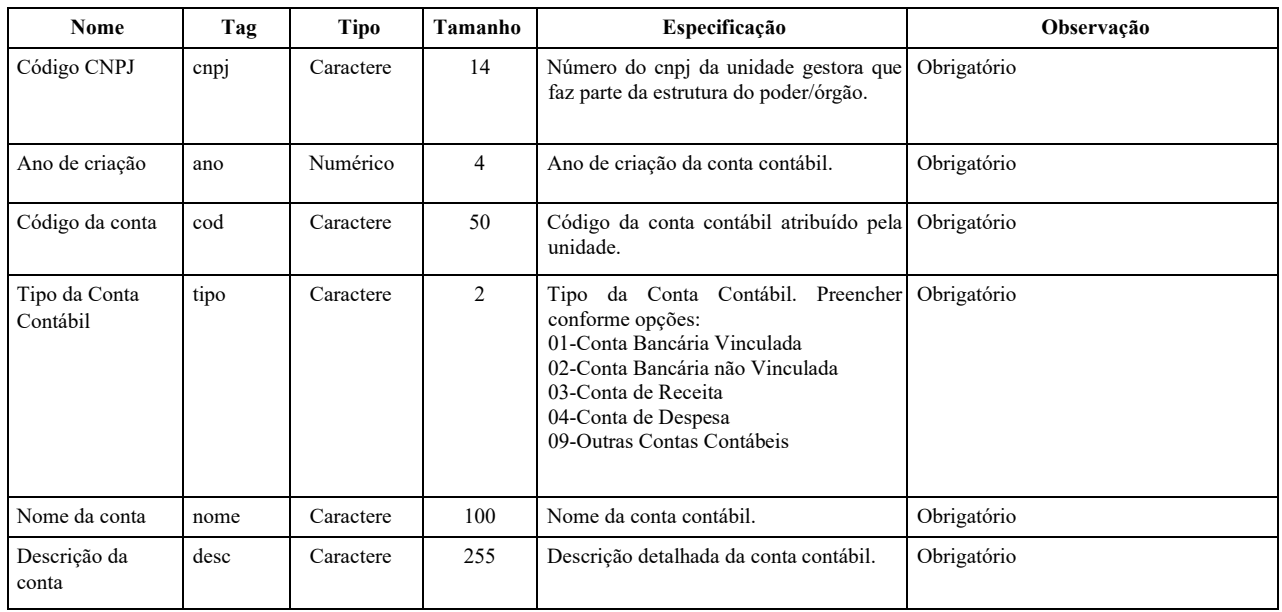

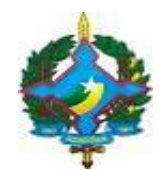

#### TRIBUNAL DE CONTAS DO ESTADO DE RONDÔNIA

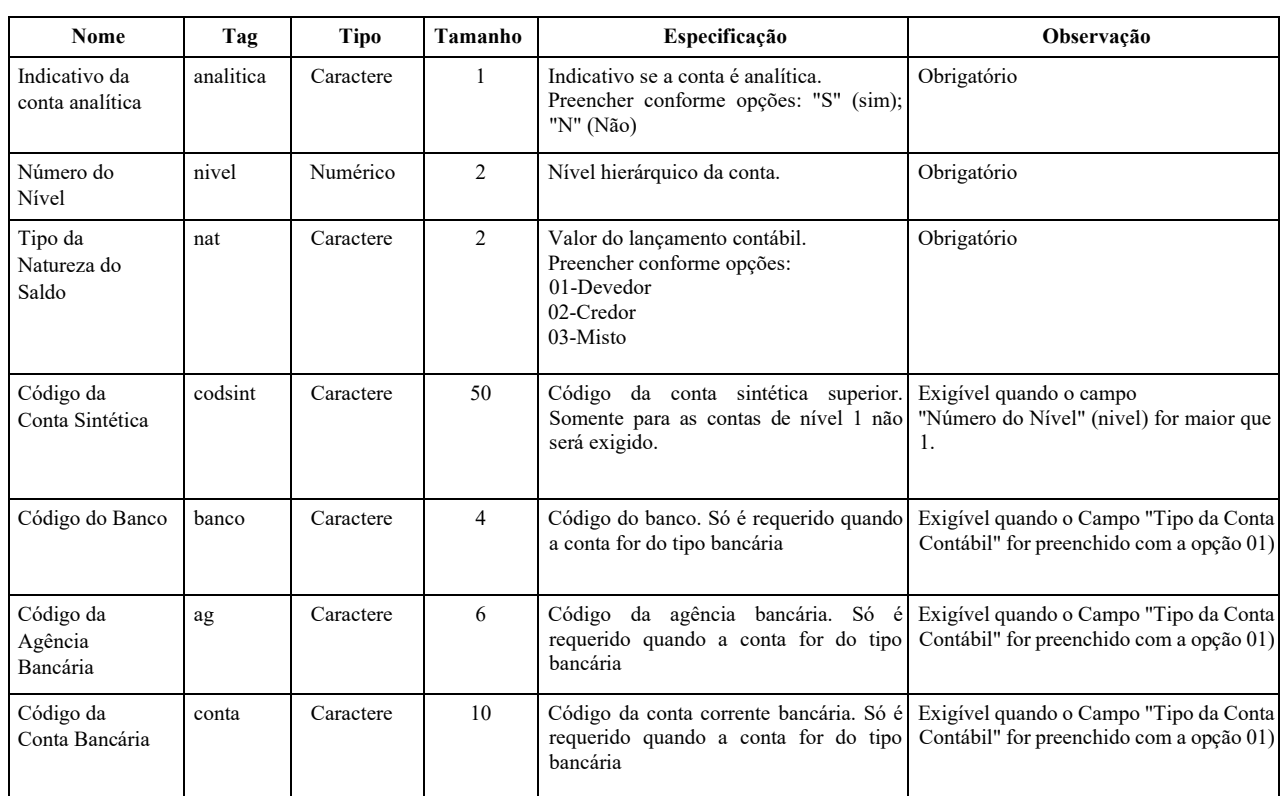

#### Módulo Contábil – Lançamentos Contábeis (Empresas estatais independentes) 8.39

Este arquivo registra os lançamentos contábeis (em partida simples) de empresas estatais independentes originados no período de referência.

Arquivo: "LancContabilEmpr.xml" Estrutura de Campos:

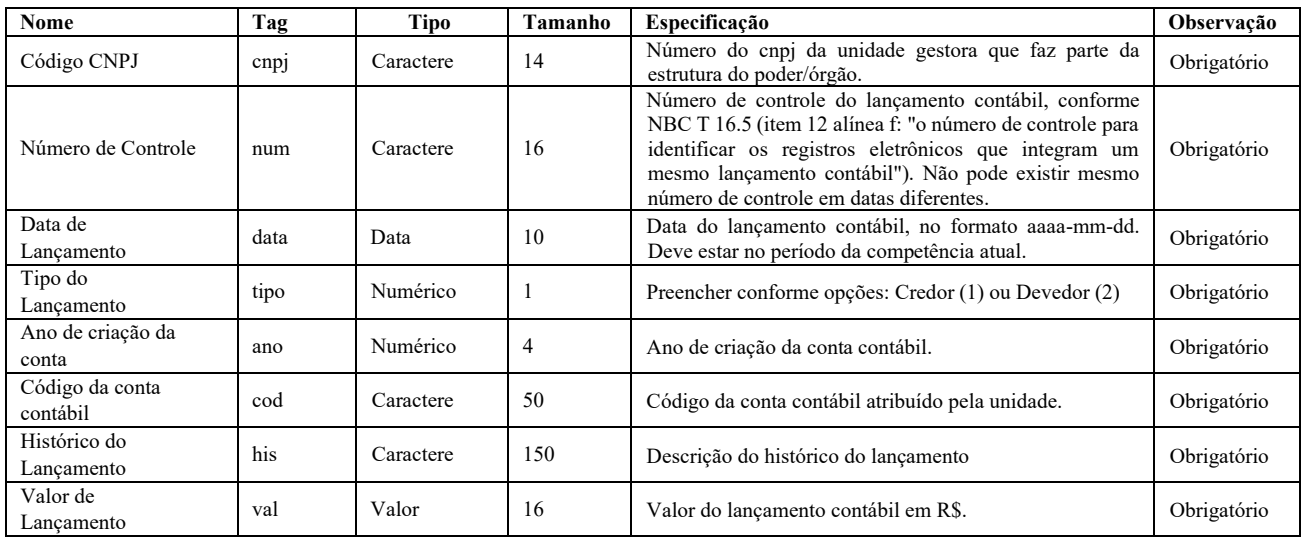

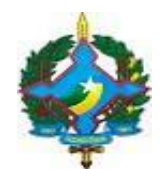

#### TRIBUNAL DE CONTAS DO ESTADO DE RONDÔNIA

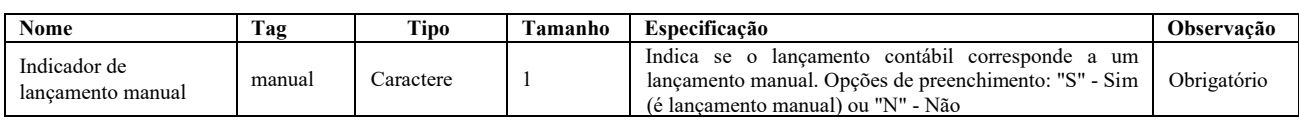

# 8.40 Módulo Orçamentário - Empenhos

Registra os empenhos emitidos no período, bem como dos empenhos inscritos em Restos a Pagar.

Arquivo: "Empenhos.xml" Estrutura de Campos:

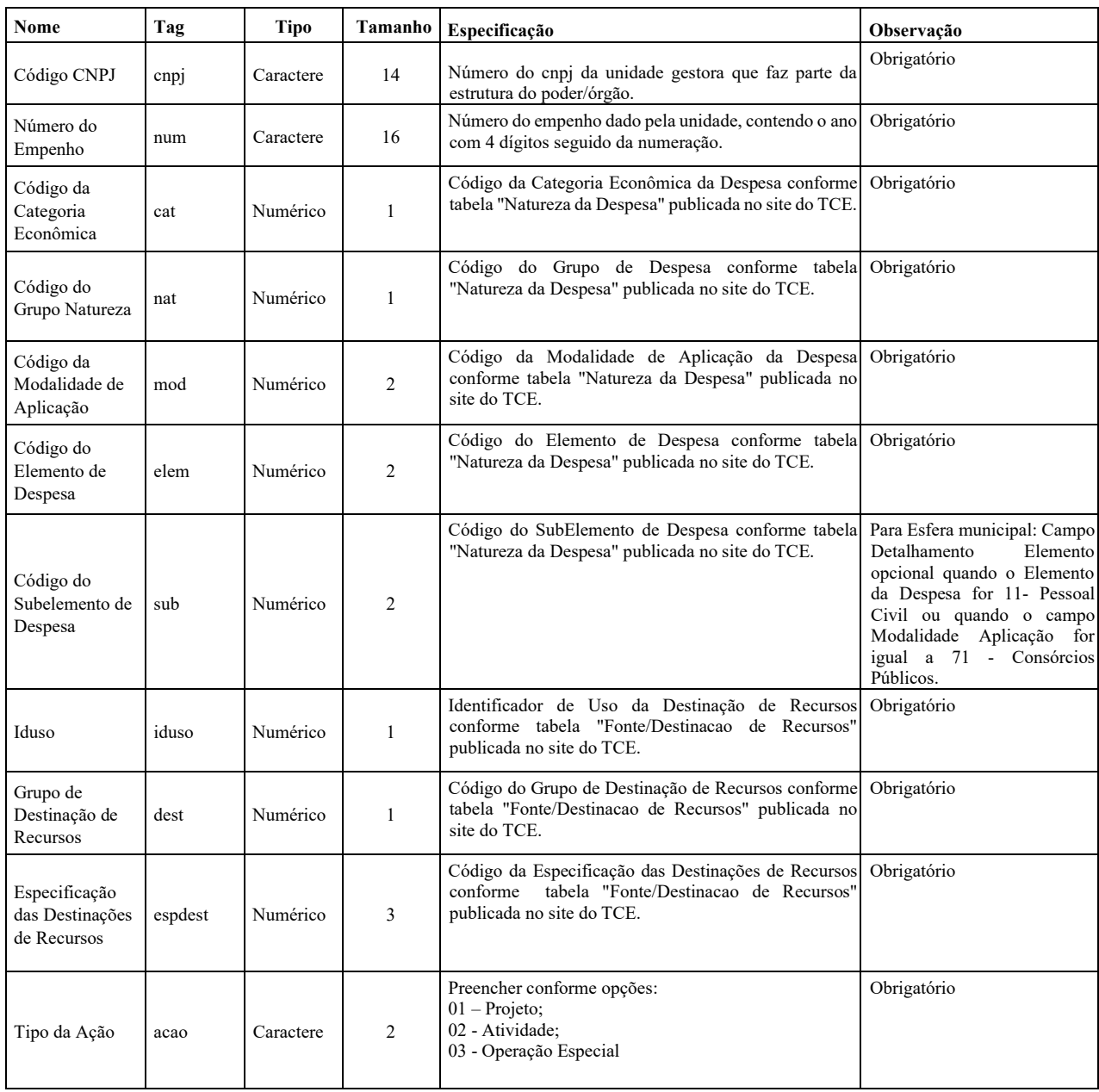

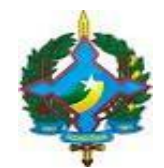

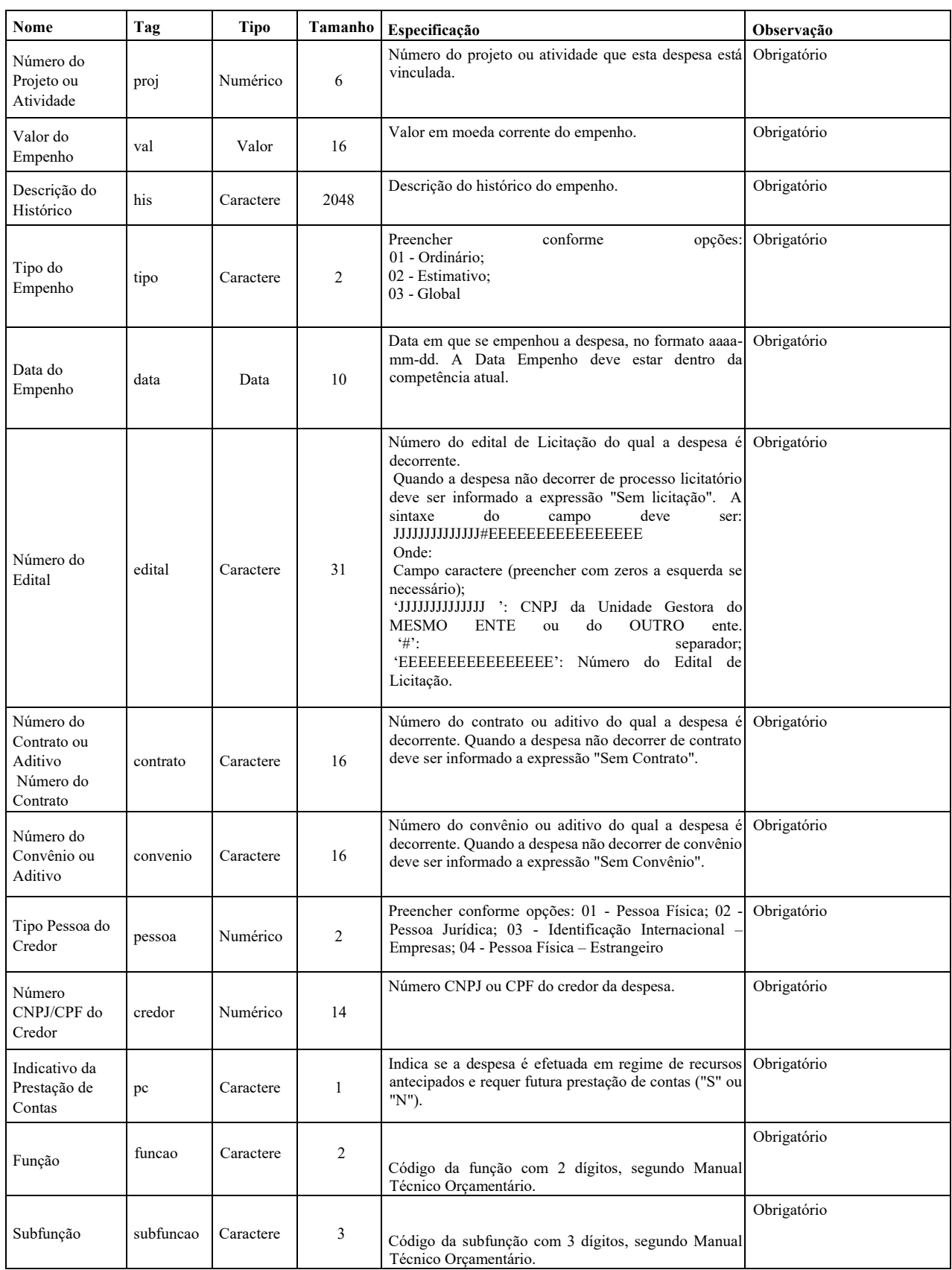

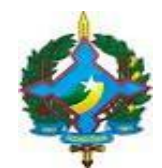

#### TRIBUNAL DE CONTAS DO ESTADO DE RONDÔNIA

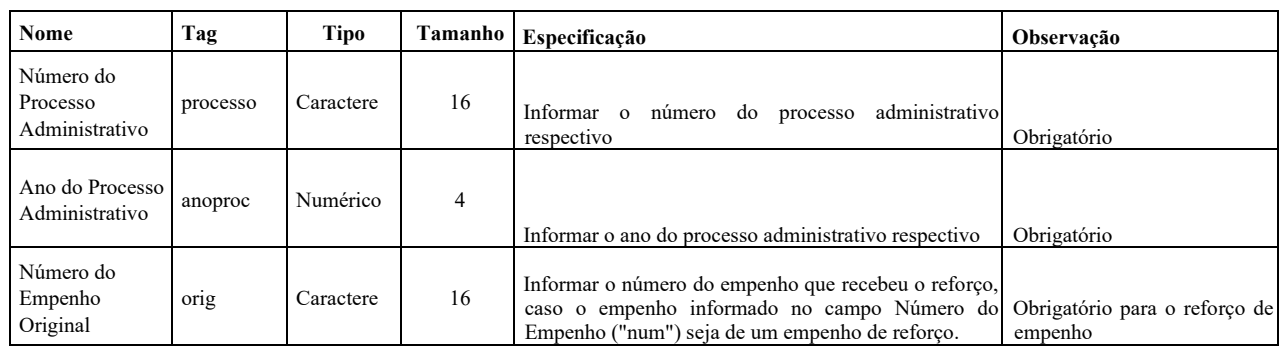

#### 8.41 Módulo Orçamentário - Estorno Empenho

Registra os empenhos de anulação parcial ou total de um empenho, no período.

Arquivo: "EstornoEmpenho.xml"

Estrutura de Campos:

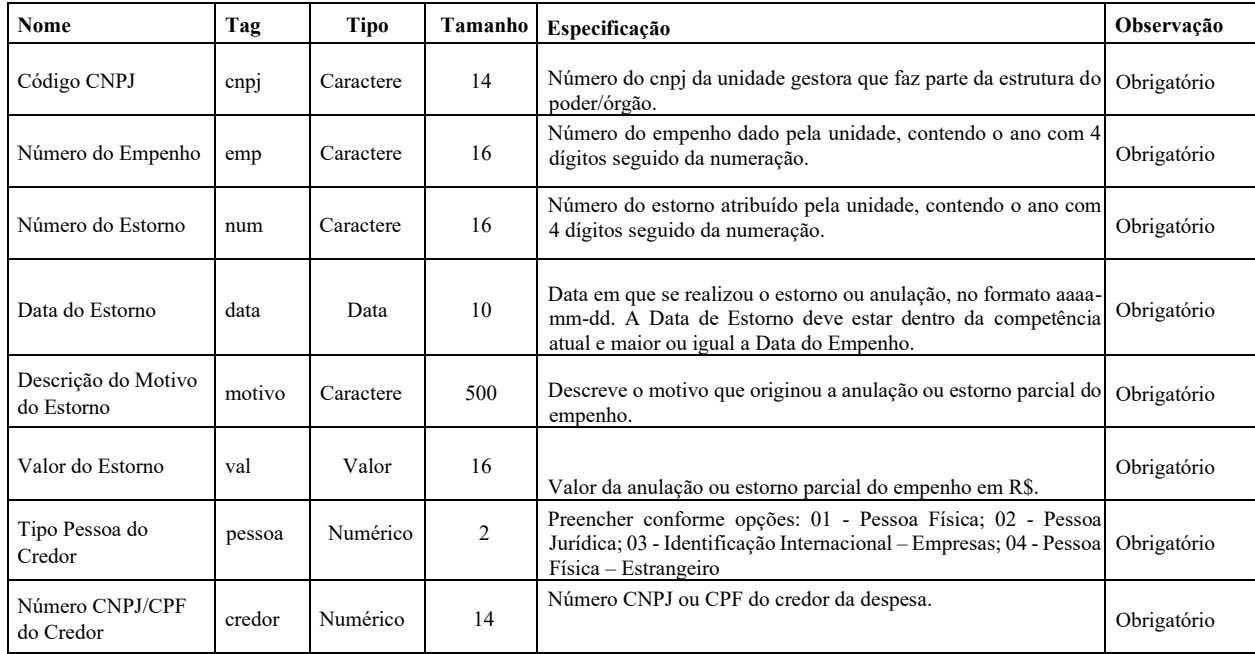

#### 8.42 Módulo Orçamentário - Liquidação

Representa a fase da despesa em que o administrador público reconhece oficialmente o débito. Dá-se normalmente com a entrega do material ou serviço. Relacionar todas as liquidações no período.

Arquivo: "Liquidacao.xml"

Estrutura de Campos:

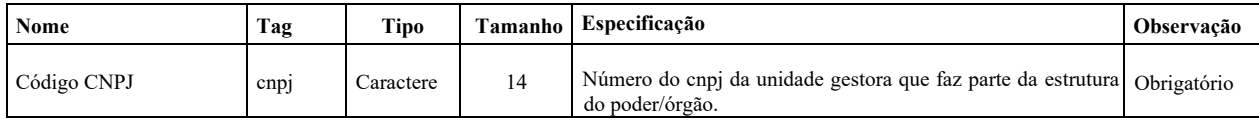

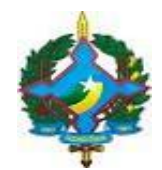

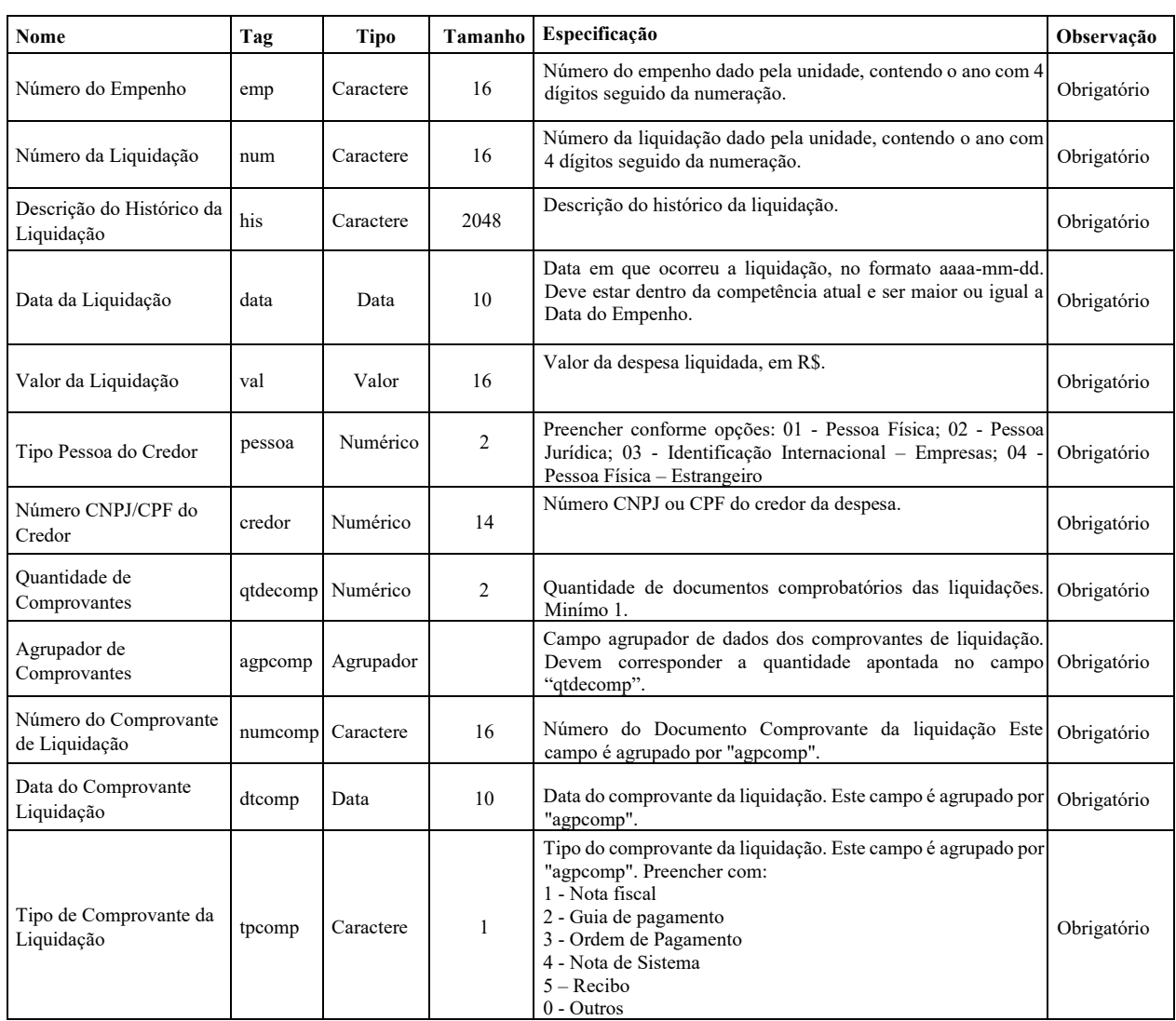

#### 8.43 Módulo Orçamentário - Estorno Liquidação

Representa as anulações parciais ou total de uma despesa liquidada. Relacionar todas as anulações de liquidações no período.

Arquivo: "EstornoLiquidacao.xml" Arquivo: "EstornoLiquidacao.xml"

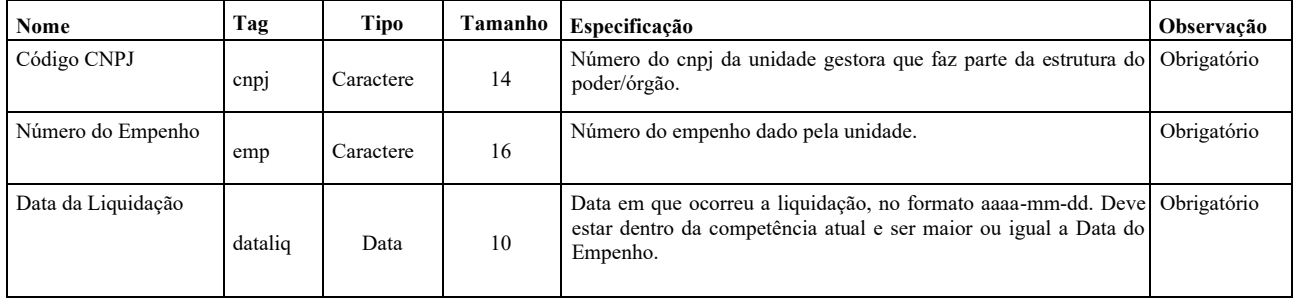

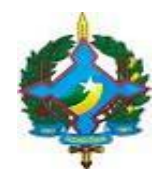

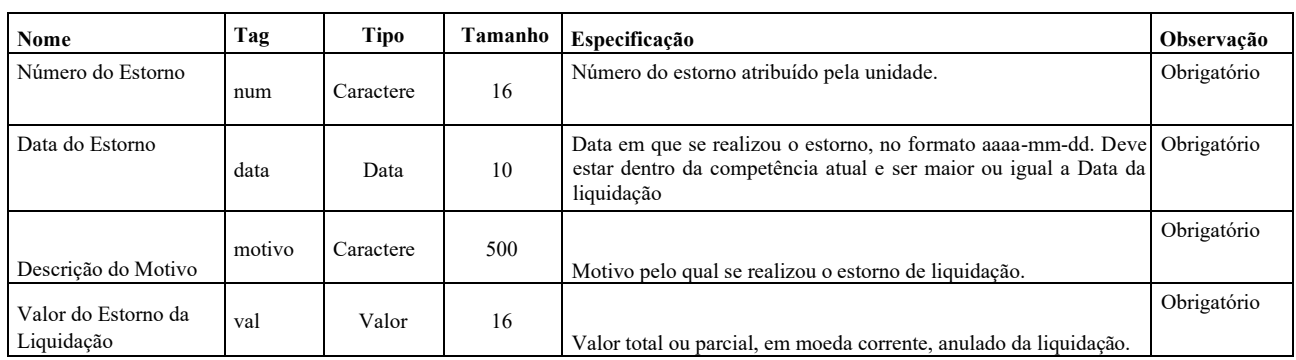

#### 8.44 Módulo Orçamentário – Pagamento do Empenho

Registra o pagamento no período da despesa empenhada, tambèm denominado "ordem bancária", Registra o pagamento no período da despesa empenhada, também denominado "ordem bancária", "ordem de pagamento" etc. "ordem de pagamento" etc.

#### Arquivo: "PgtoDoEmpenho.xml" Arquivo: "PgtoDoEmpenho.xml"

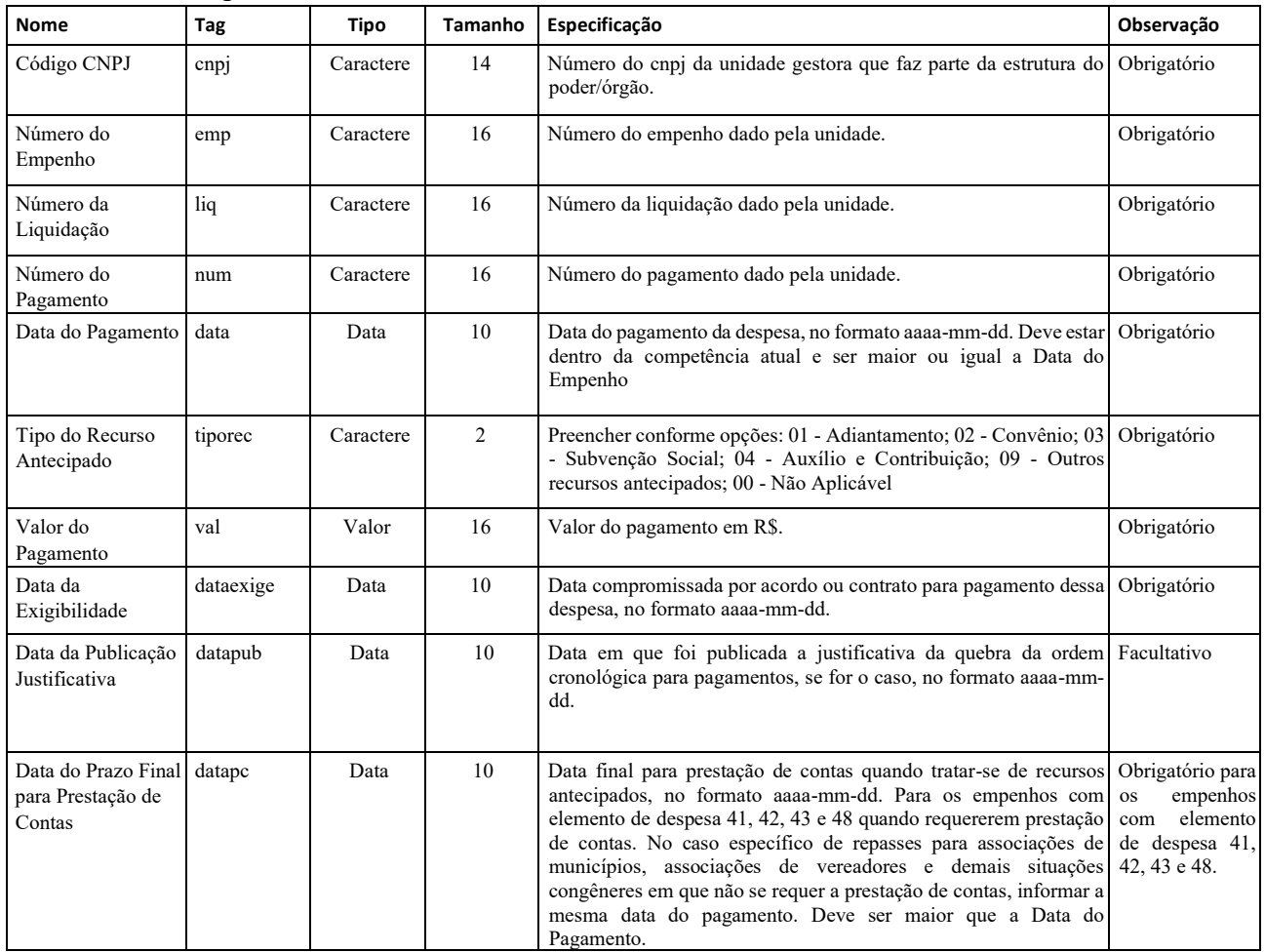

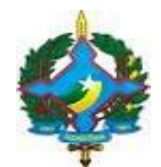

#### 8.45 Módulo Orçamentário – Estorno do Pagamento do Empenho

Registra a anulação total ou parcial no período do pagamento de despesas.

Arquivo: "EstornoPgtoDoEmpenho.xml" Arquivo: "EstornoPgtoDoEmpenho.xml"

Estrutura de Campos: Estrutura de Campos:

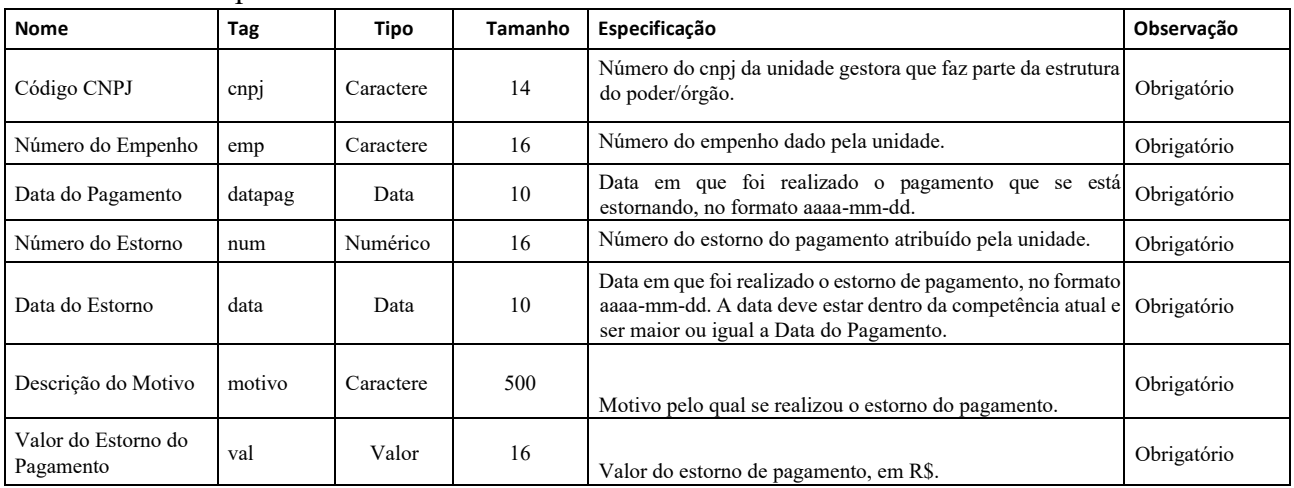

#### **8.46 MÛdulo Pessoal – Pessoal Ativo**  8.46 Módulo Pessoal - Pessoal Ativo

Relaciona as informações cadastrais e financeiras dos servidores ativos da entidade, no período.

Arquivo: "PessoalAtivo.xml" Arquivo: "PessoalAtivo.xml"

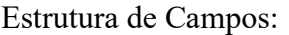

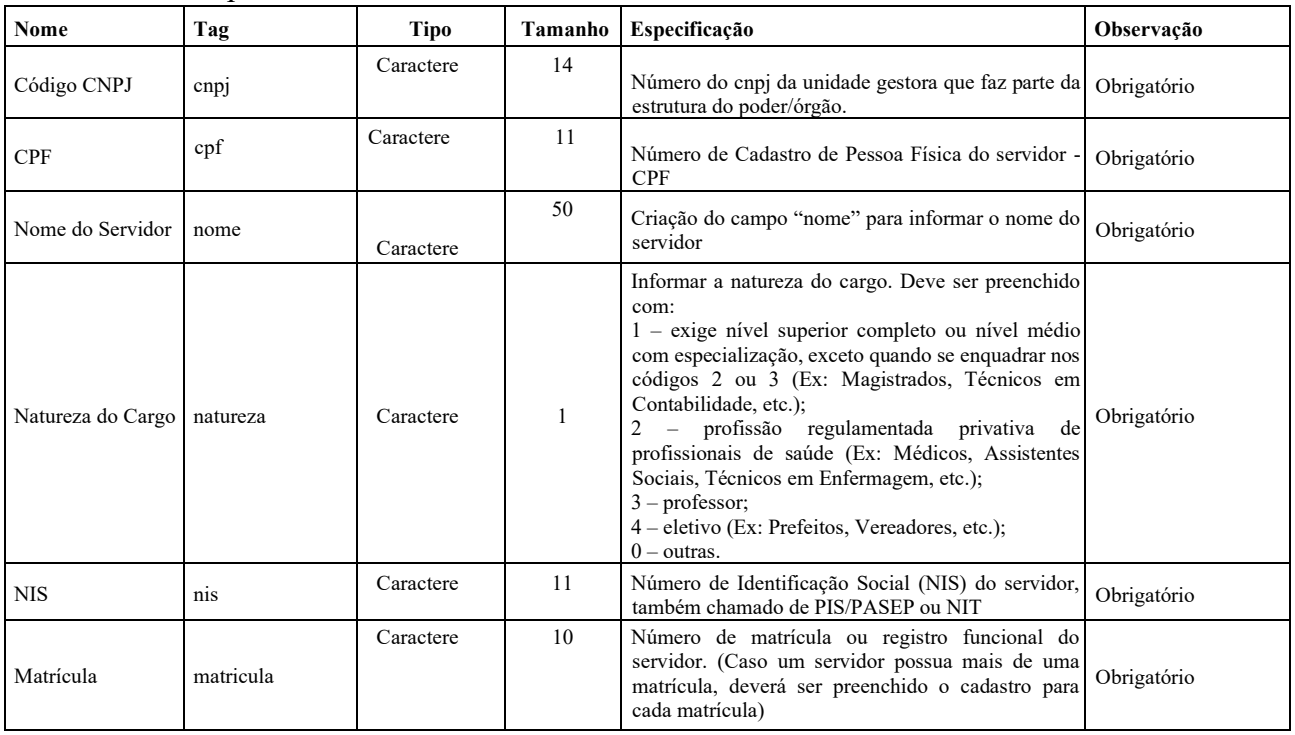

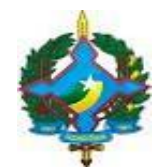

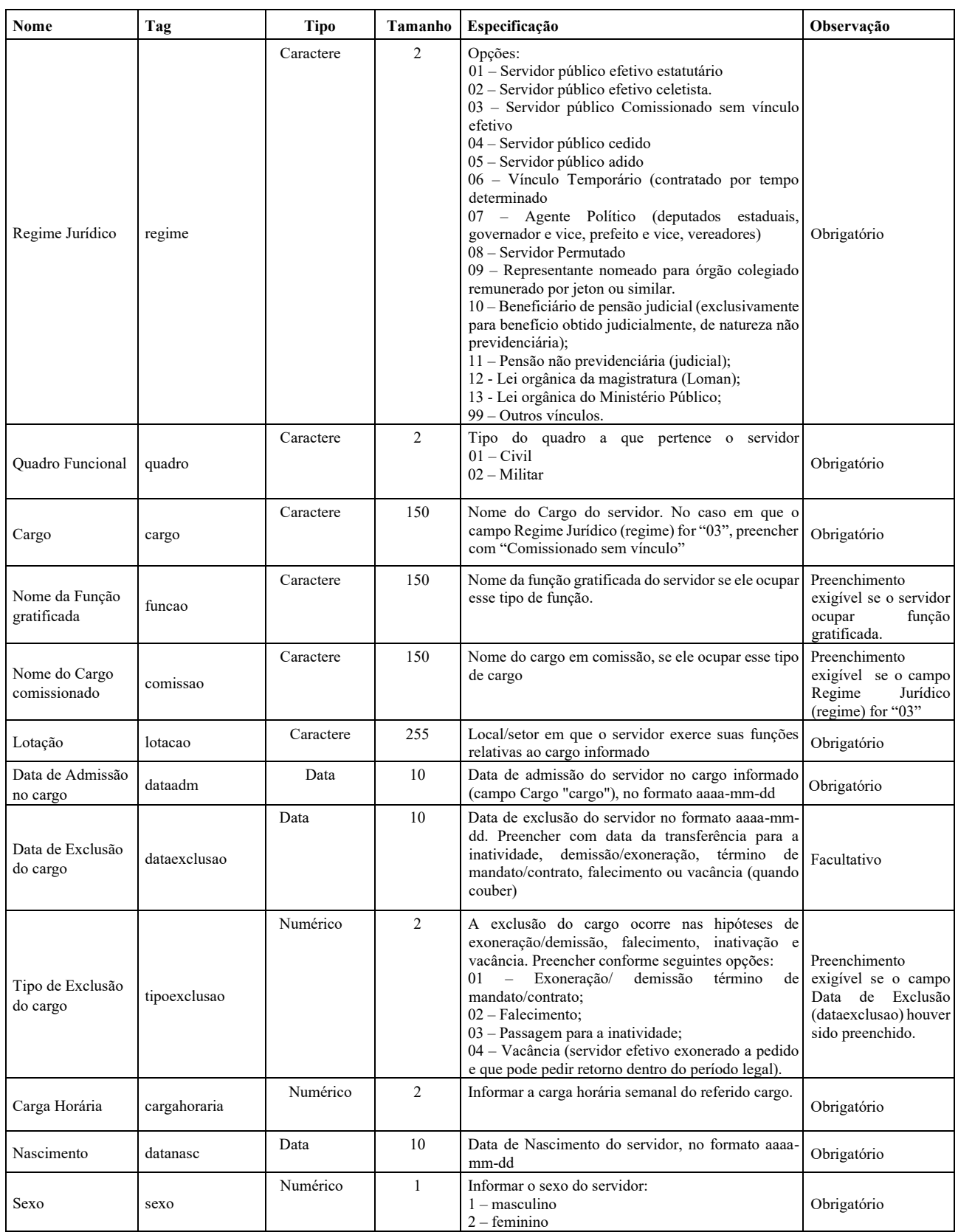

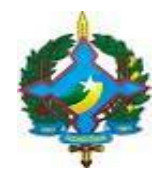

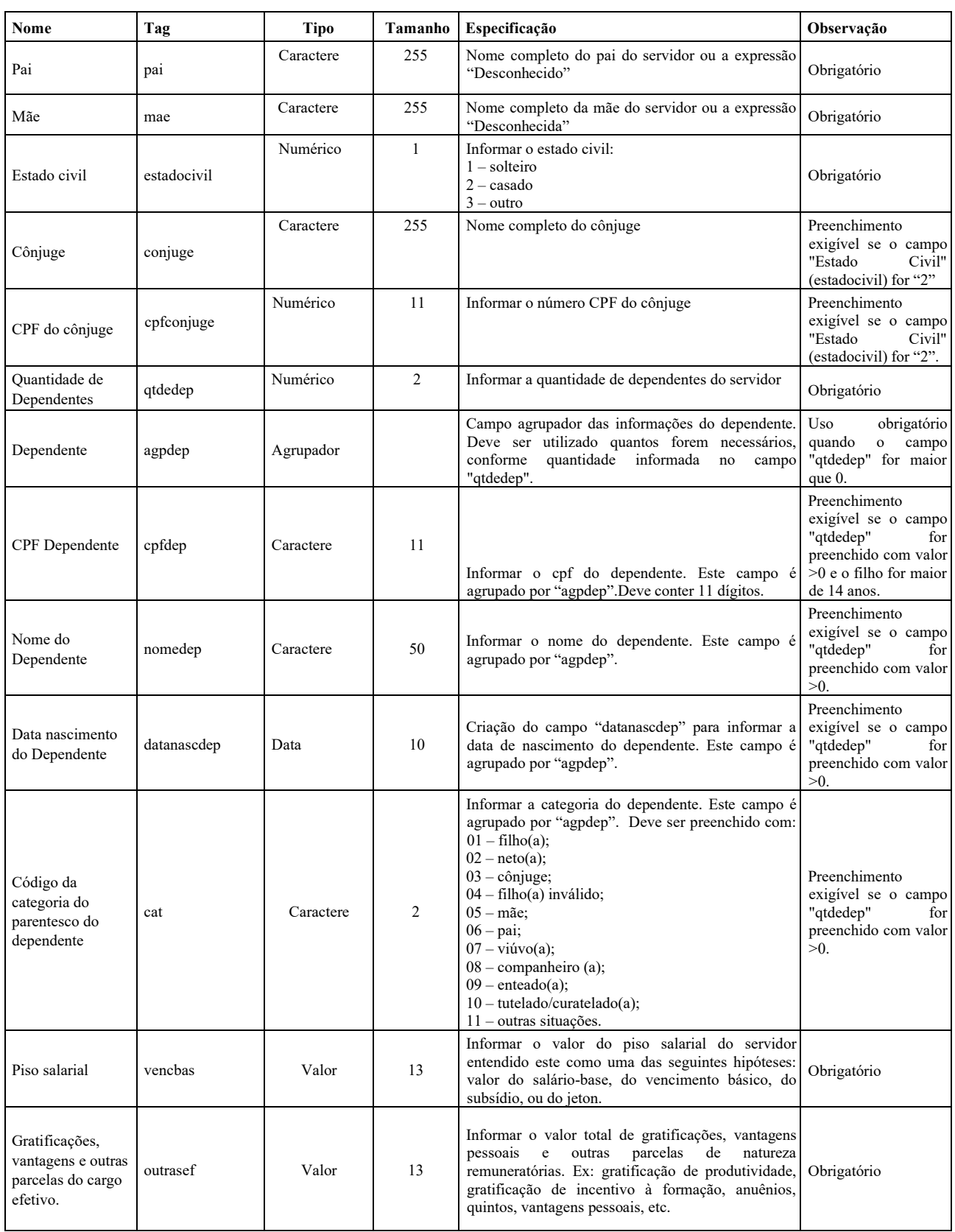

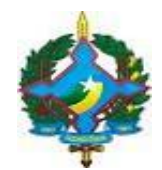

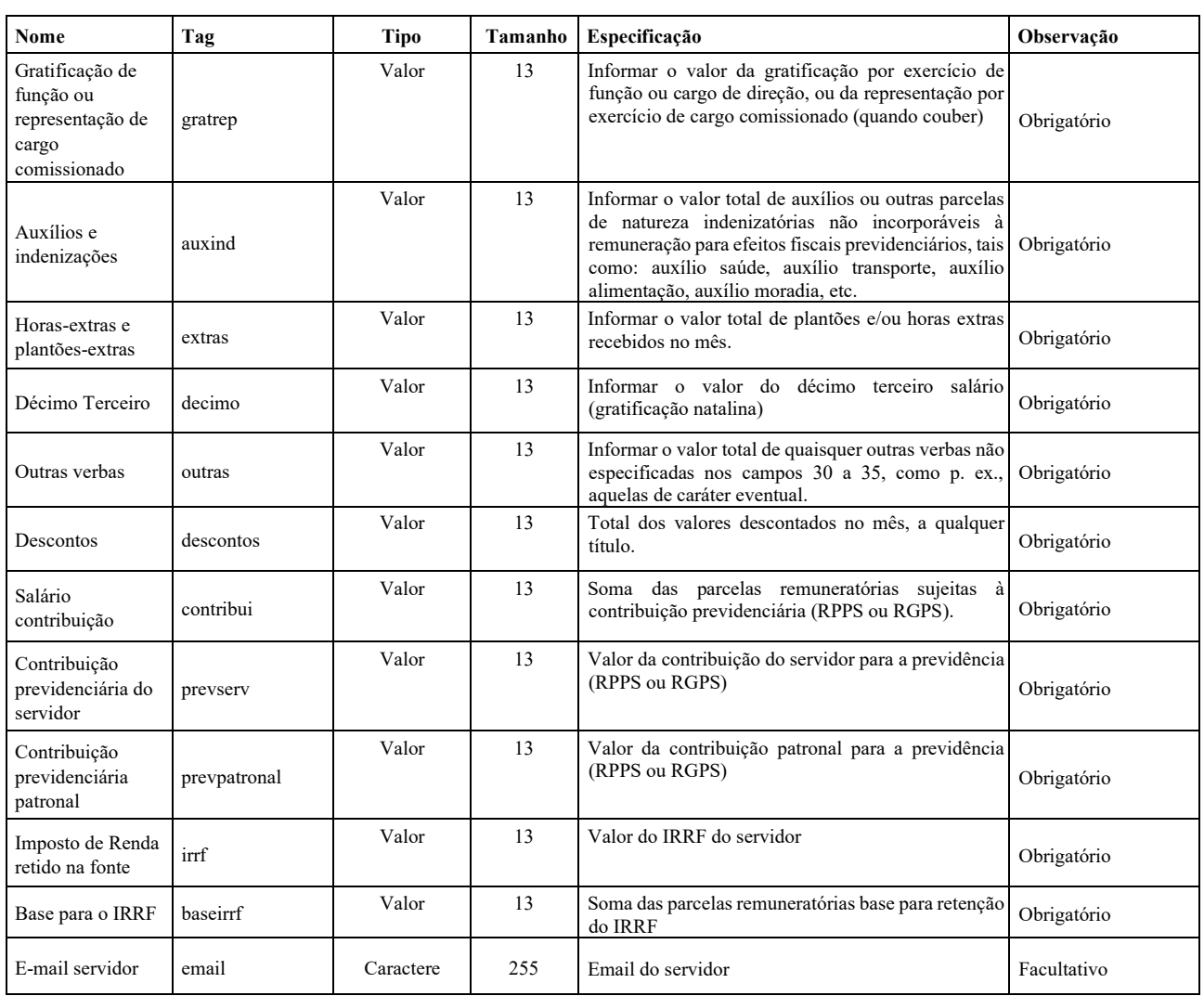

#### 8.47 Módulo Pessoal – Pessoal Inativo e Beneficiários

Relaciona os dados de pessoal inativo e recebedores de benefícios previdenciários, com informações cadastrais e remuneratórias, no período.

Arquivo: "PessoalInativo.xml" Arquivo: "PessoalInativo.xml" Estrutura de Campos: Estrutura de Campos:

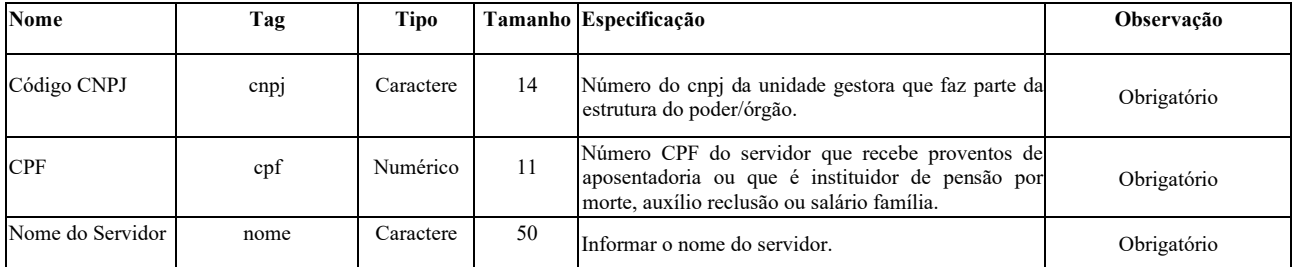

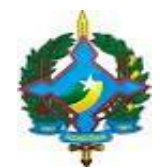

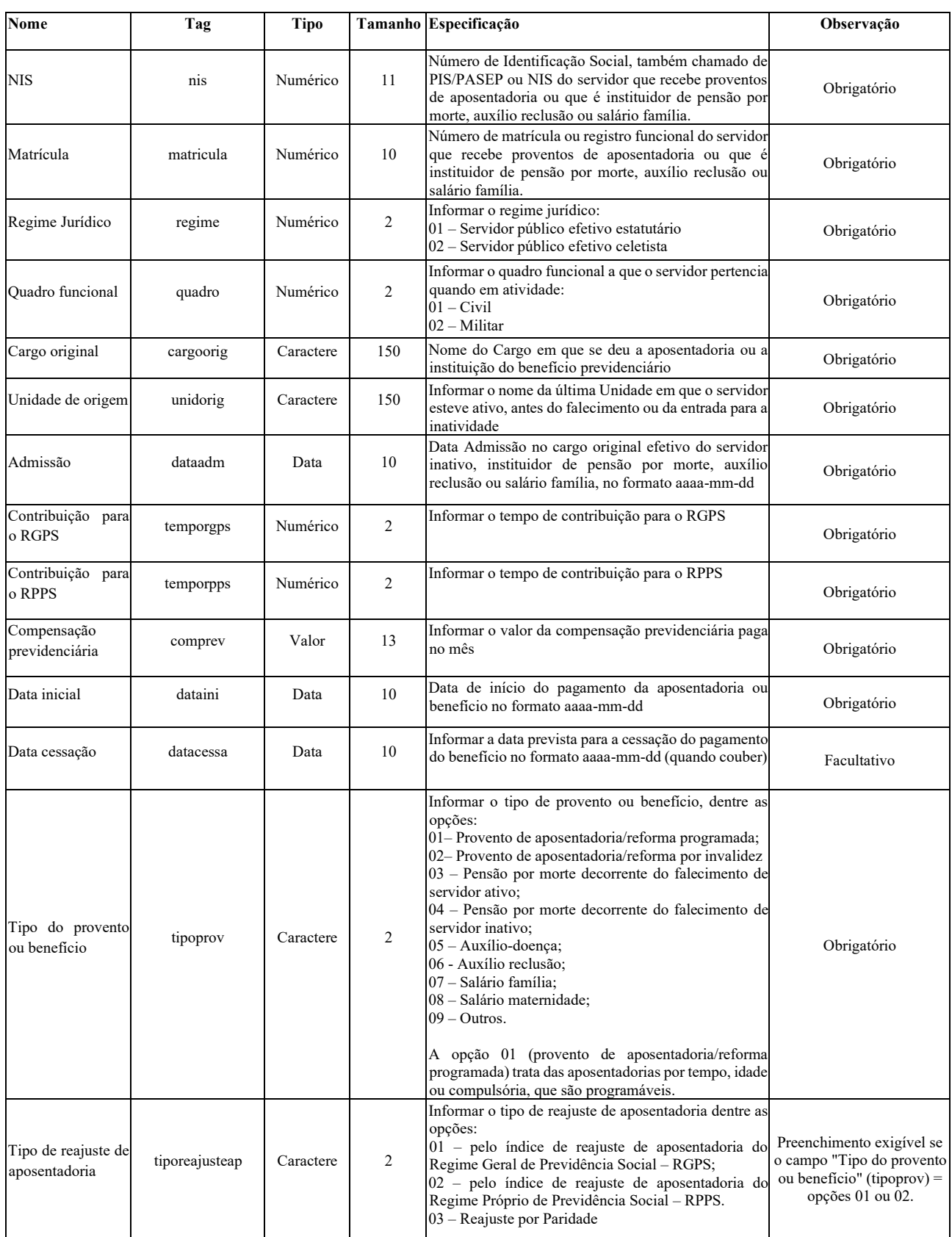

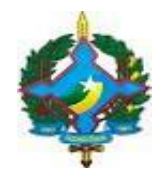

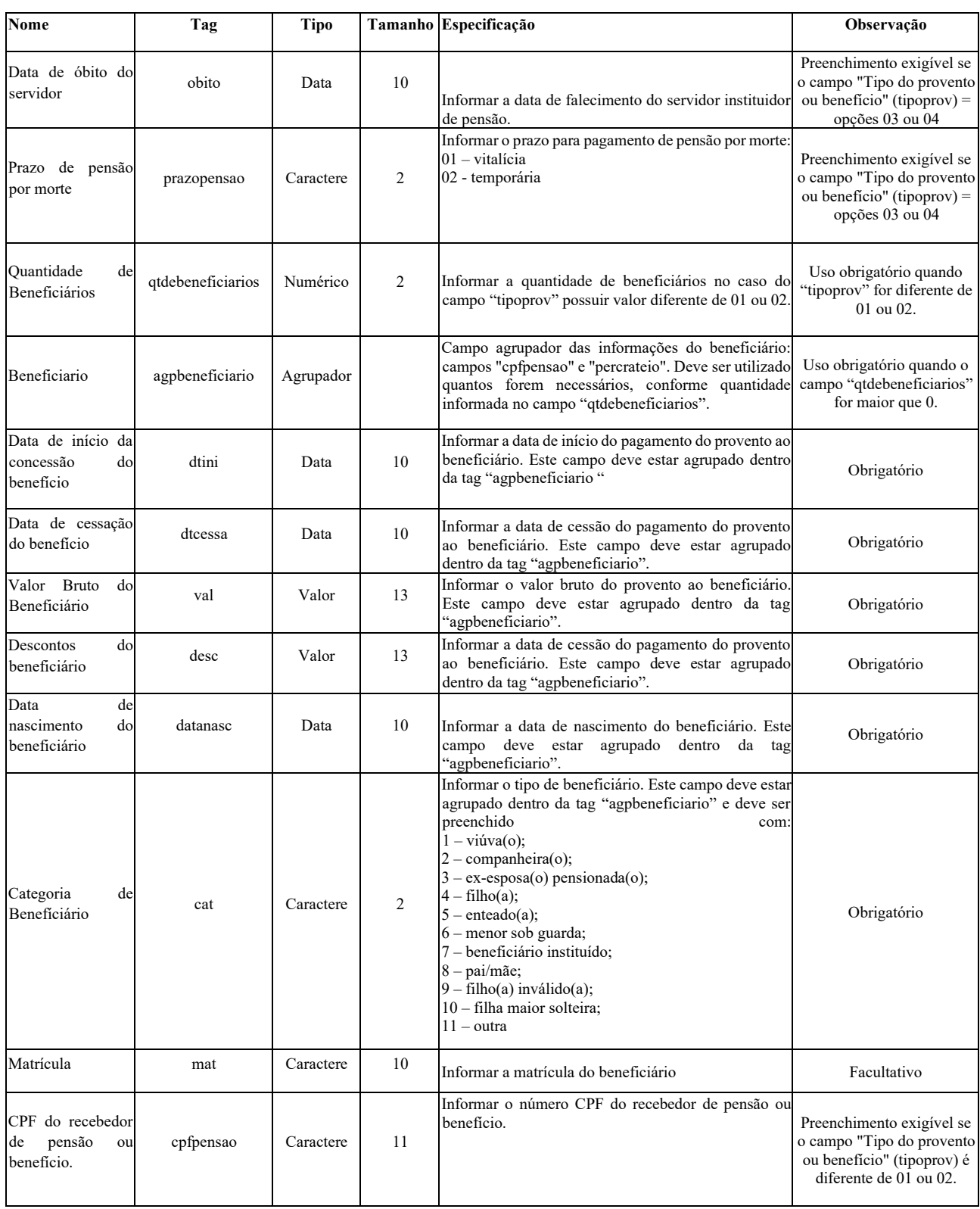

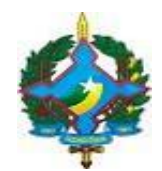

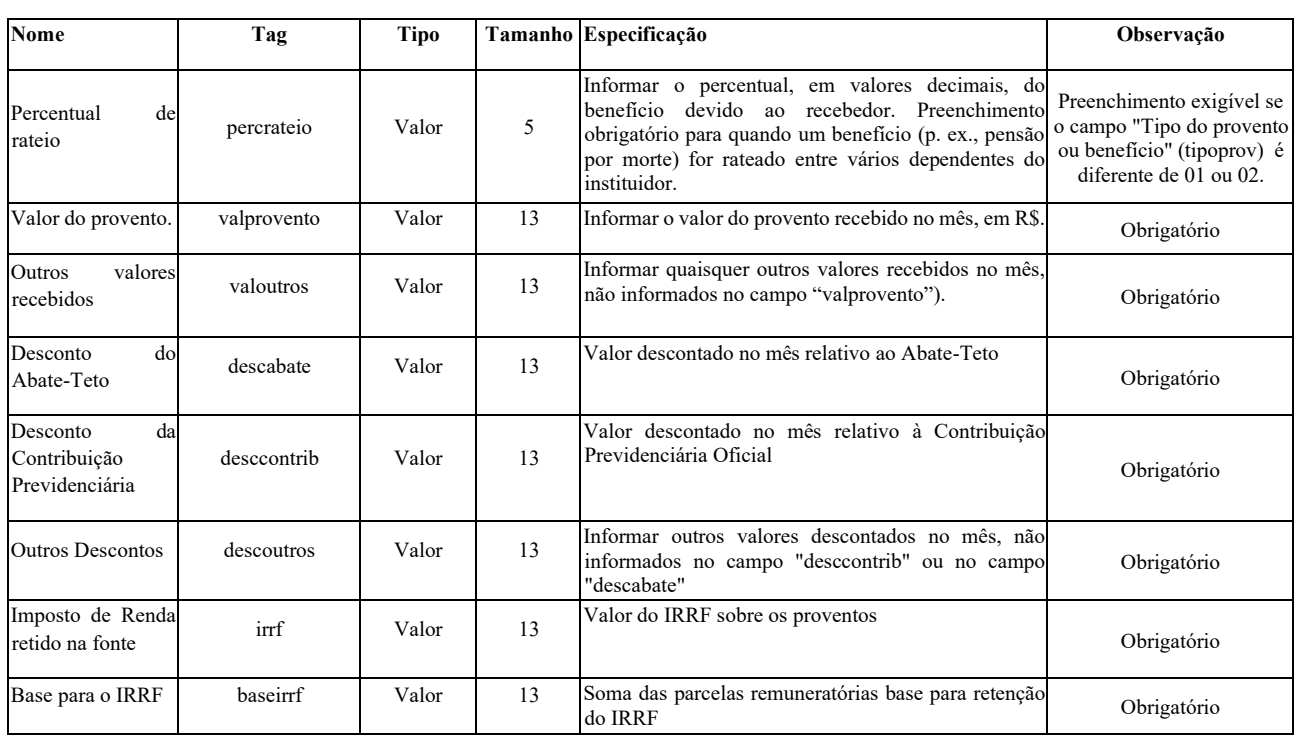

#### **8.48 MÛdulo Contratos – Rol de Contratos**  8.48 Módulo Contratos— Rol de Contratos

Registra os dados de todos os contratos administrativos firmados pela entidade vigentes no período de referência, independentemente do objeto e da fonte de recursos. Caso o jurisdicionado não tenha informação de novos contratos em determinado mês, a remessa correspondente deverá ser marcada como "sem movimento". como "sem movimento".

Arquivo: "RolContratos.xml" Arquivo: "RolContratos.xml"

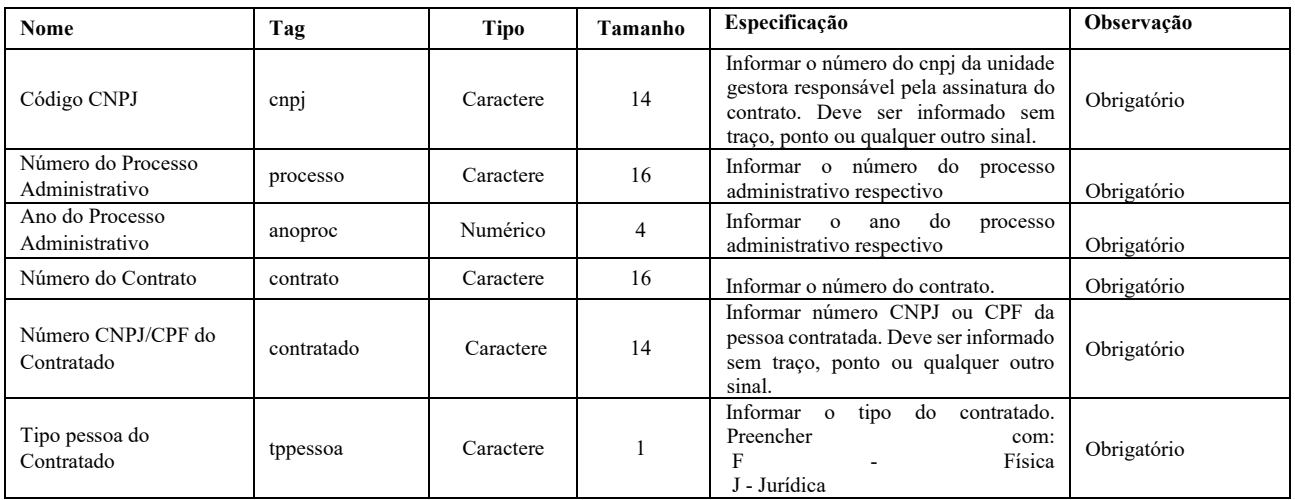

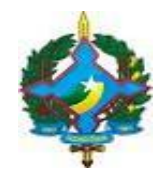

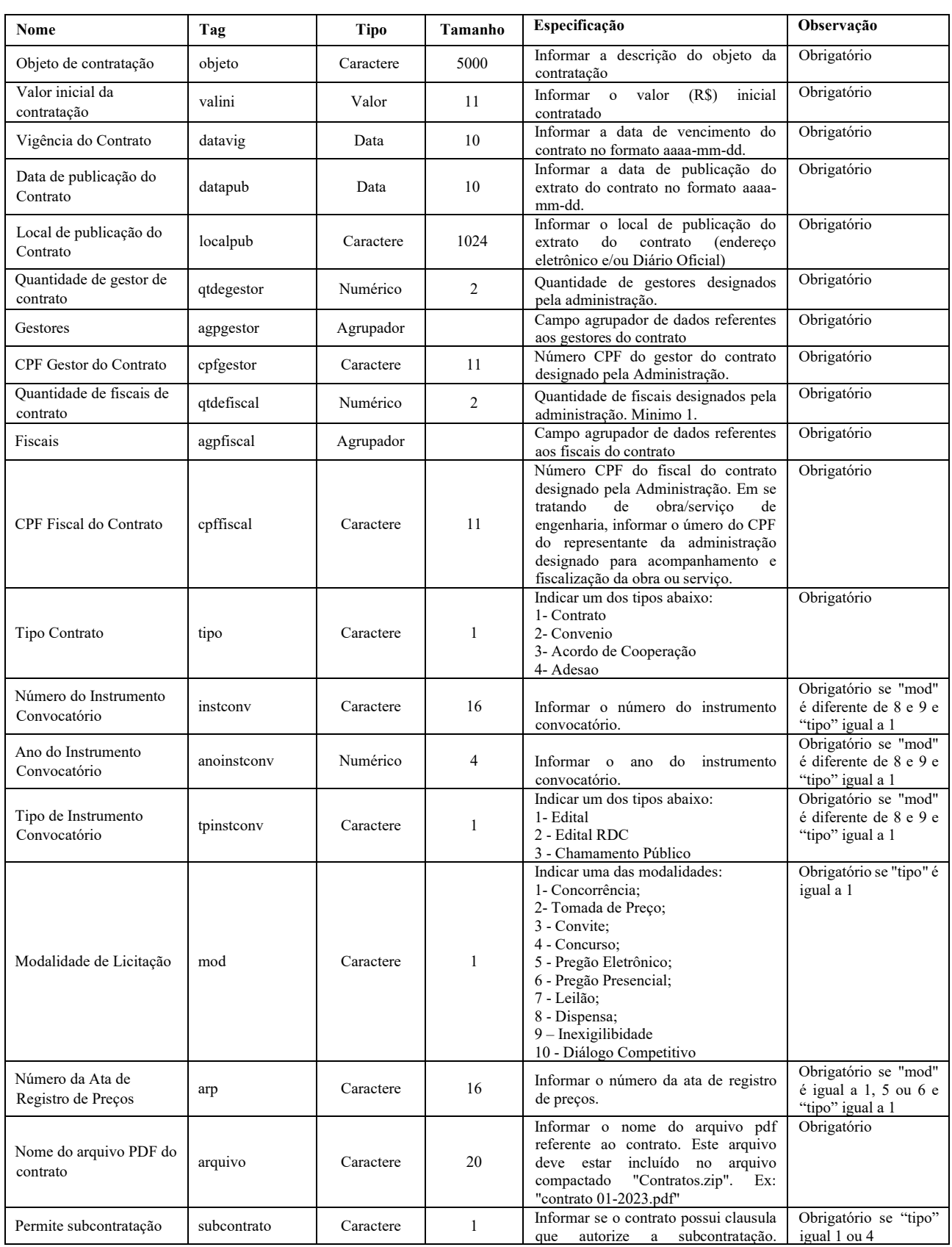

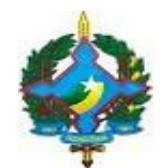

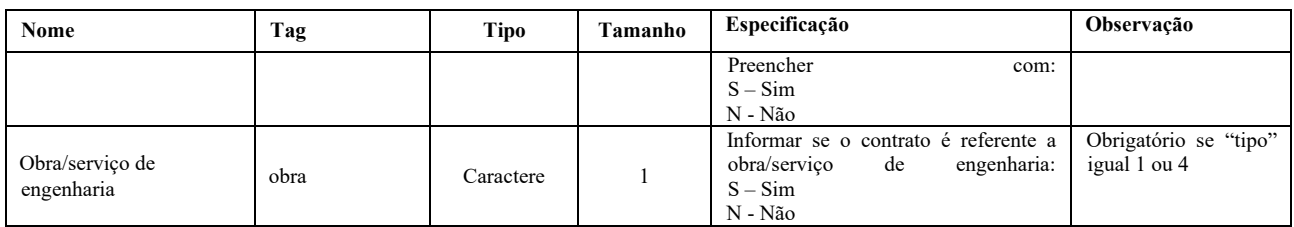

# **8.49 MÛdulo Contratos – Acompanhamento Contratual**  8.49 Módulo Contratos — Acompanhamento Contratual

Registra as alterações promovidas nos contratos administrativos da entidade, tais como instrumentos aditivos ou alteração do status do contrato. Qualquer inclusão nesse arquivo deverá ser precedida da informação do respectivo contrato no arquivo "Rol de Contratos". Caso o jurisdicionado não possua movimentação nos contratos em determinado mês, a remessa correspondente deverá ser marcada como "sem movimento". como "sem movimento".

# Arquivo: "AcompanhamentoContrato.xml" Arquivo: "AcompanhamentoContrato.xml" Estrutura de Campos: Estrutura de Campos:

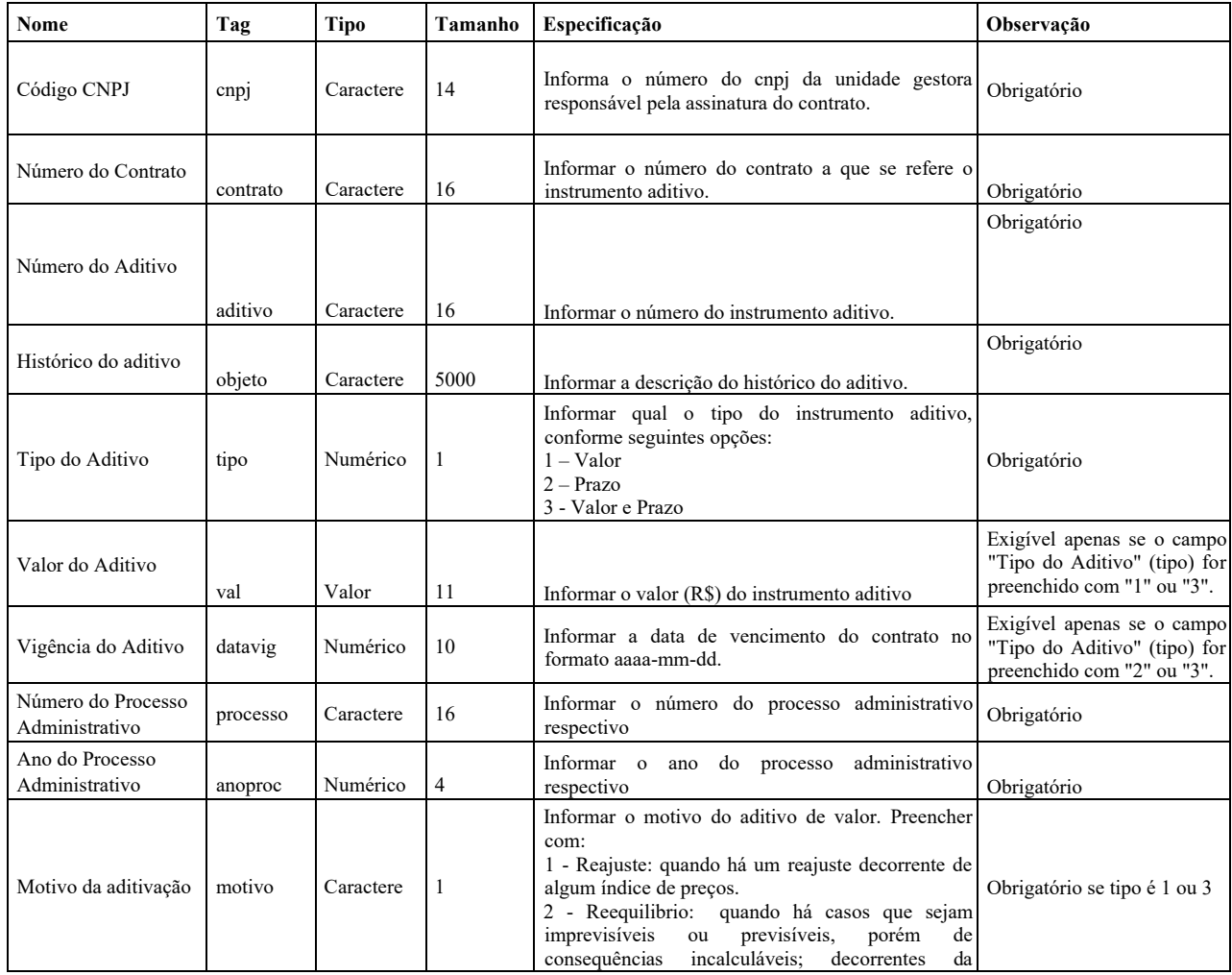

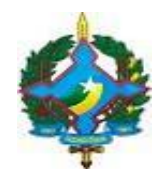

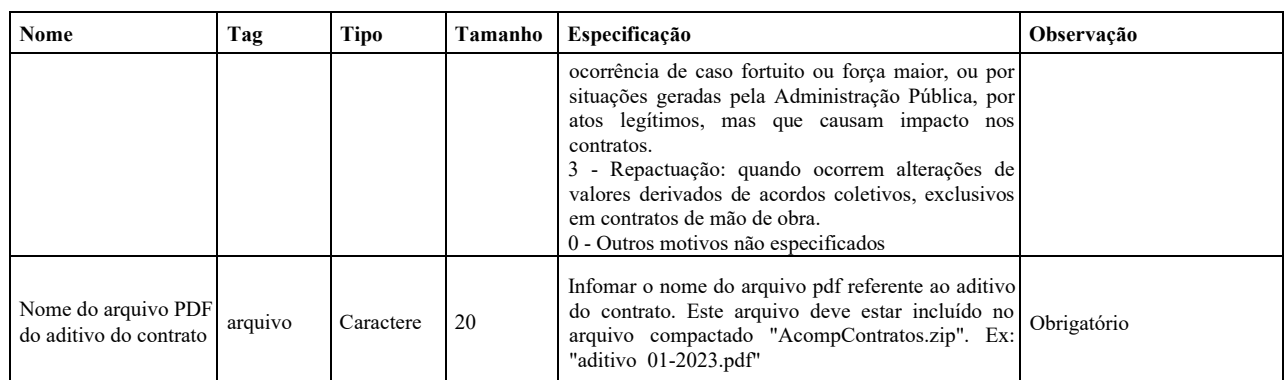

#### 8.50 Módulo Obras – Informações específicas de obras/serviços de engenharia

Relaciona os dados de contratos específicos de obras e serviços de engenharia em andamento nos municípios e no Estado de Rondônia e sujeitos à fiscalização pelo Tribunal de Contas do Estado de Rondônia. Caso o jurisdicionado não tenha informação de novas obras em determinado mês, a remessa correspondente deverá ser marcada como "sem movimento".

Arquivo: "RolObras.xml" Arquivo: "RolObras.xml"

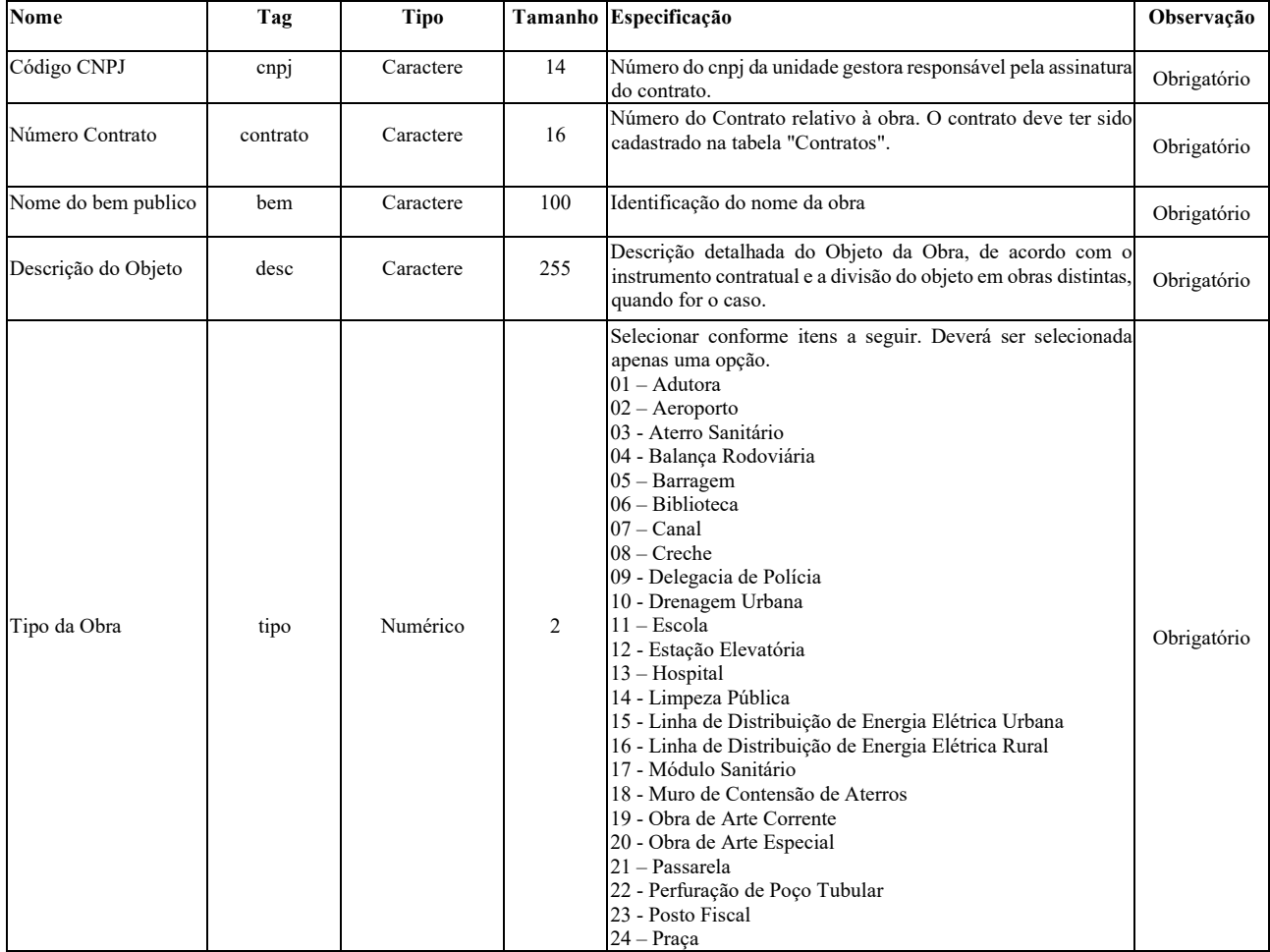

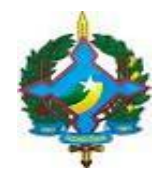

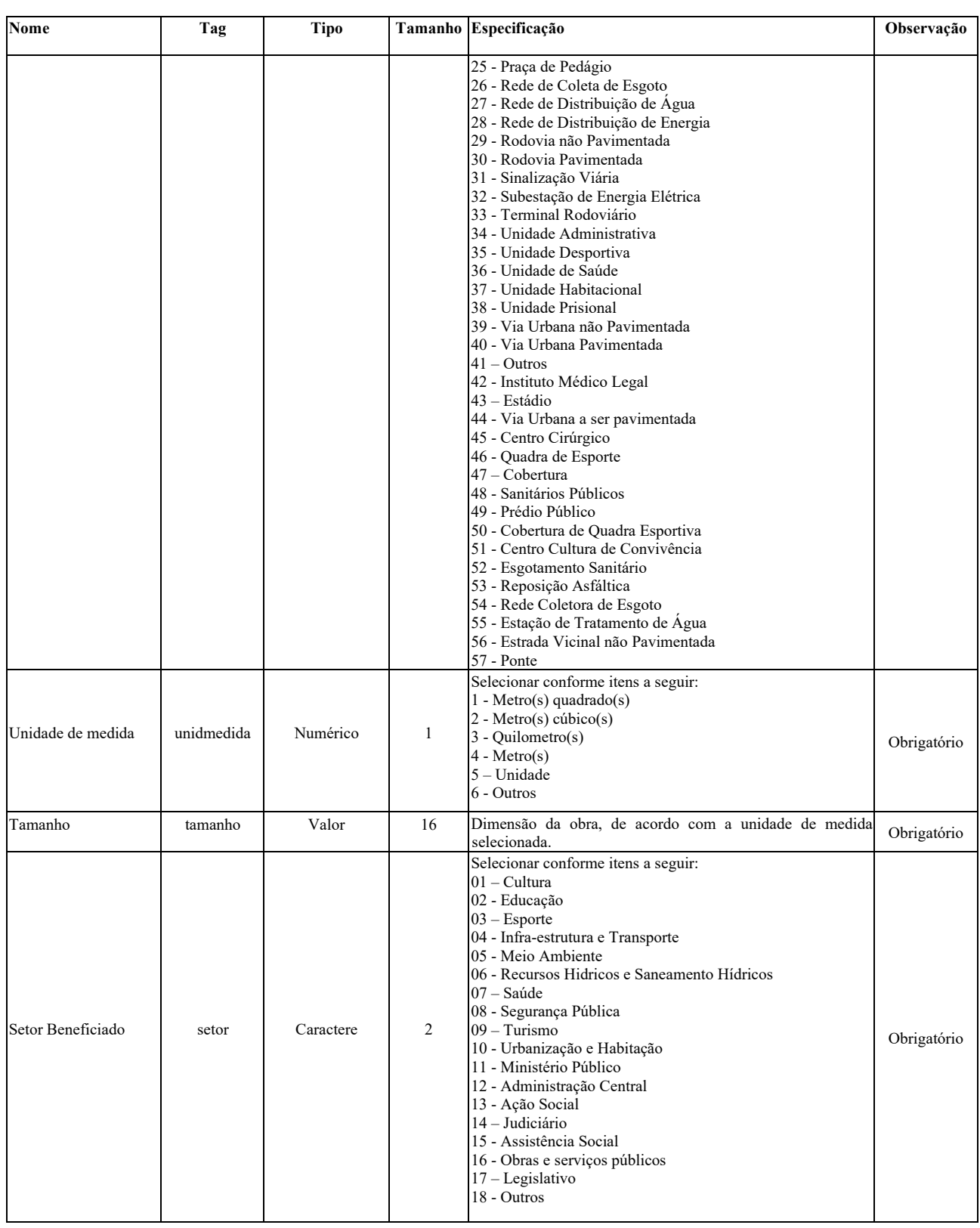

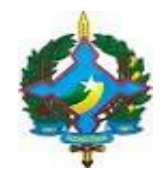

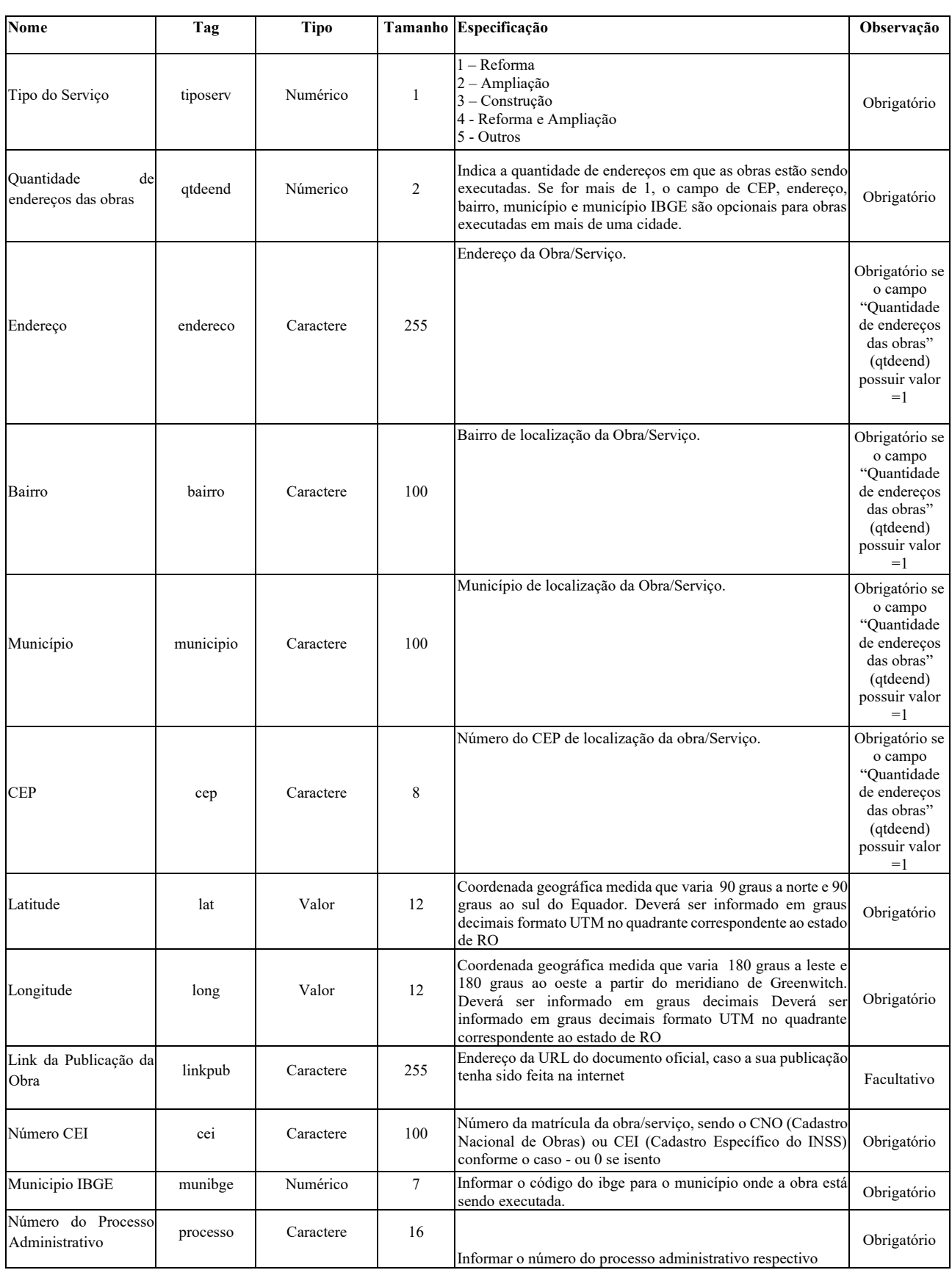

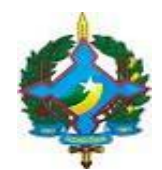

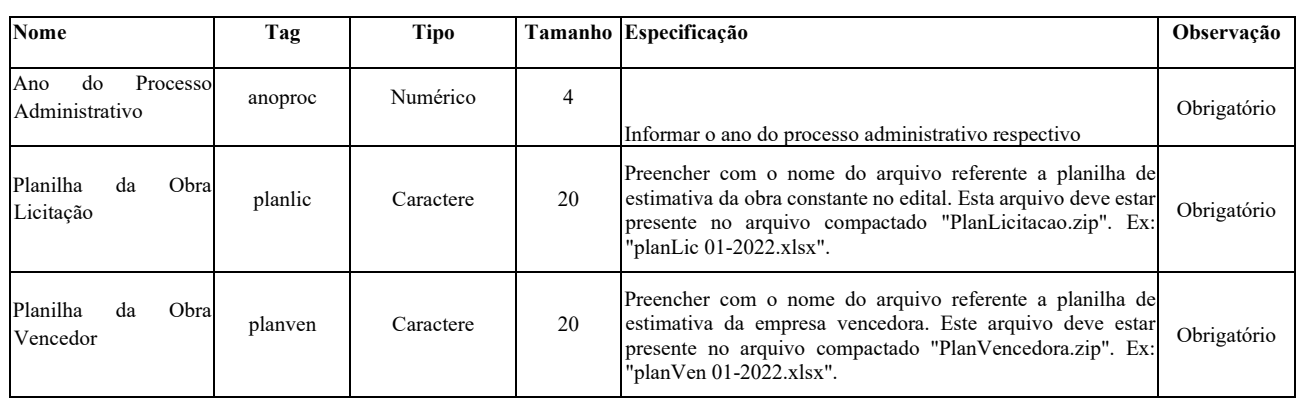

# 8.51 Módulo Obras – Acompanhamento de obras/serviços de engenharia

Registra as alterações promovidas nos contratos de obras e serviços de engenharia da entidade, relacionadas à medições e/ou alteração do status do contrato, no período de referência. Qualquer inclusão nesse arquivo deverá ser precedida da informação do respectivo contrato nos arquivos "Rol de Contratos" e "RolObras" Caso o jurisdicionado não possua movimentação nos referidos contratos em determinado mês, a remessa correspondente deverá ser marcada como "sem movimento".

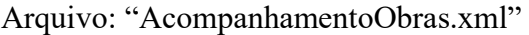

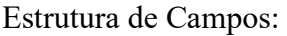

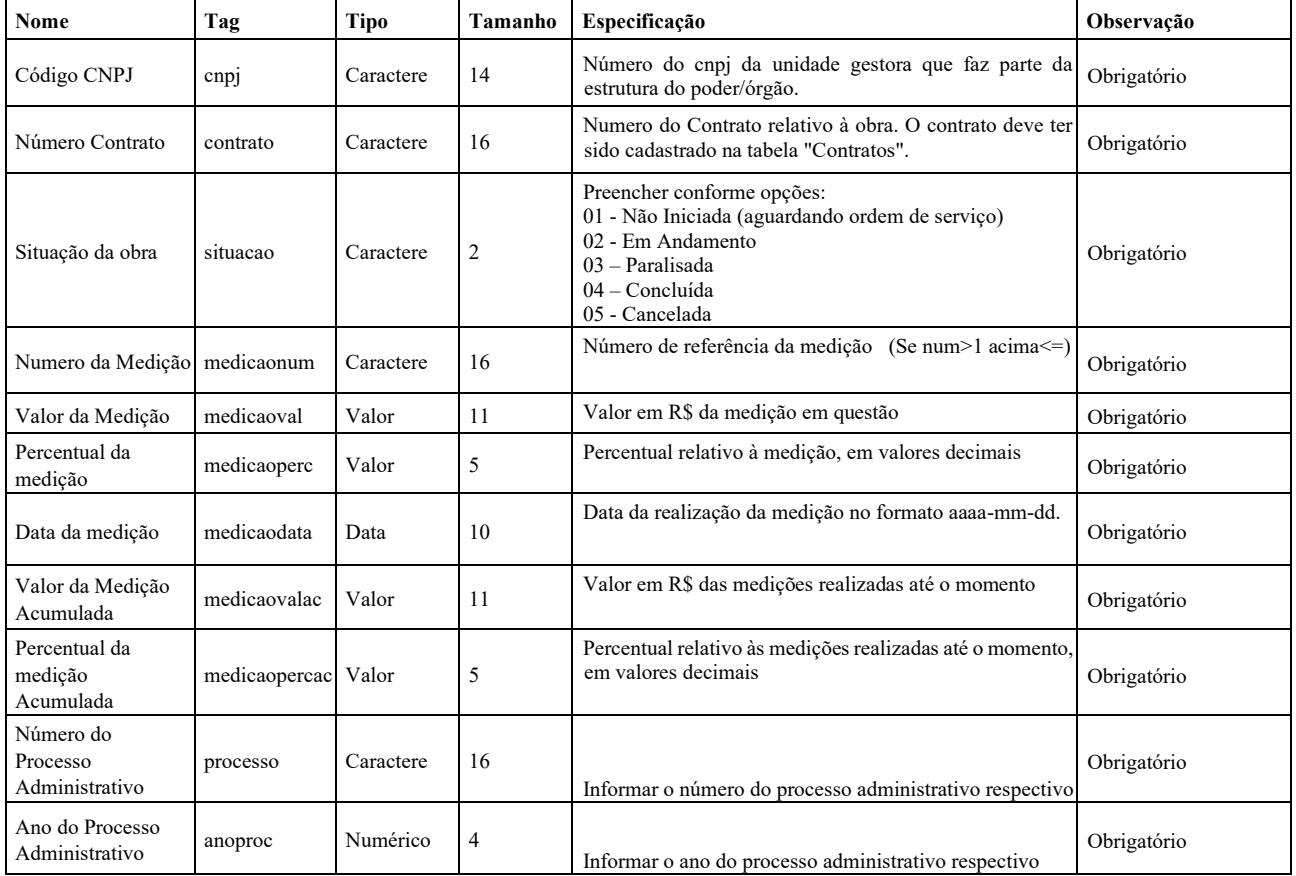

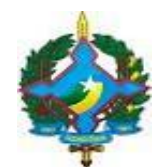

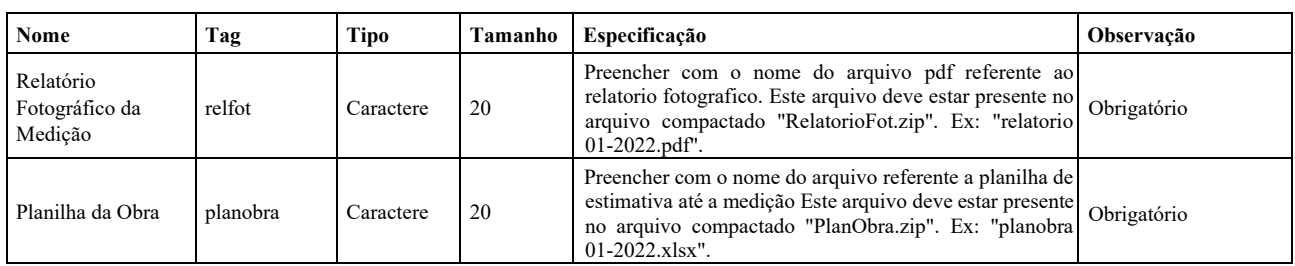

#### 8.52 Módulo Obras – Responsável Técnico

Arquivo que contempla os dados dos responsáveis técnicos de cada obra informada no arquivo RolObras.xml, identificada pelos campos contrato, processo e anoproc. RolObras.xml, identificada pelos campos contrato, processo e anoproc.

Arquivo: "RespTecnico.xml" Arquivo: "RespTecnico.xml"

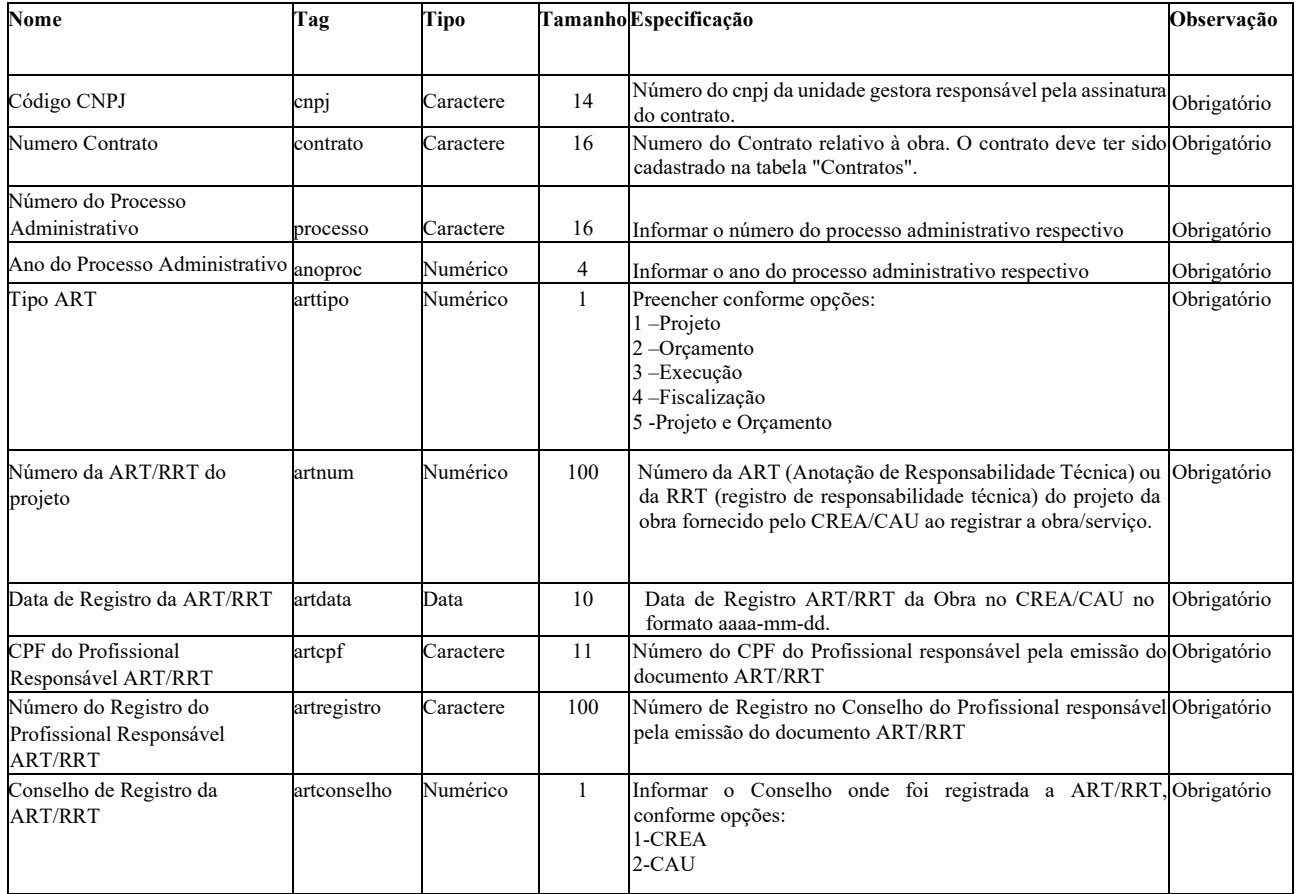